**Projekt z dnia 15 grudnia 2014 r.** 

**Uchwała Nr ....................... Rady Miasta Ostrołęki** 

**z dnia .............................** 

**w sprawie określenia warunków i trybu składania deklaracji i informacji na podatki : od nieruchomości, rolny, leśny za pomocą środków komunikacji elektronicznej oraz wprowadzenia możliwości składania deklaracji na podatek od środków transportowych za pomocą środków komunikacji elektronicznej** 

Na podstawie art. 18 ust. 2 pkt 8 ustawy z dnia 8 marca 1990r. o samorządzie gminnym (t. j. - Dz. U. z 2013r., poz. 594 z późn. zm.), art. 6 ust. 14 i 15, art. 9 ust. 11 ustawy z dnia 12 stycznia 1991 r. o podatkach i opłatach lokalnych<sup>1</sup> (t. j. - Dz. U. z 2014 r. poz. 849), art. 6a ust. 12 i 13 ustawy z dnia 15 listopada 1984 r. o podatku rolnym ( t.j.- Dz.U. z 2013 r. poz. 1381, zm. - Dz. U. z 2014 r., poz. 40 ), art. 6 ust. 10 ustawy z dnia 30 października 2002 r. o podatku leśnym ( t.j.-Dz. U. z 2013r. poz. 465 ) uchwala się, co następuje:

#### **§ 1.**

Określa się następujące warunki i tryb składania deklaracji i informacji na podatki :od nieruchomości, rolny, leśny za pomocą środków komunikacji elektronicznej.

str. 1 z 4

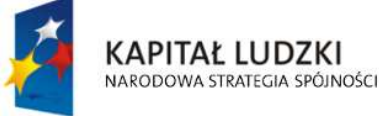

 $\overline{a}$ 

**UNIA EUROPEJSKA EUROPEJSKI FUNDUSZ SPOŁECZNY** 

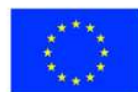

"Spr@wny Urząd"

Projekt współfinansowany przez Unię Europejską w ramach Europejskiego Funduszu Społecznego

 $1$  Niniejsza ustawa dokonuje w zakresie swojej regulacji wdrożenia następujących dyrektyw Wspólnot Europejskich :

<sup>1)</sup> dyrektywy 92/106/EWG z dnia 7 grudnia 1992 r. w sprawie ustanowienia wspólnych zasad dla niektórych typów transportu kombinowanego towarów między państwami członkowskimi ( Dz. Urz. WE L 368 z 17.12.1992 r. ),

<sup>2)</sup> dyrektywy 1999/62/WE z dnia 17 czerwca 1999 r. w sprawie pobierania opłat za użytkowanie niektórych typów infrastruktury przez pojazdy ciężarowe ( Dz. Urz. WE L 187 z 20.07.1999 ).

Dane dotyczące ogłoszenia aktów prawa Unii Europejskiej, zamieszczone w niniejszej ustawie – z dniem uzyskania przez Rzeczpospolitą Polską członkostwa w Unii Europejskiej- dotyczą ogłoszenia tych aktów w Dzienniku Urzędowym Unii Europejskiej – wydanie specjalne.

- 1. Format elektroniczny informacji o nieruchomościach i obiektach budowlanych, informacji o gruntach i informacji o lasach oraz deklaracji na podatki :od nieruchomości, rolny i leśny określony jest w formacie danych XML, XSD i XSL.
- 2. Układ informacji i powiązań między danymi:
	- 1) w informacji o nieruchomościach i obiektach budowlanych (FJ-1), określonej w uchwale Nr 9/III/2002 Rady Miejskiej w Ostrołęce z dnia 13 grudnia 2002r. określającej wzory formularzy informacji i deklaracji w sprawach podatków od nieruchomości, rolnego i leśnego ( Dz. Urz. Województwa Mazowieckiego Nr 322, poz. 9522, z późn. zm. ) w formacie XML, XSD i XSL – zawarty jest w załączniku nr 1 do uchwały,
	- 2) w deklaracji na podatek od nieruchomości (FD-1), określonej w uchwale Nr 9/III/2002 Rady Miejskiej w Ostrołęce z dnia 13 grudnia 2002r. określającej wzory formularzy informacji i deklaracji w sprawach podatków od nieruchomości, rolnego i leśnego ( Dz. Urz. Województwa Mazowieckiego Nr 322, poz. 9522, z późn. zm. ) w formacie XML, XSD i XSL – zawarty jest w załączniku nr 2 do uchwały,
	- 3) w informacji o gruntach (FJ-2), określonej w uchwale Nr 9/III/2002 Rady Miejskiej w Ostrołęce z dnia 13 grudnia 2002r. określającej wzory formularzy informacji i deklaracji w sprawach podatków od nieruchomości, rolnego i leśnego ( Dz. Urz. Województwa Mazowieckiego Nr 322, poz. 9522, z późn. zm. ) w formacie XML, XSD i XSL – zawarty jest w załączniku nr 3 do uchwały,
	- 4) w deklaracji na podatek rolny (FD-2), określonej w uchwale Nr 9/III/2002 Rady Miejskiej w Ostrołęce z dnia 13 grudnia 2002r. określającej wzory formularzy informacji i deklaracji w sprawach podatków od nieruchomości, rolnego i leśnego ( Dz. Urz. Województwa Mazowieckiego Nr 322, poz. 9522, z późn. zm. ) w formacie XML, XSD i XSL – zawarty jest w załączniku nr 4 do uchwały,

Uchwała Nr …………………………. Rady Miasta Ostrołęki z dnia ……………………………w sprawie określenia warunków i trybu składania deklaracji i informacji na podatki :od nieruchomości, rolny, leśny za pomocą środków komunikacji elektronicznej oraz wprowadzenia możliwości składania deklaracji na podatek od środków transportowych za pomocą środków komunikacji elektronicznej.

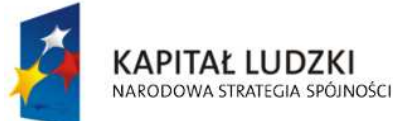

**UNIA EUROPEJSKA EUROPEJSKI FUNDUSZ SPOŁECZNY** 

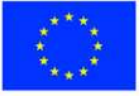

str. 2 z 4

"Spr@wny Urząd" Projekt współfinansowany przez Unię Europejską w ramach Europejskiego Funduszu Społecznego

- 5) w informacji o lasach (FJ-3), określonej w uchwale Nr 9/III/2002 Rady Miejskiej w Ostrołęce z dnia 13 grudnia 2002r. określającej wzory formularzy informacji i deklaracji w sprawach podatków od nieruchomości, rolnego i leśnego ( Dz. Urz. Województwa Mazowieckiego Nr 322, poz. 9522, z późn. zm. ) formacie XML, XSD i XSL – zawarty jest w załączniku nr 5 do uchwały,
- 6) w deklaracji na podatek leśny (FD-3), określonej w uchwale Nr 9/III/2002 Rady Miejskiej w Ostrołęce z dnia 13 grudnia 2002r. ( Dz. Urz. Województwa Mazowieckiego Nr 322, poz. 9522, z późn. zm. ) w formacie XML, XSD i XSL – zawarty jest w załączniku nr 6 do uchwały.

## **§ 2.**

Wprowadza się możliwość składania deklaracji na podatek od środków transportowych za pomocą środków komunikacji elektronicznej.

## **§ 3.**

 Dokumenty XML, XSD i XSL o których mowa w § 1 ust. 2 zgodne są z wzorami, publikowanymi w Centralnym Repozytorium Dokumentów prowadzonym na platformie ePUAP, zgodnie z art. 19b ustawy z dnia 17 lutego 2005 r. o informatyzacji działalności podmiotów realizujących zadania publiczne (t. j. - Dz. U. z 2014 r., poz. 1114 ).

## **§ 4.**

Dokumenty XML, XSD i XSL o których mowa w § 1 ust. 2 i w § 2 w postaci elektronicznej przesyłane są na Elektroniczną Skrzynkę Podawczą Urzędu Miasta Ostrołęki udostępnioną na elektronicznej Platformie Usług Administracji Publicznej (ePUAP).

str. 3 z 4

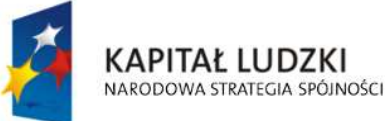

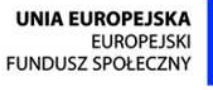

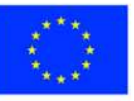

"Spr@wny Urząd" Projekt współfinansowany przez Unię Europejską w ramach Europejskiego Funduszu Społecznego

Uchwała Nr …………………………. Rady Miasta Ostrołęki z dnia ……………………………w sprawie określenia warunków i trybu składania deklaracji i informacji na podatki :od nieruchomości, rolny, leśny za pomocą środków komunikacji elektronicznej oraz wprowadzenia możliwości składania deklaracji na podatek od środków transportowych za pomocą środków komunikacji elektronicznej.

 Dokumenty XML, XSD i XSL o których mowa w § 1 ust. 2 i w § 2 są opatrywane bezpiecznym podpisem elektronicznym weryfikowanym za pomocą ważnego kwalifikowanego certyfikatu w rozumieniu ustawy z dnia 18 września 2001 r. o podpisie elektronicznym (t. j. - Dz. U. z 2013 r. poz. 262).

#### **§ 6.**

Wykonanie uchwały powierza się Prezydentowi Miasta Ostrołęki.

#### **§ 7.**

 Uchwała wchodzi w życie po upływie 14 dni od dnia ogłoszenia w Dzienniku Urzędowym Województwa Mazowieckiego.

Uchwała Nr …………………………. Rady Miasta Ostrołęki z dnia ……………………………w sprawie określenia warunków i trybu składania deklaracji i informacji na podatki :od nieruchomości, rolny, leśny za pomocą środków komunikacji elektronicznej oraz wprowadzenia możliwości składania deklaracji na podatek od środków transportowych za pomocą środków komunikacji elektronicznej.

str. 4 z 4

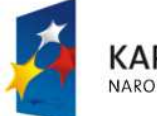

**KAPITAŁ LUDZKI** NARODOWA STRATEGIA SPÓJNOŚCI

**UNIA EUROPEJSKA** EUROPEJSKI **FUNDUSZ SPOŁECZNY** 

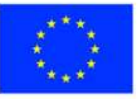

"Spr@wny Urząd" Projekt współfinansowany przez Unię Europejską w ramach Europejskiego Funduszu Społecznego

Załącznik Nr 1 do uchwały Nr ….................. Rady Miasta Ostrołęki z dnia ….................................

**Układ informacji i powiązań między danymi w informacji o nieruchomościach i obiektach budowlanych (FJ-1), określonej w uchwale Nr 9/III/2002 Rady Miejskiej w Ostrołęce z dnia 13 grudnia 2002r. określającej wzory formularzy informacji i deklaracji w sprawach podatków od nieruchomości, rolnego i leśnego ( Dz. Urz. Województwa Mazowieckiego Nr 322, poz. 9522, z późn. zm. ) w formacie XML, XSD i XSL** 

# **plik XSD**

<?xml version="1.0" encoding="UTF-8"?> <xs:schema xmlns:xs="http://www.w3.org/2001/XMLSchema" xmlns:meta="http://crd.gov.pl/xml/schematy/meta/2009/11/16/" xmlns:oso="http://crd.gov.pl/xml/schematy/osoba/2009/11/16/" xmlns:inst="http://crd.gov.pl/xml/schematy/instytucja/2009/11/16/" xmlns:adr="http://crd.gov.pl/xml/schematy/adres/2009/11/09/" xmlns:str="http://crd.gov.pl/xml/schematy/struktura/2009/11/16/" xmlns:ds="http://www.w3.org/2000/09/xmldsig#" xmlns:wnio="http://epuap.gov.pl/FeResourceServlet/wzor\_lokalny/umostroleka/IN1\_2014/"

targetNamespace="http://epuap.gov.pl/FeResourceServlet/wzor\_lokalny/umostroleka/IN1\_2014/" attributeFormDefault="unqualified" elementFormDefault="qualified"> <xs:import namespace="http://crd.gov.pl/xml/schematy/meta/2009/11/16/" schemaLocation="http://crd.gov.pl/xml/schematy/meta/2009/11/16/meta.xsd"/> <xs:import namespace="http://crd.gov.pl/xml/schematy/osoba/2009/11/16/" schemaLocation="http://crd.gov.pl/xml/schematy/osoba/2009/11/16/osoba.xsd"/> <xs:import namespace="http://crd.gov.pl/xml/schematy/instytucja/2009/11/16/"

schemaLocation="http://crd.gov.pl/xml/schematy/instytucja/2009/11/16/instytucja.xsd"/> <xs:import namespace="http://crd.gov.pl/xml/schematy/adres/2009/11/09/" schemaLocation="http://crd.gov.pl/xml/schematy/adres/2009/11/09/adres.xsd"/>

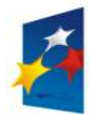

**KAPITAŁ LUDZKI** NARODOWA STRATEGIA SPÓJNOŚCI

**UNIA EUROPEJSKA EUROPEJSKI FUNDUSZ SPOŁECZNY** 

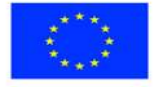

str. 1 z 53

<xs:import namespace="http://crd.gov.pl/xml/schematy/struktura/2009/11/16/"

 schemaLocation="http://crd.gov.pl/xml/schematy/struktura/2009/11/16/struktura.xsd"/> <xs:import namespace="http://www.w3.org/2000/09/xmldsig#"

schemaLocation="http://www.w3.org/TR/xmldsig-core/xmldsig-core-schema.xsd"/>

<xs:element name="Dokument" type="wnio:DokumentTyp">

<xs:annotation>

 <xs:documentation>INFORMACJA O NIERUCHOMOŚCIACH I OBIEKTACH BUDOWLANYCH</xs:documentation>

</xs:annotation>

</xs:element>

<xs:complexType name="DokumentTyp">

<xs:sequence>

<xs:element ref="str:OpisDokumentu">

<xs:annotation>

<xs:documentation>Opis dokumentu</xs:documentation>

</xs:annotation>

</xs:element>

<xs:element ref="str:DaneDokumentu">

<xs:annotation>

<xs:documentation>Dane dokumentu</xs:documentation>

</xs:annotation>

</xs:element>

<xs:element name="TrescDokumentu" type="wnio:TrescDokumentuTyp">

<xs:annotation>

<xs:documentation>Treść dokumentu</xs:documentation>

</xs:annotation>

</xs:element>

</xs:sequence>

</xs:complexType>

<xs:complexType name="TrescDokumentuTyp">

<xs:complexContent>

<xs:extension base="str:TrescDokumentuTyp">

<xs:sequence>

<xs:element name="NIPiDATA" type="wnio:NIPiDATATyp" minOccurs="1">

<xs:annotation>

<xs:documentation>NIP i data 'obowiązuje od'</xs:documentation>

</xs:annotation>

</xs:element>

<xs:element name="Skladajacy" type="wnio:SkladajacyTyp" minOccurs="1">

str. 2 z 53

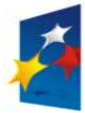

**UNIA EUROPEJSKA EUROPEJSKI FUNDUSZ SPOŁECZNY** 

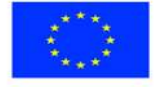

<xs:annotation>

 <xs:documentation>B.1 osoba fizyczna / prawna </xs:documentation> </xs:annotation>

</xs:element>

<xs:element name="Adres" type="wnio:AdresTyp" minOccurs="1">

<xs:annotation>

<xs:documentation>B.2 Adres siedziby / zamieszkania </xs:documentation>

</xs:annotation>

</xs:element>

<xs:element name="Wspolmalzonek" type="wnio:WspolmalzonekTyp">

<xs:annotation>

 <xs:documentation>B.3 DANE IDENTYFIKACYJNE WSPÓŁMAŁŻONKA </xs:documentation>

</xs:annotation>

</xs:element>

<xs:element name="AdresWspolmalzonka" type="wnio:AdresTyp">

<xs:annotation>

<xs:documentation>B.4 ADRES ZAMIESZKANIA WSPÓŁMAŁŻONKA

</xs:documentation>

</xs:annotation>

</xs:element>

<xs:element name="Okolicznosci" type="wnio:OkolicznosciTyp" minOccurs="1">

<xs:annotation>

 <xs:documentation>C. OKOLICZNOŚCI POWODUJĄCE KONIECZNOŚĆZŁOŻENIA DEKLARACJI </xs:documentation>

</xs:annotation>

</xs:element>

 <xs:element name="DanePrzedmiotowOpodatkowania" type="wnio:DanePrzedmiotowOpodatkowania"

minOccurs="1">

<xs:annotation>

 <xs:documentation>D. DANE DOTYCZĄCE PRZEDMIOTÓW OPODATKOWANIA( z wyjątkiem zwolnienionych ) </xs:documentation>

</xs:annotation>

</xs:element>

<xs:element name="Zwolnienia" type="wnio:ZwolnieniaTyp" minOccurs="1">

<xs:annotation>

 <xs:documentation>E.DANE DOTYCZĄCE PRZEDMIOTÓW OPODATKOWANIA , PODLEGAJĄCYCH OPODATKOWANIU PREFERENCYJNYMI STAWKAMI PODATKU OD

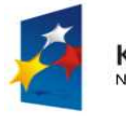

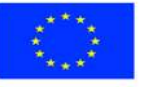

str. 3 z 53

#### NIERUCHOMOŚCI, O KTÓRYCH MOWA W § 2 UST. 4 UCHWAŁY RADY MIEJSKIEJ W OSTROŁĘCE W SPRAWIE ZWOLNIEŃ OD PODATKU OD NIERUCHOMOŚCI</xs:documentation>

#### </xs:annotation>

</xs:element>

 <xs:element name="InfoOPrzedmiotachZwolnionych" type="wnio:InfoOPrzedmiotachZwolnionychTyp"

minOccurs="1">

<xs:annotation>

 <xs:documentation>F. INFORMACJA O PRZEDMIOTACH ZWOLNIONYCH </xs:documentation>

</xs:annotation>

</xs:element>

</xs:sequence>

</xs:extension>

</xs:complexContent>

</xs:complexType>

<!--- NOWE ELEMNTY -->

<xs:complexType name="NIPiDATATyp">

<xs:sequence>

<xs:element name="NIP" type="oso:NIPTyp" minOccurs="1"/>

<xs:element name="ObowiazujeOd" type="wnio:ObowiazujeOdTyp" minOccurs="1"/>

</xs:sequence>

</xs:complexType>

<xs:complexType name="ObowiazujeOdTyp">

<xs:sequence>

<xs:element name="Rok" type="xs:decimal" minOccurs="1"/>

<xs:element name="Miesiac" type="xs:decimal" minOccurs="1"/>

<xs:element name="Dzien" type="xs:decimal" minOccurs="1"/>

</xs:sequence>

</xs:complexType>

<xs:complexType name="SkladajacyTyp">

<xs:sequence>

 <xs:element name="TytulPrawny" type="wnio:TytulPrawnyTyp" minOccurs="1"/> <xs:element name="NazwiskoImiona" type="wnio:NazwiskoImionaTyp" minOccurs="1"/> <xs:element name="ImionaRodzicow" type="wnio:ImionaRodzicowTyp" minOccurs="1"/> <xs:element name="Identyfikator" type="wnio:IdentyfikatorTyp" minOccurs="1"/>

</xs:sequence>

</xs:complexType>

<xs:simpleType name="TytulPrawnyTyp">

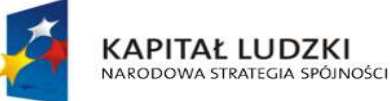

**UNIA EUROPEJSKA EUROPEJSKI FUNDUSZ SPOŁECZNY** 

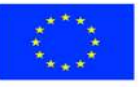

str. 4 z 53

<xs:restriction base="xs:string">

<xs:enumeration value="WL">

<xs:annotation>

<xs:documentation>właściciel</xs:documentation>

</xs:annotation>

</xs:enumeration>

<xs:enumeration value="WS">

<xs:annotation>

<xs:documentation>współwłaściciel</xs:documentation>

</xs:annotation>

</xs:enumeration>

<xs:enumeration value="UW">

<xs:annotation>

<xs:documentation>użytkownik wieczysty</xs:documentation>

</xs:annotation>

</xs:enumeration>

<xs:enumeration value="WW">

<xs:annotation>

<xs:documentation>współużytkownik wieczysty </xs:documentation>

</xs:annotation>

</xs:enumeration>

<xs:enumeration value="PS">

<xs:annotation>

<xs:documentation>posiadacz samoistny</xs:documentation>

</xs:annotation>

</xs:enumeration>

<xs:enumeration value="WP">

<xs:annotation>

<xs:documentation> współposiadacz samoistny</xs:documentation>

</xs:annotation>

</xs:enumeration>

<xs:enumeration value="PZ">

<xs:annotation>

<xs:documentation>posiadacz zależny</xs:documentation>

</xs:annotation>

</xs:enumeration>

<xs:enumeration value="WZ">

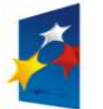

**KAPITAŁ LUDZKI** NARODOWA STRATEGIA SPÓJNOŚCI

**UNIA EUROPEJSKA EUROPEJSKI FUNDUSZ SPOŁECZNY** 

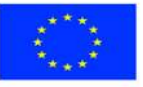

str. 5 z 53

<xs:annotation>

- <xs:documentation>współposiadacz zależny</xs:documentation>
- </xs:annotation>

</xs:enumeration>

</xs:restriction>

</xs:simpleType>

<xs:complexType name="ImionaRodzicowTyp">

<xs:sequence>

<xs:element name="ImieOjca" type="oso:ImieTyp" minOccurs="1"/>

<xs:element name="ImieMatki" type="oso:ImieTyp" minOccurs="1"/>

</xs:sequence>

</xs:complexType>

<xs:complexType name="IdentyfikatorTyp">

<xs:sequence>

<xs:element name="PESEL" type="oso:PESELTyp" minOccurs="1"/>

<xs:element name="REGON" type="inst:REGONTyp" minOccurs="1"/>

<xs:element name="PKD" type="xs:string" minOccurs="1"/>

</xs:sequence>

</xs:complexType>

```
 <xs:complexType name="AdresTyp">
```
<xs:sequence>

<xs:element name="Kraj" type="adr:KrajTyp" minOccurs="1"/>

<xs:element name="Wojewodztwo" type="adr:WojewodztwoTyp" minOccurs="1"/>

<xs:element name="Powiat" type="adr:PowiatTyp" minOccurs="1"/>

<xs:element name="Gmina" type="adr:GminaTyp" minOccurs="1"/>

<xs:element name="Ulica" type="adr:UlicaTyp" minOccurs="1"/>

<xs:element name="NrDomu" type="adr:BudynekTyp" minOccurs="1"/>

<xs:element name="NrLokalu" type="adr:LokalTyp" minOccurs="1"/>

<xs:element name="Miejscowosc" type="adr:MiejscowoscTyp" minOccurs="1"/>

<xs:element name="KodPocztowy" type="adr:KodPocztowyTyp" minOccurs="1"/>

<xs:element name="Poczta" type="adr:PocztaTyp" minOccurs="1"/>

## </xs:sequence>

## </xs:complexType>

<xs:complexType name="WspolmalzonekTyp">

<xs:sequence>

 <xs:element name="NazwiskoImiona" type="wnio:NazwiskoImionaTyp" minOccurs="1"/> <xs:element name="ImionaRodzicow" type="wnio:ImionaRodzicowTyp" minOccurs="1"/> <xs:element name="Identyfikator" type="wnio:IdentyfikatorTyp" minOccurs="1"/>

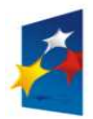

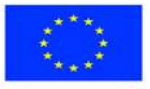

str. 6 z 53

</xs:sequence>

</xs:complexType>

<xs:complexType name="NazwiskoImionaTyp">

<xs:sequence>

<xs:element name="Nazwisko" type="oso:NazwiskoTyp" minOccurs="1"/>

<xs:element name="Imie1" type="oso:ImieTyp" minOccurs="1"/>

<xs:element name="Imie2" type="oso:ImieTyp" minOccurs="1"/>

</xs:sequence>

</xs:complexType> <xs:simpleType name="OkolicznosciTyp">

<xs:restriction base="xs:string">

```
 <xs:enumeration value="R">
```
<xs:annotation>

<xs:documentation>1. deklaracja roczna</xs:documentation>

</xs:annotation>

</xs:enumeration>

<xs:enumeration value="K">

<xs:annotation>

<xs:documentation> 2. korekta deklaracji rocznej </xs:documentation>

</xs:annotation>

</xs:enumeration>

</xs:restriction>

</xs:simpleType>

<xs:complexType name="DanePrzedmiotowOpodatkowania">

<xs:sequence>

<xs:element name="Grunty" type="wnio:GruntyTyp" minOccurs="1" maxOccurs="1"/>

<xs:element name="Budynki" type="wnio:BudynkiTyp" minOccurs="1" maxOccurs="1"/>

<xs:element name="Budowle" type="wnio:BudowleTyp" minOccurs="1" maxOccurs="1"/>

<xs:element name="Polozenie" type="wnio:PolozenieTyp" minOccurs="1" maxOccurs="1"/>

 <xs:element name="IdentyfikatoryGeodezyjne" type="wnio:IdentyfikatoryGeodezyjneTyp" minOccurs="1" maxOccurs="1"/>

 <xs:element name="KsiegaWieczysta" type="wnio:KsiegaWieczystaTyp" minOccurs="1" maxOccurs="1"/>

</xs:sequence>

</xs:complexType>

<xs:complexType name="GruntyTyp">

<xs:sequence>

<xs:element name="g1" type="wnio:DaneOpodTyp" minOccurs="1" maxOccurs="1">

<xs:annotation>

<xs:documentation>1) związanych z prowadzeniem działalności gospodarczej, bez

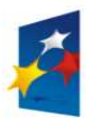

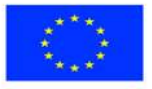

str. 7 z 53

względu na sposób zakwalifikowania w ewidencji gruntów i budynków</xs:documentation>

</xs:annotation>

</xs:element>

<xs:element name="g2" type="wnio:DaneOpodTyp" minOccurs="1" maxOccurs="1">

<xs:annotation>

 <xs:documentation>2) pozostałe grunty, w tym zajęte na prowadzenie odpłatnej statutowej działalności pożytku publicznego przez organizacje pożytku publicznego</xs:documentation>

</xs:annotation>

</xs:element>

</xs:sequence>

</xs:complexType>

<xs:complexType name="BudynkiTyp">

<xs:sequence>

<xs:element name="b1" type="wnio:DaneOpodTyp" minOccurs="1" maxOccurs="1">

<xs:annotation>

<xs:documentation>1) mieszkalnych – ogółem</xs:documentation>

</xs:annotation>

</xs:element>

<xs:element name="b1a" type="wnio:DaneOpodTyp" minOccurs="1" maxOccurs="1">

<xs:annotation>

 <xs:documentation>kondygnacji o wysokości w świetle od 1,40 m do 2,20 m ( zaliczyć 50% powierzchni ),</xs:documentation>

</xs:annotation>

</xs:element>

<xs:element name="b1b" type="wnio:DaneOpodTyp" minOccurs="1" maxOccurs="1">

<xs:annotation>

<xs:documentation>kondygnacji o wysokości powyżej 2,20 m</xs:documentation>

</xs:annotation>

</xs:element>

<xs:element name="b2" type="wnio:DaneOpodTyp" minOccurs="1" maxOccurs="1">

<xs:annotation>

 <xs:documentation>2) związanych z prowadzeniem działalności gospodarczej oraz od budynków mieszkalnych lub ich części zajętych na prowadzenie działalności gospodarczej – ogółem</xs:documentation>

</xs:annotation>

</xs:element>

<xs:element name="b2a" type="wnio:DaneOpodTyp" minOccurs="1" maxOccurs="1">

<xs:annotation>

<xs:documentation>kondygnacji o wysokości w świetle od 1,40 m do 2,20 m ( zaliczyć

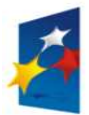

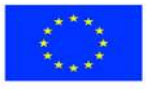

str. 8 z 53

50% powierzchni ),</xs:documentation>

</xs:annotation>

</xs:element>

<xs:element name="b2b" type="wnio:DaneOpodTyp" minOccurs="1" maxOccurs="1">

<xs:annotation>

<xs:documentation>kondygnacji o wysokości powyżej 2,20 m</xs:documentation>

</xs:annotation>

</xs:element>

<xs:element name="b3" type="wnio:DaneOpodTyp" minOccurs="1" maxOccurs="1">

<xs:annotation>

 <xs:documentation>3) zajętych na prowadzenie działalności gospodarczej w zakresie obrotu kwalifikowanym materiałem siewnym – ogółem</xs:documentation>

</xs:annotation>

</xs:element>

<xs:element name="b3a" type="wnio:DaneOpodTyp" minOccurs="1" maxOccurs="1">

<xs:annotation>

 <xs:documentation>kondygnacji o wysokości w świetle od 1,40 m do 2,20 m ( zaliczyć 50% powierzchni ),</xs:documentation>

</xs:annotation>

</xs:element>

<xs:element name="b3b" type="wnio:DaneOpodTyp" minOccurs="1" maxOccurs="1">

<xs:annotation>

<xs:documentation>kondygnacji o wysokości powyżej 2,20 m</xs:documentation>

</xs:annotation>

</xs:element>

<xs:element name="b4" type="wnio:DaneOpodTyp" minOccurs="1" maxOccurs="1">

<xs:annotation>

 <xs:documentation>4) związanych z udzielaniem świadczeń zdrowotnych w rozumieniu przepisów o działalności leczniczej, zajętych przez podmioty udzielające tych świadczeń – ogółem</xs:documentation>

</xs:annotation>

</xs:element>

<xs:element name="b4a" type="wnio:DaneOpodTyp" minOccurs="1" maxOccurs="1">

<xs:annotation>

 <xs:documentation>kondygnacji o wysokości w świetle od 1,40 m do 2,20 m ( zaliczyć 50% powierzchni ),</xs:documentation>

</xs:annotation>

</xs:element>

<xs:element name="b4b" type="wnio:DaneOpodTyp" minOccurs="1" maxOccurs="1">

<xs:annotation>

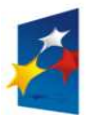

**KAPITAŁ LUDZKI** NARODOWA STRATEGIA SPÓJNOŚCI

**UNIA EUROPEJSKA EUROPEJSKI FUNDUSZ SPOŁECZNY** 

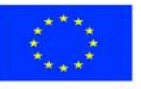

str. 9 z 53

<xs:documentation>kondygnacji o wysokości powyżej 2,20 m</xs:documentation>

</xs:annotation>

</xs:element>

<xs:element name="b5" type="wnio:DaneOpodTyp" minOccurs="1" maxOccurs="1">

<xs:annotation>

 <xs:documentation>5) pozostałych w tym zajętych na prowadzenie odpłatnej statutowej działalności pożytku publicznego przez organizacje pożytku publicznego – ogółem,</xs:documentation>

</xs:annotation>

</xs:element>

<xs:element name="b5a" type="wnio:DaneOpodTyp" minOccurs="1" maxOccurs="1">

<xs:annotation>

 <xs:documentation>kondygnacji o wysokości w świetle od 1,40 m do 2,20 m ( zaliczyć 50% powierzchni ),</xs:documentation>

</xs:annotation>

</xs:element>

<xs:element name="b5b" type="wnio:DaneOpodTyp" minOccurs="1" maxOccurs="1">

<xs:annotation>

<xs:documentation>kondygnacji o wysokości powyżej 2,20 m</xs:documentation>

</xs:annotation>

</xs:element>

</xs:sequence>

</xs:complexType>

<xs:complexType name="BudowleTyp">

<xs:sequence>

<xs:element name="e1" type="wnio:DaneOpodTyp" minOccurs="1" maxOccurs="1">

<xs:annotation>

 <xs:documentation>1) sieci kanalizacji deszczowej służące do odprowadzania wód opadowych i roztopowych z dróg publicznych i innych przestrzeni publicznych ( art. 4 ust 1 pkt 3 ustawy z dnia 12 stycznia 1991 r. o podatkach i opłatach lokalnych t. j. - Dz. U. z 2014 r., poz. 849) ( wartość, o której mowa w przepisach o podatku dochodowym )</xs:documentation>

</xs:annotation>

</xs:element>

<xs:element name="e2" type="wnio:DaneOpodTyp" minOccurs="1" maxOccurs="1">

<xs:annotation>

 <xs:documentation>2) inne niż wymienione w pkt 1 budowle lub ich części związane z prowadzeniem działalności gospodarczej ( art. 4 ust 1 pkt 3 ustawy z dnia 12 stycznia 1991 r. o podatkach i opłatach lokalnych t. j. - Dz. U. z 2014 r., poz. 849 ) ( wartość, o której mowa w przepisach o podatku dochodowym )</xs:documentation>

</xs:annotation>

</xs:element>

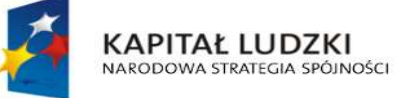

**UNIA EUROPEJSKA EUROPEJSKI** FUNDUSZ SPOŁECZNY

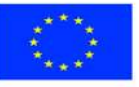

str. 10 z 53

</xs:sequence>

</xs:complexType>

<xs:complexType name="DaneOpodTyp">

<xs:sequence>

 <xs:element name="Powierzchnia" type="xs:decimal" minOccurs="1" maxOccurs="1"/> </xs:sequence>

</xs:complexType>

<xs:complexType name="PolozenieTyp">

<xs:sequence>

 <xs:element name="ulica" type="adr:UlicaTyp" minOccurs="1" maxOccurs="1"/> <xs:element name="nrDomu" type="adr:BudynekTyp" minOccurs="1" maxOccurs="1"/> <xs:element name="nrLokalu" type="adr:LokalTyp" minOccurs="1" maxOccurs="1"/>

</xs:sequence>

</xs:complexType>

<xs:complexType name="IdentyfikatoryGeodezyjneTyp">

<xs:sequence>

<xs:element name="Dzialki" type="xs:string" minOccurs="1" maxOccurs="1"/>

<xs:element name="Budynki" type="xs:string" minOccurs="1" maxOccurs="1"/>

<xs:element name="Lokale" type="xs:string" minOccurs="1" maxOccurs="1"/>

</xs:sequence>

</xs:complexType>

<xs:complexType name="KsiegaWieczystaTyp">

<xs:sequence>

<xs:element name="NrKsiegi" type="xs:string" minOccurs="1" maxOccurs="1"/>

<xs:element name="NazwaSadu" type="xs:string" minOccurs="1" maxOccurs="1"/>

</xs:sequence>

</xs:complexType>

<xs:complexType name="ZwolnieniaTyp">

<xs:sequence>

<xs:element name="GruntyZwolnione" type="wnio:GruntyZwolnioneTyp"

minOccurs="1" maxOccurs="1"/> <xs:element name="BudynkiZwolnione"

type="wnio:BudynkiZwolnioneTyp" minOccurs="1" maxOccurs="1"/>

 <xs:element name="BudowleZwolnione" type="wnio:BudowleZwolnioneTyp" minOccurs="1" maxOccurs="1"/>

<xs:element name="Polozenie" type="wnio:PolozenieTyp" minOccurs="1" maxOccurs="1"/>

 <xs:element name="IdentyfikatoryGeodezyjne" type="wnio:IdentyfikatoryGeodezyjneTyp" minOccurs="1" maxOccurs="1"/>

 <xs:element name="KsiegaWieczysta" type="wnio:KsiegaWieczystaTyp" minOccurs="1" maxOccurs="1"/>

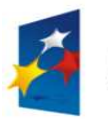

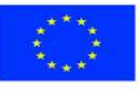

str. 11 z 53

</xs:sequence>

#### </xs:complexType>

<xs:complexType name="GruntyZwolnioneTyp">

<xs:sequence>

<xs:element name="zg1" type="wnio:DaneOpodTyp" minOccurs="1" maxOccurs="1"/>

</xs:sequence>

</xs:complexType>

<xs:complexType name="BudynkiZwolnioneTyp">

<xs:sequence>

 <xs:element name="zb2" type="wnio:DaneOpodTyp" minOccurs="1" maxOccurs="1"/> <xs:element name="zb2a" type="wnio:DaneOpodTyp" minOccurs="1" maxOccurs="1"/> <xs:element name="zb2b" type="wnio:DaneOpodTyp" minOccurs="1" maxOccurs="1"/> <xs:element name="zb3" type="wnio:DaneOpodTyp" minOccurs="1" maxOccurs="1"/> <xs:element name="zb3a" type="wnio:DaneOpodTyp" minOccurs="1" maxOccurs="1"/> <xs:element name="zb3b" type="wnio:DaneOpodTyp" minOccurs="1" maxOccurs="1"/> <xs:element name="zb4" type="wnio:DaneOpodTyp" minOccurs="1" maxOccurs="1"/> <xs:element name="zb4a" type="wnio:DaneOpodTyp" minOccurs="1" maxOccurs="1"/> <xs:element name="zb4b" type="wnio:DaneOpodTyp" minOccurs="1" maxOccurs="1"/>

</xs:sequence>

</xs:complexType>

<xs:complexType name="BudowleZwolnioneTyp">

<xs:sequence>

<xs:element name="ze2" type="wnio:DaneOpodTyp" minOccurs="1" maxOccurs="1"/>

</xs:sequence>

</xs:complexType>

<xs:complexType name="InfoOPrzedmiotachZwolnionychTyp">

<xs:sequence>

 <xs:element name="PrzedmiotZwolniony" type="wnio:PrzedmiotZwolnionyTyp" minOccurs="1"

maxOccurs="unbounded"/>

</xs:sequence>

</xs:complexType>

<xs:complexType name="PrzedmiotZwolnionyTyp">

<xs:sequence>

 <xs:element name="Powierzchnia" type="xs:decimal" minOccurs="1" maxOccurs="1"/> <xs:element name="RodzajZwolnienia" type="xs:string" minOccurs="1" maxOccurs="1"/>

</xs:sequence>

</xs:complexType>

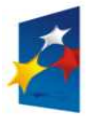

**KAPITAŁ LUDZKI** NARODOWA STRATEGIA SPÓJNOŚCI

**UNIA EUROPEJSKA EUROPEJSKI FUNDUSZ SPOŁECZNY** 

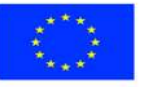

str. 12 z 53

# **plik XSL**

<?xml version="1.0" encoding="UTF-8" ?>

```
<xsl:stylesheet version="2.0" xmlns:xsl="http://www.w3.org/1999/XSL/Transform" exclude-result-
prefixes="xsl"
```
xmlns:meta="http://crd.gov.pl/xml/schematy/meta/2009/11/16/"

xmlns:str="http://crd.gov.pl/xml/schematy/struktura/2009/11/16/"

xmlns:os="http://crd.gov.pl/xml/schematy/osoba/2009/11/16/"

xmlns:adr="http://crd.gov.pl/xml/schematy/adres/2009/11/09/"

xmlns:inst="http://crd.gov.pl/xml/schematy/instytucja/2009/11/16/"

xmlns:wnio="http://epuap.gov.pl/FeResourceServlet/wzor\_lokalny/umostroleka/IN1\_2014/">

<!--xsl:output doctype-system="http://www.w3.org/TR/html4/loose.dtd"

doctype-public="-//W3C//DTD HTML 4.01 Transitional//EN" indent="yes" method="html"/--

 $\ddot{\phantom{1}}$ 

 <xsl:output method="xhtml" encoding="UTF-8" indent="yes" doctype-public="-//W3C//DTD XHTML 1.0 Transitional//EN"

 doctype-system="http://www.w3.org/TR/xhtml1/DTD/xhtml1-transitional.dtd" mediatype="text/html"/>

<xsl:template match="/">

<xsl:variable name="trescDokumentu" select="wnio:Dokument/wnio:TrescDokumentu"/>

<xsl:variable name="skladajacy"

select="wnio:Dokument/wnio:TrescDokumentu/wnio:Skladajacy"/>

<xsl:variable name="adres" select="wnio:Dokument/wnio:TrescDokumentu/wnio:Adres"/>

<xsl:variable name="danePrzedmiotowOpodatkowania"

```
select="wnio:Dokument/wnio:TrescDokumentu/wnio:DanePrzedmiotowOpodatkowania"/>
```
 <xsl:variable name="zwolnienia" select="wnio:Dokument/wnio:TrescDokumentu/wnio:Zwolnienia"/>

<xsl:variable name="infoOPrzedmiotachZwolnionych"

select="wnio:Dokument/wnio:TrescDokumentu/wnio:InfoOPrzedmiotachZwolnionych"/>

 <xsl:variable name="wspolmalzonek" select="wnio:Dokument/wnio:TrescDokumentu/wnio:Wspolmalzonek"/>

 <xsl:variable name="adresWspolmalzonka" select="wnio:Dokument/wnio:TrescDokumentu/wnio:AdresWspolmalzonka"/>

<html xmlns="http://www.w3.org/1999/xhtml">

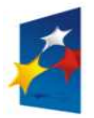

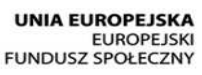

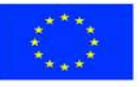

str. 13 z 53

<head>

<title>Formularz</title>

```
 <meta content="text/html;" charset="UTF-8" http-equiv="Content-Type"/>
```
<style type="text/css">

.newpage { page-break-before: always }

 $<$  -- -->

.formBody { font-family: "Times New Roman", sans-serif; font-size: 9px; }

 <!-- .formBody { text-align: center; margin: 10px; font-family: sans-serif; font-style: italic; font-size: 12px; } -->

 .controlStyle { border: 0px; border-bottom: 1px dashed black; width: 99%; height:18px; color:black; font-size:9px; font-family: "Times New Roman", sans-serif; font-weight:normal; background-color:white; }

```
<|--> .h3 { height: 60px; } 
            <|---> .h4 { height: 80px; } 
             <!-- .parentDiv { height: 100%; width: 800px; margin: auto; } --> 
             .parentDiv { height: 100%; width: 100%; margin: auto; } 
            <|--> .top { vertical-align: top; } 
            \langle!-- -->
             .wide { width: 100%; } 
            <-- -->
             .w150 { width: 19%; } 
            <|---> .w200 { width: 25%; } 
             <!-- skopiowane table, th, td --> 
             .tabela { border:1px solid black; border-collapse:collapse;} 
            < -- -->
             .tabela2 { border:3px double black; border-collapse:collapse;} 
            <-- -->
              .width30 { width: 30%; } .width80 { width: 80%; } .width03 { width: 3%; } .width44 { width: 
44%; } .width14 { width: 14%; } .width16 { width: 16%; }
```
 .width37 { width: 37%; } .width23 { width: 23%; } .width17 { width: 17%; } .width50 { width: 50%; } .width33 { width: 33%; }

 $<$ !-- -->

 .silver { background-color: #C0C0C0;} .white { background-color: white;} .lightSilver { background-color: #E0E0E0;}

 <!-- .silver { box-shadow: inset 0 0 0 1000px #C0C0C0; } .white { box-shadow: inset 0 0 0 1000px white;} .lightSilver { box-shadow: inset 0 0 0 1000px #E0E0E0;} -->

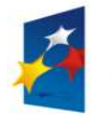

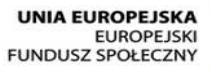

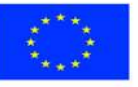

str. 14 z 53

 $<$   $>$ 

.titleFont {font-size: 12px; }

 <!-- .div01 { border:1px solid black; border-collapse:collapse; background-color: #C0C0C0; width: 80%;} -->

 .div01 { border:1px solid black; border-collapse:collapse; background-color: #C0C0C0; width: 100%;}

 $<|-----$ 

 .inputStyle { border: 0px; color:black; font-size:9px; font-family: "Times New Roman", sans-serif; font-weight:normal; background-color:white; }

 <!-- .inputStyle001 { border: 0px; height:18px; color:black; font-style:italic; font-size:8px; font-family:sans-serif; font-weight:normal; background-color:white; } -->

 .inputStyle001 { border: 0px; width: 98%; color:black; font-size:9px; font-family: "Times New Roman", sans-serif; font-weight:normal; background-color:white; text-align: right;}

 .inputStyle01 { border: 0px; width: 98%; bolder color:black; font-size:9px; font-family: "Times New Roman", sans-serif; font-weight:normal; background-color:white; }

 $<|-->$ 

 .controlStyle01 { border: 0px; border-bottom: 1px dashed black; width: 18%; height:18px; color:black; font-size:9px; font-family: "Times New Roman", sans-serif; fontweight:normal; background-color:white; }

 $<|...|$ 

 .controlStyle02 { border: 0px; border-bottom: 1px dashed black; width: 9%; height:18px; color:black; font-size:9px; font-family: "Times New Roman", sans-serif; fontweight:normal; background-color:white; }

 .controlStyle001 { border: 0px; border-bottom: 1px dashed black; width: 50%; height:18px; color:black; font-size:9px; font-family: "Times New Roman", sans-serif; fontweight:normal; background-color:white; text-align: right; }

 .controlStyle003 { border: 0px; border-bottom: 1px dashed black; width: 80%; height:18px; color:black; font-size:9px; font-family: "Times New Roman", sans-serif; fontweight:normal; background-color:white; text-align: right; }

 .controlStyle002 { border: 0px; border-bottom: 1px dashed black; width: 90%; height:18px; color:black; font-size:9px; font-family: "Times New Roman", sans-serif; fontweight:normal; background-color:white; }

> $<|-->$ .right { text-align: right;}

<!-- -->

 .epuap-link { font-size: 10px; color: #225D9F; text-decoration: underline; cursor: pointer;

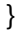

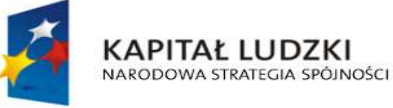

**UNIA EUROPEJSKA EUROPEJSKI FUNDUSZ SPOŁECZNY** 

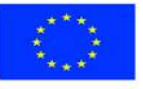

str. 15 z 53

 .epuap-links { padding-bottom: 10px; height: 25px; }

.epuap-links #printer {

background-image: url(print.png);

background-image:

url(data:image/png;base64,iVBORw0KGgoAAAANSUhEUgAAABQAAAAUCAIAAAAC64paAAAAB nRSTlMAAAAAAABupgeRAAAACXBIWXMAAAsTAAALEwEAmpwYAAAC40lEQVR42o1Tz2sUSRSu6qlK /6rpHibjCNODrhBCckkOMjkksoIY8xesrP+CsuzZP2APghcv3jwLIae9yZ4Uj4LIsmzYBLLsGqPJZNKTqZ6Z7lf 1noeOSUxE/Xi8Q/G9+opX38fZ53Bdb2ZmnnN+5pyI1tff5PmYfQVJciVNB/YTjLF5YUY57PcOk+TKGbI4r8 A5dxyHMYbELCIggUEkRkTfHMaShETGEhgEi2CQEInwDNk5r8wYIbGTSYtgLCJ+lzIiGYvHmmCsARDsq8 pCiCiKOp0O0meaBgAKQLQLCwtxHAtxoscZY7Va7fbtn69d+zFJLu3sbN9aWZZ+WJSaBRgAU0DgOs+f v0iS5O3b/1++fLG6+jRNU8E5v3v3l3v3fi0vGw4HB70Bd7Lyo6lcIVKWURSpZrPdvNjudBbjOH748IGjlFpeX payUlYURUoFYeB5nus4DiFag2jRWvT9kHP6u//fB50uLV1XSgmlVLvdllIYY4rCFAV1u4f9vh4O8zPbHQyGs 7PBVX+KMVZ1HKWUkFJqndfraIxFhDQdbW39Za09bz6AnHPy/QkiZi2TUgrG2MbG9s7OYb1e9X0BQFJy ADse5wCGMSal8Dw3CFylvP39w9HI9HoDrQeMMQEAUnLXlVqP1tf/RSTH4bWalNI7MikigAUoAPLXr/9s t39wXZnnvCgKobVGLKIoGI9Hq6tPms1mHMdfzEy/39/d3b1//zfP89P0Q5ZlIsuyvb138/NzwyG/cePWys pN13WJCJEQEUtTEyEi5/Ts2R9xHAZB+OrVdpZlFSIyBhYXl6rVeHKyNTc3o1RVqWoYll0FgQqC0PfDer0xM RE0GpMHB73Hjx9tbm4chV4p1Wq119Z+n5q6bK1FRGuPChGtJWstEXW7u3fu/PT+/Tut9UkwtNYXLiTT05 cZ45xXiJxKhU6jfHyjMdVoXNzc/OfE2yWazVardelUtvB48HTvdvd6vb2S9hG2wgzndgSqNgAAAABJRU5 ErkJggg==);

 background-repeat: no-repeat; padding-left: 25px; height: 25px; display: inline-block; vertical-align: middle; }

.epuap-links #newwindow {

background-image:

url(data:image/png;base64,iVBORw0KGgoAAAANSUhEUgAAABQAAAAUCAIAAAAC64paAAAAB nRSTlMAAAAAAABupgeRAAAACXBIWXMAAAsTAAALEwEAmpwYAAAB80lEQVR42sVTTWsTURQ9970 7ms40mVBFUkiaqaGooNKFJRtBQbquoItQ3IioXfYPFPwPBXHhQqXajVJoaekqm0qhYDE2BT+gLTTYEKK Z5nPSyMxzk2pESTsrz+bC45537se5wP8CJZPXp6efCiG659l2vVxuCkFCoNXyYrHw5ORDjkTijkOA6k6u11 XTAQAS6kcLjQaiUYulJM/1PE8BBDqs53dl7RgK6WZI73wkAmualFyP9htHNagAELU/K5VqruuxlMLQdcM wfI3KcTwpBAOQUkopfZGZJQkwEbEmmdknWSMiJgJL9kvWNCYiBsAa+1dmAAyAj9Hz2te1zeJmtVXV WR/qGxo2Rw7JfITyi8zz1b2VfH331vnxpa25je/v3opVkGIAQtCvBf6NbOHD7JcnO7VMoi9xd/jee3tpeX tmMHgpV3MYAAnqIpvenauKj+OXU7FQHMCNwdGIaaZz827igDt9809U3dyVgQuPks8IAsCYNTFmTQ QCd15+esXl8r5tN5zGQYehQdR2MBHC3untwPrUVmQgeO7BmZX58v2NysKe941LxIuLr7PZTJdpuycrN 2d6QuFqT28eUCd6C6bcV8rYWagca6tnr9LjfP+yGl1XU2mVmq1dHEmJP46vO4KnxLXbccuKFwt2+s3 nYq4J4CflhqQ//cm7bQAAAABJRU5ErkJggg==);

background-repeat: no-repeat;

padding-left: 25px;

height: 25px;

display: inline-block;

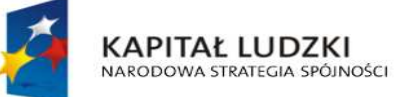

**UNIA EUROPEJSKA EUROPEJSKI FUNDUSZ SPOŁECZNY** 

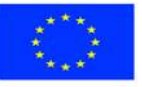

str. 16 z 53

```
 vertical-align: middle; 
            } 
            @media all { 
             .page-break { display: none; } 
            } 
            @media print{ 
             .epuap-links{ 
               display:none; 
             } 
             body { font-size: 8pt } 
             .page-break { display: block; page-break-before: always; } 
            } 
           </style> 
        </head> 
        <body class="formBody"> 
        <div class="epuap-links"> 
         <a href="javascript:void(0)" onclick="window.print()" class="epuap-link"
id="printer">Drukuj</a> 
           8#160:
```
<a href="javascript:void(0)" onclick="window.open(window.location)" class="epuap-link" id="newwindow">Otwórz w osobnym oknie</a>

</div>

<div class="parentDiv">

<center>

<table class="wide">

 $<$ tr $>$ 

<td class="tabela2 ">

1. NIP (dotyczy podmiotw gospodarczych)

 $-  
br/>$ 

<input readonly="readonly" class="controlStyle" type="text">

 <xsl:attribute name="value"><xsl:value-of select="\$trescDokumentu/wnio:NIPiDATA/wnio:NIP"/></xsl:attribute>

</input>

 $<$ /td>

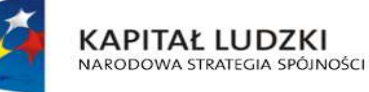

**UNIA EUROPEJSKA EUROPEJSKI** FUNDUSZ SPOŁECZNY

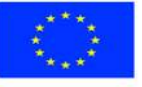

str. 17 z 53

 <td class="width30"/>  $<$ td $>$  Załącznik Nr 1  $chr/>$  do uchwały ..............  $-  
br/>$  Rady Miasta Ostrołęki  $-br/>$  z dnia ..................  $<$ /td>  $<$ /tr> </table>  $-  
br/>$  <center> <table class="wide">  $<$ tr $>$ <td class="width03"> <table>  $<$ tr $>$  <td class="tabela2"> <center>FJ-1</center>  $<$ /td>

 $\langle$ /tr $\rangle$ 

</table>

 $<$ /td>

<td>

<table>

 $<$ tr $>$ 

<td colspan="3">

 <center><b class="titleFont">INFORMACJA O NIERUCHOMOŚCIACH I OBIEKTACH BUDOWLANYCH</b></center>

 $<$ /td $>$ 

 $<$ /tr>

 $<$ tr $>$ 

<td class="right">

<b>>Obowiqzuje od :</b>

 $<$ /td>

<td class="width16"/>

<td class="tabela2 width44">

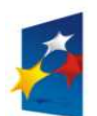

**UNIA EUROPEJSKA** EUROPEJSKI<br>EUROPEJSKI<br>FUNDUSZ SPOŁECZNY

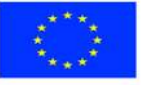

str. 18 z 53

 2.  $-br/>$ dzie in die staat die stad die stad die stad van die stad van die stad van die stad van die stad van die stad <input readonly="readonly" class="controlStyle02" type="text"> <xsl:attribute name="value"><xsl:value-of select="\$trescDokumentu/wnio:NIPiDATA/wnio:ObowiazujeOd/wnio:Dzien"/></xsl:attribute> </input> mies <input readonly="readonly" class="controlStyle02" type="text"> <xsl:attribute name="value"><xsl:value-of select="\$trescDokumentu/wnio:NIPiDATA/wnio:ObowiazujeOd/wnio:Miesiac"/></xsl:attribute> </input> rok a strong and the strong strong strong strong strong strong strong strong strong strong strong strong strong <input readonly="readonly" class="controlStyle01" type="text"> <xsl:attribute name="value"><xsl:value-of select="\$trescDokumentu/wnio:NIPiDATA/wnio:ObowiazujeOd/wnio:Rok"/></xsl:attribute> </input>  $<$ /td>  $<$ /tr $>$ </table>  $<$ /td>  $<$ /tr> </table> </center> </center> <u>UWAGA : Podatnik wypełnia tylko pola białe</u> </div>  $-$  <div class="parentDiv"> <center> <div class="div01"> <table class="wide">  $<$ tr $>$  <td width="1%;"/> <td class="top"> <u>Podstawa prawna :</u>  $<$ /td>

<td>

 Ustawa z dnia 12 stycznia 1991 r. o podatkach i opłatach lokalnych ( t. j. – Dz. U. z 2014 r. Nr 849)

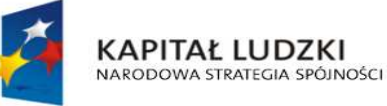

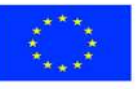

str. 19 z 53

 $br/>$ 

 Formularz przeznaczony jest dla osób fizycznych będących właścicielami nieruchomości lub obiektów budowlanych oraz ich

 $-  
br/>$ 

 części, posiadaczami samoistnymi nieruchomości lub obiektów budowlanych oraz ich części , użytkownikami wieczystymi

 $\langle \text{hr/s}$ 

 gruntów, posiadaczami nieruchomości lub ich części albo obiektów budowlanych lub ich części stanowiących własność Skarbu

 $br/>$ 

Państwa lub jednostki samorządu terytorialnego.

 $<$ /td>

<td width="2%;"/>

 $<$ /tr $>$ 

 $<$ tr $>$ 

<td width="1%;"/>

<td class="top">

<u>Termin składania :</u>

 $<$ /td $>$ 

<td>

 W terminie 14 dni od zaistnienia okoliczności mających wpływ na powstanie bądź wygaśnięcie obowiązku podatkowego.

 $<$ /td>

 $\langle$ /tr $\rangle$ 

 $<$ tr $>$ 

<td width="1%;"/>

<td class="top">

<u>Miejsce składania :</u>

 $<$ /td>

<td>Urząd Miasta Ostrołęki</td>

 $\langle$ /tr $\rangle$ 

</table>

</div>

```
 <div class="div01">
```
<table class="wide">

<tr>

<td class="titleFont">

**<b>A. MIEJSCE SKŁADANIA DEKLARACJI</b>** 

 $<$ /td>

 $<$ /tr $>$ 

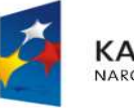

**KAPITAŁ LUDZKI** NARODOWA STRATEGIA SPÓJNOŚCI

**UNIA EUROPEJSKA EUROPEJSKI** FUNDUSZ SPOŁECZNY

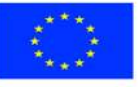

str. 20 z 53

 $<$ tr $>$ 

<table class="wide">

 $<$ tr $>$ 

<td class="width03"/>

<td class="tabela white">

<b>3. Urząd Miejski w Ostrołęce Pl. Gen. J. Bema 1 pok. Nr 7-8 07-400

Ostrołeka</b>

 $<$ /td>

 $<$ /tr>

</table>

 $<$ /tr $>$ 

</table>

 $<$ /div $>$ 

<div class="div01">

<table class="wide">

 $<$ tr $>$ 

<td class="titleFont" width="40%">

<b>B. DANE SKŁADAJĄCEGO DEKLARACJĘ</b>

 $<$ /td>

 $<$ /tr $>$ 

</table>

#### </div>

<div class="div01">

<table class="wide">

 $<$ tr $>$ 

<td class="titleFont">B.1 DANE IDENTYFIKACYJNE</td>

 $<$ /tr $>$ 

## </table>

<table class="wide">

 $<$ tr $>$ 

<td class="width03"/>

<td class="tabela white">

4. Tytuł prawny ( zaznaczyć właściwą kratkę)

 $br/>$ 

<input disabled="disabled" class="" type="checkbox" value="checkbox">

<xsl:if test="\$skladajacy/wnio:TytulPrawny = 'WL'">

<xsl:attribute name="checked">checked</xsl:attribute>

 $\langle x\sin x\rangle$ 

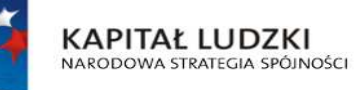

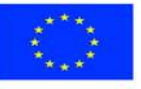

str. 21 z 53

```
 </input> 
   właściciel 
   <input disabled="disabled" class="" type="checkbox" value="checkbox"> 
     <xsl:if test="$skladajacy/wnio:TytulPrawny = 'WS'"> 
 <xsl:attribute name="checked">checked</xsl:attribute> 
 </xsl:if> 
   </input> 
   współwłaściciel 
   <input disabled="disabled" class="" type="checkbox" value="checkbox"> 
     <xsl:if test="$skladajacy/wnio:TytulPrawny = 'UW'"> 
 <xsl:attribute name="checked">checked</xsl:attribute> 
 </xsl:if> 
   </input> 
   użytkownik wieczysty 
   <input disabled="disabled" class="" type="checkbox" value="checkbox"> 
     <xsl:if test="$skladajacy/wnio:TytulPrawny = 'WW'"> 
 <xsl:attribute name="checked">checked</xsl:attribute> 
 </xsl:if> 
   </input> 
   współużytkownik wieczysty 
  <br/><br/>br/> <input disabled="disabled" class="" type="checkbox" value="checkbox"> 
     <xsl:if test="$skladajacy/wnio:TytulPrawny = 'PS'"> 
 <xsl:attribute name="checked">checked</xsl:attribute> 
</xsl:if> </input> 
   posiadacz samoistny 
   <input disabled="disabled" class="" type="checkbox" value="checkbox"> 
     <xsl:if test="$skladajacy/wnio:TytulPrawny = 'WP'"> 
 <xsl:attribute name="checked">checked</xsl:attribute> 
 </xsl:if> 
   </input> 
   współposiadacz samoistny 
   <input disabled="disabled" class="" type="checkbox" value="checkbox"> 
     <xsl:if test="$skladajacy/wnio:TytulPrawny = 'PZ'"> 
 <xsl:attribute name="checked">checked</xsl:attribute> 
 </xsl:if>
```
</input>

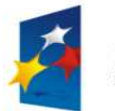

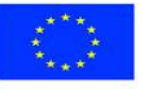

str. 22 z 53

posiadacz zależny

<input disabled="disabled" class="" type="checkbox" value="checkbox">

<xsl:if test="\$skladajacy/wnio:TytulPrawny = 'WZ'">

<xsl:attribute name="checked">checked</xsl:attribute>

</xsl:if>

</input>

współposiadacz zależny

 $\langle h r / \rangle$ 

5. Nazwisko, imiona

 $chr/>$ 

<input readonly="readonly" class="inputStyle01" type="text">

<xsl:attribute name="value"><xsl:value-of

select="\$skladajacy/wnio:NazwiskoImiona"/></xsl:attribute>

</input>

 $\langle h r / \rangle$ 

6. imię ojca, imię matki

 $br/>$ 

<input readonly="readonly" class="inputStyle01" type="text">

<xsl:attribute name="value"><xsl:value-of

select="\$skladajacy/wnio:ImionaRodzicow"/></xsl:attribute>

</input>

 $\langle h r / \rangle$ 

<table class="wide" rules="all">

 $<$ tr $>$ 

<td class="width33">

7. Numer PESEL

 $chr/>$ 

<input readonly="readonly" class="inputStyle01" type="text">

<xsl:attribute name="value"><xsl:value-of

select="\$skladajacy/wnio:Identyfikator/wnio:PESEL"/></xsl:attribute>

</input>

 $\langle$ /td $\rangle$ 

 $<$ td $>$ 

8. Numer REGON (dotyczy podmiotów gospodarczych )

 $br/>$ 

<input readonly="readonly" class="inputStyle01" type="text">

 <xsl:attribute name="value"><xsl:value-of select="\$skladajacy/wnio:Identyfikator/wnio:REGON"/></xsl:attribute>

## </input>

 $<$ /td>

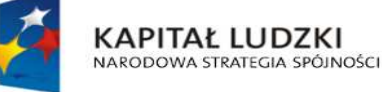

**UNIA EUROPEJSKA EUROPEJSKI** FUNDUSZ SPOŁECZNY

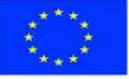

str. 23 z 53

<td class="width33">

9. Numer PKD(dotyczy podmiotów gospodarczych )

 $-  
br/>$ 

<input readonly="readonly" class="inputStyle01" type="text">

 <xsl:attribute name="value"><xsl:value-of select="\$skladajacy/wnio:Identyfikator/wnio:PKD"/></xsl:attribute>

 </input>  $\langle$ /td $\rangle$  $<$ /tr $>$  </table>  $<$ /td>  $<$ /tr> </table> </div> <div class="div01"> <table class="wide">  $<$ tr $>$  <td class="titleFont">B.2 ADRES ZAMIESZKANIA</td>  $<$ /tr> </table> <table class="wide">  $<$ tr $>$  <td class="width03"/> <td class="tabela white w200"> 10. Kraj  $br/>$  <input readonly="readonly" class="inputStyle01" type="text"> <xsl:attribute name="value"><xsl:value-of select="\$adres/wnio:Kraj"/></xsl:attribute> </input>  $<$ /td $>$  <td class="tabela white w200"> 11. Województwo

 $br/>$ 

<input readonly="readonly" class="inputStyle01" type="text">

<xsl:attribute name="value"><xsl:value-of

select="\$adres/wnio:Wojewodztwo"/></xsl:attribute>

</input>

 $<$ /td>

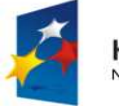

**KAPITAŁ LUDZKI** NARODOWA STRATEGIA SPÓJNOŚCI

**UNIA EUROPEJSKA EUROPEJSKI** FUNDUSZ SPOŁECZNY

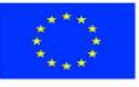

str. 24 z 53

<td class="tabela white w200">

12. Powiat

 $-br/>$ 

<input readonly="readonly" class="inputStyle01" type="text">

<xsl:attribute name="value"><xsl:value-of

select="\$adres/wnio:Powiat"/></xsl:attribute>

</input>

 $<$ /td>

 $<$ /tr $>$ 

 $<$ tr $>$ 

<td class="width03"/>

<td class="tabela white w200">

13. Gmina

 $-  
br/>$ 

<input readonly="readonly" class="inputStyle01" type="text">

<xsl:attribute name="value"><xsl:value-of

select="\$adres/wnio:Gmina"/></xsl:attribute>

</input>

 $<$ /td $>$ 

<td class="tabela white w200">

14. Ulica

 $<sub>pr</sub>$ 

<input readonly="readonly" class="inputStyle01" type="text">

<xsl:attribute name="value"><xsl:value-of

select="\$adres/wnio:Ulica"/></xsl:attribute>

</input>

 $<$ /td>

<td class="tabela white w200">

15. Nr domu/ Nr lokalu

 $-  
br/>$ 

<input readonly="readonly" class="inputStyle" type="text">

<xsl:attribute name="value"><xsl:value-of

select="\$adres/wnio:NrDomu"/></xsl:attribute>

</input>

<input readonly="readonly" class="inputStyle" type="text">

<xsl:attribute name="value"><xsl:value-of

select="\$adres/wnio:NrLokalu"/></xsl:attribute>

</input>

 $<$ /td>

 $<$ /tr $>$ 

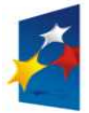

**KAPITAŁ LUDZKI** NARODOWA STRATEGIA SPÓJNOŚCI

**UNIA EUROPEJSKA EUROPEJSKI** FUNDUSZ SPOŁECZNY

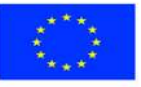

str. 25 z 53

 $<$ tr $>$ 

<td class="width03"/>

<td class="tabela white w200">

16. Miejscowość

 $-  
br/>$ 

<input readonly="readonly" class="inputStyle01" type="text">

<xsl:attribute name="value"><xsl:value-of

select="\$adres/wnio:Miejscowosc"/></xsl:attribute>

</input>

 $<$ /td>

<td class="tabela white w200">

17. Kod pocztowy

 $-  
br/>$ 

<input readonly="readonly" class="inputStyle01" type="text">

<xsl:attribute name="value"><xsl:value-of

select="\$adres/wnio:KodPocztowy"/></xsl:attribute>

</input>

 $<$ /td>

<td class="tabela white w200">

18. Poczta

 $chr/>$ 

<input readonly="readonly" class="inputStyle01" type="text">

<xsl:attribute name="value"><xsl:value-of

select="\$adres/wnio:Poczta"/></xsl:attribute>

</input>

 $<$ /td>

 $\langle$ /tr $\rangle$ 

</table>

</div>

<div class="div01">

<table class="wide">

 $<$ tr $>$ 

 <td class="titleFont">B.3 DANE IDENTYFIKACYJNE WSPÓŁMAŁŻONKA </td> <td> ( należy wypełnić, gdy nieruchomość stanowi małżeńską wspólność

ustawową) </td>

 $<$ /tr $>$ 

</table>

<table class="wide">

 $<$ tr $>$ 

<td class="width03"/>

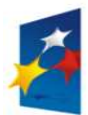

**UNIA EUROPEJSKA EUROPEJSKI** FUNDUSZ SPOŁECZNY

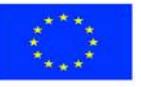

str. 26 z 53

<td class="tabela white">

19. Nazwisko, imiona

 $br/>$ 

<input readonly="readonly" class="inputStyle01" type="text">

<xsl:attribute name="value"><xsl:value-of

select="\$wspolmalzonek/wnio:NazwiskoImiona"/></xsl:attribute>

</input>

 $\langle h r / \rangle$ 

20. imię ojca, imię matki

 $chr/>$ 

<input readonly="readonly" class="inputStyle01" type="text">

<xsl:attribute name="value"><xsl:value-of

select="\$wspolmalzonek/wnio:ImionaRodzicow"/></xsl:attribute>

</input>

 $\langle h r / \rangle$ 

<table class="wide" rules="all">

 $<$ tr $>$ 

<td>

21. Numer PESEL

 $chr/>$ 

<input readonly="readonly" class="inputStyle01" type="text">

 <xsl:attribute name="value"><xsl:value-of select="\$wspolmalzonek/wnio:Identyfikator/wnio:PESEL"/></xsl:attribute>

</input>

 $\langle$ /td $\rangle$ 

<td>

22. Numer REGON

 $\langle \text{hr/s}$ 

<input readonly="readonly" class="inputStyle01" type="text">

 <xsl:attribute name="value"><xsl:value-of select="\$wspolmalzonek/wnio:Identyfikator/wnio:REGON"/></xsl:attribute>

</input>

 $\langle$ /td $\rangle$ 

<td>

23. Numer PKD

 $\langle \text{hr/s}$ 

<input readonly="readonly" class="inputStyle01" type="text">

<xsl:attribute name="value"><xsl:value-of

select="\$wspolmalzonek/wnio:Identyfikator/wnio:PKD"/></xsl:attribute>

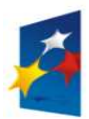

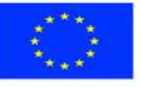

str. 27 z 53

 </input>  $<$ /td>  $\langle$ /tr $>$ </table>

 $<$ /td>

 $\langle$ /tr $\rangle$ 

</table>

 $<$ /div>

<div class="div01">

<table class="wide">

 $<$ tr $>$ 

<td class="titleFont">B.4 ADRES ZAMIESZKANIA WSPÓŁMAŁŻONKA </td>

 <td> ( należy wypełnić, gdy adres zamieszkania współmałżonka<br/> jest inny niż adres wymieniony w części B.2 ) </td>

 $<$ /tr $>$ 

</table>

<table class="wide">

<tr>

<td class="width03"/>

<td class="tabela white w200">

24. Kraj

 $-br/>$ 

<input readonly="readonly" class="inputStyle01" type="text">

 <xsl:attribute name="value"><xsl:value-of select="\$adresWspolmalzonka/wnio:Kraj"/></xsl:attribute>

</input>

 $<$ /td>

<td class="tabela white w200">

25. Województwo

 $br/>$ 

<input readonly="readonly" class="inputStyle01" type="text">

 <xsl:attribute name="value"><xsl:value-of select="\$adresWspolmalzonka/wnio:Wojewodztwo"/></xsl:attribute>

</input>

 $<$ /td>

<td class="tabela white w200">

26. Powiat

 $-br/>$ 

**KAPITAŁ LUDZKI** NARODOWA STRATEGIA SPÓJNOŚCI

**UNIA EUROPEJSKA EUROPEJSKI** FUNDUSZ SPOŁECZNY

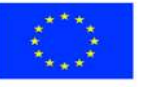

str. 28 z 53

<input readonly="readonly" class="inputStyle01" type="text">

<xsl:attribute name="value"><xsl:value-of

select="\$adresWspolmalzonka/wnio:Powiat"/></xsl:attribute>

</input>

 $<$ /td>

 $<$ /tr $>$ 

 $<$ tr $>$ 

<td class="width03"/>

<td class="tabela white w200">

27. Gmina

 $<sub>pr</sub>$ 

<input readonly="readonly" class="inputStyle01" type="text">

<xsl:attribute name="value"><xsl:value-of

select="\$adresWspolmalzonka/wnio:Gmina"/></xsl:attribute>

</input>

 $<$ /td>

<td class="tabela white w200">

28. Ulica

 $br/>$ 

<input readonly="readonly" class="inputStyle01" type="text">

<xsl:attribute name="value"><xsl:value-of

select="\$adresWspolmalzonka/wnio:Ulica"/></xsl:attribute>

</input>

 $<$ /td>

<td class="tabela white w200">

29. Nr domu/ Nr lokalu

 $chr/>$ 

<input readonly="readonly" class="inputStyle" type="text">

<xsl:attribute name="value"><xsl:value-of

select="\$adresWspolmalzonka/wnio:NrDomu"/></xsl:attribute>

</input>

<input readonly="readonly" class="inputStyle" type="text">

 <xsl:attribute name="value"><xsl:value-of select="\$adresWspolmalzonka/wnio:NrLokalu"/></xsl:attribute>

</input>

 $<$ /td>

 $<$ /tr $>$ 

 $<$ tr $>$ 

<td class="width03"/>

<td class="tabela white w200">

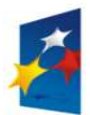

**KAPITAŁ LUDZKI** NARODOWA STRATEGIA SPÓJNOŚCI

**UNIA EUROPEJSKA EUROPEJSKI** FUNDUSZ SPOŁECZNY

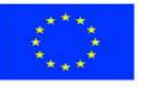

str. 29 z 53

30. Miejscowość

 $-br/>$ 

<input readonly="readonly" class="inputStyle01" type="text">

<xsl:attribute name="value"><xsl:value-of

select="\$adresWspolmalzonka/wnio:Miejscowosc"/></xsl:attribute>

</input>

 $<$ /td>

<td class="tabela white w200">

31. Kod pocztowy

 $<sub>pr</sub>$ 

<input readonly="readonly" class="inputStyle01" type="text">

<xsl:attribute name="value"><xsl:value-of

select="\$adresWspolmalzonka/wnio:KodPocztowy"/></xsl:attribute>

</input>

 $<$ /td>

<td class="tabela white w200">

32. Poczta

 $br/>$ 

<input readonly="readonly" class="inputStyle01" type="text">

```
 <xsl:attribute name="value"><xsl:value-of
```
select="\$adresWspolmalzonka/wnio:Poczta"/></xsl:attribute>

</input>

 $<$ /td>

 $\langle$ /tr $\rangle$ 

</table>

</div>

 $\langle \text{br}/\rangle$ 

```
 <div class="div01">
```
<table class="wide">

 $<$ tr $>$ 

<td class="titleFont" width="40%">

<b>C. OKOLICZNOŚCI POWODUJĄCE KONIECZNOŚĆ ZŁOŻENIA

DEKLARACJI</b>

 $<$ /td>

 $\langle$ /tr $>$ 

</table>

<table class="wide">

 $<$ tr $>$ 

<td class="width03"/>

<td class="tabela white">

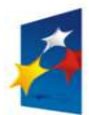

**UNIA EUROPEJSKA EUROPEJSKI** FUNDUSZ SPOŁECZNY

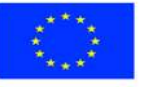

str. 30 z 53

```
 33. Okoliczności( zaznaczyć właściwą kratkę) 
         <br/>-br/> <input disabled="disabled" class="" type="checkbox" value="checkbox"> 
             <xsl:if test="$trescDokumentu/wnio:Okolicznosci = 'R'"> 
         <xsl:attribute name="checked">checked</xsl:attribute> 
        </xsl:if> 
          </input> 
          Informacja skł. po raz pierwszy 
          <input disabled="disabled" class="" type="checkbox" value="checkbox"> 
             <xsl:if test="$trescDokumentu/wnio:Okolicznosci = 'K'"> 
         <xsl:attribute name="checked">checked</xsl:attribute> 
       \langle x s |:if\rangle </input> 
          korekta informacji 
       </td>\langle \text{tr}\rangle \langle \text{br}\rangle <div class="div01 newpage">
   <table class="wide"> 
     <tr> <td class="titleFont" width="70%"> 
         <b>D. DANE DOTYCZĄCE PRZEDMIOTÓW OPODATKOWANIA</b>
       </td>
     \langle/tr\rangle</table>
  <table class="wide"> 
     <tr> <td class="width03"/> 
       <td>
          <table class="white wide" rules="all"> 
             <tr class="lightSilver"> 
                <td class="width50"> 
               <center><b>Wyszczególnienie</b></center>
               </td>
                <td class="width50"> 
                 <center><b>Podstawa opodatkowania </b></center>
               </td>
            </tr>
            <tr class="lightSilver">
```
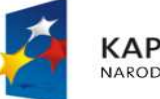

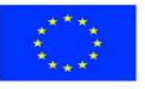

str. 31 z 53

```
<td>
                                  <center>1</center> 
                              </td>
                              <td>
                                 <center>2</center> 
                              </td>\langle/tr\rangle</table>
                      </td>
                    \langle/tr\rangle</table>
                </div> 
                <div class="div01"> 
                  <table class="wide"> 
                    <tr> <td class="titleFont">D.1 POWIERZCHNIA GRUNTÓW</td> 
                    </tr></table>
                  <table class="wide"> 
                    <tr> <td class="width03"/> 
                      <td>
                          <table class="white wide" rules="all"> 
                           <tr> <td class="width50 lightSilver"> 
                               1) związanych z prowadzeniem działalności gospodarczej, bez <br/> 
względu na sposób zakwalifikowania w ewidencji gruntów<br/>kor/>i budynków
                              </td>
                               <td class="width50"> 
                              34. < br/> ><div class="right">
```
<input readonly="readonly" class="controlStyle001" type="text">

 <xsl:attribute name="value"><xsl:value-of select="\$danePrzedmiotowOpodatkowania/wnio:Grunty/wnio:g1/wnio:Powierzchnia"/></xsl:attri bute>

> </input> m<sup>2</sup>  $\langle$ div $\rangle$  $<$ /td>

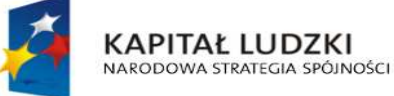

**UNIA EUROPEJSKA EUROPEJSKI** FUNDUSZ SPOŁECZNY

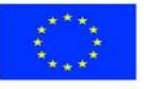

str. 32 z 53
$\langle$ /tr $>$ 

 $<$ tr  $>$ 

<td class="lightSilver">

 2) pozostałe grunty, w tym zajęte na prowadzenie odpłatnej statutowej<br/>kty> działalności pożytku publicznego przez organizacje pożytku<br/>kty> publicznego

 $<$ /td>

 $<$ td $>$ 

```
35. < br/>>
```
<div class="right">

<input readonly="readonly" class="controlStyle001" type="text">

<xsl:attribute name="value"><xsl:value-of

select="\$danePrzedmiotowOpodatkowania/wnio:Grunty/wnio:g2/wnio:Powierzchnia"/></xsl:attri bute>

</input>m<sup>2</sup></div>

 $<$ /td $>$ 

 $<$ /tr>

</table>

 $<$ /td>

 $<$ /tr $>$ 

</table>

</div>

<div class="div01">

<table class="wide">

 $<$ tr $>$ 

<td class="titleFont">D.2 POWIERZCHNIA UŻYTKOWA BUDYNKÓW LUB ICH

CZĘŚCI </td>

 $<$ /tr $>$ 

 $<$ tr $>$ 

 <td>( powierzchnia mierzona po wewnętrznej długości ścian na wszystkich kondygnacjach z wyjątkiem powierzchni klatek schodowych oraz szybów dźwigowych, za kondygnację uważa się również garaże podziemne, piwnice, sutereny i poddasza użytkowe )  $<$ /td>

 $<$ /tr>

</table>

<table class="wide">

<tr>

<td class="width03"/>

<td>

<table class="white wide" rules="all">

the contract of the contract of the state of the state of the state of the state of the state of the state of the state of the state of the state of the state of the state of the state of the state of the state of the stat

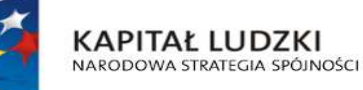

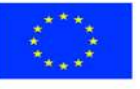

str. 33 z 53

 <td class="width50 lightSilver"> 1) mieszkalnych – ogółem<br/>kh/> w tym:<br/> - kondygnacji o wysokości w świetle od 1,40 m do 2,20 m<br/>br/>( zaliczyć 50% powierzchni ),<br/> - kondygnacji o wysokości powyżej 2,20 m  $<$ /td> <td class="width50">  $36.$  < br/> $>$  <div class="right"> <input readonly="readonly" class="controlStyle001" type="text"> <xsl:attribute name="value"><xsl:value-of select="\$danePrzedmiotowOpodatkowania/wnio:Budynki/wnio:b1/wnio:Powierzchnia"/></xsl:attr ibute> </input> m<sup>2</sup>  $br/>>br/>$  <input readonly="readonly" class="controlStyle001" type="text"> <xsl:attribute name="value"><xsl:value-of select="\$danePrzedmiotowOpodatkowania/wnio:Budynki/wnio:b1a/wnio:Powierzchnia"/></xsl:at tribute> </input>m<sup>2</sup>  $-  
br/>$  <input readonly="readonly" class="controlStyle001" type="text"> <xsl:attribute name="value"><xsl:value-of select="\$danePrzedmiotowOpodatkowania/wnio:Budynki/wnio:b1b/wnio:Powierzchnia"/></xsl:at tribute> </input>m<sup>2</sup> </div>  $<$ /td>  $<$ /tr $>$ the contract of the contract of the state of the state of the state of the state of the state of the state of the state of the state of the state of the state of the state of the state of the state of the state of the stat <td class="width50 lightSilver">

 2) związanych z prowadzeniem działalności gospodarczej oraz<br/> od budynków mieszkalnych lub ich części zajętych na<br/>kr/> prowadzenie działalności gospodarczej – ogółem<br/>

 $w$  tym:  $\text{br/}$ 

- kondygnacji o wysokości w świetle od 1,40 m do 2,20 m<br/>br/>(

zaliczyć 50% powierzchni ),<br/>

- kondygnacji o wysokości powyżej 2,20 m

 $<$ /td $>$ 

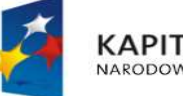

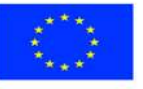

str. 34 z 53

<td class="width50">

 $37.$  < br/> $>$ 

<div class="right">

<input readonly="readonly" class="controlStyle001" type="text">

<xsl:attribute name="value"><xsl:value-of

select="\$danePrzedmiotowOpodatkowania/wnio:Budynki/wnio:b2/wnio:Powierzchnia"/></xsl:attr ibute>

</input>

m<sup>2</sup>

 $\langle \text{br}/\text{>}\langle \text{br}/\text{>}$ 

<input readonly="readonly" class="controlStyle001" type="text">

<xsl:attribute name="value"><xsl:value-of

select="\$danePrzedmiotowOpodatkowania/wnio:Budynki/wnio:b2a/wnio:Powierzchnia"/></xsl:at tribute>

</input>m<sup>2</sup>

 $-  
br/>$ 

<input readonly="readonly" class="controlStyle001" type="text">

<xsl:attribute name="value"><xsl:value-of

select="\$danePrzedmiotowOpodatkowania/wnio:Budynki/wnio:b2b/wnio:Powierzchnia"/></xsl:at tribute>

</input>m<sup>2</sup>

</div>

 $<$ /td $>$ 

 $\langle$ /tr $\rangle$ 

 $<$ tr $>$ 

<td class="width50 lightSilver">

3) zajętych na prowadzenie działalności gospodarczej<br/>s/br/> w zakresie obrotu kwalifikowanym materiałem siewnym -<br/>br/> ogółem<br/>kor/>

w tym:<br/>

- kondygnacji o wysokości w świetle od 1,40 m do 2,20 m<br/>kor/>(

zaliczyć 50% powierzchni ),<br/>

- kondygnacji o wysokości powyżej 2,20 m

 $<$ /td $>$ 

<td class="width50">

 $38.$  < br/> $>$ 

<div class="right">

<input readonly="readonly" class="controlStyle001" type="text">

<xsl:attribute name="value"><xsl:value-of

select="\$danePrzedmiotowOpodatkowania/wnio:Budynki/wnio:b3/wnio:Powierzchnia"/></xsl:attr ibute>

</input>

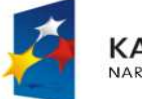

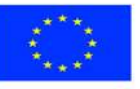

str. 35 z 53

#### m<sup>2</sup>

 $br/>=br/>=$ 

<input readonly="readonly" class="controlStyle001" type="text">

<xsl:attribute name="value"><xsl:value-of

select="\$danePrzedmiotowOpodatkowania/wnio:Budynki/wnio:b3a/wnio:Powierzchnia"/></xsl:at tribute>

</input>m<sup>2</sup>

 $-  
br/>$ 

<input readonly="readonly" class="controlStyle001" type="text">

<xsl:attribute name="value"><xsl:value-of

select="\$danePrzedmiotowOpodatkowania/wnio:Budynki/wnio:b3b/wnio:Powierzchnia"/></xsl:at tribute>

</input>m<sup>2</sup>

</div>

 $<$ /td $>$ 

 $\langle$ /tr $>$ 

 $<$ tr $>$ 

<td class="width50 lightSilver">

4) związanych z udzielaniem świadczeń zdrowotnych <br/> <br/>br/> w rozumieniu przepisów o działalności leczniczej, zajętych<br/> przez podmioty udzielające tych świadczeń – ogółem<br/>

#### w tym:<br/>>br/>

- kondygnacji o wysokości w świetle od 1,40 m do 2,20 m<br/>kor/>

zaliczyć 50% powierzchni ),<br/>

- kondygnacji o wysokości powyżej 2,20 m

 $<$ /td>

<td class="width50">

39.<br/>br/>

<div class="right">

<input readonly="readonly" class="controlStyle001" type="text">

<xsl:attribute name="value"><xsl:value-of

select="\$danePrzedmiotowOpodatkowania/wnio:Budynki/wnio:b4/wnio:Powierzchnia"/></xsl:attr ibute>

</input>

m<sup>2</sup>

 $br/>=br/>=$ 

<input readonly="readonly" class="controlStyle001" type="text">

<xsl:attribute name="value"><xsl:value-of

select="\$danePrzedmiotowOpodatkowania/wnio:Budynki/wnio:b4a/wnio:Powierzchnia"/></xsl:at tribute>

</input>m<sup>2</sup>

 $-  
br/>$ 

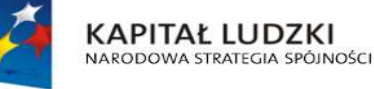

**UNIA EUROPEJSKA EUROPEJSKI FUNDUSZ SPOŁECZNY** 

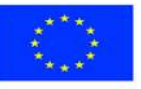

str. 36 z 53

<input readonly="readonly" class="controlStyle001" type="text">

<xsl:attribute name="value"><xsl:value-of

select="\$danePrzedmiotowOpodatkowania/wnio:Budynki/wnio:b4b/wnio:Powierzchnia"/></xsl:at tribute>

> </input>m<sup>2</sup>  $<$ /div $>$

 $<$ /td $>$ 

 $<$ /tr $>$ 

the contract of the contract of the state of the state of the state of the state of the state of the state of the state of the state of the state of the state of the state of the state of the state of the state of the stat

<td class="width50 lightSilver">

 5) pozostałych w tym zajętych na prowadzenie odpłatnej statutowej<br/>kto działalności pożytku publicznego przez organizacje pożytku<br/>ktor/> publicznego – ogółem<br/>

 $-  
br/>$ 

- kondygnacji o wysokości w świetle od 1,40 m do 2,20 m<br/>br/>(

zaliczyć 50% powierzchni ),<br/>

- kondygnacji o wysokości powyżej 2,20 m

 $<$ /td>

<td class="width50">

 $40.5$ chr/ $>$ 

<div class="right">

<input readonly="readonly" class="controlStyle001" type="text">

<xsl:attribute name="value"><xsl:value-of

select="\$danePrzedmiotowOpodatkowania/wnio:Budynki/wnio:b5/wnio:Powierzchnia"/></xsl:attr ibute>

</input>

m<sup>2</sup>

 $br/>  
br/  
br/$ 

<input readonly="readonly" class="controlStyle001" type="text">

<xsl:attribute name="value"><xsl:value-of

select="\$danePrzedmiotowOpodatkowania/wnio:Budynki/wnio:b5a/wnio:Powierzchnia"/></xsl:at tribute>

</input>m<sup>2</sup>

 $-$ 

<input readonly="readonly" class="controlStyle001" type="text">

<xsl:attribute name="value"><xsl:value-of

select="\$danePrzedmiotowOpodatkowania/wnio:Budynki/wnio:b5b/wnio:Powierzchnia"/></xsl:at tribute>

</input>m<sup>2</sup>

 $<$ /div $>$ 

 $<$ /td>

 $<$ /tr $>$ 

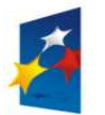

**KAPITAŁ LUDZKI** NARODOWA STRATEGIA SPÓJNOŚCI

**UNIA EUROPEJSKA EUROPEJSKI FUNDUSZ SPOŁECZNY** 

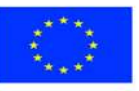

str. 37 z 53

```
</table>
                          </td>
                       </tr> </table> 
                 </div>
                  <div class="div01"> 
                     <table class="wide"> 
                       <tr> <td class="titleFont">D.3 BUDOWLE</td> 
                       </tr></table>
                     <table class="wide"> 
                       <tr> <td class="width03"/> 
                         <td>
                              <table class="white wide" rules="all"> 
the contract of the contract of the state of the state of the state of the state of the state of the state of the state of the state of the state of the state of the state of the state of the state of the state of the stat
                                   <td class="width50 lightSilver"> 
                                  1) sieci kanalizacji deszczowych służących do odprowadzania<br/>kor/>
                                   wód opadowych i roztopowych z dróg publicznych w 
rozumieniu<br/> 
                                   przepisów o drogach publicznych (art. 4 ust 1 pkt 3 ustawy<br/> 
                                   z dnia 12 stycznia 1991 r. o podatkach i opłatach<br/> 
                                   lokalnych t. j. - Dz. U. z 2014 r., poz. 849)<br/> 
                                   (wartość, o której mowa w przepisach o podatku dochodowym) 
                                  </td> <td class="width50" style="vertical-align: top;"> 
                                  41.<br/>br/>><br/>
                                   <div class="right"> 
                                   <input readonly="readonly" class="controlStyle001" type="text"> 
                                      <xsl:attribute name="value"><xsl:value-of 
select="$danePrzedmiotowOpodatkowania/wnio:Budowle/wnio:e1/wnio:Powierzchnia"/></xsl:att
ribute> 
                                   </input> zł 
                                  </div>
                                  </td>
                               </tr><tr>
```
<td class="width50 lightSilver">

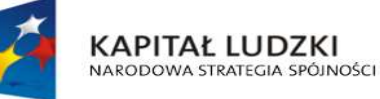

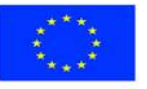

str. 38 z 53

2) inne niż wymienione w pkt 1 budowle lub ich części<br/>ky> związane z prowadzeniem działalności gospodarczej <br/> (art. 4 ust 1 pkt 3 ustawy z dnia 12 stycznia 1991 r.<br/>

o podatkach i opłatach lokalnych t. j. - Dz. U. z 2014 r.,<br/>

poz. 849 ) <br/>

 (wartość, o której mowa w przepisach o podatku dochodowym)  $<$ /td>

<td class="width50" style="vertical-align: top;">

42.<br/>br/>><br/>

<div class="right">

<input readonly="readonly" class="controlStyle001" type="text">

<xsl:attribute name="value"><xsl:value-of

select="\$danePrzedmiotowOpodatkowania/wnio:Budowle/wnio:e2/wnio:Powierzchnia"/></xsl:att ribute>

> </input>zł  $<$ /div $>$  $<$ /td>  $<$ /tr $>$

</table>

 $<$ /td>

 $\langle$ /tr $\rangle$ 

</table>

 $<$ /div>

<div class="div01">

<table class="wide">

 $<$ tr $>$ 

<td class="titleFont">D.4 POŁOŻENIE NIERUCHOMOŚCI</td>

 $<$ /tr $>$ 

</table>

<table class="wide">

 $<$ tr $>$ 

<td class="width03"/>

<td class="white">

 $43.$  < br/> $>$ 

Ostrołęka ul.

<input readonly="readonly" class="controlStyle002" type="text">

<xsl:attribute name="value"><xsl:value-of

select="\$danePrzedmiotowOpodatkowania/wnio:Polozenie"/></xsl:attribute>

</input>,

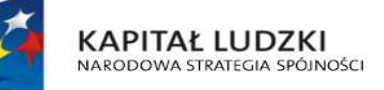

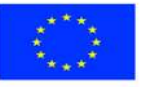

str. 39 z 53

 $<$ /td>

 $<$ /tr $>$ 

</table>

</div>

<div class="div01">

<table class="wide">

 $<$ tr $>$ 

<td class="titleFont">D.5 IDENTYFIKATORY GEODEZYJNE DZIAŁEK, BUDYNKÓW,

LOKALI</td>

 $\langle$ /tr $>$ 

</table>

<table class="wide">

 $<$ tr $>$ 

<td class="width03"/>

<td class="white">

<table class="white wide" rules="all">

 $<$ tr $>$ 

<td>

44. Działki

<input readonly="readonly" class="inputStyle01" type="text">

<xsl:attribute name="value"><xsl:value-of

select="\$danePrzedmiotowOpodatkowania/wnio:IdentyfikatoryGeodezyjne/wnio:Dzialki"/></xsl:a ttribute>

</input>

 $<$ /td>

 $<$ /tr $>$ 

 $<$ tr $>$ 

<td>

45. Budynki

<input readonly="readonly" class="inputStyle01" type="text">

<xsl:attribute name="value"><xsl:value-of

select="\$danePrzedmiotowOpodatkowania/wnio:IdentyfikatoryGeodezyjne/wnio:Budynki"/></xsl :attribute>

</input>

 $<$ /td $>$ 

 $<$ /tr>

 $<$ tr $>$ 

<td>

46. Lokale

<input readonly="readonly" class="inputStyle01" type="text">

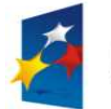

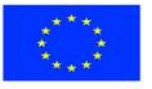

str. 40 z 53

<xsl:attribute name="value"><xsl:value-of

select="\$danePrzedmiotowOpodatkowania/wnio:IdentyfikatoryGeodezyjne/wnio:Lokale"/></xsl: attribute>

```
 </input> 
                             </td>
                          </tr>
                        </table>
                      </td>
                   \langle/tr\rangle</table>
              </div>
               <div class="div01"> 
                  <table class="wide"> 
                   <tr> <td class="titleFont">D.6 KSIĘGA WIECZYSTA</td> 
                   </tr></table>
                  <table class="wide"> 
                   <tr> <td class="width03"/> 
                      <td class="white">
                         <table class="white wide" rules="all"> 
                          <tr><td class="width50">
                              47. Numer księgi wieczystej ( zbioru dokumentów ) 
                              <input readonly="readonly" class="inputStyle01" type="text"> 
                                <xsl:attribute name="value"><xsl:value-of 
select="$danePrzedmiotowOpodatkowania/wnio:KsiegaWieczysta/wnio:NrKsiegi"/></xsl:attribute
                              </input> 
                             </td>
                              <td class="width50"> 
                              48. Nazwa sądu 
                              <input readonly="readonly" class="inputStyle01" type="text"> 
                                <xsl:attribute name="value"><xsl:value-of 
select="$danePrzedmiotowOpodatkowania/wnio:KsiegaWieczysta/wnio:NazwaSadu"/></xsl:attri
```
 </input>  $<$ /td $>$ 

**KAPITAŁ LUDZKI** NARODOWA STRATEGIA SPÓJNOŚCI

>

bute>

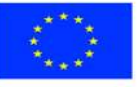

str. 41 z 53

#### $\langle$ /tr $>$

</table>

 $<$ /td>

 $\langle$ /tr $\rangle$ 

</table>

</div>

 $\langle \text{br}/\rangle$ 

<div class="div01">

<table class="wide">

 $<$ tr $>$ 

<td class="titleFont" width="wide">

 <b>E. DANE DOTYCZĄCE PRZEDMIOTÓW OPODATKOWANIA , PODLEGAJĄCYCH OPODATKOWANIU PREFERENCYJNYMI STAWKAMI PODATKU OD NIERUCHOMOŚCI, O KTÓRYCH MOWA W § 2 UST. 4 UCHWAŁY RADY MIEJSKIEJ W OSTROŁĘCE W SPRAWIE ZWOLNIEŃ OD PODATKU OD NIERUCHOMOŚCI</b>

 $<$ /td>

 $<$ /tr $>$ 

</table>

<table class="wide">

 $<$ tr $>$ 

<td class="width03"/>

 $<$ td $>$ 

<table class="white wide" rules="all">

<tr class="lightSilver">

<td class="width50">

<center><b>Wyszczególnienie</b></center>

 $<$ /td>

<td class="width50">

<center><b>Podstawa opodatkowania </b></center>

```
</td>
```
 $<$ /tr>

<tr class="lightSilver">

 $<$ td $>$ 

<center>1</center>

 $<$ /td $>$ 

 $<$ td $>$ 

<center>2</center>

 $<$ /td>

 $<$ /tr $>$ 

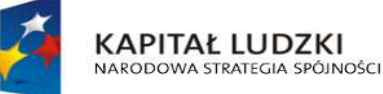

**UNIA EUROPEJSKA EUROPEJSKI** FUNDUSZ SPOŁECZNY

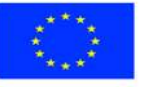

str. 42 z 53

</table>  $<$ /td>  $<$ /tr $>$  </table>  $<$ /div> <div class="div01"> <table class="wide">  $<$ tr $>$  <td class="titleFont">E.1 POWIERZCHNIA GRUNTÓW</td>  $<$ /tr $>$  $\langle \text{table} \rangle$   $\langle \text{td class} = \text{width}03 \rangle$ <td> <table class="white wide" rules="all"> the contract of the contract of the state of the state of the state of the state of the state of the state of the state of the state of the state of the state of the state of the state of the state of the state of the stat <td class="width50 lightSilver">

1) związanych z prowadzeniem działalności gospodarczej, bez<br/>kor/> względu na sposób zakwalifikowania w ewidencji gruntów<br/> i budynków

 $<$ /td>

<td class="width50">

49.<br/>br/>

<div class="right">

<input readonly="readonly" class="controlStyle001" type="text">

<xsl:attribute name="value"><xsl:value-of

select="\$zwolnienia/wnio:GruntyZwolnione/wnio:zg1/wnio:Powierzchnia"/></xsl:attribute>

</input>

m<sup>2</sup>

 $<$ /div>

 $<$ /td>

 $\langle$ /tr $\rangle$ 

</table>

 $<$ /td>

 $\langle$ /tr $\rangle$ 

</table>

</div>

```
 <div class="div01">
```
<table class="wide">

 $<$ tr $>$ 

<td class="titleFont">E.2 POWIERZCHNIA UŻYTKOWA BUDYNKÓW LUB ICH

CZĘŚCI </td>

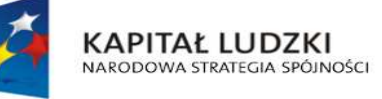

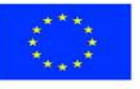

str. 43 z 53

 $<$ /tr $>$ 

 $<$ tr $>$ 

 $<$ /tr $>$ 

 <td>( powierzchnia mierzona po wewnętrznej długości ścian na wszystkich kondygnacjach z wyjątkiem powierzchni klatek schodowych oraz szybów dźwigowych, za kondygnację uważa się również garaże podziemne, piwnice, sutereny i poddasza użytkowe )  $<$ /td>

</table> <table class="wide">  $<$ tr $>$  <td class="width03"/> <td> <table class="white wide" rules="all"> the contract of the contract of the state of the state of the state of the state of the state of the state of the state of the state of the state of the state of the state of the state of the state of the state of the stat <td class="width50 lightSilver"> 1) związanych z prowadzeniem działalności gospodarczej oraz<br/> od budynków mieszkalnych lub ich części zajętych na<br/> prowadzenie działalności gospodarczej – ogółem<br/> w tym:<br/>>br/> - kondygnacji o wysokości w świetle od 1,40 m do 2,20 m<br/>kor/>( zaliczyć 50% powierzchni ),<br/> - kondygnacji o wysokości powyżej 2,20 m  $<$ /td $>$  <td class="width50">  $50.5$ chr/ $>$ <div class="right">

<input readonly="readonly" class="controlStyle001" type="text">

<xsl:attribute name="value"><xsl:value-of

select="\$zwolnienia/wnio:BudynkiZwolnione/wnio:zb2/wnio:Powierzchnia"/></xsl:attribute>

</input>

m<sup>2</sup>

 $br/>  
br/>br/$ 

<input readonly="readonly" class="controlStyle001" type="text">

<xsl:attribute name="value"><xsl:value-of

select="\$zwolnienia/wnio:BudynkiZwolnione/wnio:zb2a/wnio:Powierzchnia"/></xsl:attribute>

</input>m<sup>2</sup>

 $-  
br/>$ 

<input readonly="readonly" class="controlStyle001" type="text">

<xsl:attribute name="value"><xsl:value-of

select="\$zwolnienia/wnio:BudynkiZwolnione/wnio:zb2b/wnio:Powierzchnia"/></xsl:attribute>

</input>m<sup>2</sup>

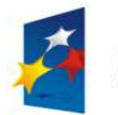

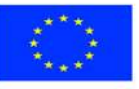

str. 44 z 53

</div>

 $<$ /td>

 $<$ /tr $>$ 

 $<$ tr $>$ 

<td class="width50 lightSilver">

 2) zajętych na prowadzenie działalności gospodarczej w<br/> zakresie obrotu kwalifikowanym materiałem siewnym -<br/>br/> ogółem<br/>shr/>

w tym:<br/>

- kondygnacji o wysokości w świetle od 1,40 m do 2,20 m<br/>kor/>

zaliczyć 50% powierzchni ),<br/>

- kondygnacji o wysokości powyżej 2,20 m

 $<$ /td $>$ 

<td class="width50">

 $51.$   $\text{Br}/\text{>}$ 

<div class="right">

<input readonly="readonly" class="controlStyle001" type="text">

<xsl:attribute name="value"><xsl:value-of

select="\$zwolnienia/wnio:BudynkiZwolnione/wnio:zb3/wnio:Powierzchnia"/></xsl:attribute>

</input>

m<sup>2</sup>

 $br/>=br/>=$ 

<input readonly="readonly" class="controlStyle001" type="text">

<xsl:attribute name="value"><xsl:value-of

select="\$zwolnienia/wnio:BudynkiZwolnione/wnio:zb3a/wnio:Powierzchnia"/></xsl:attribute>

</input>m<sup>2</sup>

 $-  
br/>$ 

<input readonly="readonly" class="controlStyle001" type="text">

<xsl:attribute name="value"><xsl:value-of

select="\$zwolnienia/wnio:BudynkiZwolnione/wnio:zb3b/wnio:Powierzchnia"/></xsl:attribute>

</input>m<sup>2</sup>

 $<$ /div $>$ 

 $<$ /td $>$ 

 $<$ /tr $>$ 

 $<$ tr $>$ 

<td class="width50 lightSilver">

 3) związanych z udzielaniem świadczeń zdrowotnych<br/> w rozumieniu przepisów o działalności leczniczej, zajętych<br/> przez podmioty udzielające tych świadczeń – < br/>br/>
ogółem<br/>
odółem<br/>
odółem<br/>
odółem<br/>
odółem<br/>
odółem<br/>
odółem<br/>
odółem<br/>
odółem<br/>
odółem<br/>
odółem<br/>
odółem<br/>
odółem<br/>
odółem<br/>
odółem<br/>
odółem<br/>
odółem<

 $w$  tym:  $\text{br/}$ 

- kondygnacji o wysokości<br/>kor/>w świetle od 1,40 m do 2,20 m<br/>kor/> zaliczyć 50% powierzchni ),<br/>

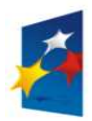

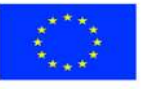

str. 45 z 53

- kondygnacji o wysokości powyżej 2,20 m

 $<$ /td>

<td class="width50">

 $52.  
br/>$ 

<div class="right">

<input readonly="readonly" class="controlStyle001" type="text">

<xsl:attribute name="value"><xsl:value-of

select="\$zwolnienia/wnio:BudynkiZwolnione/wnio:zb4/wnio:Powierzchnia"/></xsl:attribute>

</input>

m<sup>2</sup>

 $br/>=br/>=$ 

<input readonly="readonly" class="controlStyle001" type="text">

<xsl:attribute name="value"><xsl:value-of

select="\$zwolnienia/wnio:BudynkiZwolnione/wnio:zb4a/wnio:Powierzchnia"/></xsl:attribute>

</input>m<sup>2</sup>

 $-  
br/>$ 

<input readonly="readonly" class="controlStyle001" type="text">

<xsl:attribute name="value"><xsl:value-of

select="\$zwolnienia/wnio:BudynkiZwolnione/wnio:zb4b/wnio:Powierzchnia"/></xsl:attribute>

</input>m<sup>2</sup>

</div>

 $<$ /td>

 $<$ /tr $>$ 

</table>

 $<$ /td>

 $<$ /tr $>$ 

</table>

</div>

<div class="div01">

<table class="wide">

 $<$ tr $>$ 

<td class="titleFont">E.3 BUDOWLE</td>

 $<$ /tr $>$ 

</table>

<table class="wide">

 $<$ tr $>$ 

<td class="width03"/>

<td>

<table class="white wide" rules="all">

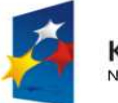

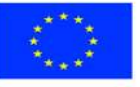

str. 46 z 53

the contract of the contract of the state of the state of the state of the state of the state of the state of the state of the state of the state of the state of the state of the state of the state of the state of the stat

<td class="width50 lightSilver">

str. 47 z 53 1) budowle lub ich części związane z prowadzeniem<br/>kor/>> działalności gospodarczej ( art. 4 ust 1 pkt 3 ustawy z<br/>br/> dnia 12 stycznia 1991 r. o podatkach i opłatach <br/> <br/>thr/> lokalnych (t. j. - Dz. U. z 2010 r. Nr 95, poz. 613<br/> z późn. zm. )<br/> (wartość, o której mowa w przepisach o podatku dochodowym)  $<$ /td $>$  <td class="width50" style="vertical-align: top;"> 53.<br/>br/>><br/> <div class="right"> <input readonly="readonly" class="controlStyle001" type="text"> <xsl:attribute name="value"><xsl:value-of select="\$zwolnienia/wnio:BudowleZwolnione/wnio:ze2/wnio:Powierzchnia"/></xsl:attribute> </input>zł  $\langle$ div $\rangle$  $<$ /td>  $<$ /tr $>$ </table>  $<$ /td>  $<$ /tr $>$  </table> </div> <div class="div01"> <table class="wide">  $<$ tr $>$  <td class="titleFont">E.4 POŁOŻENIE NIERUCHOMOŚCI</td>  $<$ /tr $>$  </table> <table class="wide">  $<$ tr $>$  <td class="width03"/> <td class="white">  $54$  <br/> $\langle$  Ostrołęka ul. <input readonly="readonly" class="controlStyle002" type="text"> <xsl:attribute name="value"><xsl:value-of select="\$zwolnienia/wnio:Polozenie"/></xsl:attribute> </input>,

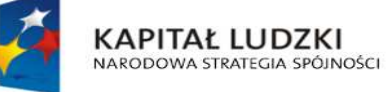

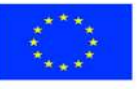

 $<$ /td>

 $<$ /tr $>$ 

</table>

</div>

<div class="div01">

<table class="wide">

 $<$ tr $>$ 

<td class="titleFont">E.5 IDENTYFIKATORY GEODEZYJNE DZIAŁEK, BUDYNKÓW,

LOKALI</td>

 $\langle$ /tr $>$ 

</table>

<table class="wide">

 $<$ tr $>$ 

<td class="width03"/>

<td class="white">

<table class="white wide" rules="all">

 $<$ tr $>$ 

<td>

55. Działki

<input readonly="readonly" class="inputStyle01" type="text">

<xsl:attribute name="value"><xsl:value-of

select="\$zwolnienia/wnio:IdentyfikatoryGeodezyjne/wnio:Dzialki"/></xsl:attribute>

</input>

 $<$ /td>

 $<$ /tr $>$ 

 $<$ tr $>$ 

<td>

56. Budynki

<input readonly="readonly" class="inputStyle01" type="text">

<xsl:attribute name="value"><xsl:value-of

select="\$zwolnienia/wnio:IdentyfikatoryGeodezyjne/wnio:Budynki"/></xsl:attribute>

</input>

 $<$ /td>

 $<$ /tr>

 $<$ tr $>$ 

 $<$ td $>$ 

57. Lokale

<input readonly="readonly" class="inputStyle01" type="text">

<xsl:attribute name="value"><xsl:value-of

select="\$zwolnienia/wnio:IdentyfikatoryGeodezyjne/wnio:Lokale"/></xsl:attribute>

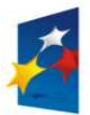

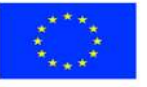

str. 48 z 53

 </input>  $<$ /td>  $<$ /tr> </table>  $<$ /td>  $\langle$ /tr $\rangle$ </table>  $<$ /div> <div class="div01"> <table class="wide">  $<$ tr $>$  <td class="titleFont">E.6 KSIĘGA WIECZYSTA</td>  $<$ /tr $>$ </table> <table class="wide">  $<$ tr $>$  <td class="width03"/> <td class="white"> <table class="white wide" rules="all">  $<$ tr $>$ <td class="width50"> 58. Numer księgi wieczystej ( zbioru dokumentów ) <input readonly="readonly" class="inputStyle01" type="text"> <xsl:attribute name="value"><xsl:value-of select="\$zwolnienia/wnio:KsiegaWieczysta/wnio:NrKsiegi"/></xsl:attribute> </input>  $<$ /td $>$  <td class="width50"> 59. Nazwa sądu <input readonly="readonly" class="inputStyle01" type="text"> <xsl:attribute name="value"><xsl:value-of select="\$zwolnienia/wnio:KsiegaWieczysta/wnio:NazwaSadu"/></xsl:attribute> </input>  $<$ /td>  $<$ /tr> </table>  $<$ /td>

 $<$ /tr>

**KAPITAŁ LUDZKI** 

NARODOWA STRATEGIA SPÓJNOŚCI

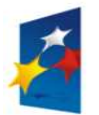

**UNIA EUROPEJSKA EUROPEJSKI** FUNDUSZ SPOŁECZNY

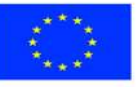

str. 49 z 53

</table>

 $<$ /div>

 $-  
br/>$ 

<div class="div01 newpage">

<table class="wide">

 $<$ tr $>$ 

<td class="titleFont" width="70%">

<b>F. INFORMACJA O PRZEDMIOTACH ZWOLNIONYCH </b>

 $<$ /td>

 $<$ /tr $>$ 

 $<$ tr $>$ 

 <td>( podać powierzchnię, bądź wartość budowli – przedmiotów zwolnionych oraz przepis prawa z jakiego tytułu występuje zwolnienie )</td>

 $<$ /tr $>$ 

</table>

<table class="wide">

 $<$ tr $>$ 

<td class="width03"/>

<td>

<table class="white wide">

<tr><td>

 <xsl:value-of select="\$infoOPrzedmiotachZwolnionych/wnio:PrzedmiotZwolniony/wnio:RodzajZwolnienia"/>

 $<$ /td> $<$ /tr>

</table>

 $<$ /td>

 $\langle$ /tr $\rangle$ 

</table>

</div>

 $-  
br/>$ 

<div class="div01">

<table class="wide">

 $<$ tr $>$ 

<td class="titleFont" width="40%">

**<b>G. OŚWIADCZENIE</b>** 

 $<$ /td>

 $<$ /tr>

</table>

<table class="wide">

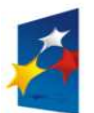

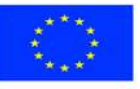

str. 50 z 53

 <td class="width03"/>  $<$ td $>$  <b>Oświadczam, że podane przeze mnie dane są zgodne z prawdą</b>  $<$ /td $>$ </table> </div>  $chr/>$  </center> </div> </body> </html></xsl:template> </xsl:stylesheet>

# **Wyróżnik ( XML )**

<?xml version="1.0" encoding="UTF-8"?>

<?xml-stylesheet type="text/xsl" href="http://crd.gov.pl/wzor/2008/05/09/1/styl.xsl" ?>

<wyr:Dokument xmlns:adr="http://crd.gov.pl/xml/schematy/adres/2008/05/09/"

xmlns:ds="http://www.w3.org/2000/09/xmldsig#"

xmlns:inst="http://crd.gov.pl/xml/schematy/instytucja/2008/05/09/"

xmlns:iso639-2="http://lcweb.loc.gov/standards/iso639-2/"

xmlns:meta="http://crd.gov.pl/xml/schematy/meta/2008/05/09/"

xmlns:oso="http://crd.gov.pl/xml/schematy/osoba/2008/05/09/"

xmlns:str="http://crd.gov.pl/xml/schematy/struktura/2008/05/09/"

xmlns:un.ece.unedocs.cl.iso3166="http://www.unece.org/etrades/unedocs/repository/codelists/x ml/CountryCode.xsd"

xmlns:wyr="http://crd.gov.pl/wzor/2008/05/09/1/"

xmlns:xsd="http://www.w3.org/2001/XMLSchema"

xmlns:xsi="http://www.w3.org/2001/XMLSchema-instance"

 xsi:schemaLocation="http://crd.gov.pl/wzor/2008/05/09/1/ http://crd.gov.pl/wzor/2008/05/09/1/schemat.xsd">

<wyr:OpisDokumentu>

<meta:Dostep>

<meta:Dostepnosc>wszystko</meta:Dostepnosc>

<meta:Uwagi>Wyróżnik dostępny bez ograniczeń</meta:Uwagi>

<meta:Data typDaty="dostepnyPo">

<meta:Od>2014-12-31</meta:Od>

</meta:Data>

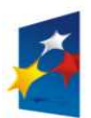

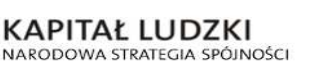

**UNIA EUROPEJSKA EUROPEJSKI FUNDUSZ SPOŁECZNY** 

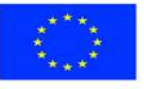

str. 51 z 53

</meta:Dostep>

<meta:RodzajDokumentu>

<meta:Kategoria>tekst</meta:Kategoria>

<meta:RodzajKategorii>Wyróżnik</meta:RodzajKategorii>

</meta:RodzajDokumentu>

<meta:Jezyk kodJezyka="pol">polski</meta:Jezyk>

</wyr:OpisDokumentu>

<wyr:DaneDokumentu>

<str:Naglowek>

 <str:NazwaDokumentu>Wyróżnik Informacja o nieruchomości i obiektach budowlanych</str:NazwaDokumentu>

</str:Naglowek>

<str:Nadawcy>

<meta:Podmiot typPodmiotu="TworcaWyroznika">

<inst:Instytucja>

<inst:NazwaInstytucji></inst:NazwaInstytucji>

<adr:Adres>

<adr:KodPocztowy>00-000</adr:KodPocztowy>

<adr:Miejscowosc>00</adr:Miejscowosc>

<adr:Ulica rodzajUlicy="ulica">ul.

Przykładowa</adr:Ulica>

<adr:Budynek>1</adr:Budynek>

</adr:Adres>

</inst:Instytucja>

</meta:Podmiot>

</str:Nadawcy>

</wyr:DaneDokumentu>

<wyr:TrescDokumentu format="text/xml" kodowanie="XML">

<wyr:Wartosc>

 <wyr:NazwaDokumentu>Informacja o nieruchomości i obiektach budowlanych</wyr:NazwaDokumentu>

<wyr:RodzajDokumentu>Aplikacja</wyr:RodzajDokumentu>

<wyr:PodstawaPrawna>

<wyr:NazwaPodstawy></wyr:NazwaPodstawy>

<wyr:JednolityIdentyfikatorPodstawy></wyr:JednolityIdentyfikatorPodstawy>

</wyr:PodstawaPrawna>

<wyr:WaznoscWzoru typDaty="waznosci">

<meta:Czas>2020-12-31</meta:Czas>

</wyr:WaznoscWzoru>

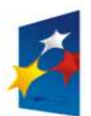

**KAPITAŁ LUDZKI** NARODOWA STRATEGIA SPÓJNOŚCI

**UNIA EUROPEJSKA EUROPEJSKI** FUNDUSZ SPOŁECZNY

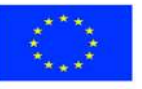

str. 52 z 53

<wyr:OpisWzoru>Informacja o nieruchomości i obiektach

budowlanych</wyr:OpisWzoru>

</wyr:Wartosc>

</wyr:TrescDokumentu>

</wyr:Dokument>

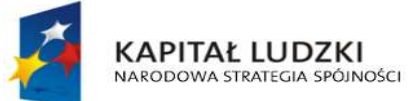

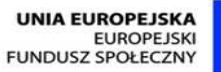

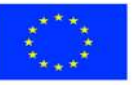

str. 53 z 53

Załącznik Nr 2 do uchwały Nr ….................. Rady Miasta Ostrołęki z dnia ….................................

**Układ informacji i powiązań między danymi deklaracji na podatek od nieruchomości (FD-1), określonej w uchwale Nr 9/III/2002 Rady Miejskiej w Ostrołęce z dnia 13 grudnia 2002r. określającej wzory formularzy informacji i deklaracji w sprawach podatków od nieruchomości, rolnego i leśnego ( Dz. Urz. Województwa Mazowieckiego Nr 322, poz. 9522, z późn. zm. ) w formacie XML, XSD i XSL**

### **plik XSD**

<?xml version="1.0" encoding="UTF-8"?> <xs:schema xmlns:xs="http://www.w3.org/2001/XMLSchema" xmlns:meta="http://crd.gov.pl/xml/schematy/meta/2009/11/16/" xmlns:oso="http://crd.gov.pl/xml/schematy/osoba/2009/11/16/" xmlns:inst="http://crd.gov.pl/xml/schematy/instytucja/2009/11/16/" xmlns:adr="http://crd.gov.pl/xml/schematy/adres/2009/11/09/" xmlns:str="http://crd.gov.pl/xml/schematy/struktura/2009/11/16/" xmlns:ds="http://www.w3.org/2000/09/xmldsig#" xmlns:wnio="http://epuap.gov.pl/FeResourceServlet/wzor\_lokalny/umostroleka/DN1\_2014/" targetNamespace="http://epuap.gov.pl/FeResourceServlet/wzor\_lokalny/umostroleka/DN1\_2014 /" attributeFormDefault="unqualified" elementFormDefault="qualified"> <xs:import namespace="http://crd.gov.pl/xml/schematy/meta/2009/11/16/" schemaLocation="http://crd.gov.pl/xml/schematy/meta/2009/11/16/meta.xsd"/> <xs:import namespace="http://crd.gov.pl/xml/schematy/osoba/2009/11/16/" schemaLocation="http://crd.gov.pl/xml/schematy/osoba/2009/11/16/osoba.xsd"/> <xs:import namespace="http://crd.gov.pl/xml/schematy/instytucja/2009/11/16/"

schemaLocation="http://crd.gov.pl/xml/schematy/instytucja/2009/11/16/instytucja.xsd"/> <xs:import namespace="http://crd.gov.pl/xml/schematy/adres/2009/11/09/" schemaLocation="http://crd.gov.pl/xml/schematy/adres/2009/11/09/adres.xsd"/> <xs:import namespace="http://crd.gov.pl/xml/schematy/struktura/2009/11/16/" schemaLocation="http://crd.gov.pl/xml/schematy/struktura/2009/11/16/struktura.xsd"/>

str. 1 z 63

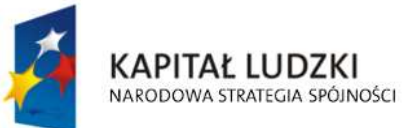

**UNIA EUROPEJSKA EUROPEJSKI FUNDUSZ SPOŁECZNY** 

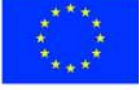

<xs:import namespace="http://www.w3.org/2000/09/xmldsig#"

```
 schemaLocation="http://www.w3.org/TR/xmldsig-core/xmldsig-core-schema.xsd"/> 
 <xs:element name="Dokument" type="wnio:DokumentTyp">
```
<xs:annotation>

<xs:documentation>Deklaracja na podatek od nieruchomości</xs:documentation>

</xs:annotation>

</xs:element>

<xs:complexType name="DokumentTyp">

<xs:sequence>

<xs:element ref="str:OpisDokumentu">

<xs:annotation>

<xs:documentation>Opis dokumentu</xs:documentation>

</xs:annotation>

</xs:element>

<xs:element ref="str:DaneDokumentu">

<xs:annotation>

<xs:documentation>Dane dokumentu</xs:documentation>

</xs:annotation>

</xs:element>

<xs:element name="TrescDokumentu" type="wnio:TrescDokumentuTyp">

<xs:annotation>

<xs:documentation>Treść dokumentu</xs:documentation>

</xs:annotation>

</xs:element>

</xs:sequence>

</xs:complexType>

<xs:complexType name="TrescDokumentuTyp">

<xs:complexContent>

<xs:extension base="str:TrescDokumentuTyp">

<xs:sequence>

 <xs:element name="NIPiDATA" type="wnio:NIPiDATATyp" minOccurs="1"> <xs:annotation>

<xs:documentation>NIP i data 'obowiązuje od'</xs:documentation>

</xs:annotation>

</xs:element>

 <xs:element name="Skladajacy" type="wnio:SkladajacyTyp" minOccurs="1"> <xs:annotation>

<xs:documentation>B.1 osoba fizyczna / prawna </xs:documentation>

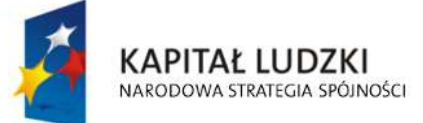

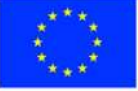

str. 2 z 63

</xs:annotation>

</xs:element>

<xs:element name="Adres" type="wnio:AdresTyp" minOccurs="1">

<xs:annotation>

<xs:documentation>B.2 Adres siedziby / zamieszkania </xs:documentation>

</xs:annotation>

</xs:element>

<xs:element name="Okolicznosci" type="wnio:OkolicznosciTyp" minOccurs="1">

<xs:annotation>

 <xs:documentation>C. OKOLICZNOŚCI POWODUJĄCE KONIECZNOŚĆZŁOŻENIA DEKLARACJI </xs:documentation>

</xs:annotation>

</xs:element>

 <xs:element name="DanePrzedmiotowOpodatkowania" type="wnio:DanePrzedmiotowOpodatkowania"

minOccurs="1">

<xs:annotation>

 <xs:documentation>D. DANE DOTYCZĄCE PRZEDMIOTÓW OPODATKOWANIA( z wyjątkiem zwolnienionych ) </xs:documentation>

</xs:annotation>

</xs:element>

<xs:element name="LacznaKwotaPodatkuD" type="xs:decimal"

minOccurs="1">

<xs:annotation>

<xs:documentation>E. ŁĄCZNA KWOTA PODATKU </xs:documentation>

</xs:annotation>

</xs:element> <xs:element name="Zwolnienia"

type="wnio:ZwolnieniaTyp" minOccurs="1">

<xs:annotation>

 <xs:documentation>F. INFORMACJA O PRZEDMIOTACH ZWOLNIONYCH </xs:documentation>

</xs:annotation>

</xs:element>

<xs:element name="LacznaKwotaPodatkuF" type="xs:decimal"

minOccurs="1">

<xs:annotation>

<xs:documentation>G. ŁĄCZNA KWOTA PODATKU </xs:documentation>

</xs:annotation>

</xs:element>

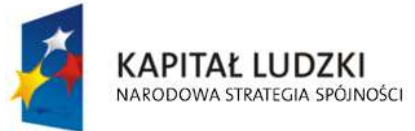

**UNIA EUROPEJSKA EUROPEJSKI FUNDUSZ SPOŁECZNY** 

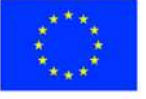

str. 3 z 63

#### <xs:element name="InfoOPrzedmiotachZwolnionych" type="wnio:InfoOPrzedmiotachZwolnionychTyp"

#### minOccurs="1">

<xs:annotation>

```
 <xs:documentation>H. INFORMACJA O PRZEDMIOTACH ZWOLNIONYCH
```
</xs:documentation>

</xs:annotation>

</xs:element>

</xs:sequence>

</xs:extension>

</xs:complexContent>

</xs:complexType>

<!--- NOWE ELEMNTY -->

<xs:complexType name="NIPiDATATyp">

<xs:sequence>

```
 <xs:element name="NIP" type="oso:NIPTyp" minOccurs="1"/>
```
<xs:element name="ObowiazujeOd" type="wnio:ObowiazujeOdTyp" minOccurs="1"/>

</xs:sequence>

</xs:complexType>

```
 <xs:complexType name="ObowiazujeOdTyp">
```
<xs:sequence>

<xs:element name="Rok" type="xs:decimal" minOccurs="1"/>

<xs:element name="Miesiac" type="xs:decimal" minOccurs="1"/>

<xs:element name="Dzien" type="xs:decimal" minOccurs="1"/>

</xs:sequence>

</xs:complexType>

<xs:complexType name="SkladajacyTyp">

<xs:sequence>

 <xs:element name="RodzajSkladajacego" type="wnio:RodzajSkladajacegoTyp" minOccurs="1"/>

<xs:element name="TytulPrawny" type="wnio:TytulPrawnyTyp" minOccurs="1"/>

 <xs:element name="NazwaPelnaNazwisko" type="wnio:NazwaPelnaNazwiskoTyp" minOccurs="1"/>

 <xs:element name="NazwaSkroconaImiona" type="wnio:NazwaSkroconaImionaTyp" minOccurs="1"/>

<xs:element name="Identyfikator" type="wnio:IdentyfikatorTyp" minOccurs="1"/>

</xs:sequence>

</xs:complexType>

<xs:simpleType name="RodzajSkladajacegoTyp">

<xs:restriction base="xs:string">

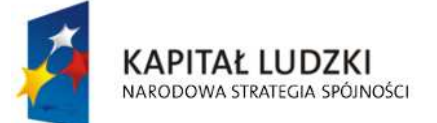

**UNIA EUROPEJSKA EUROPEJSKI FUNDUSZ SPOŁECZNY** 

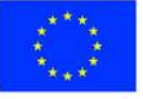

str. 4 z 63

<xs:enumeration value="F">

<xs:annotation>

<xs:documentation>osoba fizyczna</xs:documentation>

</xs:annotation>

</xs:enumeration>

<xs:enumeration value="P">

<xs:annotation>

<xs:documentation>osoba prawna</xs:documentation>

</xs:annotation>

</xs:enumeration>

<xs:enumeration value="J">

<xs:annotation>

 <xs:documentation>jednostka org. nie posiadająca osobowości prawnej</xs:documentation>

</xs:annotation>

</xs:enumeration>

<xs:enumeration value="S">

<xs:annotation>

<xs:documentation> spółka nie mająca osobowości prawnej</xs:documentation>

</xs:annotation>

</xs:enumeration>

</xs:restriction>

</xs:simpleType>

<xs:simpleType name="TytulPrawnyTyp">

<xs:restriction base="xs:string">

<xs:enumeration value="WL">

<xs:annotation>

<xs:documentation>właściciel</xs:documentation>

</xs:annotation>

</xs:enumeration>

<xs:enumeration value="WS">

<xs:annotation>

<xs:documentation>współwłaściciel</xs:documentation>

</xs:annotation>

</xs:enumeration>

<xs:enumeration value="UW">

<xs:annotation>

<xs:documentation>użytkownik wieczysty</xs:documentation>

</xs:annotation>

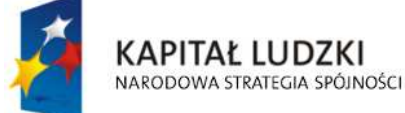

**UNIA EUROPEJSKA EUROPEJSKI FUNDUSZ SPOŁECZNY** 

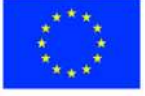

str. 5 z 63

</xs:enumeration>

<xs:enumeration value="WW">

<xs:annotation>

<xs:documentation>współużytkownik wieczysty </xs:documentation>

</xs:annotation>

</xs:enumeration>

<xs:enumeration value="PS">

<xs:annotation>

<xs:documentation>posiadacz samoistny</xs:documentation>

</xs:annotation>

</xs:enumeration>

<xs:enumeration value="WP">

<xs:annotation>

<xs:documentation> współposiadacz samoistny</xs:documentation>

</xs:annotation>

</xs:enumeration>

<xs:enumeration value="PZ">

<xs:annotation>

<xs:documentation>posiadacz zależny</xs:documentation>

</xs:annotation>

</xs:enumeration>

<xs:enumeration value="WZ">

<xs:annotation>

<xs:documentation>współposiadacz zależny</xs:documentation>

</xs:annotation>

</xs:enumeration>

</xs:restriction>

</xs:simpleType>

<xs:complexType name="NazwaPelnaNazwiskoTyp">

<xs:sequence>

<xs:element name="NazwaPelna" type="inst:NazwaInstytucjiTyp" minOccurs="1"/>

<xs:element name="Nazwisko" type="oso:NazwiskoTyp" minOccurs="1"/>

<xs:element name="Imie" type="oso:ImieTyp" minOccurs="1"/>

<xs:element name="dataUrodzenia" type="xs:date" minOccurs="1"/>

</xs:sequence>

</xs:complexType>

<xs:complexType name="NazwaSkroconaImionaTyp">

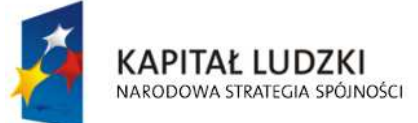

**UNIA EUROPEJSKA EUROPEJSKI FUNDUSZ SPOŁECZNY** 

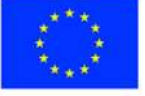

str. 6 z 63

<xs:sequence>

 <xs:element name="NazwaSkrocona" type="xs:string" minOccurs="1"/> <xs:element name="ImieOjca" type="oso:ImieTyp" minOccurs="1"/> <xs:element name="ImieMatki" type="oso:ImieTyp" minOccurs="1"/>

</xs:sequence>

</xs:complexType>

<xs:complexType name="IdentyfikatorTyp">

<xs:sequence>

<xs:element name="PESEL" type="oso:PESELTyp" minOccurs="1"/>

<xs:element name="REGON" type="inst:REGONTyp" minOccurs="1"/>

<xs:element name="PKD" type="xs:string" minOccurs="1"/>

</xs:sequence>

</xs:complexType>

<xs:complexType name="AdresTyp">

<xs:sequence>

 <xs:element name="Kraj" type="adr:KrajTyp" minOccurs="1"/> <xs:element name="Wojewodztwo" type="adr:WojewodztwoTyp" minOccurs="1"/> <xs:element name="Powiat" type="adr:PowiatTyp" minOccurs="1"/> <xs:element name="Gmina" type="adr:GminaTyp" minOccurs="1"/> <xs:element name="Ulica" type="adr:UlicaTyp" minOccurs="1"/> <xs:element name="NrDomu" type="adr:BudynekTyp" minOccurs="1"/> <xs:element name="NrLokalu" type="adr:LokalTyp" minOccurs="1"/> <xs:element name="Miejscowosc" type="adr:MiejscowoscTyp" minOccurs="1"/> <xs:element name="KodPocztowy" type="adr:KodPocztowyTyp" minOccurs="1"/> <xs:element name="Poczta" type="adr:PocztaTyp" minOccurs="1"/>

</xs:sequence>

</xs:complexType>

<xs:simpleType name="OkolicznosciTyp">

<xs:restriction base="xs:string">

<xs:enumeration value="R">

<xs:annotation>

<xs:documentation>1. deklaracja roczna</xs:documentation>

</xs:annotation>

</xs:enumeration>

<xs:enumeration value="K">

<xs:annotation>

<xs:documentation> 2. korekta deklaracji rocznej </xs:documentation>

</xs:annotation>

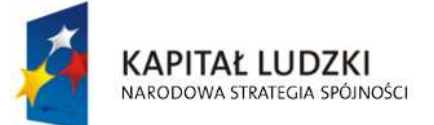

**UNIA EUROPEJSKA EUROPEJSKI FUNDUSZ SPOŁECZNY** 

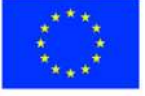

str. 7 z 63

</xs:enumeration>

</xs:restriction>

</xs:simpleType>

<xs:complexType name="DanePrzedmiotowOpodatkowania">

<xs:sequence>

<xs:element name="Grunty" type="wnio:GruntyTyp" minOccurs="1" maxOccurs="1"/>

<xs:element name="Budynki" type="wnio:BudynkiTyp" minOccurs="1" maxOccurs="1"/>

<xs:element name="Budowle" type="wnio:BudowleTyp" minOccurs="1" maxOccurs="1"/>

<xs:element name="Polozenie" type="wnio:PolozenieTyp" minOccurs="1" maxOccurs="1"/>

 <xs:element name="IdentyfikatoryGeodezyjne" type="wnio:IdentyfikatoryGeodezyjneTyp" minOccurs="1" maxOccurs="1"/>

 <xs:element name="KsiegaWieczysta" type="wnio:KsiegaWieczystaTyp" minOccurs="1" maxOccurs="1"/>

</xs:sequence>

</xs:complexType>

<xs:complexType name="GruntyTyp">

<xs:sequence>

<xs:element name="g1" type="wnio:DaneOpodTyp" minOccurs="1" maxOccurs="1">

<xs:annotation>

 <xs:documentation>1) związanych z prowadzeniem działalności gospodarczej, bez względu na sposób zakwalifikowania w ewidencji gruntów i budynków</xs:documentation>

</xs:annotation>

</xs:element>

<xs:element name="g2" type="wnio:DaneOpodTyp" minOccurs="1" maxOccurs="1">

<xs:annotation>

 <xs:documentation>2) pozostałe grunty, w tym zajęte na prowadzenie odpłatnej statutowej działalności pożytku publicznego przez organizacje pożytku publicznego</xs:documentation>

</xs:annotation>

</xs:element>

</xs:sequence>

</xs:complexType>

<xs:complexType name="BudynkiTyp">

<xs:sequence>

<xs:element name="b1" type="wnio:DaneOpodTyp" minOccurs="1" maxOccurs="1">

<xs:annotation>

<xs:documentation>1) mieszkalnych – ogółem</xs:documentation>

</xs:annotation>

</xs:element>

<xs:element name="b1a" type="wnio:DaneOpodTyp" minOccurs="1" maxOccurs="1">

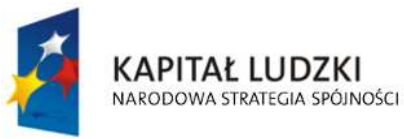

**UNIA EUROPEJSKA EUROPEJSKI FUNDUSZ SPOŁECZNY** 

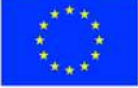

str. 8 z 63

<xs:annotation>

 <xs:documentation>kondygnacji o wysokości w świetle od 1,40 m do 2,20 m ( zaliczyć 50% powierzchni ),</xs:documentation>

</xs:annotation>

</xs:element>

<xs:element name="b1b" type="wnio:DaneOpodTyp" minOccurs="1" maxOccurs="1">

<xs:annotation>

<xs:documentation>kondygnacji o wysokości powyżej 2,20 m</xs:documentation>

</xs:annotation>

</xs:element>

<xs:element name="b2" type="wnio:DaneOpodTyp" minOccurs="1" maxOccurs="1">

<xs:annotation>

 <xs:documentation>2) związanych z prowadzeniem działalności gospodarczej oraz od budynków mieszkalnych lub ich części zajętych na prowadzenie działalności gospodarczej – ogółem</xs:documentation>

</xs:annotation>

</xs:element>

<xs:element name="b2a" type="wnio:DaneOpodTyp" minOccurs="1" maxOccurs="1">

<xs:annotation>

 <xs:documentation>kondygnacji o wysokości w świetle od 1,40 m do 2,20 m ( zaliczyć 50% powierzchni ),</xs:documentation>

</xs:annotation>

</xs:element>

<xs:element name="b2b" type="wnio:DaneOpodTyp" minOccurs="1" maxOccurs="1">

<xs:annotation>

<xs:documentation>kondygnacji o wysokości powyżej 2,20 m</xs:documentation>

</xs:annotation>

</xs:element>

<xs:element name="b3" type="wnio:DaneOpodTyp" minOccurs="1" maxOccurs="1">

<xs:annotation>

 <xs:documentation>3) zajętych na prowadzenie działalności gospodarczej w zakresie obrotu kwalifikowanym materiałem siewnym – ogółem</xs:documentation>

</xs:annotation>

</xs:element>

<xs:element name="b3a" type="wnio:DaneOpodTyp" minOccurs="1" maxOccurs="1">

<xs:annotation>

 <xs:documentation>kondygnacji o wysokości w świetle od 1,40 m do 2,20 m ( zaliczyć 50% powierzchni ),</xs:documentation>

</xs:annotation>

</xs:element>

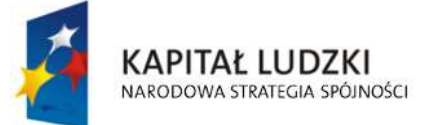

**UNIA EUROPEJSKA EUROPEJSKI FUNDUSZ SPOŁECZNY** 

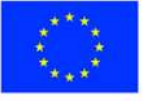

str. 9 z 63

<xs:element name="b3b" type="wnio:DaneOpodTyp" minOccurs="1" maxOccurs="1">

<xs:annotation>

<xs:documentation>kondygnacji o wysokości powyżej 2,20 m</xs:documentation>

</xs:annotation>

</xs:element>

<xs:element name="b4" type="wnio:DaneOpodTyp" minOccurs="1" maxOccurs="1">

<xs:annotation>

 <xs:documentation>4) związanych z udzielaniem świadczeń zdrowotnych w rozumieniu przepisów o działalności leczniczej, zajętych przez podmioty udzielające tych świadczeń – ogółem</xs:documentation>

</xs:annotation>

</xs:element>

<xs:element name="b4a" type="wnio:DaneOpodTyp" minOccurs="1" maxOccurs="1">

<xs:annotation>

 <xs:documentation>kondygnacji o wysokości w świetle od 1,40 m do 2,20 m ( zaliczyć 50% powierzchni ),</xs:documentation>

</xs:annotation>

</xs:element>

<xs:element name="b4b" type="wnio:DaneOpodTyp" minOccurs="1" maxOccurs="1">

<xs:annotation>

<xs:documentation>kondygnacji o wysokości powyżej 2,20 m</xs:documentation>

</xs:annotation>

</xs:element>

<xs:element name="b5" type="wnio:DaneOpodTyp" minOccurs="1" maxOccurs="1">

<xs:annotation>

 <xs:documentation>5) pozostałych w tym zajętych na prowadzenie odpłatnej statutowej działalności pożytku publicznego przez organizacje pożytku publicznego – ogółem,</xs:documentation>

</xs:annotation>

### </xs:element> <xs:annotation>

 <xs:documentation>kondygnacji o wysokości w świetle od 1,40 m do 2,20 m ( zaliczyć 50% powierzchni ),</xs:documentation>

</xs:annotation>

</xs:element>

<xs:element name="b5b" type="wnio:DaneOpodTyp" minOccurs="1" maxOccurs="1">

<xs:annotation>

<xs:documentation>kondygnacji o wysokości powyżej 2,20 m</xs:documentation>

</xs:annotation>

</xs:element>

</xs:sequence>

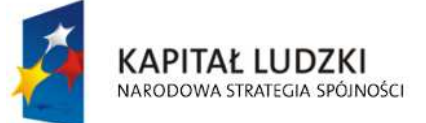

**UNIA EUROPEJSKA EUROPEJSKI FUNDUSZ SPOŁECZNY** 

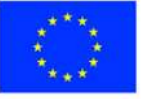

str. 10 z 63

#### </xs:complexType>

<xs:complexType name="BudowleTyp">

<xs:sequence>

<xs:element name="e1" type="wnio:DaneOpodTyp" minOccurs="1" maxOccurs="1">

<xs:annotation>

 <xs:documentation>1) sieci kanalizacji deszczowej służące do odprowadzania wód opadowych i roztopowych z dróg publicznych i innych przestrzeni publicznych ( art. 4 ust 1 pkt 3 ustawy z dnia 12 stycznia 1991 r. o podatkach i opłatach lokalnych t. j. - Dz. U. z 2014 r., poz. 849) ( wartość, o której mowa w przepisach o podatku dochodowym )</xs:documentation>

</xs:annotation>

</xs:element>

<xs:element name="e2" type="wnio:DaneOpodTyp" minOccurs="1" maxOccurs="1">

<xs:annotation>

 <xs:documentation>2) inne niż wymienione w pkt 1 budowle lub ich części związane z prowadzeniem działalności gospodarczej ( art. 4 ust 1 pkt 3 ustawy z dnia 12 stycznia 1991 r. o podatkach i opłatach lokalnych t. j. - Dz. U. z 2014 r., poz. 849 ) ( wartość, o której mowa w przepisach o podatku dochodowym )</xs:documentation>

</xs:annotation>

</xs:element>

</xs:sequence>

</xs:complexType>

<xs:complexType name="PolozenieTyp">

<xs:sequence>

<xs:element name="ulica" type="adr:UlicaTyp" minOccurs="1" maxOccurs="1"/>

<xs:element name="nrDomu" type="adr:BudynekTyp" minOccurs="1" maxOccurs="1"/>

<xs:element name="nrLokalu" type="adr:LokalTyp" maxOccurs="1"/>

</xs:sequence>

</xs:complexType>

<xs:complexType name="DaneOpodTyp">

<xs:sequence>

<xs:element name="Powierzchnia" type="xs:decimal" minOccurs="1" maxOccurs="1"/>

<xs:element name="Stawka" type="xs:decimal" minOccurs="1" maxOccurs="1"/>

<xs:element name="Podatek" type="xs:decimal" minOccurs="1" maxOccurs="1"/>

</xs:sequence>

</xs:complexType>

<xs:complexType name="IdentyfikatoryGeodezyjneTyp">

<xs:sequence>

 <xs:element name="Dzialki" type="xs:string" minOccurs="1" maxOccurs="1"/> <xs:element name="Budynki" type="xs:string" minOccurs="1" maxOccurs="1"/> <xs:element name="Lokale" type="xs:string" minOccurs="1" maxOccurs="1"/>

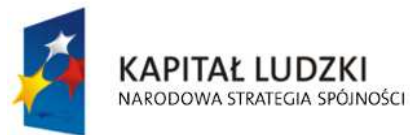

**UNIA EUROPEJSKA EUROPEJSKI FUNDUSZ SPOŁECZNY** 

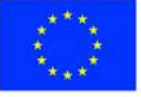

str. 11 z 63

</xs:sequence>

</xs:complexType>

<xs:complexType name="KsiegaWieczystaTyp">

<xs:sequence>

<xs:element name="NrKsiegi" type="xs:string" minOccurs="1" maxOccurs="1"/>

<xs:element name="NazwaSadu" type="xs:string" minOccurs="1" maxOccurs="1"/>

</xs:sequence>

</xs:complexType>

<xs:complexType name="ZwolnieniaTyp">

<xs:sequence>

 <xs:element name="GruntyZwolnione" type="wnio:GruntyZwolnioneTyp" minOccurs="1" maxOccurs="1"/>

 <xs:element name="BudynkiZwolnione" type="wnio:BudynkiZwolnioneTyp" minOccurs="1" maxOccurs="1"/>

 <xs:element name="BudowleZwolnione" type="wnio:BudowleZwolnioneTyp" minOccurs="1" maxOccurs="1"/>

<xs:element name="Polozenie" type="wnio:PolozenieTyp" minOccurs="1" maxOccurs="1"/>

 <xs:element name="IdentyfikatoryGeodezyjne" type="wnio:IdentyfikatoryGeodezyjneTyp" minOccurs="1" maxOccurs="1"/>

 <xs:element name="KsiegaWieczysta" type="wnio:KsiegaWieczystaTyp" minOccurs="1" maxOccurs="1"/>

</xs:sequence>

</xs:complexType>

<xs:complexType name="GruntyZwolnioneTyp">

<xs:sequence>

<xs:element name="zg1" type="wnio:DaneOpodTyp" minOccurs="1" maxOccurs="1"/>

</xs:sequence>

</xs:complexType>

<xs:complexType name="BudynkiZwolnioneTyp">

<xs:sequence>

 <xs:element name="zb2" type="wnio:DaneOpodTyp" minOccurs="1" maxOccurs="1"/> <xs:element name="zb2a" type="wnio:DaneOpodTyp" minOccurs="1" maxOccurs="1"/> <xs:element name="zb2b" type="wnio:DaneOpodTyp" minOccurs="1" maxOccurs="1"/> <xs:element name="zb3" type="wnio:DaneOpodTyp" minOccurs="1" maxOccurs="1"/> <xs:element name="zb3a" type="wnio:DaneOpodTyp" minOccurs="1" maxOccurs="1"/> <xs:element name="zb3b" type="wnio:DaneOpodTyp" minOccurs="1" maxOccurs="1"/> <xs:element name="zb4" type="wnio:DaneOpodTyp" minOccurs="1" maxOccurs="1"/> <xs:element name="zb4a" type="wnio:DaneOpodTyp" minOccurs="1" maxOccurs="1"/> <xs:element name="zb4b" type="wnio:DaneOpodTyp" minOccurs="1" maxOccurs="1"/>

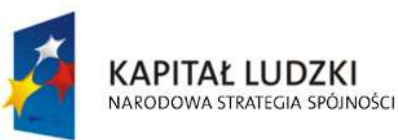

**UNIA EUROPEJSKA EUROPEJSKI FUNDUSZ SPOŁECZNY** 

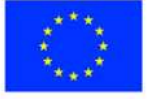

str. 12 z 63

</xs:sequence>

</xs:complexType>

<xs:complexType name="BudowleZwolnioneTyp">

<xs:sequence>

<xs:element name="ze2" type="wnio:DaneOpodTyp" minOccurs="1" maxOccurs="1"/>

</xs:sequence>

</xs:complexType>

<xs:complexType name="InfoOPrzedmiotachZwolnionychTyp">

<xs:sequence>

 <xs:element name="PrzedmiotZwolniony" type="wnio:PrzedmiotZwolnionyTyp" minOccurs="1"

maxOccurs="unbounded"/>

</xs:sequence>

</xs:complexType>

<xs:complexType name="PrzedmiotZwolnionyTyp">

<xs:sequence>

 <xs:element name="Powierzchnia" type="xs:decimal" minOccurs="1" maxOccurs="1"/> <xs:element name="RodzajZwolnienia" type="xs:string" minOccurs="1" maxOccurs="1"/>

</xs:sequence>

</xs:complexType>

</xs:schema>

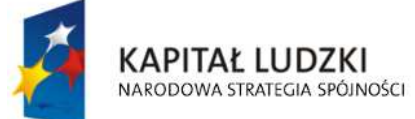

str. 13 z 63

## **Plik XSL**

<?xml version="1.0" encoding="UTF-8" ?>

<xsl:stylesheet version="2.0" xmlns:xsl="http://www.w3.org/1999/XSL/Transform" exclude-resultprefixes="xsl"

xmlns:meta="http://crd.gov.pl/xml/schematy/meta/2009/11/16/"

xmlns:str="http://crd.gov.pl/xml/schematy/struktura/2009/11/16/"

xmlns:os="http://crd.gov.pl/xml/schematy/osoba/2009/11/16/"

xmlns:adr="http://crd.gov.pl/xml/schematy/adres/2009/11/09/"

xmlns:inst="http://crd.gov.pl/xml/schematy/instytucja/2009/11/16/"

xmlns:wnio="http://epuap.gov.pl/FeResourceServlet/wzor\_lokalny/umostroleka/DN1\_2014/">

<!--xsl:output doctype-system="http://www.w3.org/TR/html4/loose.dtd"

doctype-public="-//W3C//DTD HTML 4.01 Transitional//EN" indent="yes" method="html"/--

>

 <xsl:output method="xhtml" encoding="UTF-8" indent="yes" doctype-public="-//W3C//DTD XHTML 1.0 Transitional//EN"

 doctype-system="http://www.w3.org/TR/xhtml1/DTD/xhtml1-transitional.dtd" mediatype="text/html"/>

<xsl:template match="/">

<xsl:variable name="trescDokumentu" select="wnio:Dokument/wnio:TrescDokumentu"/>

<xsl:variable name="skladajacy"

select="wnio:Dokument/wnio:TrescDokumentu/wnio:Skladajacy"/>

<xsl:variable name="adres" select="wnio:Dokument/wnio:TrescDokumentu/wnio:Adres"/>

<xsl:variable name="danePrzedmiotowOpodatkowania"

select="wnio:Dokument/wnio:TrescDokumentu/wnio:DanePrzedmiotowOpodatkowania"/>

<xsl:variable name="zwolnienia"

select="wnio:Dokument/wnio:TrescDokumentu/wnio:Zwolnienia"/>

<xsl:variable name="infoOPrzedmiotachZwolnionych"

select="wnio:Dokument/wnio:TrescDokumentu/wnio:InfoOPrzedmiotachZwolnionych"/>

<html xmlns="http://www.w3.org/1999/xhtml">

<head>

<title>Formularz</title>

<meta content="text/html;" charset="UTF-8" http-equiv="Content-Type"/>

<style type="text/css">

.newpage { page-break-before: always }

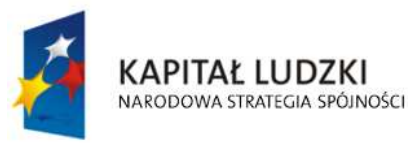

**UNIA EUROPEJSKA EUROPEJSKI FUNDUSZ SPOŁECZNY** 

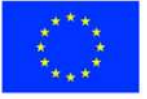

str. 14 z 63

 $<|--->$ 

.formBody { font-family: "Times New Roman", sans-serif; font-size: 9px; }

 <!-- .formBody { text-align: center; margin: 10px; font-family: sans-serif; font-style: italic; font-size: 12px; } -->

 .controlStyle { border: 0px; border-bottom: 1px dashed black; width: 99%; height:18px; color:black; font-size:9px; font-family: "Times New Roman", sans-serif; font-weight:normal; background-color:white; }

```
<|...| .h3 { height: 60px; } 
<|...| .h4 { height: 80px; } 
 <!-- .parentDiv { height: 100%; width: 800px; margin: auto; } --> 
 .parentDiv { height: 100%; width: 100%; margin: auto; } 
< -- -->
 .top { vertical-align: top; } 
<|--> .wide { width: 100%; } 
<|--> .w150 { width: 19%; } 
<|...| .w200 { width: 25%; } 
 <!-- skopiowane table, th, td --> 
 .tabela { border:1px solid black; border-collapse:collapse;} 
<|----- .tabela2 { border:3px double black; border-collapse:collapse;} 
<-- -->
 .width30 { width: 30%; } .width80 { width: 80%; } .width03 { width: 3%; } .width44 { width:
```
44%; } .width14 { width: 14%; } .width16 { width: 16%; } .width37 { width: 37%; } .width23 { width: 23%; } .width17 { width: 17%; } .width50 {

width: 50%; } .width33 { width: 33%; }

 $<$ -- -->

 .silver { background-color: #C0C0C0;} .white { background-color: white;} .lightSilver { background-color: #E0E0E0;}

 <!-- .silver { box-shadow: inset 0 0 0 1000px #C0C0C0; } .white { box-shadow: inset 0 0 0 1000px white;} .lightSilver { box-shadow: inset 0 0 0 1000px #E0E0E0;} -->

 $<$ !-- -->

.titleFont {font-size: 12px; }

 <!-- .div01 { border:1px solid black; border-collapse:collapse; background-color: #C0C0C0; width: 80%;} -->

 .div01 { border:1px solid black; border-collapse:collapse; background-color: #C0C0C0; width: 100%;}

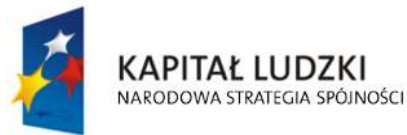

**UNIA EUROPEJSKA EUROPEJSKI FUNDUSZ SPOŁECZNY** 

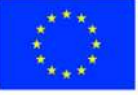

str. 15 z 63
$<|...|$ 

 .inputStyle { border: 0px; color:black; font-size:9px; font-family: "Times New Roman", sans-serif; font-weight:normal; background-color:white; }

 <!-- .inputStyle001 { border: 0px; height:18px; color:black; font-style:italic; font-size:8px; font-family:sans-serif; font-weight:normal; background-color:white; } -->

 .inputStyle001 { border: 0px; width: 98%; color:black; font-size:9px; font-family: "Times New Roman", sans-serif; font-weight:normal; background-color:white; text-align: right;}

 .inputStyle01 { border: 0px; width: 98%; bolder color:black; font-size:9px; font-family: "Times New Roman", sans-serif; font-weight:normal; background-color:white; }

 $<|...>$ 

 .controlStyle01 { border: 0px; border-bottom: 1px dashed black; width: 18%; height:18px; color:black; font-size:9px; font-family: "Times New Roman", sans-serif; fontweight:normal; background-color:white; }

 $<|...|$ 

 .controlStyle02 { border: 0px; border-bottom: 1px dashed black; width: 9%; height:18px; color:black; font-size:9px; font-family: "Times New Roman", sans-serif; fontweight:normal; background-color:white; }

 .controlStyle001 { border: 0px; border-bottom: 1px dashed black; width: 50%; height:18px; color:black; font-size:9px; font-family: "Times New Roman", sans-serif; fontweight:normal; background-color:white; text-align: right; }

 .controlStyle003 { border: 0px; border-bottom: 1px dashed black; width: 80%; height:18px; color:black; font-size:9px; font-family: "Times New Roman", sans-serif; fontweight:normal; background-color:white; text-align: right; }

 .controlStyle002 { border: 0px; border-bottom: 1px dashed black; width: 90%; height:18px; color:black; font-size:9px; font-family: "Times New Roman", sans-serif; fontweight:normal; background-color:white; }

 $<|...|$  .epuap-link { font-size: 10px; color: #225D9F; text-decoration: underline; cursor: pointer; }

 .epuap-links { padding-bottom: 10px; height: 25px;

}

 .epuap-links #printer { background-image: url(print.png);

 background-image: url(data:image/png;base64,iVBORw0KGgoAAAANSUhEUgAAABQAAAAUCAIAAAAC64paAAAAB

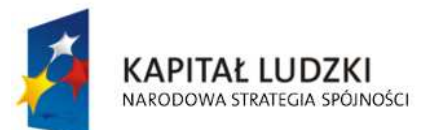

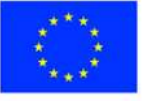

str. 16 z 63

nRSTlMAAAAAAABupgeRAAAACXBIWXMAAAsTAAALEwEAmpwYAAAC40lEQVR42o1Tz2sUSRSu6qlK /6rpHibjCNODrhBCckkOMjkksoIY8xesrP+CsuzZP2APghcv3jwLIae9yZ4Uj4LIsmzYBLLsGqPJZNKTqZ6Z7lf 1noeOSUxE/Xi8Q/G9+opX38fZ53Bdb2ZmnnN+5pyI1tff5PmYfQVJciVNB/YTjLF5YUY57PcOk+TKGbI4r8 A5dxyHMYbELCIggUEkRkTfHMaShETGEhgEi2CQEInwDNk5r8wYIbGTSYtgLCJ+lzIiGYvHmmCsARDsq8 pCiCiKOp0O0meaBgAKQLQLCwtxHAtxoscZY7Va7fbtn69d+zFJLu3sbN9aWZZ+WJSaBRgAU0DgOs+f v0iS5O3b/1++fLG6+jRNU8E5v3v3l3v3fi0vGw4HB70Bd7Lyo6lcIVKWURSpZrPdvNjudBbjOH748IGjlFpeX payUlYURUoFYeB5nus4DiFag2jRWvT9kHP6u//fB50uLV1XSgmlVLvdllIYY4rCFAV1u4f9vh4O8zPbHQyGs 7PBVX+KMVZ1HKWUkFJqndfraIxFhDQdbW39Za09bz6AnHPy/QkiZi2TUgrG2MbG9s7OYb1e9X0BQFJy ADse5wCGMSal8Dw3CFylvP39w9HI9HoDrQeMMQEAUnLXlVqP1tf/RSTH4bWalNI7MikigAUoAPLXr/9s t39wXZnnvCgKobVGLKIoGI9Hq6tPms1mHMdfzEy/39/d3b1//zfP89P0Q5ZlIsuyvb138/NzwyG/cePWys pN13WJCJEQEUtTEyEi5/Ts2R9xHAZB+OrVdpZlFSIyBhYXl6rVeHKyNTc3o1RVqWoYll0FgQqC0PfDer0xM RE0GpMHB73Hjx9tbm4chV4p1Wq119Z+n5q6bK1FRGuPChGtJWstEXW7u3fu/PT+/Tut9UkwtNYXLiTT05 cZ45xXiJxKhU6jfHyjMdVoXNzc/OfE2yWazVardelUtvB48HTvdvd6vb2S9hG2wgzndgSqNgAAAABJRU5 ErkJggg==);

background-repeat: no-repeat;

padding-left: 25px;

height: 25px;

display: inline-block;

vertical-align: middle;

} .epuap-links #newwindow {

background-image:

url(data:image/png;base64,iVBORw0KGgoAAAANSUhEUgAAABQAAAAUCAIAAAAC64paAAAAB nRSTlMAAAAAAABupgeRAAAACXBIWXMAAAsTAAALEwEAmpwYAAAB80lEQVR42sVTTWsTURQ9970 7ms40mVBFUkiaqaGooNKFJRtBQbquoItQ3IioXfYPFPwPBXHhQqXajVJoaekqm0qhYDE2BT+gLTTYEKK Z5nPSyMxzk2pESTsrz+bC45537se5wP8CJZPXp6efCiG659l2vVxuCkFCoNXyYrHw5ORDjkTijkOA6k6u11 XTAQAS6kcLjQaiUYulJM/1PE8BBDqs53dl7RgK6WZI73wkAmualFyP9htHNagAELU/K5VqruuxlMLQdcM wfI3KcTwpBAOQUkopfZGZJQkwEbEmmdknWSMiJgJL9kvWNCYiBsAa+1dmAAyAj9Hz2te1zeJmtVXV WR/qGxo2Rw7JfITyi8zz1b2VfH331vnxpa25je/v3opVkGIAQtCvBf6NbOHD7JcnO7VMoi9xd/jee3tpeX tmMHgpV3MYAAnqIpvenauKj+OXU7FQHMCNwdGIaaZz827igDt9809U3dyVgQuPks8IAsCYNTFmTQ QCd15+esXl8r5tN5zGQYehQdR2MBHC3untwPrUVmQgeO7BmZX58v2NysKe941LxIuLr7PZTJdpuycrN 2d6QuFqT28eUCd6C6bcV8rYWagca6tnr9LjfP+yGl1XU2mVmq1dHEmJP46vO4KnxLXbccuKFwt2+s3 nYq4J4CflhqQ//cm7bQAAAABJRU5ErkJggg==);

```
 background-repeat: no-repeat; 
 padding-left: 25px;
```
height: 25px;

display: inline-block;

vertical-align: middle;

```
 }
```
@media all {

.page-break { display: none; }

```
 }
```
@media print{

.epuap-links{

display:none;

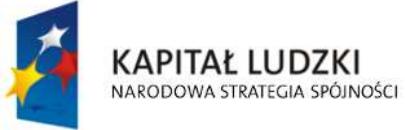

**UNIA EUROPEJSKA EUROPEJSKI FUNDUSZ SPOŁECZNY** 

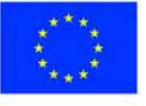

str. 17 z 63

```
 } 
      body { font-size: 8pt } 
      .page-break { display: block; page-break-before: always; } 
    } 
   </style> 
 </head>
```
<body class="formBody">

<div class="epuap-links">

<a href="javascript:void(0)" onclick="window.print()" class="epuap-link" id="printer">Drukuj</a>

 $8#160:$ 

<a href="javascript:void(0)" onclick="window.open(window.location)" class="epuap-link" id="newwindow">Otwórz w osobnym oknie</a>

</div>

<div class="parentDiv">

<center>

<table class="wide">

 $<$ tr $>$ 

<td class="tabela2 ">

1. NIP (dotyczy podmiotw gospodarczych)

 $-  
br/>$ 

<input readonly="readonly" class="controlStyle" type="text">

<xsl:attribute name="value"><xsl:value-of

select="\$trescDokumentu/wnio:NIPiDATA/wnio:NIP"/></xsl:attribute>

</input>

 $<$ /td>

<td class="width30"/>

<td>

Załącznik Nr 2

 $br/>$ 

do uchwały ..............

 $-  
br/>$ 

Rady Miasta Ostrołęki

 $chr/>$ 

z dnia ..................

 $<$ /td>

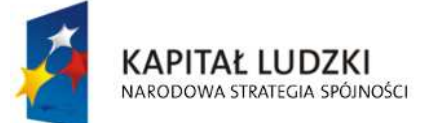

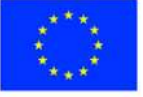

str. 18 z 63

 $<$ /tr $>$ </table>  $-  
br/>$  <center> <table class="wide">  $<$ tr $>$ <td> <table>  $<$ tr $>$  <td class="tabela2 width03"> <center>FD-1</center>  $<$ /td>  $<$ /tr> </table>  $<$ /td> <td class="width30"/> <td> <table>  $<$ tr $>$ <td colspan="2"> <b class="titleFont">DEKLARACJA NA PODATEK OD NIERUCHOMOŚCI</b>  $<$ /td>  $<$ /tr $>$  $<$ tr $>$ <td> <b>Obowigzuje od :</b>  $<$ /td $>$  <td class="tabela2 width44"> 2.  $-  
br/>$ dzie in die staat die stad die stad die stad van die stad van die stad van die stad van die stad van die stad <input readonly="readonly" class="controlStyle02" type="text"> <xsl:attribute name="value"><xsl:value-of select="\$trescDokumentu/wnio:NIPiDATA/wnio:ObowiazujeOd/wnio:Dzien"/></xsl:attribute> </input> mies <input readonly="readonly" class="controlStyle02" type="text"> <xsl:attribute name="value"><xsl:value-of

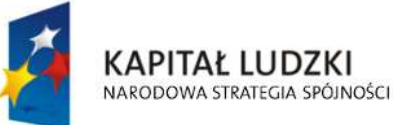

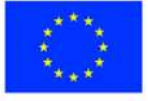

str. 19 z 63

"Spr@wny Urząd" Projekt współfinansowany przez Unię Europejską w ramach Europejskiego Funduszu Społecznego select="\$trescDokumentu/wnio:NIPiDATA/wnio:ObowiazujeOd/wnio:Miesiac"/></xsl:attribute>

</input>

rok a strong a strong strong strong strong strong strong strong strong strong strong strong strong strong strong strong strong strong strong strong strong strong strong strong strong strong strong strong strong strong stro

<input readonly="readonly" class="controlStyle01" type="text">

<xsl:attribute name="value"><xsl:value-of

select="\$trescDokumentu/wnio:NIPiDATA/wnio:ObowiazujeOd/wnio:Rok"/></xsl:attribute>

</input>

 $<$ /td>

 $<$ /tr>

</table>

 $<$ /td>

 $<$ /tr $>$ 

</table>

</center>

</center>

<u>UWAGA : Podatnik wypełnia tylko pola białe</u>

 $<$ /div $>$ 

 $-$ 

<div class="parentDiv">

<center>

```
 <div class="div01">
```
<table class="wide">

 $<$ tr $>$ 

<td width="1%;"/>

<td class="top">

<u>Podstawa prawna :</u>

 $<$ /td>

<td>

Ustawa z dnia 12 stycznia 1991 r. o podatkach i opłatach lokalnych (t. j. –

Dz. U. z 2014r., poz. 849 )

 $chr/>$ 

 Formularz przeznaczony jest dla osób prawnych, jednostek organizacyjnych w tym spółek nieposiadających osobowości

 $br/>$ 

 prawnej będących właścicielami nieruchomości lub obiektów budowlanych, posiadaczami samoistnymi nieruchomości lub

 $-  
br/>$ 

 obiektów budowlanych , użytkownikami wieczystymi gruntów, posiadaczami nieruchomości lub ich części albo obiektów

 $-  
br/>$ 

**KAPITAŁ LUDZKI** NARODOWA STRATEGIA SPÓJNOŚCI

**UNIA EUROPEJSKA EUROPEJSKI FUNDUSZ SPOŁECZNY** 

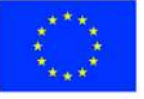

str. 20 z 63

 budowlanych lub ich części stanowiących własność Skarbu Państwa lub jednostki samorządu terytorialnego oraz dla osób

 $-br/>$ 

 fizycznych będących współwłaścicielami lub właścicielami z osobami prawnymi , lub innymi jednostkami organizacyjnymi

 $<sub>pr</sub>$ 

 nieposiadającymi osobowości prawnej lub ze spółkami nieposiadającymi osobowości prawnej , z wyjątkiem osób tworzących

 $-br/>$ 

wspólnotę mieszkaniową.

 $<$ /td>

<td width="2%;"/>

 $<$ /tr $>$ 

 $<$ tr $>$ 

<td width="1%;"/>

```
<td class="top">
```
<u>Termin składania :</u>

 $<$ /td>

 $<$ td $>$ 

 Do 31 stycznia każdego roku podatkowego lub w terminie 14 dni od zaistnienia okoliczności mających wpływ na powstanie

 $br/>$ 

bądź wygaśnięcie obowiązku podatkowego.

 $<$ /td>

 $<$ /tr $>$ 

 $<$ tr $>$ 

<td width="1%;"/>

<td class="top">

<u>Miejsce składania :</u>

 $<$ /td>

<td>Urząd Miasta Ostrołęki</td>

 $<$ /tr>

</table>

</div>

<div class="div01">

<table class="wide">

 $<$ tr $>$ 

<td class="titleFont">

**<b>A. MIEJSCE SKŁADANIA DEKLARACJI</b>** 

 $<$ /td>

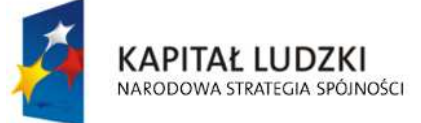

**UNIA EUROPEJSKA EUROPEJSKI FUNDUSZ SPOŁECZNY** 

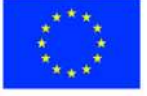

str. 21 z 63

 $<$ /tr $>$ 

 $<$ tr $>$ 

<table class="wide">

 $<$ tr $>$ 

<td class="width03"/>

<td class="tabela white">

<b>3. Urząd Miejski w Ostrołęce Pl. Gen. J. Bema 1 pok. Nr 7-8 07-400

Ostrołęka</b>

 $<$ /td>

 $\langle$ /tr $>$ 

</table>

 $\langle$ /tr $\rangle$ 

</table>

#### $\langle$ div $\rangle$

<div class="div01">

<table class="wide">

 $<$ tr $>$ 

<td class="titleFont" width="40%">

<b>B. DANE SKŁADAJĄCEGO DEKLARACJĘ</b>

 $<$ /td>

<td>(niepotrzebne skreślić)</td>

 $<$ /tr $>$ 

 $<$ tr $>$ 

 <td>\* - dotyczy składającego deklaracjęniebędącego osobąfizyczną</td> <td>\*\* - dotyczy składającego deklaracjębędącego osobąfizyczną</td>

 $<$ /tr>

</table>

## $\langle$ div $\rangle$

```
 <div class="div01">
```
<table class="wide">

 $<$ tr $>$ 

<td class="titleFont">B.1 DANE IDENTYFIKACYJNE</td>

 $<$ /tr>

</table>

<table class="wide">

 $<$ tr $>$ 

```
 <td class="width03"/> 
 <td class="tabela white">
```
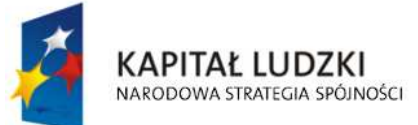

**UNIA EUROPEJSKA EUROPEJSKI FUNDUSZ SPOŁECZNY** 

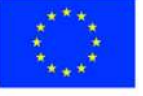

str. 22 z 63

```
 4. Rodzaj składającego deklarację( zaznaczyć właściwą kratkę) 
  <br/>-br/> <input disabled="disabled" class="" type="checkbox" value="checkbox"> 
     <xsl:if test="$skladajacy/wnio:RodzajSkladajacego = 'F'"> 
 <xsl:attribute name="checked">checked</xsl:attribute> 
 </xsl:if> 
   </input> 
   osoba fizyczna 
   <input disabled="disabled" class="" type="checkbox" value="checkbox"> 
     <xsl:if test="$skladajacy/wnio:RodzajSkladajacego = 'P'"> 
 <xsl:attribute name="checked">checked</xsl:attribute> 
 </xsl:if> 
   </input> 
   osoba prawna 
   <input disabled="disabled" class="" type="checkbox" value="checkbox"> 
     <xsl:if test="$skladajacy/wnio:RodzajSkladajacego = 'J'"> 
 <xsl:attribute name="checked">checked</xsl:attribute> 
 </xsl:if> 
   </input> 
   jednostka org. nie posiadająca osobowości prawnej 
  <br/><br/>br/> <input disabled="disabled" class="" type="checkbox" value="checkbox"> 
     <xsl:if test="$skladajacy/wnio:RodzajSkladajacego = 'S'"> 
  <xsl:attribute name="checked">checked</xsl:attribute> 
 </xsl:if> 
   </input> 
   spółka nie mająca osobowości prawnej 
  \langle h r / \rangle 5. Tytuł prawny ( zaznaczyć właściwą kratkę) 
  <br/>-<br/>br/> <input disabled="disabled" class="" type="checkbox" value="checkbox"> 
     <xsl:if test="$skladajacy/wnio:TytulPrawny = 'WL'"> 
  <xsl:attribute name="checked">checked</xsl:attribute> 
 </xsl:if> 
   </input> 
   właściciel
```
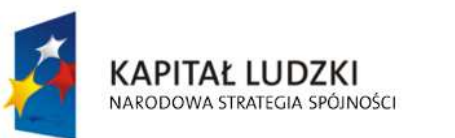

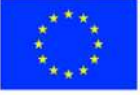

str. 23 z 63

<xsl:if test="\$skladajacy/wnio:TytulPrawny = 'WS'">

<input disabled="disabled" class="" type="checkbox" value="checkbox">

```
 <xsl:attribute name="checked">checked</xsl:attribute>
```
</xsl:if>

</input>

współwłaściciel

```
 <input disabled="disabled" class="" type="checkbox" value="checkbox">
```

```
 <xsl:if test="$skladajacy/wnio:TytulPrawny = 'UW'">
```
<xsl:attribute name="checked">checked</xsl:attribute>

 $<$ / $x$ sl:if $>$ 

</input>

użytkownik wieczysty

 <input disabled="disabled" class="" type="checkbox" value="checkbox"> <xsl:if test="\$skladajacy/wnio:TytulPrawny = 'WW'">

<xsl:attribute name="checked">checked</xsl:attribute>

</xsl:if>

</input>

współużytkownik wieczysty

 $-br/>$ 

 <input disabled="disabled" class="" type="checkbox" value="checkbox"> <xsl:if test="\$skladajacy/wnio:TytulPrawny = 'PS'">

<xsl:attribute name="checked">checked</xsl:attribute>

</xsl:if>

</input>

posiadacz samoistny

```
 <input disabled="disabled" class="" type="checkbox" value="checkbox">
```

```
 <xsl:if test="$skladajacy/wnio:TytulPrawny = 'WP'">
```

```
 <xsl:attribute name="checked">checked</xsl:attribute>
```
</xsl:if>

</input>

współposiadacz samoistny

<input disabled="disabled" class="" type="checkbox" value="checkbox">

```
 <xsl:if test="$skladajacy/wnio:TytulPrawny = 'PZ'">
```
<xsl:attribute name="checked">checked</xsl:attribute>

</xsl:if>

</input>

posiadacz zależny

<input disabled="disabled" class="" type="checkbox" value="checkbox">

<xsl:if test="\$skladajacy/wnio:TytulPrawny = 'WZ'">

<xsl:attribute name="checked">checked</xsl:attribute>

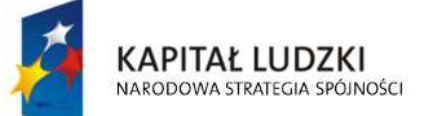

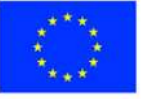

str. 24 z 63

</xsl:if>

</input>

współposiadacz zależny

 $\langle h r / \rangle$ 

6. Nazwa pełna\*/ Nazwisko, pierwsze imię, data urodzenia\*\*

 $chr/>$ 

<input readonly="readonly" class="inputStyle01" type="text">

 <xsl:attribute name="value"><xsl:value-of select="\$skladajacy/wnio:NazwaPelnaNazwisko"/></xsl:attribute>

</input>

 $\langle h r / \rangle$ 

7. Nazwa skrócona\*/ imię ojca, imię matki\*\*

 $-  
br/>$ 

<input readonly="readonly" class="inputStyle01" type="text">

 <xsl:attribute name="value"><xsl:value-of select="\$skladajacy/wnio:NazwaSkroconaImiona"/></xsl:attribute>

</input>

 $\langle h r / \rangle$ 

<table class="wide" rules="all">

 $<$ tr $>$ 

<td class="width33">

8. Numer REGON\*

 $br/>$ 

<input readonly="readonly" class="inputStyle01" type="text">

<xsl:attribute name="value"><xsl:value-of

select="\$skladajacy/wnio:Identyfikator/wnio:REGON"/></xsl:attribute>

</input>

 $<$ /td>

<td class="width33">

9. Numer PESEL\*\*

 $-  
br/>$ 

<input readonly="readonly" class="inputStyle01" type="text">

<xsl:attribute name="value"><xsl:value-of

select="\$skladajacy/wnio:Identyfikator/wnio:PESEL"/></xsl:attribute>

</input>

 $<$ /td>

<td>

10. Numer PKD(dotyczy podmiotów gospodarczych )

 $-  
br/>$ 

<input readonly="readonly" class="inputStyle01" type="text">

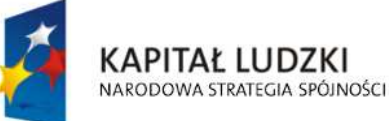

**UNIA EUROPEJSKA EUROPEJSKI FUNDUSZ SPOŁECZNY** 

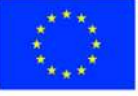

str. 25 z 63

### <xsl:attribute name="value"><xsl:value-of select="\$skladajacy/wnio:Identyfikator/wnio:PKD"/></xsl:attribute>

 </input>  $<$ /td>  $<$ /tr> </table>  $<$ /td>  $<$ /tr $>$ </table> </div> <div class="div01"> <table class="wide">  $<$ tr $>$  <td class="titleFont">B.2 ADRES SIEDZIBY\*/ ADRES ZAMIESZKANIA\*\*</td>  $<$ /tr $>$ </table> <table class="wide">  $<$ tr $>$  <td class="width03"/> <td class="tabela white w200"> 11. Kraj  $-  
br/>$  <input readonly="readonly" class="inputStyle01" type="text"> <xsl:attribute name="value"><xsl:value-of select="\$adres/wnio:Kraj"/></xsl:attribute> </input>  $<$ /td> <td class="tabela white w200"> 12. Województwo  $-  
br/>$  <input readonly="readonly" class="inputStyle01" type="text"> <xsl:attribute name="value"><xsl:value-of select="\$adres/wnio:Wojewodztwo"/></xsl:attribute> </input>  $<$ /td $>$  <td class="tabela white w200"> 13. Powiat  $br/>$ 

<input readonly="readonly" class="inputStyle01" type="text">

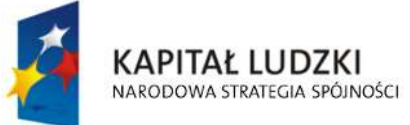

**UNIA EUROPEJSKA EUROPEJSKI FUNDUSZ SPOŁECZNY** 

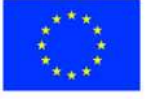

str. 26 z 63

### <xsl:attribute name="value"><xsl:value-of

#### select="\$adres/wnio:Powiat"/></xsl:attribute>

#### </input>

 $<$ /td>

 $<$ /tr $>$ 

 $<$ tr $>$ 

<td class="width03"/>

<td class="tabela white w200">

14. Gmina

 $chr/>$ 

<input readonly="readonly" class="inputStyle01" type="text">

<xsl:attribute name="value"><xsl:value-of

select="\$adres/wnio:Gmina"/></xsl:attribute>

</input>

 $<$ /td>

<td class="tabela white w200">

15. Ulica

 $-  
br/>$ 

<input readonly="readonly" class="inputStyle01" type="text">

<xsl:attribute name="value"><xsl:value-of

select="\$adres/wnio:Ulica"/></xsl:attribute>

</input>

 $<$ /td>

<td class="tabela white w200">

16. Nr domu/ Nr lokalu

 $br/>$ 

<input readonly="readonly" class="inputStyle" type="text">

<xsl:attribute name="value"><xsl:value-of

select="\$adres/wnio:NrDomu"/></xsl:attribute>

</input>

<input readonly="readonly" class="inputStyle"

type="text">

 <xsl:attribute name="value"><xsl:value-of select="\$adres/wnio:NrLokalu"/></xsl:attribute>

</input>

 $<$ /td>

 $<$ /tr $>$ 

 $<$ tr $>$ 

<td class="width03"/>

<td class="tabela white w200">

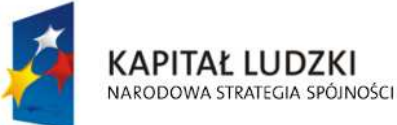

**UNIA EUROPEJSKA EUROPEJSKI FUNDUSZ SPOŁECZNY** 

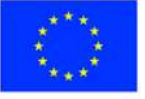

str. 27 z 63

17. Miejscowość

 $-br/>$ 

<input readonly="readonly" class="inputStyle01" type="text">

<xsl:attribute name="value"><xsl:value-of

select="\$adres/wnio:Miejscowosc"/></xsl:attribute>

</input>

 $<$ /td>

<td class="tabela white w200">

18. Kod pocztowy

 $<sub>pr</sub>$ 

<input readonly="readonly" class="inputStyle01" type="text">

<xsl:attribute name="value"><xsl:value-of

select="\$adres/wnio:KodPocztowy"/></xsl:attribute>

</input>

 $<$ /td>

<td class="tabela white w200">

19. Poczta

 $-  
br/>$ 

<input readonly="readonly" class="inputStyle01" type="text">

```
 <xsl:attribute name="value"><xsl:value-of
```
select="\$adres/wnio:Poczta"/></xsl:attribute>

</input>

 $<$ /td>

 $<$ /tr $>$ 

</table>

</div>

<div class="div01">

```
 <table class="wide">
```
 $<$ tr $>$ 

<td class="titleFont" width="40%">

<b>C. OKOLICZNOŚCI POWODUJĄCE KONIECZNOŚĆ ZŁOŻENIA

DEKLARACJI</b>

 $<$ /td>

 $<$ /tr $>$ 

</table>

<table class="wide">

 $<$ tr $>$ 

<td class="width03"/>

<td class="tabela white">

20. Okoliczności( zaznaczyć właściwą kratkę)

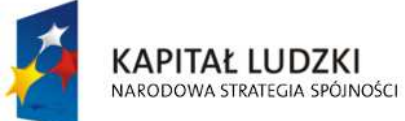

**UNIA EUROPEJSKA EUROPEJSKI FUNDUSZ SPOŁECZNY** 

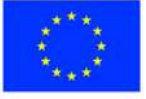

str. 28 z 63

```
<br/><br/>br/>
```

```
 <input disabled="disabled" class="" type="checkbox" value="checkbox"> 
   <xsl:if test="$trescDokumentu/wnio:Okolicznosci = 'R'">
```

```
 <xsl:attribute name="checked">checked</xsl:attribute>
```

```
</xsl:if>
```

```
 </input>
```
deklaracja roczna

 <input disabled="disabled" class="" type="checkbox" value="checkbox"> <xsl:if test="\$trescDokumentu/wnio:Okolicznosci = 'K'">

```
 <xsl:attribute name="checked">checked</xsl:attribute>
```
</xsl:if>

</input>

korekta deklaracji rocznej

 $<$ /td>

 $<$ /tr $>$ 

</table>

</div>

 $-  
br/>$ 

```
 <div class="div01 newpage">
```

```
 <table class="wide">
```
 $<$ tr $>$ 

<td class="titleFont" width="70%">

<b>D. DANE DOTYCZĄCE PRZEDMIOTÓW OPODATKOWANIA</b>

 $<$ /td>

<td>(włącznie ze zwolnieniami)</td>

 $<$ /tr>

</table>

```
 <table class="wide">
```
## $<$ tr $>$

<td class="width03"/>

<td>

<table class="white wide" rules="all">

<tr class="lightSilver">

<td class="width37">

<center><b>Wyszczególnienie</b></center>

 $<$ /td>

<td class="width23">

<center><b>Podstawa <br/> <br/>>
copodatkowania </b></center>

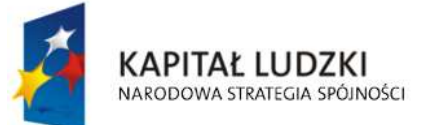

**UNIA EUROPEJSKA EUROPEJSKI FUNDUSZ SPOŁECZNY** 

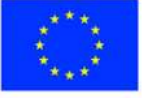

str. 29 z 63

```
</td>
               <td class="width17">
               <center><b>Stawka <br/> <br/>b>odatku</b></center>
               </td>
               <td class="width23">
               <center><b><br>Kwota podatku w zł,<br/>>hr/> gr. </b>></center>
               </td>
            </tr>
             <tr class="lightSilver"> 
               <td>
                  <center>1</center> 
               </td>
               <td>
                  <center>2</center> 
              </td>
               <d>
                  <center>3</center> 
               </td><td> <center>4</center> 
              </td>
            </tr>
         </table>
       </td>
    </tr></table>
\langlediv\rangle <div class="div01"> 
   <table class="wide"> 
    <tr> <td class="titleFont">D.1 POWIERZCHNIA GRUNTÓW</td> 
    \langle/tr\rangle</table>
   <table class="wide"> 
    <tr> <td class="width03"/> 
       <td>
          <table class="white wide" rules="all">
```
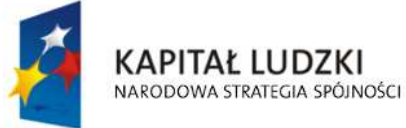

**UNIA EUROPEJSKA EUROPEJSKI FUNDUSZ SPOŁECZNY** 

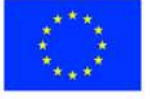

str. 30 z 63

the contract of the contract of the state of the state of the state of the state of the state of the state of the state of the state of the state of the state of the state of the state of the state of the state of the stat

<td class="width37 lightSilver">

1) związanych z prowadzeniem działalności <br/>br/> gospodarczej, bez względu na sposób <br/> /> zakwalifikowania w ewidencji gruntów<br/> />>> i budynków

 $<$ /td>

<td class="width23">

 $21.$  < br/>  $>$ 

<input readonly="readonly" class="controlStyle001" type="text">

<xsl:attribute name="value"><xsl:value-of

select="\$danePrzedmiotowOpodatkowania/wnio:Grunty/wnio:g1/wnio:Powierzchnia"/></xsl:attri bute>

</input>

m<sup>2</sup>

 $<$ /td $>$ 

<td class="width17">

 $22.$  < br/> $>$ 

<input readonly="readonly" class="controlStyle001" type="text">

<xsl:attribute name="value"><xsl:value-of

select="\$danePrzedmiotowOpodatkowania/wnio:Grunty/wnio:g1/wnio:Stawka"/></xsl:attribute>

</input>

złach przez podstawanie za zakonie za zakonie za podstawa za zakonie za zakonie za zakonie za zakonie za zakon

 $<$ /td>

<td class="width23">

 $23.$  < br/> $>$ 

<input readonly="readonly" class="controlStyle001" type="text">

<xsl:attribute name="value"><xsl:value-of

select="\$danePrzedmiotowOpodatkowania/wnio:Grunty/wnio:g1/wnio:Podatek"/></xsl:attribute >

</input>

złach przez podporzenie z podporzenie z kontrole z kontrole z kontrole z kontrole z kontrole z kontrole z kont

 $<$ /td>

 $<$ /tr $>$ 

 $<$ tr  $>$ 

<td class="lightSilver">

 2) pozostałe grunty, w tym zajęte na prowadzenie<br/> odpłatnej statutowej działalności pożytku<br/>kus publicznego przez organizacje pożytku<br/>kus publicznego

 $<$ /td>

<td>

 $24.$  < br/> $>$ 

<input readonly="readonly" class="controlStyle001" type="text">

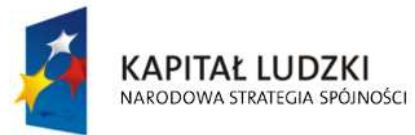

**UNIA EUROPEJSKA EUROPEJSKI FUNDUSZ SPOŁECZNY** 

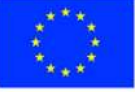

str. 31 z 63

#### <xsl:attribute name="value"><xsl:value-of

select="\$danePrzedmiotowOpodatkowania/wnio:Grunty/wnio:g2/wnio:Powierzchnia"/></xsl:attri bute>

</input>m<sup>2</sup>

 $<$ /td>

 $<$ td $>$ 

 $25$  <br/> $\leq$ 

<input readonly="readonly" class="controlStyle001" type="text">

<xsl:attribute name="value"><xsl:value-of

select="\$danePrzedmiotowOpodatkowania/wnio:Grunty/wnio:g2/wnio:Stawka"/></xsl:attribute>

</input>zł

 $<$ /td>

<td>

 $26.$  < br/> $>$ 

<input readonly="readonly" class="controlStyle001" type="text">

<xsl:attribute name="value"><xsl:value-of

select="\$danePrzedmiotowOpodatkowania/wnio:Grunty/wnio:g2/wnio:Podatek"/></xsl:attribute >

> </input>zł  $<$ /td $>$

 $<$ /tr $>$ 

</table>

 $<$ /td>

 $<$ /tr $>$ 

</table>

 $\langle$ div $\rangle$ 

<div class="div01">

<table class="wide">

 $<$ tr $>$ 

CZĘŚCI </td>

<td class="titleFont">D.2 POWIERZCHNIA UŻYTKOWA BUDYNKÓW LUB ICH

 $<$ /tr $>$ 

 $<$ tr $>$ 

 <td>( powierzchnia mierzona po wewnętrznej długości ścian na wszystkich kondygnacjach z wyjątkiem powierzchni klatek schodowych oraz szybów dźwigowych, za kondygnację uważa się również garaże podziemne, piwnice, sutereny i poddasza użytkowe )  $<$ /td>

 $<$ /tr $>$ 

</table> <table class="wide">  $<$ tr $>$ 

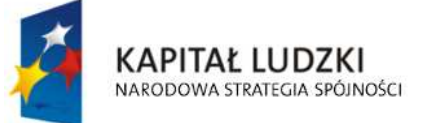

**UNIA EUROPEJSKA EUROPEJSKI FUNDUSZ SPOŁECZNY** 

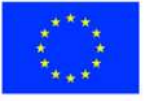

str. 32 z 63

<td class="width03"/>

 $<$ td $>$ 

<table class="white wide" rules="all">

 $<$ tr $>$ 

<td class="width37 lightSilver">

1) mieszkalnych – ogółem<br/>shr/>><br/>br/>>

w tym:<br/>>br/>

- kondygnacji o wysokości<br/>kor/>w świetle od 1,40 m do 2,20 m<br/>kor/>(

zaliczyć 50% powierzchni ),<br/>

- kondygnacji o wysokości powyżej 2,20 m

 $<$ /td>

<td class="width23">

 $27.$  < br/> $>$ 

<input readonly="readonly" class="controlStyle001" type="text">

<xsl:attribute name="value"><xsl:value-of

select="\$danePrzedmiotowOpodatkowania/wnio:Budynki/wnio:b1/wnio:Powierzchnia"/></xsl:attr ibute>

</input>

m<sup>2</sup>

<br/><br/><br/>

<input readonly="readonly" class="controlStyle001" type="text">

<xsl:attribute name="value"><xsl:value-of

select="\$danePrzedmiotowOpodatkowania/wnio:Budynki/wnio:b1a/wnio:Powierzchnia"/></xsl:at tribute>

</input>m<sup>2</sup>

 $-  
br/>$ 

<input readonly="readonly" class="controlStyle001" type="text">

<xsl:attribute name="value"><xsl:value-of

select="\$danePrzedmiotowOpodatkowania/wnio:Budynki/wnio:b1b/wnio:Powierzchnia"/></xsl:at tribute>

</input>m<sup>2</sup>

 $<$ /td $>$ 

<td class="width17">

 $28.$  < br/> $>$ 

<input readonly="readonly" class="controlStyle001" type="text">

<xsl:attribute name="value"><xsl:value-of

select="\$danePrzedmiotowOpodatkowania/wnio:Budynki/wnio:b1/wnio:Stawka"/></xsl:attribute >

</input> zł

 $\braket{b}$ r/> $\braket{b}$ r/> $\braket{b}$ r/>

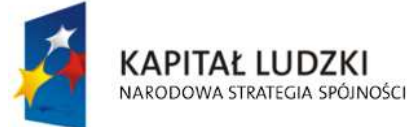

**UNIA EUROPEJSKA EUROPEJSKI FUNDUSZ SPOŁECZNY** 

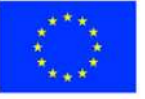

str. 33 z 63

<input readonly="readonly" class="controlStyle001" type="text">

<xsl:attribute name="value"><xsl:value-of

select="\$danePrzedmiotowOpodatkowania/wnio:Budynki/wnio:b1a/wnio:Stawka"/></xsl:attribut  $e$ 

</input>zł

 $-  
br/>$ 

<input readonly="readonly" class="controlStyle001" type="text">

<xsl:attribute name="value"><xsl:value-of

select="\$danePrzedmiotowOpodatkowania/wnio:Budynki/wnio:b1b/wnio:Stawka"/></xsl:attribut e>

</input>zł

 $<$ /td $>$ 

<td class="width23">

29.<br/>br/>

<input readonly="readonly" class="controlStyle001" type="text">

<xsl:attribute name="value"><xsl:value-of

select="\$danePrzedmiotowOpodatkowania/wnio:Budynki/wnio:b1/wnio:Podatek"/></xsl:attribute  $\rightarrow$ 

</input> zł

<br/><br/><br/>

<input readonly="readonly" class="controlStyle001" type="text">

<xsl:attribute name="value"><xsl:value-of

select="\$danePrzedmiotowOpodatkowania/wnio:Budynki/wnio:b1a/wnio:Podatek"/></xsl:attribu  $t \approx$ 

</input>zł

 $chr/>$ 

<input readonly="readonly" class="controlStyle001" type="text">

<xsl:attribute name="value"><xsl:value-of

select="\$danePrzedmiotowOpodatkowania/wnio:Budynki/wnio:b1b/wnio:Podatek"/></xsl:attribu te>

</input>zł

 $<$ /td $>$ 

 $<$ /tr $>$ 

 $<$ tr $>$ 

<td class="width37 lightSilver">

 2) związanych z prowadzeniem działalności<br/> gospodarczej oraz od budynków<br/>vbr/> mieszkalnych lub ich części zajętych na<br/>kr/> prowadzenie działalności gospodarczej – ogółem<br/>

w tym:<br/>>br/>

- kondygnacji o wysokości<br/>kor w świetle od 1,40 m do 2,20 m<br/>kor /> zaliczyć 50% powierzchni ),<br/>

- kondygnacji o wysokości powyżej 2,20 m

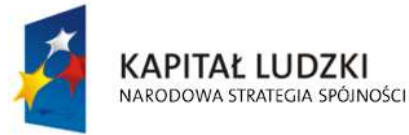

**UNIA EUROPEJSKA EUROPEJSKI FUNDUSZ SPOŁECZNY** 

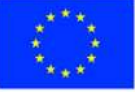

str. 34 z 63

$$
\mathord{<}/\mathord{\uparrow} d \mathord{>}
$$

<td class="width23">

 $30.$  < br/>  $>$ 

<input readonly="readonly" class="controlStyle001" type="text">

<xsl:attribute name="value"><xsl:value-of

select="\$danePrzedmiotowOpodatkowania/wnio:Budynki/wnio:b2/wnio:Powierzchnia"/></xsl:attr ibute>

</input>

m<sup>2</sup>

<br/><br/><br/>

<input readonly="readonly" class="controlStyle001" type="text">

<xsl:attribute name="value"><xsl:value-of

select="\$danePrzedmiotowOpodatkowania/wnio:Budynki/wnio:b2a/wnio:Powierzchnia"/></xsl:at tribute>

</input>m<sup>2</sup>

 $-  
br/>$ 

<input readonly="readonly" class="controlStyle001" type="text">

<xsl:attribute name="value"><xsl:value-of

select="\$danePrzedmiotowOpodatkowania/wnio:Budynki/wnio:b2b/wnio:Powierzchnia"/></xsl:at tribute>

</input>m<sup>2</sup>

 $<$ /td $>$ 

<td class="width17">

 $31.$   $\text{Br}/\text{>}$ 

<input readonly="readonly" class="controlStyle001" type="text">

<xsl:attribute name="value"><xsl:value-of

select="\$danePrzedmiotowOpodatkowania/wnio:Budynki/wnio:b2/wnio:Stawka"/></xsl:attribute >

</input> zł

<br/><br/><br/>

<input readonly="readonly" class="controlStyle001" type="text">

<xsl:attribute name="value"><xsl:value-of

select="\$danePrzedmiotowOpodatkowania/wnio:Budynki/wnio:b2a/wnio:Stawka"/></xsl:attribut e>

</input>zł

 $-  
br/>$ 

<input readonly="readonly" class="controlStyle001" type="text">

<xsl:attribute name="value"><xsl:value-of

select="\$danePrzedmiotowOpodatkowania/wnio:Budynki/wnio:b2b/wnio:Stawka"/></xsl:attribut e>

</input>zł

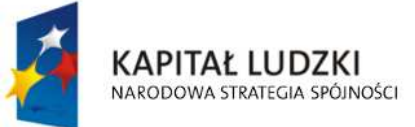

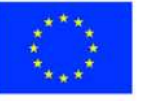

str. 35 z 63

 $<$ /td> <td class="width23">  $32.$  < br/> $>$  <input readonly="readonly" class="controlStyle001" type="text"> <xsl:attribute name="value"><xsl:value-of select="\$danePrzedmiotowOpodatkowania/wnio:Budynki/wnio:b2/wnio:Podatek"/></xsl:attribute </input> zł <br/><br/><br/> <input readonly="readonly" class="controlStyle001" type="text"> <xsl:attribute name="value"><xsl:value-of select="\$danePrzedmiotowOpodatkowania/wnio:Budynki/wnio:b2a/wnio:Podatek"/></xsl:attribu te> </input>zł  $-  
br/>$  <input readonly="readonly" class="controlStyle001" type="text"> <xsl:attribute name="value"><xsl:value-of select="\$danePrzedmiotowOpodatkowania/wnio:Budynki/wnio:b2b/wnio:Podatek"/></xsl:attribu te> </input>zł  $<$ /td $>$  $<$ /tr>  $<$ tr $>$  <td class="width37 lightSilver"> 3) zajętych na prowadzenie działalności<br/>style gospodarczej w zakresie obrotu<br/>kor/> kwalifikowanym materiałem siewnym -<br/>br/> ogółem<br/>kor/> w tym:<br/> - kondygnacji o wysokości<br/>kor/>w świetle od 1,40 m do 2,20 m<br/>kor/> zaliczyć 50% powierzchni ),<br/>

- kondygnacji o wysokości powyżej 2,20 m

 $<$ /td>

<td class="width23">

 $33.$  < br/>  $>$ 

<input readonly="readonly" class="controlStyle001" type="text">

<xsl:attribute name="value"><xsl:value-of

select="\$danePrzedmiotowOpodatkowania/wnio:Budynki/wnio:b3/wnio:Powierzchnia"/></xsl:attr ibute>

</input>

m<sup>2</sup>

<br/><br/><br/>

<input readonly="readonly" class="controlStyle001" type="text">

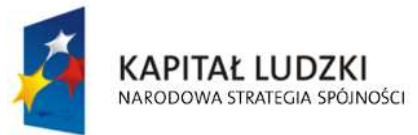

 $\overline{\phantom{a}}$ 

**UNIA EUROPEJSKA EUROPEJSKI FUNDUSZ SPOŁECZNY** 

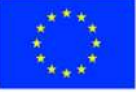

str. 36 z 63

#### <xsl:attribute name="value"><xsl:value-of

select="\$danePrzedmiotowOpodatkowania/wnio:Budynki/wnio:b3a/wnio:Powierzchnia"/></xsl:at tribute>

</input>m<sup>2</sup>

 $-  
br/>$ 

<input readonly="readonly" class="controlStyle001" type="text">

<xsl:attribute name="value"><xsl:value-of

select="\$danePrzedmiotowOpodatkowania/wnio:Budynki/wnio:b3b/wnio:Powierzchnia"/></xsl:at tribute>

</input>m<sup>2</sup>

 $<$ /td $>$ 

<td class="width17">

 $34.$  < br/>  $>$ 

<input readonly="readonly" class="controlStyle001" type="text">

<xsl:attribute name="value"><xsl:value-of

select="\$danePrzedmiotowOpodatkowania/wnio:Budynki/wnio:b3/wnio:Stawka"/></xsl:attribute  $\rightarrow$ 

</input> zł

<br/><br/><br/>

<input readonly="readonly" class="controlStyle001" type="text">

<xsl:attribute name="value"><xsl:value-of

select="\$danePrzedmiotowOpodatkowania/wnio:Budynki/wnio:b3a/wnio:Stawka"/></xsl:attribut  $\sim$ 

</input>zł

 $chr/>$ 

<input readonly="readonly" class="controlStyle001" type="text">

<xsl:attribute name="value"><xsl:value-of

select="\$danePrzedmiotowOpodatkowania/wnio:Budynki/wnio:b3b/wnio:Stawka"/></xsl:attribut e>

</input>zł

 $<$ /td $>$ 

<td class="width23">

 $35.$  < br/> $>$ 

<input readonly="readonly" class="controlStyle001" type="text">

 <xsl:attribute name="value"><xsl:value-of select="\$danePrzedmiotowOpodatkowania/wnio:Budynki/wnio:b3/wnio:Podatek"/></xsl:attribute  $\overline{\phantom{a}}$ 

</input> zł

<br/><br/><br/>

<input readonly="readonly" class="controlStyle001" type="text">

<xsl:attribute name="value"><xsl:value-of

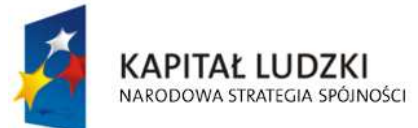

**UNIA EUROPEJSKA EUROPEJSKI FUNDUSZ SPOŁECZNY** 

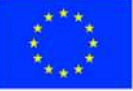

str. 37 z 63

select="\$danePrzedmiotowOpodatkowania/wnio:Budynki/wnio:b3a/wnio:Podatek"/></xsl:attribu te>

</input>zł

 $chr/>$ 

<input readonly="readonly" class="controlStyle001" type="text">

<xsl:attribute name="value"><xsl:value-of

select="\$danePrzedmiotowOpodatkowania/wnio:Budynki/wnio:b3b/wnio:Podatek"/></xsl:attribu te>

</input>zł

 $<$ /td $>$ 

 $\langle$ /tr $\rangle$ 

the contract of the contract of the state of the state of the state of the state of the state of the state of the state of the state of the state of the state of the state of the state of the state of the state of the stat

<td class="width37 lightSilver">

4) związanych z udzielaniem świadczeń<br/>kty> zdrowotnych w rozumieniu przepisów<br/>o działalności leczniczej, zajętych przez<br/>http://>> podmioty udzielające tych świadczeń -< br/>br/>ogółem<br/> hr/>>

w tym:<br/>>br/>

- kondygnacji o wysokości<br/>kor/>w świetle od 1,40 m do 2,20 m<br/>kor/>(

zaliczyć 50% powierzchni ),<br/>

- kondygnacji o wysokości powyżej 2,20 m

 $<$ /td $>$ 

<td class="width23">

 $36.$  < br/> $>$ 

<input readonly="readonly" class="controlStyle001" type="text">

<xsl:attribute name="value"><xsl:value-of

select="\$danePrzedmiotowOpodatkowania/wnio:Budynki/wnio:b4/wnio:Powierzchnia"/></xsl:attr ibute>

</input>

m<sup>2</sup>

 $br/>>chr/>chr/>$ 

<input readonly="readonly" class="controlStyle001" type="text">

<xsl:attribute name="value"><xsl:value-of

select="\$danePrzedmiotowOpodatkowania/wnio:Budynki/wnio:b4a/wnio:Powierzchnia"/></xsl:at tribute>

</input>m<sup>2</sup>

 $-  
br/>$ 

<input readonly="readonly" class="controlStyle001" type="text">

<xsl:attribute name="value"><xsl:value-of

select="\$danePrzedmiotowOpodatkowania/wnio:Budynki/wnio:b4b/wnio:Powierzchnia"/></xsl:at tribute>

</input>m<sup>2</sup>

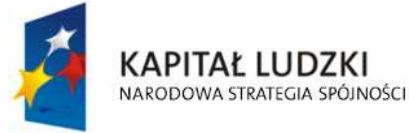

**UNIA EUROPEJSKA EUROPEJSKI FUNDUSZ SPOŁECZNY** 

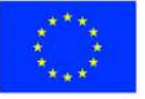

str. 38 z 63

 $<$ /td> <td class="width17">  $37.$  < br/> $>$  <input readonly="readonly" class="controlStyle001" type="text"> <xsl:attribute name="value"><xsl:value-of select="\$danePrzedmiotowOpodatkowania/wnio:Budynki/wnio:b4/wnio:Stawka"/></xsl:attribute  $\overline{\phantom{a}}$  </input> zł <br/><br/><br/> <input readonly="readonly" class="controlStyle001" type="text"> <xsl:attribute name="value"><xsl:value-of select="\$danePrzedmiotowOpodatkowania/wnio:Budynki/wnio:b4a/wnio:Stawka"/></xsl:attribut e> </input>zł  $-  
br/>$  <input readonly="readonly" class="controlStyle001" type="text"> <xsl:attribute name="value"><xsl:value-of select="\$danePrzedmiotowOpodatkowania/wnio:Budynki/wnio:b4b/wnio:Stawka"/></xsl:attribut e> </input>zł  $<$ /td $>$ <td class="width23"> 38.<br/>br/> <input readonly="readonly" class="controlStyle001" type="text"> <xsl:attribute name="value"><xsl:value-of select="\$danePrzedmiotowOpodatkowania/wnio:Budynki/wnio:b4/wnio:Podatek"/></xsl:attribute  $\rightarrow$  </input> zł <br/><br/><br/> <input readonly="readonly" class="controlStyle001" type="text"> <xsl:attribute name="value"><xsl:value-of select="\$danePrzedmiotowOpodatkowania/wnio:Budynki/wnio:b4a/wnio:Podatek"/></xsl:attribu te> </input>zł  $-  
br/>$  <input readonly="readonly" class="controlStyle001" type="text"> <xsl:attribute name="value"><xsl:value-of select="\$danePrzedmiotowOpodatkowania/wnio:Budynki/wnio:b4b/wnio:Podatek"/></xsl:attribu te> </input>zł

 $<$ /td>  $<$ /tr $>$ 

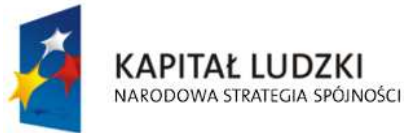

**UNIA EUROPEJSKA EUROPEJSKI FUNDUSZ SPOŁECZNY** 

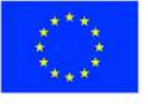

str. 39 z 63

the contract of the contract of the state of the state of the state of the state of the state of the state of the state of the state of the state of the state of the state of the state of the state of the state of the stat

<td class="width37 lightSilver">

 5) pozostałych w tym zajętych na prowadzenie<br/> odpłatnej statutowej działalności pożytku<br/>kor/> publicznego przez organizacje pożytku<br/>kor/> publicznego – ogółem<br/>

 $-  
br/>$ 

- kondygnacji o wysokości<br/>kor/>w świetle od 1,40 m do 2,20 m<br/>br/>( zaliczyć 50% powierzchni ),<br/>

- kondygnacji o wysokości powyżej 2,20 m

 $<$ /td $>$ 

<td class="width23">

39.<br/>br/>

<input readonly="readonly" class="controlStyle001" type="text">

<xsl:attribute name="value"><xsl:value-of

select="\$danePrzedmiotowOpodatkowania/wnio:Budynki/wnio:b5/wnio:Powierzchnia"/></xsl:attr ibute>

</input>

m<sup>2</sup>

 $br/>=br/>=br/>=br/$ 

<input readonly="readonly" class="controlStyle001" type="text">

<xsl:attribute name="value"><xsl:value-of

select="\$danePrzedmiotowOpodatkowania/wnio:Budynki/wnio:b5a/wnio:Powierzchnia"/></xsl:at tribute>

</input>m<sup>2</sup>

 $-  
br/>$ 

<input readonly="readonly" class="controlStyle001" type="text">

<xsl:attribute name="value"><xsl:value-of

select="\$danePrzedmiotowOpodatkowania/wnio:Budynki/wnio:b5b/wnio:Powierzchnia"/></xsl:at tribute>

</input>m<sup>2</sup>

 $<$ /td>

<td class="width17">

 $40.5$ chr/ $>$ 

<input readonly="readonly" class="controlStyle001" type="text">

<xsl:attribute name="value"><xsl:value-of

select="\$danePrzedmiotowOpodatkowania/wnio:Budynki/wnio:b5/wnio:Stawka"/></xsl:attribute  $\rightarrow$ 

</input> zł

<br/><br/><br/>

<input readonly="readonly" class="controlStyle001" type="text">

<xsl:attribute name="value"><xsl:value-of

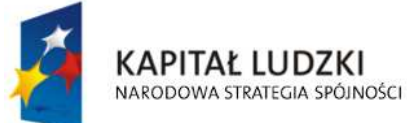

**UNIA EUROPEJSKA EUROPEJSKI FUNDUSZ SPOŁECZNY** 

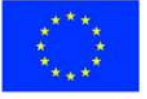

str. 40 z 63

select="\$danePrzedmiotowOpodatkowania/wnio:Budynki/wnio:b5a/wnio:Stawka"/></xsl:attribut e>

 </input>zł  $-  
br/>$  <input readonly="readonly" class="controlStyle001" type="text"> <xsl:attribute name="value"><xsl:value-of select="\$danePrzedmiotowOpodatkowania/wnio:Budynki/wnio:b5b/wnio:Stawka"/></xsl:attribut e> </input>zł  $\langle t \rangle$  <td class="width23">  $41.$   $\text{br/}$  <input readonly="readonly" class="controlStyle001" type="text"> <xsl:attribute name="value"><xsl:value-of select="\$danePrzedmiotowOpodatkowania/wnio:Budynki/wnio:b5/wnio:Podatek"/></xsl:attribute </input> zł <br/><br/><br/> <input readonly="readonly" class="controlStyle001" type="text"> <xsl:attribute name="value"><xsl:value-of select="\$danePrzedmiotowOpodatkowania/wnio:Budynki/wnio:b5a/wnio:Podatek"/></xsl:attribu te> </input>zł  $-  
br/>$  <input readonly="readonly" class="controlStyle001" type="text"> <xsl:attribute name="value"><xsl:value-of select="\$danePrzedmiotowOpodatkowania/wnio:Budynki/wnio:b5b/wnio:Podatek"/></xsl:attribu te> </input>zł  $<$ /td>  $<$ /tr $>$ </table>  $<$ /td>  $<$ /tr $>$ </table>  $<$ /div $>$  <div class="div01 newpage"> <table class="wide"> <tr> <td class="titleFont">D.3 BUDOWLE</td>  $\langle$ /tr $\rangle$ 

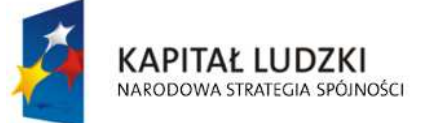

>

**UNIA EUROPEJSKA EUROPEJSKI FUNDUSZ SPOŁECZNY** 

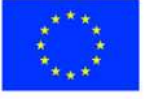

str. 41 z 63

 </table> <table class="wide">  $<$ tr $>$  <td class="width03"/> <td> <table class="white wide" rules="all"> the contract of the contract of the state of the state of the state of the state of the state of the state of the state of the state of the state of the state of the state of the state of the state of the state of the stat <td class="width37 lightSilver"> 1) sieci kanalizacji deszczowych służących<br/>kor/> do odprowadzania wód opadowych i roztopowych<br/> z dróg publicznych w rozumieniu przepisów<br/> o drogach publicznych (art. 4 ust 1 pkt 3<br/> ustawy z dnia 12 stycznia 1991 r. o podatkach<br/>kor/> i opłatach lokalnych t.j.- Dz. U. z 2014r., poz. 849)<br/> (wartość, o której mowa w przepisach o podatku dochodowym)  $<$ /td> <td class="width23" style="vertical-align: top;"> 42.<br/>br/>><br/>br/>><br/> <input readonly="readonly" class="controlStyle001" type="text">

 <xsl:attribute name="value"><xsl:value-of select="\$danePrzedmiotowOpodatkowania/wnio:Budowle/wnio:e1/wnio:Powierzchnia"/></xsl:attri

bute>

 </input> zł  $<$ /td> <td class="width17" style="vertical-align: top;">

43.<br/>br/>><br/>br/>><br/>

<input readonly="readonly" class="controlStyle001" type="text">

<xsl:attribute name="value"><xsl:value-of

select="\$danePrzedmiotowOpodatkowania/wnio:Budowle/wnio:e1/wnio:Stawka"/></xsl:attribute >

</input> %

 $<$ /td $>$ 

<td class="width23" style="vertical-align: top;">

44.<br/>br/>><br/>br/>><br/>

<input readonly="readonly" class="controlStyle001" type="text">

<xsl:attribute name="value"><xsl:value-of

select="\$danePrzedmiotowOpodatkowania/wnio:Budowle/wnio:e1/wnio:Podatek"/></xsl:attribut e>

</input> zł

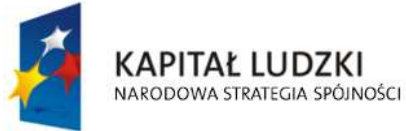

**UNIA EUROPEJSKA EUROPEJSKI FUNDUSZ SPOŁECZNY** 

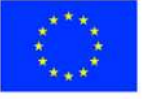

str. 42 z 63

 $<$ /td $>$  $\langle$ /tr $>$ 

 $<$ tr $>$ 

<td class="width37 lightSilver">

2) inne niż wymienione w pkt 1 budowle<br/>

lub ich części związane z prowadzeniem<br/>

działalności gospodarczej (art. 4 ust 1<br/>

pkt 3 ustawy z dnia 12 stycznia 1991 r.<br/>>hr/>

o podatkach i opłatach lokalnych<br/>

t.j.- Dz. U. z 2014 r., poz. 849)<br/>

(wartość, o której mowa w przepisach o podatku dochodowym)

 $<$ /td>

<td class="width23" style="vertical-align: top;">

45.<br/>br/>><br/>br/>><br/>

<input readonly="readonly" class="controlStyle001" type="text">

<xsl:attribute name="value"><xsl:value-of

select="\$danePrzedmiotowOpodatkowania/wnio:Budowle/wnio:e2/wnio:Powierzchnia"/></xsl:att ribute>

</input>zł

 $<$ /td>

<td class="width17" style="vertical-align: top;">

46.<br/>br/>><br/>br/>><br/>

<input readonly="readonly" class="controlStyle001" type="text">

<xsl:attribute name="value"><xsl:value-of

select="\$danePrzedmiotowOpodatkowania/wnio:Budowle/wnio:e2/wnio:Stawka"/></xsl:attribute >

</input> %

 $<$ /td $>$ 

<td class="width23" style="vertical-align: top;">

47.<br/>br/>><br/>br/>><br/>br/><br/>

<input readonly="readonly" class="controlStyle001" type="text">

<xsl:attribute name="value"><xsl:value-of

select="\$danePrzedmiotowOpodatkowania/wnio:Budowle/wnio:e2/wnio:Podatek"/></xsl:attribut e>

</input> zł

 $<$ /td>

 $<$ /tr $>$ 

</table>

 $<$ /td>

 $<$ /tr $>$ 

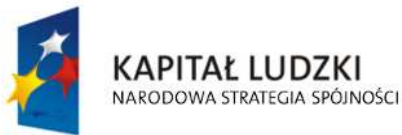

**UNIA EUROPEJSKA EUROPEJSKI FUNDUSZ SPOŁECZNY** 

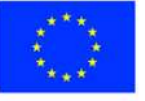

str. 43 z 63

```
</table>
```
 $\langle$ div $\rangle$ 

<div class="div01">

<table class="wide">

 $<$ tr $>$ 

<td class="titleFont">D.4 POŁOŻENIE NIERUCHOMOŚCI</td>

 $\langle$ /tr $\rangle$ 

</table>

<table class="wide">

 $<$ tr $>$ 

<td class="width03"/>

<td class="white">

48.<br/>br/>

Ostrołęka ul.

<input readonly="readonly" class="controlStyle002" type="text">

# <xsl:attribute name="value"><xsl:value-of

select="\$danePrzedmiotowOpodatkowania/wnio:Polozenie"/></xsl:attribute>

</input>,

 $<$ /td>

 $<$ /tr $>$ 

</table>

 $<$ /div $>$ 

<div class="div01">

<table class="wide">

 $<$ tr $>$ 

<td class="titleFont">D.5 IDENTYFIKATORY GEODEZYJNE DZIAŁEK, BUDYNKÓW,

## LOKALI</td>

 $\langle$ /tr $>$ 

</table>

<table class="wide">

 $<$ tr $>$ 

<td class="width03"/>

<td class="white">

<table class="white wide" rules="all">

 $<$ tr $>$ 

<td>

49. Działki

<input readonly="readonly" class="inputStyle01" type="text">

<xsl:attribute name="value"><xsl:value-of

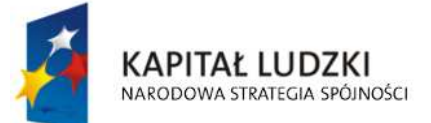

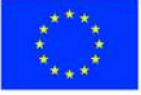

str. 44 z 63

select="\$danePrzedmiotowOpodatkowania/wnio:IdentyfikatoryGeodezyjne/wnio:Dzialki"/></xsl:a ttribute>

> </input>  $<$ /td>  $<$ /tr>  $<$ tr $>$ <td> 50. Budynki <input readonly="readonly" class="inputStyle01" type="text">

<xsl:attribute name="value"><xsl:value-of

select="\$danePrzedmiotowOpodatkowania/wnio:IdentyfikatoryGeodezyjne/wnio:Budynki"/></xsl :attribute>

> </input>  $<$ /td>  $<$ /tr $>$  $<$ tr $>$ <td> 51. Lokale <input readonly="readonly" class="inputStyle01" type="text">

<xsl:attribute name="value"><xsl:value-of

select="\$danePrzedmiotowOpodatkowania/wnio:IdentyfikatoryGeodezyjne/wnio:Lokale"/></xsl: attribute>

> </input>  $<$ /td>  $<$ /tr $>$

</table>

 $<$ /td>

 $<$ /tr $>$ 

</table>

 $<$ /div $>$ 

<div class="div01">

<table class="wide">

 $<$ tr $>$ 

<td class="titleFont">D.6 KSIĘGA WIECZYSTA</td>

 $<$ /tr>

</table>

<table class="wide">

 $<$ tr $>$ 

<td class="width03"/>

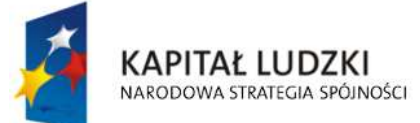

**UNIA EUROPEJSKA EUROPEJSKI FUNDUSZ SPOŁECZNY** 

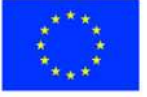

str. 45 z 63

<td class="white">

<table class="white wide" rules="all">

the contract of the contract of the state of the state of the state of the state of the state of the state of the state of the state of the state of the state of the state of the state of the state of the state of the stat

<td class="width50">

52. Numer księgi wieczystej ( zbioru dokumentów )

<input readonly="readonly" class="inputStyle01" type="text">

<xsl:attribute name="value"><xsl:value-of

select="\$danePrzedmiotowOpodatkowania/wnio:KsiegaWieczysta/wnio:NrKsiegi"/></xsl:attribute

>

</input>

 $<$ /td>

<td class="width50">

53. Nazwa sądu

<input readonly="readonly" class="inputStyle01" type="text">

<xsl:attribute name="value"><xsl:value-of

select="\$danePrzedmiotowOpodatkowania/wnio:KsiegaWieczysta/wnio:NazwaSadu"/></xsl:attri bute>

</input>

 $<$ /td>

```
\langle/tr>
```
</table>

 $\langle$ /td $\rangle$ 

 $<$ /tr $>$ 

</table>

</div>

 $-  
br/>$ 

<div class="div01">

<table class="wide">

 $<$ tr $>$ 

<td class="titleFont"><b>E. ŁĄCZNA KWOTA PODATKU</b></td>

 $<$ /tr $>$ 

</table>

<table class="wide">

 $<$ tr $>$ 

<td class="width03"/>

<td class="white">

<table class="white wide" rules="all">

 $<$ tr $>$ 

<td>

<b>Kwota podatku\*\*\*<br/>Suma kwot z kol. D</b>

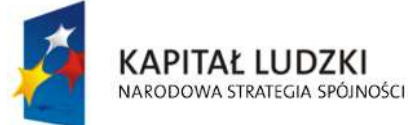

**UNIA EUROPEJSKA EUROPEJSKI FUNDUSZ SPOŁECZNY** 

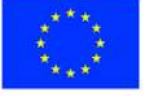

str. 46 z 63

 $<$ /td $>$ 

 $<$ td class="w150">

 $54.$  < br/> $>$ 

<input readonly="readonly" class="controlStyle003" type="text">

select="\$trescDokumentu/wnio:LacznaKwotaPodatkuD"/></xsl:attribute>

 <xsl:attribute name="value"><xsl:value-of </input>zł  $<$ /td $>$  $<$ /tr> </table>  $<$ /td>  $<$ /tr> </table> </div>  $-  
br/>$  <div class="div01"> <table class="wide">  $<$ tr $>$  <td class="titleFont" width="wide"> <b>F. DANE DOTYCZĄCE PRZEDMIOTÓW OPODATKOWANIA , PODLEGAJĄCYCH OPODATKOWANIU PREFERENCYJNYMI STAWKAMI PODATKU OD NIERUCHOMOŚCI, O KTÓRYCH MOWA W § 2 UST. 4 UCHWAŁY RADY MIEJSKIEJ W OSTROŁĘCE W SPRAWIE **ZWOLNIEŃ OD PODATKU OD NIERUCHOMOŚCI<br/>b>**  $<$ /td>  $<$ /tr $>$ </table> <table class="wide">  $<$ tr $>$  <td class="width03"/> <td> <table class="white wide" rules="all"> <tr class="lightSilver"> <td class="width37"> <center><b>Wyszczególnienie</b></center>  $<$ /td>

<td class="width23">

<center><b>Podstawa<br/>br/>> opodatkowania </b></center>

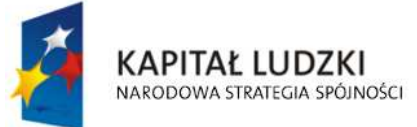

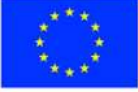

str. 47 z 63

```
</td>
              <td class="width17">
               <center><b>Stawka <br/> <br/>b>odatku</b></center>
              </td>
              <td class="width23">
              <center><b><br>Kwota podatku w zł,<br/>>hr/> gr. </b>></center>
              </td>
            </tr>
             <tr class="lightSilver"> 
              <td>
                  <center>1</center> 
              </td>
              <d> <center>2</center> 
              </td>
              <d>
                  <center>3</center> 
              </td><td> <center>4</center> 
              </td>
            </tr>
         </table>
       </td>
    </tr></table>
\langlediv\rangle <div class="div01"> 
   <table class="wide"> 
    <tr> <td class="titleFont">F.1 POWIERZCHNIA GRUNTÓW</td> 
    \langle/tr\rangle</table>
   <table class="wide"> 
    <tr> <td class="width03"/> 
       <td>
          <table class="white wide" rules="all">
```
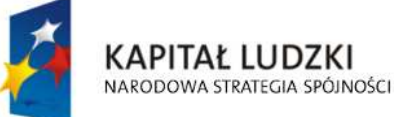

**UNIA EUROPEJSKA EUROPEJSKI FUNDUSZ SPOŁECZNY** 

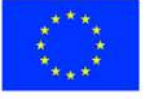

str. 48 z 63

the contract of the contract of the state of the state of the state of the state of the state of the state of the state of the state of the state of the state of the state of the state of the state of the state of the stat

<td class="width37 lightSilver">

1) związanych z prowadzeniem działalności <br/>br/> gospodarczej, bez względu na sposób <br/> /> zakwalifikowania w ewidencji gruntów<br/> />>> i budynków

 $<$ /td>

<td class="width23">

 $55.  
Br/>$ 

<input readonly="readonly" class="controlStyle001" type="text">

<xsl:attribute name="value"><xsl:value-of

select="\$zwolnienia/wnio:GruntyZwolnione/wnio:zg1/wnio:Powierzchnia"/></xsl:attribute>

</input>

m<sup>2</sup>

 $<$ /td>

<td class="width17">

 $56.$  < br/> $>$ 

<input readonly="readonly" class="controlStyle001" type="text">

<xsl:attribute name="value"><xsl:value-of

select="\$zwolnienia/wnio:GruntyZwolnione/wnio:zg1/wnio:Stawka"/></xsl:attribute>

 </input> złach przez podstawanie za zakonie za zakonie za podstawa za zakonie za zakonie za zakonie za zakonie za zakon  $<$ /td> <td class="width23"> 57.<br/>br/>

<input readonly="readonly"

```
class="controlStyle001" type="text">
```
 <xsl:attribute name="value"><xsl:value-of select="\$zwolnienia/wnio:GruntyZwolnione/wnio:zg1/wnio:Podatek"/></xsl:attribute>

 </input> złach przez podstawanie za zakonie za zakonie za podstawa za zakonie za zakonie za zakonie za zakonie za zakon  $<$ /td>  $\langle$ /tr $>$  </table>  $<$ /td>  $<$ /tr $>$  </table> <div class="div01 newpage">

<table class="wide">

 $<$ tr $>$ 

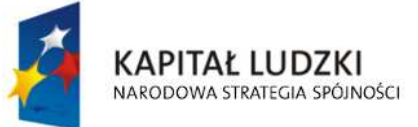

 $<$ /div>

str. 49 z 63

CZĘŚCI </td>

 $<$ /tr>

<tr>

 <td>( powierzchnia mierzona po wewnętrznej długości ścian na wszystkich kondygnacjach z wyjątkiem powierzchni klatek schodowych oraz szybów dźwigowych, za kondygnację uważa się również garaże podziemne, piwnice, sutereny i poddasza użytkowe )  $<$ /td>

 $<$ /tr $>$ 

</table>

<table class="wide">

 $<$ tr $>$ 

<td class="width03"/>

<td>

<table class="white wide" rules="all">

 $<$ tr $>$ 

<td class="width37 lightSilver">

1) związanych z prowadzeniem działalności<br/>kharalog gospodarczej oraz od budynków<br/>br/> mieszkalnych lub ich części zajętych na<br/>str/> prowadzenie działalności gospodarczej – ogółem<br/>

## $w$  tym:  $\text{Br}$

- kondygnacji o wysokości<br/>kor/>w świetle od 1,40 m do 2,20 m<br/>kor/> zaliczyć 50% powierzchni ),<br/>

- kondygnacji o wysokości powyżej 2,20 m

 $<$ /td>

<td class="width23">

58.<br/>br/>

<input readonly="readonly" class="controlStyle001" type="text">

<xsl:attribute name="value"><xsl:value-of

select="\$zwolnienia/wnio:BudynkiZwolnione/wnio:zb2/wnio:Powierzchnia"/></xsl:attribute>

</input>

m<sup>2</sup>

 $br/>>br/>br/>br/$ 

<input readonly="readonly" class="controlStyle001" type="text">

<xsl:attribute name="value"><xsl:value-of

select="\$zwolnienia/wnio:BudynkiZwolnione/wnio:zb2a/wnio:Powierzchnia"/></xsl:attribute>

</input>m<sup>2</sup>

 $chr/>$ 

<input readonly="readonly" class="controlStyle001" type="text">

<xsl:attribute name="value"><xsl:value-of

select="\$zwolnienia/wnio:BudynkiZwolnione/wnio:zb2b/wnio:Powierzchnia"/></xsl:attribute>

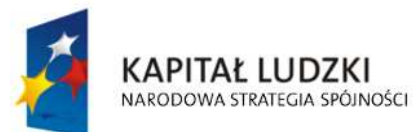

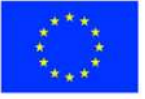

str. 50 z 63

</input>m<sup>2</sup>

 $<$ /td $>$ 

<td class="width17">

59.<br/>br/>

<input readonly="readonly" class="controlStyle001" type="text">

<xsl:attribute name="value"><xsl:value-of

select="\$zwolnienia/wnio:BudynkiZwolnione/wnio:zb2/wnio:Stawka"/></xsl:attribute>

# </input> zł

 $br/>>chr/>chr/>$ 

<input readonly="readonly" class="controlStyle001" type="text">

<xsl:attribute name="value"><xsl:value-of

select="\$zwolnienia/wnio:BudynkiZwolnione/wnio:zb2a/wnio:Stawka"/></xsl:attribute>

</input>zł

 $-  
br/>$ 

<input readonly="readonly" class="controlStyle001" type="text">

<xsl:attribute name="value"><xsl:value-of

select="\$zwolnienia/wnio:BudynkiZwolnione/wnio:zb2b/wnio:Stawka"/></xsl:attribute>

</input>zł

 $<$ /td>

<td class="width23">

 $60.5$ chr/ $>$ 

<input readonly="readonly" class="controlStyle001" type="text">

<xsl:attribute name="value"><xsl:value-of

select="\$zwolnienia/wnio:BudynkiZwolnione/wnio:zb2/wnio:Podatek"/></xsl:attribute>

</input> zł

<br/><br/><br/>

<input readonly="readonly" class="controlStyle001" type="text">

<xsl:attribute name="value"><xsl:value-of

select="\$zwolnienia/wnio:BudynkiZwolnione/wnio:zb2a/wnio:Podatek"/></xsl:attribute>

## </input>zł

 $-  
br/>$ 

<input readonly="readonly" class="controlStyle001" type="text">

<xsl:attribute name="value"><xsl:value-of

select="\$zwolnienia/wnio:BudynkiZwolnione/wnio:zb2b/wnio:Podatek"/></xsl:attribute>

</input>zł

 $<$ /td $>$ 

 $\langle$ /tr $\rangle$ 

the contract of the contract of the state of the state of the state of the state of the state of the state of the state of the state of the state of the state of the state of the state of the state of the state of the stat

<td class="width37 lightSilver">

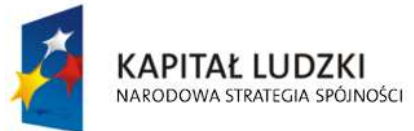

**UNIA EUROPEJSKA EUROPEJSKI FUNDUSZ SPOŁECZNY** 

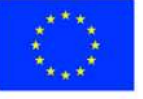

str. 51 z 63
2) zajętych na prowadzenie działalności<br/>style gospodarczej w zakresie obrotu<br/>ky> kwalifikowanym materiałem siewnym –<br/>ky> ogółem<br/>shy>

w tym:<br/>

- kondygnacji o wysokości<br/>kor/>w świetle od 1,40 m do 2,20 m<br/>kor/>

zaliczyć 50% powierzchni ),<br/>

- kondygnacji o wysokości powyżej 2,20 m

 $<$ /td $>$ 

<td class="width23">

 $61.$  < br/> $>$ 

<input readonly="readonly" class="controlStyle001" type="text">

<xsl:attribute name="value"><xsl:value-of

select="\$zwolnienia/wnio:BudynkiZwolnione/wnio:zb3/wnio:Powierzchnia"/></xsl:attribute>

</input>

m<sup>2</sup>

<br/>br/>><br/>br/>

<input readonly="readonly" class="controlStyle001" type="text">

<xsl:attribute name="value"><xsl:value-of

select="\$zwolnienia/wnio:BudynkiZwolnione/wnio:zb3a/wnio:Powierzchnia"/></xsl:attribute>

</input>m<sup>2</sup>

 $-  
br/>$ 

<input readonly="readonly" class="controlStyle001" type="text">

<xsl:attribute name="value"><xsl:value-of

select="\$zwolnienia/wnio:BudynkiZwolnione/wnio:zb3b/wnio:Powierzchnia"/></xsl:attribute>

</input>m<sup>2</sup>

 $<$ /td $>$ 

<td class="width17">

 $62.$  < br/> $>$ 

<input readonly="readonly" class="controlStyle001" type="text">

<xsl:attribute name="value"><xsl:value-of

select="\$zwolnienia/wnio:BudynkiZwolnione/wnio:zb3/wnio:Stawka"/></xsl:attribute>

</input> zł

 $br/>>chr/>chr/>$ 

<input readonly="readonly" class="controlStyle001" type="text">

<xsl:attribute name="value"><xsl:value-of

select="\$zwolnienia/wnio:BudynkiZwolnione/wnio:zb3a/wnio:Stawka"/></xsl:attribute>

</input>zł

 $\langle \text{hr/s}$ 

<input readonly="readonly" class="controlStyle001" type="text">

<xsl:attribute name="value"><xsl:value-of

select="\$zwolnienia/wnio:BudynkiZwolnione/wnio:zb3b/wnio:Stawka"/></xsl:attribute>

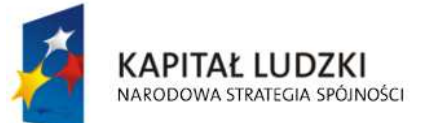

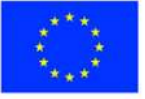

str. 52 z 63

</input>zł

 $<$ /td>

<td class="width23">

 $63.  
hr/>$ 

<input readonly="readonly" class="controlStyle001" type="text">

<xsl:attribute name="value"><xsl:value-of

select="\$zwolnienia/wnio:BudynkiZwolnione/wnio:zb3/wnio:Podatek"/></xsl:attribute>

</input> zł

<br/><br/><br/>

<input readonly="readonly" class="controlStyle001" type="text">

<xsl:attribute name="value"><xsl:value-of

select="\$zwolnienia/wnio:BudynkiZwolnione/wnio:zb3a/wnio:Podatek"/></xsl:attribute>

</input>zł

 $-br/>$ 

<input readonly="readonly" class="controlStyle001" type="text">

<xsl:attribute name="value"><xsl:value-of

select="\$zwolnienia/wnio:BudynkiZwolnione/wnio:zb3b/wnio:Podatek"/></xsl:attribute>

</input>zł

 $<$ /td>

 $<$ /tr $>$ 

the contract of the contract of the state of the state of the state of the state of the state of the state of the state of the state of the state of the state of the state of the state of the state of the state of the stat

<td class="width37 lightSilver">

3) związanych z udzielaniem świadczeń<br/>kor/>> zdrowotnych w rozumieniu przepisów<br/>kor/> o działalności leczniczej, zajętych przez<br/>kor/> podmioty udzielające tych świadczeń –<br/>br/>ogółem<br/>

 $w$  tym:  $\text{Br}/\text{F}$ 

- kondygnacji o wysokości<br/>kor/>w świetle od 1,40 m do 2,20 m<br/>kor/> zaliczyć 50% powierzchni ),<br/>

- kondygnacji o wysokości powyżej 2,20 m

 $<$ /td>

<td class="width23">

 $64.$  <  $br/$ 

<input readonly="readonly" class="controlStyle001" type="text">

<xsl:attribute name="value"><xsl:value-of

select="\$zwolnienia/wnio:BudynkiZwolnione/wnio:zb4/wnio:Powierzchnia"/></xsl:attribute>

### </input>

m<sup>2</sup>

<br/>hr/>><br/><br/>><br/>

<input readonly="readonly" class="controlStyle001" type="text">

<xsl:attribute name="value"><xsl:value-of

select="\$zwolnienia/wnio:BudynkiZwolnione/wnio:zb4a/wnio:Powierzchnia"/></xsl:attribute>

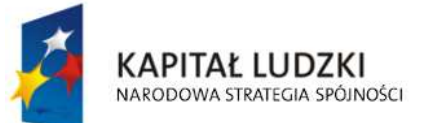

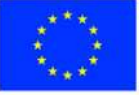

str. 53 z 63

#### </input>m<sup>2</sup>

 $-br/>$ 

<input readonly="readonly" class="controlStyle001" type="text">

<xsl:attribute name="value"><xsl:value-of

select="\$zwolnienia/wnio:BudynkiZwolnione/wnio:zb4b/wnio:Powierzchnia"/></xsl:attribute>

</input>m<sup>2</sup>

 $<$ /td $>$ 

<td class="width17">

 $65.  
Br/$ 

<input readonly="readonly" class="controlStyle001" type="text">

<xsl:attribute name="value"><xsl:value-of

select="\$zwolnienia/wnio:BudynkiZwolnione/wnio:zb4/wnio:Stawka"/></xsl:attribute>

</input> zł

 $br/>=br/>=br/>=br/$ 

<input readonly="readonly" class="controlStyle001" type="text">

<xsl:attribute name="value"><xsl:value-of

select="\$zwolnienia/wnio:BudynkiZwolnione/wnio:zb4a/wnio:Stawka"/></xsl:attribute>

</input>zł

 $-  
br/>$ 

<input readonly="readonly" class="controlStyle001" type="text">

<xsl:attribute name="value"><xsl:value-of

select="\$zwolnienia/wnio:BudynkiZwolnione/wnio:zb4b/wnio:Stawka"/></xsl:attribute>

</input>zł

 $<$ /td $>$ 

<td class="width23">

 $66$ .<br/> $\times$ 

<input readonly="readonly" class="controlStyle001" type="text">

<xsl:attribute name="value"><xsl:value-of

select="\$zwolnienia/wnio:BudynkiZwolnione/wnio:zb4/wnio:Podatek"/></xsl:attribute>

### </input> zł

<br/><br/><br/>

<input readonly="readonly" class="controlStyle001" type="text">

<xsl:attribute name="value"><xsl:value-of

select="\$zwolnienia/wnio:BudynkiZwolnione/wnio:zb4a/wnio:Podatek"/></xsl:attribute>

</input>zł

 $-  
br/>$ 

<input readonly="readonly" class="controlStyle001" type="text">

<xsl:attribute name="value"><xsl:value-of

select="\$zwolnienia/wnio:BudynkiZwolnione/wnio:zb4b/wnio:Podatek"/></xsl:attribute>

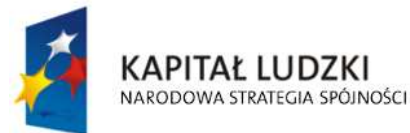

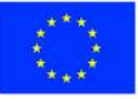

str. 54 z 63

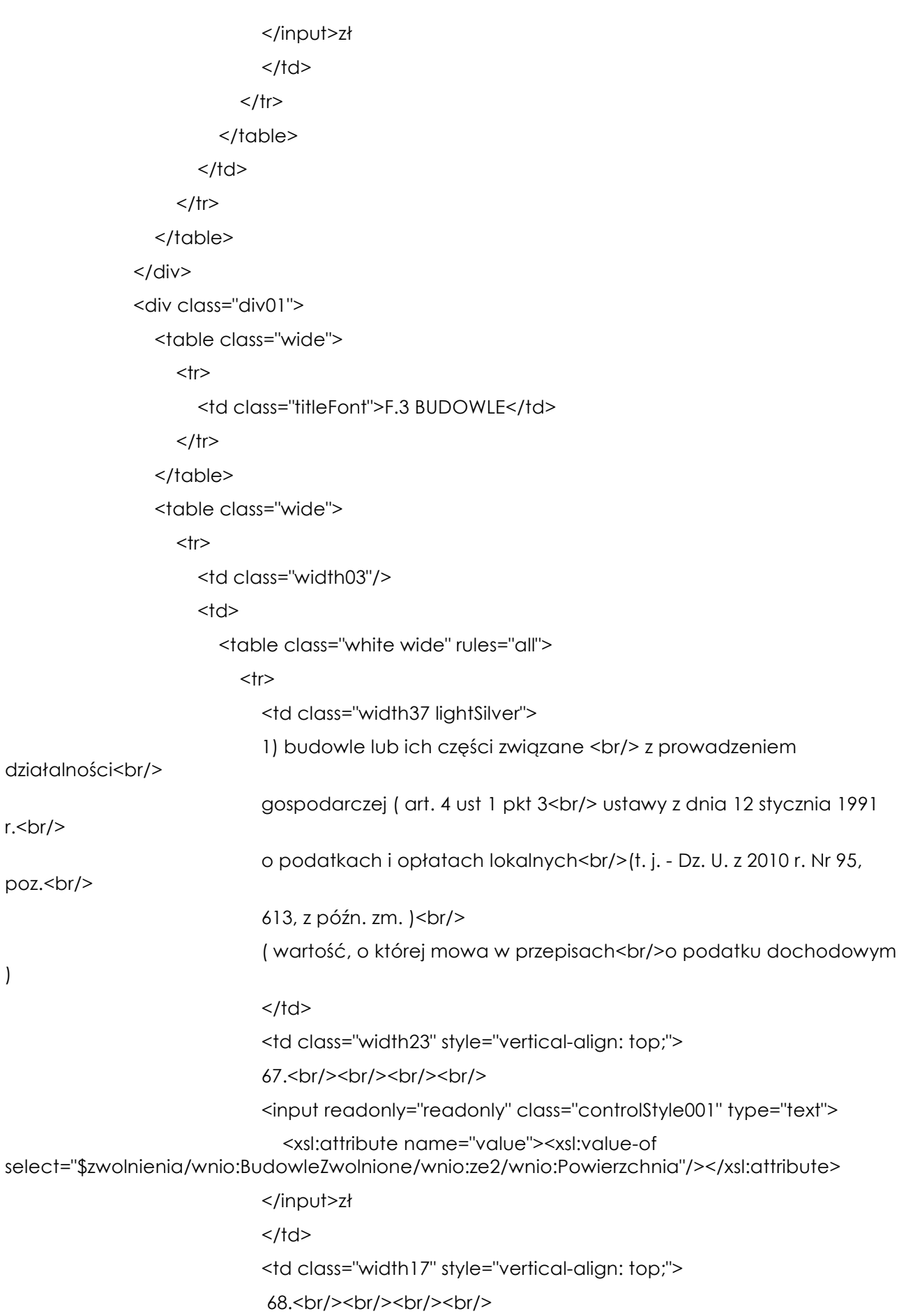

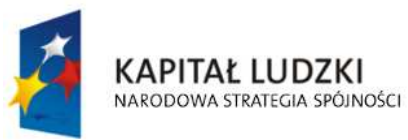

)

UNIA EUROPEJSKA<br>EUROPEJSKI<br>FUNDUSZ SPOŁECZNY

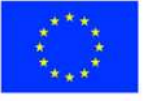

str. 55 z 63

<input readonly="readonly" class="controlStyle001" type="text">

<xsl:attribute name="value"><xsl:value-of

select="\$zwolnienia/wnio:BudowleZwolnione/wnio:ze2/wnio:Stawka"/></xsl:attribute>

</input> %

 $<$ /td>

<td class="width23" style="vertical-align: top;">

69.<br/>br/>><br/>br/>><br/>

<input readonly="readonly" class="controlStyle001" type="text">

<xsl:attribute name="value"><xsl:value-of

select="\$zwolnienia/wnio:BudowleZwolnione/wnio:ze2/wnio:Podatek"/></xsl:attribute>

```
 </input> zł
```
 $<$ /td>

 $<$ /tr $>$ 

</table>

 $<$ /td>

 $<$ /tr $>$ 

</table>

</div>

```
 <div class="div01">
```
<table class="wide">

 $<$ tr $>$ 

# <td class="titleFont">F.4 POŁOŻENIE

# NIFRUCHOMOŚCI</td> </tr>

</table>

<table class="wide">

 $<$ tr $>$ 

<td class="width03"/>

<td class="white">

 $70.$  < br/> $\ge$ 

Ostrołęka ul.

<input readonly="readonly" class="controlStyle002" type="text">

<xsl:attribute name="value"><xsl:value-of

select="\$zwolnienia/wnio:Polozenie"/></xsl:attribute>

</input>,

 $<$ /td>

 $<$ /tr $>$ 

</table>

 $\langle$ div $\rangle$ 

<div class="div01">

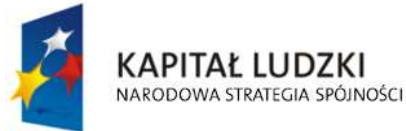

**UNIA EUROPEJSKA EUROPEJSKI FUNDUSZ SPOŁECZNY** 

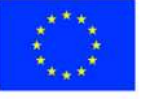

str. 56 z 63

<table class="wide">

 $<$ tr $>$ 

<td class="titleFont">F.5 IDENTYFIKATORY GEODEZYJNE DZIAŁEK, BUDYNKÓW,

#### LOKALI</td>

 $<$ /tr $>$ 

</table>

<table class="wide">

 $<$ tr $>$ 

<td class="width03"/>

<td class="white">

<table class="white wide" rules="all">

 $<$ tr $>$ 

<td>

71. Działki

<input readonly="readonly" class="inputStyle01" type="text">

<xsl:attribute name="value"><xsl:value-of

select="\$zwolnienia/wnio:IdentyfikatoryGeodezyjne/wnio:Dzialki"/></xsl:attribute>

</input>

 $<$ /td>

 $<$ /tr>

the contract of the contract of the state of the state of the state of the state of the state of the state of the state of the state of the state of the state of the state of the state of the state of the state of the stat

 $<$ td $>$ 

72. Budynki

<input readonly="readonly" class="inputStyle01" type="text">

<xsl:attribute name="value"><xsl:value-of

select="\$zwolnienia/wnio:IdentyfikatoryGeodezyjne/wnio:Budynki"/></xsl:attribute>

</input>

 $<$ /td>

 $<$ /tr $>$ 

<tr>

<td>

73. Lokale

<input readonly="readonly" class="inputStyle01" type="text">

<xsl:attribute name="value"><xsl:value-of

select="\$zwolnienia/wnio:IdentyfikatoryGeodezyjne/wnio:Lokale"/></xsl:attribute>

</input>

 $<$ /td>

 $<$ /tr $>$ 

</table>

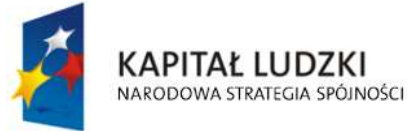

**UNIA EUROPEJSKA EUROPEJSKI FUNDUSZ SPOŁECZNY** 

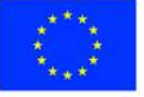

str. 57 z 63

```
</td>
                    </tr></table>
                </div> 
                <div class="div01"> 
                  <table class="wide"> 
                    <tr> <td class="titleFont">F.6 KSIĘGA WIECZYSTA</td> 
                   </tr>
                  </table> 
                  <table class="wide"> 
                    <tr> <td class="width03"/> 
                       <td class="white"> 
                         <table class="white wide" rules="all"> 
                           <tr> <td class="width50"> 
                              74. Numer księgi wieczystej ( zbioru dokumentów ) 
                              <input readonly="readonly" class="inputStyle01" type="text"> 
                                 <xsl:attribute name="value"><xsl:value-of 
select="$zwolnienia/wnio:KsiegaWieczysta/wnio:NrKsiegi"/></xsl:attribute> 
                              </input> 
                             </td> <td class="width50"> 
                              75. Nazwa sądu 
                              <input readonly="readonly" class="inputStyle01" type="text"> 
                                 <xsl:attribute name="value"><xsl:value-of 
select="$zwolnienia/wnio:KsiegaWieczysta/wnio:NazwaSadu"/></xsl:attribute> 
                              </input> 
                             </td>
                           </tr></table>
                      </td>
                    </tr></table>
               </div><br/>-br/> <div class="div01">
```

```
 <table class="wide">
```
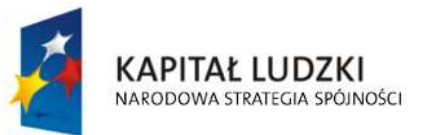

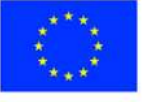

str. 58 z 63

```
<tr>
```

```
<td class="titleFont"><b>G. ŁĄCZNA KWOTA PODATKU</b></td>
```
 $<$ /tr $>$ 

</table>

<table class="wide">

 $<$ tr $>$ 

<td class="width03"/>

<td class="white">

<table class="white wide" rules="all">

 $<$ tr $>$ 

 $<$ td $>$ 

<b>Kwota podatku\*\*\*<br/>Suma kwot z kol. F</b>

 $<$ /td>

 $<$ td class="w150">

76.<br/>

<input readonly="readonly" class="controlStyle003" type="text">

<xsl:attribute name="value"><xsl:value-of

select="\$trescDokumentu/wnio:LacznaKwotaPodatkuF"/></xsl:attribute>

</input>zł

 $<$ /td>

 $<$ /tr $>$ 

</table>

 $<$ /td>

 $\langle$ /tr $>$ 

</table>

</div>

 $\langle \text{br}/\rangle$ 

<div class="div01">

<table class="wide">

 $<$ tr $>$ 

<td class="titleFont" width="70%">

<b>H. INFORMACJA O PRZEDMIOTACH ZWOLNIONYCH </b>

 $\langle$ /td $\rangle$ 

 $<$ /tr $>$ 

 $<$ tr $>$ 

 <td>( podać powierzchnię, bądź wartość budowli – przedmiotów zwolnionych oraz przepis prawa z jakiego tytułu występuje zwolnienie )</td>

 $<$ /tr $>$ 

</table>

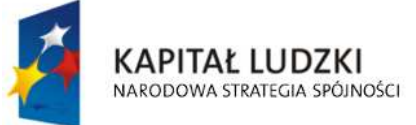

**UNIA EUROPEJSKA EUROPEJSKI FUNDUSZ SPOŁECZNY** 

str. 59 z 63

 <!--table class="wide">  $<$ tr $>$  <td class="width03"/> <td> <table class="white wide">  $<$ tr $>$  $<$ td>77. $<$ /td>  $<$ /tr $>$ <tr class="lightSilver"> <td class="width20"> <center>powierzchnia</center>  $<$ /td $>$ <td class="width80"> <center>przepis prawa z jakiego tytułu występuje zwolnienie</center>  $<$ /td>  $<$ /tr $>$  <xsl:for-each select="\$infoOPrzedmiotachZwolnionych/wnio:PrzedmiotZwolniony">  $<$ tr $>$ <td> <input readonly="readonly" class="inputStyle001" type="text"> <xsl:attribute name="value"><xsl:value-of select="wnio:Powierzchnia"/></xsl:attribute> </input>  $<$ /td> <td> <input readonly="readonly" class="inputStyle01" type="text"> <xsl:attribute name="value"><xsl:value-of select="wnio:RodzajZwolnienia"/></xsl:attribute> </input>  $<$ /td>  $<$ /tr $>$ 

</xsl:for-each>

</table>

 $<$ /td>

 $<$ /tr $>$ 

</table-->

<table class="wide">

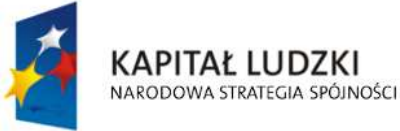

**UNIA EUROPEJSKA EUROPEJSKI FUNDUSZ SPOŁECZNY** 

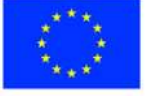

str. 60 z 63

 $<$ tr $>$ 

<td class="width03"/>

<td>

<table class="white wide">

<tr><td>

<xsl:value-of

select="\$infoOPrzedmiotachZwolnionych/wnio:PrzedmiotZwolniony/wnio:RodzajZwolnienia"/>

```
</td></tr>
```
</table>

 $<$ /td>

 $<$ /tr>

</table>

</div>

 $-br/>$ 

<div class="div01">

<table class="wide">

 $<$ tr $>$ 

<td class="titleFont" width="40%">

**Kb>I. OŚWIADCZENIEK/b>** 

 $<$ /td>

 $<$ /tr $>$ 

</table>

<table class="wide">

<td class="width03"/>

<td>

<b>Oświadczam, że podane przeze mnie dane są zgodne z prawdą</b>

 $<$ /td>

</table>

 $<$ /div>

 $-  
br/>$ 

</center>

</div>

</body>

</html></xsl:template>

</xsl:stylesheet>

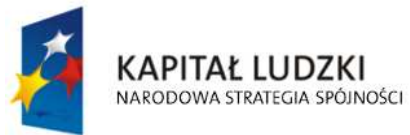

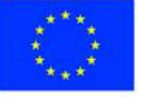

str. 61 z 63

# **Wyróżnik ( XML )**

<?xml version="1.0" encoding="UTF-8"?>

<?xml-stylesheet type="text/xsl" href="http://crd.gov.pl/wzor/2008/05/09/1/styl.xsl" ?>

<wyr:Dokument xmlns:adr="http://crd.gov.pl/xml/schematy/adres/2008/05/09/"

xmlns:ds="http://www.w3.org/2000/09/xmldsig#"

xmlns:inst="http://crd.gov.pl/xml/schematy/instytucja/2008/05/09/"

xmlns:iso639-2="http://lcweb.loc.gov/standards/iso639-2/"

xmlns:meta="http://crd.gov.pl/xml/schematy/meta/2008/05/09/"

xmlns:oso="http://crd.gov.pl/xml/schematy/osoba/2008/05/09/"

xmlns:str="http://crd.gov.pl/xml/schematy/struktura/2008/05/09/"

xmlns:un.ece.unedocs.cl.iso3166="http://www.unece.org/etrades/unedocs/repository/codelists/x ml/CountryCode.xsd"

 xmlns:wyr="http://crd.gov.pl/wzor/2008/05/09/1/" xmlns:xsd="http://www.w3.org/2001/XMLSchema" xmlns:xsi="http://www.w3.org/2001/XMLSchema-instance"

 xsi:schemaLocation="http://crd.gov.pl/wzor/2008/05/09/1/ http://crd.gov.pl/wzor/2008/05/09/1/schemat.xsd">

<wyr:OpisDokumentu>

<meta:Dostep>

<meta:Dostepnosc>wszystko</meta:Dostepnosc>

<meta:Uwagi>Wyróżnik dostępny bez ograniczeń</meta:Uwagi>

<meta:Data typDaty="dostepnyPo">

<meta:Od>2014-12-31</meta:Od>

</meta:Data>

</meta:Dostep>

<meta:RodzajDokumentu>

<meta:Kategoria>tekst</meta:Kategoria>

<meta:RodzajKategorii>Wyróżnik</meta:RodzajKategorii>

</meta:RodzajDokumentu>

<meta:Jezyk kodJezyka="pol">polski</meta:Jezyk>

</wyr:OpisDokumentu>

<wyr:DaneDokumentu>

<str:Naglowek>

 <str:NazwaDokumentu>Wyróżnik Deklaracja na podatek od nieruchomości</str:NazwaDokumentu>

</str:Naglowek>

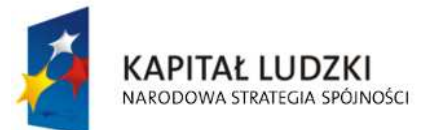

**UNIA EUROPEJSKA EUROPEJSKI FUNDUSZ SPOŁECZNY** 

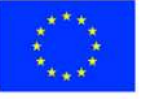

str. 62 z 63

<str:Nadawcy>

<meta:Podmiot typPodmiotu="TworcaWyroznika">

<inst:Instytucja>

<inst:NazwaInstytucji></inst:NazwaInstytucji>

<adr:Adres>

<adr:KodPocztowy>00-

000</adr:KodPocztowy> <adr:Miejscowosc>00</adr:Miejscowosc>

<adr:Ulica rodzajUlicy="ulica">ul.

Przykładowa</adr:Ulica>

<adr:Budynek>1</adr:Budynek>

</adr:Adres>

</inst:Instytucja>

</meta:Podmiot>

</str:Nadawcy>

</wyr:DaneDokumentu>

<wyr:TrescDokumentu format="text/xml" kodowanie="XML">

<wyr:Wartosc>

<wyr:NazwaDokumentu>Deklaracja na podatek od

nieruchomości</wyr:NazwaDokumentu>

<wyr:RodzajDokumentu>Aplikacja</wyr:RodzajDokumentu>

<wyr:PodstawaPrawna>

<wyr:NazwaPodstawy></wyr:NazwaPodstawy>

<wyr:JednolityIdentyfikatorPodstawy></wyr:JednolityIdentyfikatorPodstawy>

</wyr:PodstawaPrawna>

<wyr:WaznoscWzoru typDaty="waznosci">

<meta:Czas>2020-12-31</meta:Czas>

</wyr:WaznoscWzoru>

<wyr:OpisWzoru>Deklaracja na podatek od

nieruchomości</wyr:OpisWzoru>

</wyr:Wartosc>

</wyr:TrescDokumentu>

</wyr:Dokument>

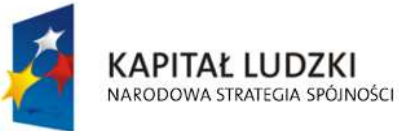

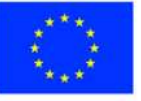

str. 63 z 63

Załącznik Nr 3 do uchwały Nr ….................. Rady Miasta Ostrołęki z dnia ….................................

**Układ informacji i powiązań między danymi w informacji o gruntach (FJ-2), określonej w uchwale Nr 9/III/2002 Rady Miejskiej w Ostrołęce z dnia 13 grudnia 2002r. określającej wzory formularzy informacji i deklaracji w sprawach podatków od nieruchomości, rolnego i leśnego ( Dz. Urz. Województwa Mazowieckiego Nr 322, poz. 9522, z późn. zm. ) w formacie XML, XSD i XSL**

## **plik XSD**

<?xml version="1.0" encoding="UTF-8"?> <xs:schema xmlns:xs="http://www.w3.org/2001/XMLSchema" xmlns:meta="http://crd.gov.pl/xml/schematy/meta/2009/11/16/" xmlns:oso="http://crd.gov.pl/xml/schematy/osoba/2009/11/16/" xmlns:inst="http://crd.gov.pl/xml/schematy/instytucja/2009/11/16/" xmlns:adr="http://crd.gov.pl/xml/schematy/adres/2009/11/09/" xmlns:str="http://crd.gov.pl/xml/schematy/struktura/2009/11/16/" xmlns:ds="http://www.w3.org/2000/09/xmldsig#" xmlns:wnio="http://epuap.gov.pl/FeResourceServlet/wzor\_lokalny/umostroleka/IR1\_2014/" targetNamespace="http://epuap.gov.pl/FeResourceServlet/wzor\_lokalny/umostroleka/IR1\_2014/" attributeFormDefault="unqualified" elementFormDefault="qualified"> <xs:import namespace="http://crd.gov.pl/xml/schematy/meta/2009/11/16/" schemaLocation="http://crd.gov.pl/xml/schematy/meta/2009/11/16/meta.xsd"/> <xs:import namespace="http://crd.gov.pl/xml/schematy/osoba/2009/11/16/" schemaLocation="http://crd.gov.pl/xml/schematy/osoba/2009/11/16/osoba.xsd"/> <xs:import namespace="http://crd.gov.pl/xml/schematy/instytucja/2009/11/16/"

schemaLocation="http://crd.gov.pl/xml/schematy/instytucja/2009/11/16/instytucja.xsd"/> <xs:import namespace="http://crd.gov.pl/xml/schematy/adres/2009/11/09/" schemaLocation="http://crd.gov.pl/xml/schematy/adres/2009/11/09/adres.xsd"/> <xs:import namespace="http://crd.gov.pl/xml/schematy/struktura/2009/11/16/" schemaLocation="http://crd.gov.pl/xml/schematy/struktura/2009/11/16/struktura.xsd"/>

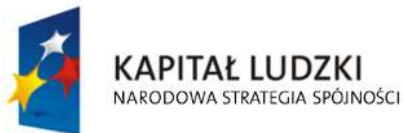

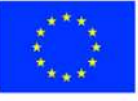

str. 1 z 54

<xs:import namespace="http://www.w3.org/2000/09/xmldsig#"

```
 schemaLocation="http://www.w3.org/TR/xmldsig-core/xmldsig-core-schema.xsd"/> 
 <xs:element name="Dokument" type="wnio:DokumentTyp">
```
<xs:annotation>

<xs:documentation>INFORMACJA O GRUNTACH </xs:documentation>

</xs:annotation>

</xs:element>

<xs:complexType name="DokumentTyp">

<xs:sequence>

<xs:element ref="str:OpisDokumentu">

<xs:annotation>

<xs:documentation>Opis dokumentu</xs:documentation>

</xs:annotation>

</xs:element>

<xs:element ref="str:DaneDokumentu">

<xs:annotation>

<xs:documentation>Dane dokumentu</xs:documentation>

</xs:annotation>

</xs:element>

<xs:element name="TrescDokumentu" type="wnio:TrescDokumentuTyp">

<xs:annotation>

<xs:documentation>Treść dokumentu</xs:documentation>

</xs:annotation>

</xs:element>

</xs:sequence>

```
 </xs:complexType>
```
<xs:complexType name="TrescDokumentuTyp">

<xs:complexContent>

<xs:extension base="str:TrescDokumentuTyp">

<xs:sequence>

 <xs:element name="NIPiDATA" type="wnio:NIPiDATATyp" minOccurs="1"> <xs:annotation>

<xs:documentation>NIP i data 'obowiązuje od'</xs:documentation>

</xs:annotation>

</xs:element>

 <xs:element name="Skladajacy" type="wnio:SkladajacyTyp" minOccurs="1"> <xs:annotation>

<xs:documentation>B.1 osoba fizyczna / prawna </xs:documentation>

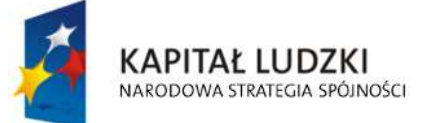

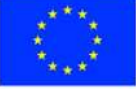

str. 2 z 54

</xs:annotation>

</xs:element>

<xs:element name="Adres" type="wnio:AdresTyp" minOccurs="1">

<xs:annotation>

<xs:documentation>B.2 Adres zamieszkania </xs:documentation>

</xs:annotation>

</xs:element>

<xs:element name="Wspolmalzonek" type="wnio:WspolmalzonekTyp">

<xs:annotation>

 <xs:documentation>B.3 DANE IDENTYFIKACYJNE WSPÓŁMAŁŻONKA </xs:documentation>

</xs:annotation>

</xs:element>

<xs:element name="AdresWspolmalzonka" type="wnio:AdresWspolmalzonkaTyp">

<xs:annotation>

<xs:documentation>B.4 ADRES ZAMIESZKANIA WSPÓŁMAŁŻONKA

</xs:documentation>

</xs:annotation>

</xs:element>

<xs:element name="Okolicznosci" type="wnio:OkolicznosciTyp" minOccurs="1">

<xs:annotation>

 <xs:documentation>C. OKOLICZNOŚCI POWODUJĄCE KONIECZNOŚĆZŁOŻENIA DEKLARACJI </xs:documentation>

</xs:annotation>

</xs:element>

 <xs:element name="DanePrzedmiotowOpodatkowania" type="wnio:DanePrzedmiotowOpodatkowania"

minOccurs="1">

<xs:annotation>

 <xs:documentation>D. DANE DOTYCZĄCE PRZEDMIOTÓW OPODATKOWANIA( włącznie ze zwolnieniami ) </xs:documentation>

</xs:annotation>

</xs:element>

<xs:element name="InneZwolnienia" type="wnio:InneZwolnieniaTyp" minOccurs="1">

<xs:annotation>

<xs:documentation>E. INNE ZWOLNIENIA W PODATKU ROLNYM OD GRUNTÓW

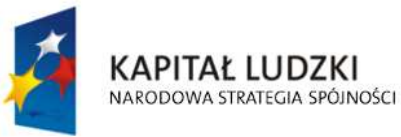

**UNIA EUROPEJSKA EUROPEJSKI FUNDUSZ SPOŁECZNY** 

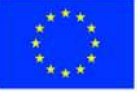

str. 3 z 54

</xs:documentation>

</xs:annotation>

</xs:element>

</xs:sequence>

</xs:extension>

</xs:complexContent>

</xs:complexType>

```
 <!--- NOWE ELEMNTY -->
```
<xs:complexType name="NIPiDATATyp">

<xs:sequence>

<xs:element name="NIP" type="oso:NIPTyp" minOccurs="1"/>

<xs:element name="ObowiazujeOd" type="wnio:ObowiazujeOdTyp" minOccurs="1"/>

</xs:sequence>

</xs:complexType>

<xs:complexType name="ObowiazujeOdTyp">

<xs:sequence>

```
 <xs:element name="Rok" type="xs:decimal" minOccurs="1"/>
```
<xs:element name="Miesiac" type="xs:decimal" minOccurs="1"/>

<xs:element name="Dzien" type="xs:decimal" minOccurs="1"/>

</xs:sequence>

</xs:complexType>

```
 <xs:complexType name="SkladajacyTyp">
```
<xs:sequence>

```
 <xs:element name="TytulPrawny" type="wnio:TytulPrawnyTyp" minOccurs="1"/>
```
- <xs:element name="NazwiskoImie" type="wnio:NazwiskoImieTyp" minOccurs="1"/>
- <xs:element name="ImionaRodzicow" type="wnio:ImionaRodzicowTyp" minOccurs="1"/>
- <xs:element name="Identyfikator" type="wnio:IdentyfikatorTyp" minOccurs="1"/>
- </xs:sequence>

</xs:complexType>

```
 <xs:simpleType name="TytulPrawnyTyp">
```
<xs:restriction base="xs:string">

```
 <xs:enumeration value="WL">
```
<xs:annotation>

<xs:documentation>właściciel</xs:documentation>

</xs:annotation>

```
 </xs:enumeration>
```

```
 <xs:enumeration value="WS">
```
<xs:annotation>

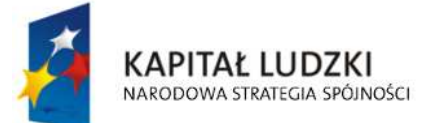

**UNIA EUROPEJSKA EUROPEJSKI FUNDUSZ SPOŁECZNY** 

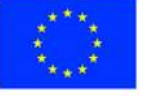

str. 4 z 54

<xs:documentation>współwłaściciel</xs:documentation>

</xs:annotation>

</xs:enumeration>

<xs:enumeration value="UW">

<xs:annotation>

<xs:documentation>użytkownik wieczysty</xs:documentation>

</xs:annotation>

</xs:enumeration>

<xs:enumeration value="PS">

<xs:annotation>

<xs:documentation>posiadacz samoistny</xs:documentation>

</xs:annotation>

</xs:enumeration>

<xs:enumeration value="PZ">

<xs:annotation>

<xs:documentation>posiadacz zależny (najemca, dzierżawca)</xs:documentation>

</xs:annotation>

</xs:enumeration>

</xs:restriction>

</xs:simpleType>

<xs:complexType name="NazwiskoImieTyp">

<xs:sequence>

<xs:element name="Nazwisko" type="oso:NazwiskoTyp" minOccurs="1"/>

<xs:element name="Imie" type="oso:ImieTyp" minOccurs="1"/>

<xs:element name="dataUrodzenia" type="xs:date" minOccurs="1"/>

</xs:sequence>

</xs:complexType>

<xs:complexType name="ImionaRodzicowTyp">

<xs:sequence>

<xs:element name="ImieOjca" type="oso:ImieTyp" minOccurs="1"/>

<xs:element name="ImieMatki" type="oso:ImieTyp" minOccurs="1"/>

</xs:sequence>

</xs:complexType>

<xs:complexType name="IdentyfikatorTyp">

<xs:sequence>

<xs:element name="PESEL" type="oso:PESELTyp" minOccurs="1"/>

<xs:element name="REGON" type="inst:REGONTyp" minOccurs="1"/>

<xs:element name="PKD" type="xs:string" minOccurs="1"/>

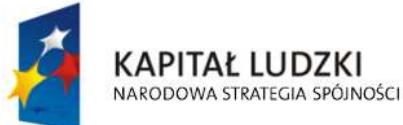

**UNIA EUROPEJSKA EUROPEJSKI FUNDUSZ SPOŁECZNY** 

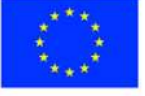

str. 5 z 54

</xs:sequence>

</xs:complexType>

<xs:complexType name="AdresTyp">

<xs:sequence>

 <xs:element name="Kraj" type="adr:KrajTyp" minOccurs="1"/> <xs:element name="Wojewodztwo" type="adr:WojewodztwoTyp" minOccurs="1"/> <xs:element name="Powiat" type="adr:PowiatTyp" minOccurs="1"/> <xs:element name="Gmina" type="adr:GminaTyp" minOccurs="1"/> <xs:element name="Ulica" type="adr:UlicaTyp" minOccurs="1"/> <xs:element name="NrDomu" type="adr:BudynekTyp" minOccurs="1"/> <xs:element name="NrLokalu" type="adr:LokalTyp" minOccurs="1"/> <xs:element name="Miejscowosc" type="adr:MiejscowoscTyp" minOccurs="1"/> <xs:element name="KodPocztowy" type="adr:KodPocztowyTyp" minOccurs="1"/> <xs:element name="Poczta" type="adr:PocztaTyp" minOccurs="1"/>

</xs:sequence>

</xs:complexType>

<xs:complexType name="WspolmalzonekTyp">

<xs:sequence>

 <xs:element name="NazwiskoImiona" type="wnio:NazwiskoImionaTyp" minOccurs="1"/> <xs:element name="ImionaRodzicow" type="wnio:ImionaRodzicowTyp" minOccurs="1"/> <xs:element name="Identyfikator" type="wnio:IdentyfikatorTyp" minOccurs="1"/>

</xs:sequence>

</xs:complexType>

<xs:complexType name="NazwiskoImionaTyp">

<xs:sequence>

<xs:element name="Nazwisko" type="oso:NazwiskoTyp" minOccurs="1"/>

<xs:element name="Imie1" type="oso:ImieTyp" minOccurs="1"/>

<xs:element name="Imie2" type="oso:ImieTyp" minOccurs="1"/>

</xs:sequence>

</xs:complexType>

<xs:complexType name="AdresWspolmalzonkaTyp">

<xs:sequence>

 <xs:element name="Kraj" type="adr:KrajTyp" minOccurs="1"/> <xs:element name="Wojewodztwo" type="adr:WojewodztwoTyp" minOccurs="1"/> <xs:element name="Powiat" type="adr:PowiatTyp" minOccurs="1"/> <xs:element name="Gmina" type="adr:GminaTyp" minOccurs="1"/> <xs:element name="Ulica" type="adr:UlicaTyp" minOccurs="1"/>

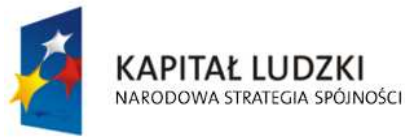

**UNIA EUROPEJSKA EUROPEJSKI FUNDUSZ SPOŁECZNY** 

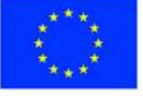

str. 6 z 54

 <xs:element name="NrDomu" type="adr:BudynekTyp" minOccurs="1"/> <xs:element name="NrLokalu" type="adr:LokalTyp" minOccurs="1"/> <xs:element name="Miejscowosc" type="adr:MiejscowoscTyp" minOccurs="1"/> <xs:element name="KodPocztowy" type="adr:KodPocztowyTyp" minOccurs="1"/> <xs:element name="Poczta" type="adr:PocztaTyp" minOccurs="1"/>

</xs:sequence>

</xs:complexType>

<xs:simpleType name="OkolicznosciTyp">

<xs:restriction base="xs:string">

<xs:enumeration value="R">

<xs:annotation>

<xs:documentation>1. deklaracja roczna</xs:documentation>

</xs:annotation>

</xs:enumeration>

<xs:enumeration value="K">

<xs:annotation>

 <xs:documentation> 2. korekta deklaracji rocznej </xs:documentation> </xs:annotation>

</xs:enumeration>

</xs:restriction>

</xs:simpleType>

<xs:complexType name="DanePrzedmiotowOpodatkowania">

<xs:sequence>

 <!--xs:element name="Pozycja" type="wnio:PozycjaTyp" minOccurs="1" maxOccurs="unbounded"/-->

 <xs:element name="RI" type="xs:decimal" minOccurs="1" maxOccurs="1"/> <xs:element name="RII" type="xs:decimal" minOccurs="1" maxOccurs="1"/> <xs:element name="RIIIa" type="xs:decimal" minOccurs="1" maxOccurs="1"/> <xs:element name="RIIIb" type="xs:decimal" minOccurs="1" maxOccurs="1"/> <xs:element name="RIVa" type="xs:decimal" minOccurs="1" maxOccurs="1"/> <xs:element name="RIVb" type="xs:decimal" minOccurs="1" maxOccurs="1"/> <xs:element name="RV" type="xs:decimal" minOccurs="1" maxOccurs="1"/> <xs:element name="RVI" type="xs:decimal" minOccurs="1" maxOccurs="1"/> <xs:element name="RVIz" type="xs:decimal" minOccurs="1" maxOccurs="1"/> <xs:element name="SI" type="xs:decimal" minOccurs="1" maxOccurs="1"/> <xs:element name="SII" type="xs:decimal" minOccurs="1" maxOccurs="1"/> <xs:element name="SIIIa" type="xs:decimal" minOccurs="1" maxOccurs="1"/> <xs:element name="SIIIb" type="xs:decimal" minOccurs="1" maxOccurs="1"/> <xs:element name="SIVa" type="xs:decimal" minOccurs="1" maxOccurs="1"/>

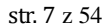

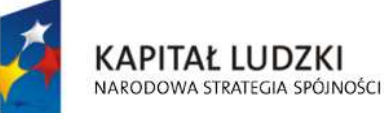

**UNIA EUROPEJSKA EUROPEJSKI FUNDUSZ SPOŁECZNY** 

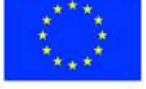

 <xs:element name="SIVb" type="xs:decimal" minOccurs="1" maxOccurs="1"/> <xs:element name="SV" type="xs:decimal" minOccurs="1" maxOccurs="1"/> <xs:element name="SVI" type="xs:decimal" minOccurs="1" maxOccurs="1"/> <xs:element name="SVIz" type="xs:decimal" minOccurs="1" maxOccurs="1"/> <xs:element name="ŁPSI" type="xs:decimal" minOccurs="1" maxOccurs="1"/> <xs:element name="ŁPSII" type="xs:decimal" minOccurs="1" maxOccurs="1"/> <xs:element name="ŁPSIII" type="xs:decimal" minOccurs="1" maxOccurs="1"/> <xs:element name="ŁPSIV" type="xs:decimal" minOccurs="1" maxOccurs="1"/> <xs:element name="ŁPSV" type="xs:decimal" minOccurs="1" maxOccurs="1"/> <xs:element name="ŁPSVI" type="xs:decimal" minOccurs="1" maxOccurs="1"/> <xs:element name="ŁPSVIz" type="xs:decimal" minOccurs="1" maxOccurs="1"/> <xs:element name="BRI" type="xs:decimal" minOccurs="1" maxOccurs="1"/> <xs:element name="BRII" type="xs:decimal" minOccurs="1" maxOccurs="1"/> <xs:element name="BRIIIa" type="xs:decimal" minOccurs="1" maxOccurs="1"/> <xs:element name="BRIII" type="xs:decimal" minOccurs="1" maxOccurs="1"/> <xs:element name="BRIIIb" type="xs:decimal" minOccurs="1" maxOccurs="1"/> <xs:element name="BRIVa" type="xs:decimal" minOccurs="1" maxOccurs="1"/> <xs:element name="BRIV" type="xs:decimal" minOccurs="1" maxOccurs="1"/> <xs:element name="BRIVb" type="xs:decimal" minOccurs="1" maxOccurs="1"/> <xs:element name="BRV" type="xs:decimal" minOccurs="1" maxOccurs="1"/> <xs:element name="BRVI" type="xs:decimal" minOccurs="1" maxOccurs="1"/> <xs:element name="BRVIz" type="xs:decimal" minOccurs="1" maxOccurs="1"/> <xs:element name="WSR1" type="xs:decimal" minOccurs="1" maxOccurs="1"/> <xs:element name="WSR2" type="xs:decimal" minOccurs="1" maxOccurs="1"/> <xs:element name="WSR3" type="xs:decimal" minOccurs="1" maxOccurs="1"/> <xs:element name="W" type="xs:decimal" minOccurs="1" maxOccurs="1"/> <xs:element name="LZRI" type="xs:decimal" minOccurs="1" maxOccurs="1"/> <xs:element name="LZRII" type="xs:decimal" minOccurs="1" maxOccurs="1"/> <xs:element name="LZRIIIa" type="xs:decimal" minOccurs="1" maxOccurs="1"/> <xs:element name="LZRIVa" type="xs:decimal" minOccurs="1" maxOccurs="1"/> <xs:element name="LZRIVb" type="xs:decimal" minOccurs="1" maxOccurs="1"/> <xs:element name="LZRV" type="xs:decimal" minOccurs="1" maxOccurs="1"/> <xs:element name="LZRVI" type="xs:decimal" minOccurs="1" maxOccurs="1"/> <xs:element name="LZRVIz" type="xs:decimal" minOccurs="1" maxOccurs="1"/> <xs:element name="RazemDane" type="xs:decimal" minOccurs="1" maxOccurs="1"/> </xs:sequence>

</xs:complexType>

<xs:complexType name="InneZwolnieniaTyp">

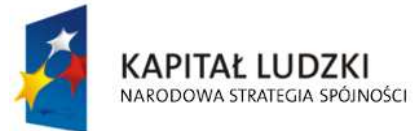

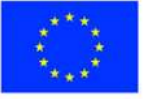

str. 8 z 54

<xs:sequence>

 <xs:element name="InneZwolnieniaTabela" type="wnio:InneZwolnieniaTabelaTyp" minOccurs="1"

maxOccurs="unbounded"/>

 <xs:element name="RazemInneZwolnienia" type="xs:decimal" minOccurs="1" maxOccurs="1"/>

</xs:sequence>

</xs:complexType>

<xs:complexType name="InneZwolnieniaTabelaTyp">

<xs:sequence>

 <xs:element name="PozycjaInneZwolnienia" type="wnio:PozycjaInneZwolnieniaTyp" minOccurs="1" maxOccurs="1"/>

<xs:element name="Kwota" type="xs:decimal" minOccurs="1" maxOccurs="1"/>

</xs:sequence>

</xs:complexType>

<xs:simpleType name="PozycjaInneZwolnieniaTyp">

<xs:restriction base="xs:string">

<xs:enumeration value="GRSK">

<xs:annotation>

<xs:documentation>Ulga górska</xs:documentation>

</xs:annotation>

</xs:enumeration>

<xs:enumeration value="INNA">

<xs:annotation>

<xs:documentation>Inne ulgi </xs:documentation>

</xs:annotation>

</xs:enumeration>

<xs:enumeration value="INW">

<xs:annotation>

<xs:documentation>Ulga inwestycyjna</xs:documentation>

</xs:annotation>

</xs:enumeration>

<xs:enumeration value="JBAD">

<xs:annotation>

<xs:documentation>Jednostki Badawczo Rozwojowe</xs:documentation>

</xs:annotation>

</xs:enumeration>

<xs:enumeration value="JBUD">

<xs:annotation>

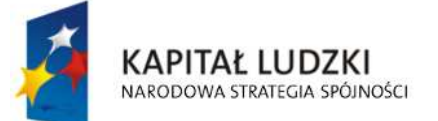

**UNIA EUROPEJSKA EUROPEJSKI FUNDUSZ SPOŁECZNY** 

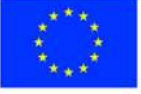

str. 9 z 54

<xs:documentation>Jednostki Budżetowe</xs:documentation>

</xs:annotation>

</xs:enumeration>

<xs:enumeration value="NAB1\_100">

<xs:annotation>

<xs:documentation>Ulga nabycia - zakup gruntów 100%</xs:documentation>

</xs:annotation>

</xs:enumeration>

<xs:enumeration value="NAB1\_75">

<xs:annotation>

<xs:documentation>Ulga nabycia - zakup gruntów 75%</xs:documentation>

</xs:annotation>

</xs:enumeration>

<xs:enumeration value="NAB1\_50">

<xs:annotation>

<xs:documentation>Ulga nabycia - zakup gruntów 50%</xs:documentation>

</xs:annotation>

</xs:enumeration>

<xs:enumeration value="NAB2\_100">

<xs:annotation>

 <xs:documentation>Ulga nabycia - zagospodarowanie nieużytków 100%</xs:documentation>

</xs:annotation>

</xs:enumeration>

<xs:enumeration value="NAB2\_75">

<xs:annotation>

 <xs:documentation>Ulga nabycia - zagospodarowanie nieużytków 75%</xs:documentation>

</xs:annotation>

</xs:enumeration>

<xs:enumeration value="NAB2\_50">

<xs:annotation>

 <xs:documentation>Ulga nabycia - zagospodarowanie nieużytków 50%</xs:documentation>

</xs:annotation>

</xs:enumeration>

<xs:enumeration value="NAB3\_100">

<xs:annotation>

 <xs:documentation>Ulga nabycia - wymiana lub scalenie gruntów 100%</xs:documentation>

**KAPITAŁ LUDZKI** NARODOWA STRATEGIA SPÓJNOŚCI

**UNIA EUROPEJSKA EUROPEJSKI FUNDUSZ SPOŁECZNY** 

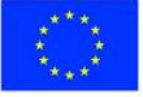

str. 10 z 54

</xs:annotation>

</xs:enumeration>

<xs:enumeration value="NAB3\_75">

<xs:annotation>

 <xs:documentation>Ulga nabycia - wymiana lub scalenie gruntów 75%</xs:documentation>

</xs:annotation>

</xs:enumeration>

<xs:enumeration value="NAB3\_50">

<xs:annotation>

 <xs:documentation>Ulga nabycia - wymiana lub scalenie gruntów 50%</xs:documentation>

</xs:annotation>

</xs:enumeration>

<xs:enumeration value="ODL">

<xs:annotation>

<xs:documentation>Ulga odłogowa</xs:documentation>

</xs:annotation>

</xs:enumeration>

<xs:enumeration value="POD">

<xs:annotation>

<xs:documentation>Ogrody działkowe</xs:documentation>

</xs:annotation>

</xs:enumeration>

<xs:enumeration value="SZW">

<xs:annotation>

<xs:documentation>Szkolnictwo wyższe</xs:documentation>

</xs:annotation>

</xs:enumeration>

<xs:enumeration value="UST">

<xs:annotation>

 <xs:documentation>Ulga ustawowa - zolnienie V i VI klasy gruntów</xs:documentation>

</xs:annotation>

</xs:enumeration>

<xs:enumeration value="ZOLC">

<xs:annotation>

<xs:documentation>Ulga żołnierska dla członka rodziny</xs:documentation>

</xs:annotation>

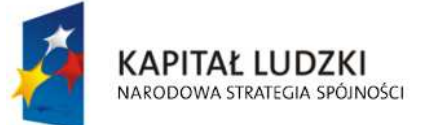

**UNIA EUROPEJSKA EUROPEJSKI FUNDUSZ SPOŁECZNY** 

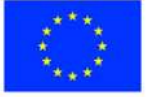

str. 11 z 54

</xs:enumeration>

<xs:enumeration value="ZOLP">

<xs:annotation>

<xs:documentation>Ulga żołnierska dla prowadzącego</xs:documentation>

</xs:annotation>

</xs:enumeration>

<xs:enumeration value="ZPCH">

<xs:annotation>

<xs:documentation>Zakłady pracy chronionej</xs:documentation>

</xs:annotation>

</xs:enumeration>

<xs:enumeration value="ZYW">

<xs:annotation>

<xs:documentation>Ulga żywiołowa</xs:documentation>

</xs:annotation>

</xs:enumeration>

</xs:restriction>

</xs:simpleType>

</xs:schema>

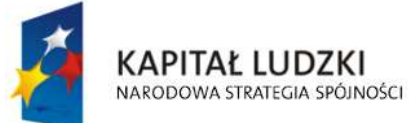

str. 12 z 54

# **Plik XSL**

<?xml version="1.0" encoding="UTF-8" ?>

<xsl:stylesheet version="2.0" xmlns:xsl="http://www.w3.org/1999/XSL/Transform" exclude-resultprefixes="xsl"

xmlns:meta="http://crd.gov.pl/xml/schematy/meta/2009/11/16/"

xmlns:str="http://crd.gov.pl/xml/schematy/struktura/2009/11/16/"

xmlns:os="http://crd.gov.pl/xml/schematy/osoba/2009/11/16/"

xmlns:adr="http://crd.gov.pl/xml/schematy/adres/2009/11/09/"

xmlns:inst="http://crd.gov.pl/xml/schematy/instytucja/2009/11/16/"

xmlns:wnio="http://epuap.gov.pl/FeResourceServlet/wzor\_lokalny/umostroleka/IR1\_2014/">

<!--xsl:output doctype-system="http://www.w3.org/TR/html4/loose.dtd"

doctype-public="-//W3C//DTD HTML 4.01 Transitional//EN" indent="yes" method="html"/--

#### >

 <xsl:output method="xhtml" encoding="UTF-8" indent="yes" doctype-public="-//W3C//DTD XHTML 1.0 Transitional//EN"

 doctype-system="http://www.w3.org/TR/xhtml1/DTD/xhtml1-transitional.dtd" mediatype="text/html"/>

<xsl:template match="/">

<xsl:variable name="trescDokumentu" select="wnio:Dokument/wnio:TrescDokumentu"/>

<xsl:variable name="skladajacy"

select="wnio:Dokument/wnio:TrescDokumentu/wnio:Skladajacy"/>

<xsl:variable name="adres" select="wnio:Dokument/wnio:TrescDokumentu/wnio:Adres"/>

```
 <xsl:variable name="danePrzedmiotowOpodatkowania"
select="wnio:Dokument/wnio:TrescDokumentu/wnio:DanePrzedmiotowOpodatkowania"/>
```
 <xsl:variable name="inneZwolnienia" select="wnio:Dokument/wnio:TrescDokumentu/wnio:InneZwolnienia"/>

<xsl:variable name="ulgi" select="wnio:Dokument/wnio:TrescDokumentu/wnio:Ulgi"/>

 <xsl:variable name="wspolmalzonek" select="wnio:Dokument/wnio:TrescDokumentu/wnio:Wspolmalzonek"/>

 <xsl:variable name="adresWspolmalzonka" select="wnio:Dokument/wnio:TrescDokumentu/wnio:AdresWspolmalzonka"/>

<html xmlns="http://www.w3.org/1999/xhtml">

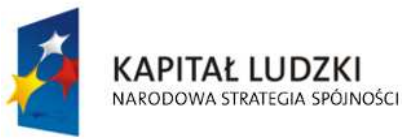

**UNIA EUROPEJSKA EUROPEJSKI FUNDUSZ SPOŁECZNY** 

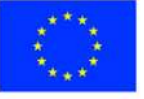

str. 13 z 54

<head>

<title>Formularz</title>

<meta content="text/html;" charset="UTF-8" http-equiv="Content-Type"/>

<style type="text/css">

.newpage { page-break-before: always }

 $<$  -- -->

.formBody { font-family: "Times New Roman", sans-serif; font-size: 9px; }

 <!-- .formBody { text-align: center; margin: 10px; font-family: sans-serif; font-style: italic; font-size: 12px; } -->

 .controlStyle { border: 0px; border-bottom: 1px dashed black; width: 99%; height:18px; color:black; font-size:9px; font-family: "Times New Roman", sans-serif; font-weight:normal; background-color:white; }

```
<|--> .h3 { height: 60px; } 
<|---> .h4 { height: 80px; } 
 <!-- .parentDiv { height: 100%; width: 800px; margin: auto; } --> 
 .parentDiv { height: 100%; width: 100%; margin: auto; } 
<|--> .top { vertical-align: top; } 
<|---> .wide { width: 100%; } 
<-- -->
 .w150 { width: 19%; } 
\langle!-- -->
 .w200 { width: 25%; } 
 <!-- skopiowane table, th, td --> 
 .tabela { border:1px solid black; border-collapse:collapse;} 
< -- -->
 .tabela2 { border:3px double black; border-collapse:collapse;} 
<-- -->
```
 .width30 { width: 30%; } .width80 { width: 80%; } .width03 { width: 3%; } .width44 { width: 44%; } .width14 { width: 14%; } .width16 { width: 16%; } .width20 { width: 20%; }

 $<$ -- -->

 .silver { background-color: #C0C0C0;} .white { background-color: white;} .lightSilver { background-color: #E0E0E0;}

 <!-- .silver { box-shadow: inset 0 0 0 1000px #C0C0C0; } .white { box-shadow: inset 0 0 0 1000px white;} .lightSilver { box-shadow: inset 0 0 0 1000px #E0E0E0;} -->

 $\langle$  -- -->

.titleFont {font-size: 12px; }

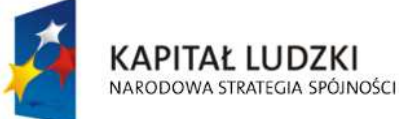

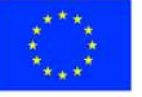

str. 14 z 54

 <!-- .div01 { border:1px solid black; border-collapse:collapse; background-color: #C0C0C0; width: 80%;} -->

 .div01 { border:1px solid black; border-collapse:collapse; background-color: #C0C0C0; width: 100%;}

<!-- -->

 .inputStyle { border: 0px; color:black; font-size:9px; font-family: "Times New Roman", sans-serif; font-weight:normal; background-color:white; }

 <!-- .inputStyle001 { border: 0px; height:18px; color:black; font-style:italic; font-size:8px; font-family:sans-serif; font-weight:normal; background-color:white; } -->

 .inputStyle001 { border: 0px; width: 98%; color:black; font-size:9px; font-family: "Times New Roman", sans-serif; font-weight:normal; background-color:white; text-align: right;}

 .inputStyle01 { border: 0px; width: 98%; bolder color:black; font-size:9px; font-family: "Times New Roman", sans-serif; font-weight:normal; background-color:white; }

 $<$ -- -->

 .controlStyle01 { border: 0px; border-bottom: 1px dashed black; width: 18%; height:18px; color:black; font-size:9px; font-family: "Times New Roman", sans-serif; fontweight:normal; background-color:white; }

 $\langle$ !-- -->

 .controlStyle02 { border: 0px; border-bottom: 1px dashed black; width: 9%; height:18px; color:black; font-size:9px; font-family: "Times New Roman", sans-serif; fontweight:normal; background-color:white; }

> <!-- --> .epuap-link { font-size: 10px; color: #225D9F; text-decoration: underline; cursor: pointer; }

 .epuap-links { padding-bottom: 10px; height: 25px; }

.epuap-links #printer {

background-image: url(print.png);

background-image:

url(data:image/png;base64,iVBORw0KGgoAAAANSUhEUgAAABQAAAAUCAIAAAAC64paAAAAB nRSTlMAAAAAAABupgeRAAAACXBIWXMAAAsTAAALEwEAmpwYAAAC40lEQVR42o1Tz2sUSRSu6qlK /6rpHibjCNODrhBCckkOMjkksoIY8xesrP+CsuzZP2APghcv3jwLIae9yZ4Uj4LIsmzYBLLsGqPJZNKTqZ6Z7lf 1noeOSUxE/Xi8Q/G9+opX38fZ53Bdb2ZmnnN+5pyI1tff5PmYfQVJciVNB/YTjLF5YUY57PcOk+TKGbI4r8 A5dxyHMYbELCIggUEkRkTfHMaShETGEhgEi2CQEInwDNk5r8wYIbGTSYtgLCJ+lzIiGYvHmmCsARDsq8 pCiCiKOp0O0meaBgAKQLQLCwtxHAtxoscZY7Va7fbtn69d+zFJLu3sbN9aWZZ+WJSaBRgAU0DgOs+f v0iS5O3b/1++fLG6+jRNU8E5v3v3l3v3fi0vGw4HB70Bd7Lyo6lcIVKWURSpZrPdvNjudBbjOH748IGjlFpeX

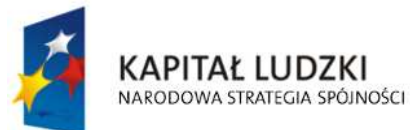

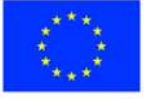

str. 15 z 54

payUlYURUoFYeB5nus4DiFag2jRWvT9kHP6u//fB50uLV1XSgmlVLvdllIYY4rCFAV1u4f9vh4O8zPbHQyGs 7PBVX+KMVZ1HKWUkFJqndfraIxFhDQdbW39Za09bz6AnHPy/QkiZi2TUgrG2MbG9s7OYb1e9X0BQFJy ADse5wCGMSal8Dw3CFylvP39w9HI9HoDrQeMMQEAUnLXlVqP1tf/RSTH4bWalNI7MikigAUoAPLXr/9s t39wXZnnvCgKobVGLKIoGI9Hq6tPms1mHMdfzEy/39/d3b1//zfP89P0Q5ZlIsuyvb138/NzwyG/cePWys pN13WJCJEQEUtTEyEi5/Ts2R9xHAZB+OrVdpZlFSIyBhYXl6rVeHKyNTc3o1RVqWoYll0FgQqC0PfDer0xM RE0GpMHB73Hjx9tbm4chV4p1Wq119Z+n5q6bK1FRGuPChGtJWstEXW7u3fu/PT+/Tut9UkwtNYXLiTT05 cZ45xXiJxKhU6jfHyjMdVoXNzc/OfE2yWazVardelUtvB48HTvdvd6vb2S9hG2wgzndgSqNgAAAABJRU5 ErkJggg==);

> background-repeat: no-repeat; padding-left: 25px; height: 25px;

display: inline-block;

vertical-align: middle;

}

.epuap-links #newwindow {

background-image:

url(data:image/png;base64,iVBORw0KGgoAAAANSUhEUgAAABQAAAAUCAIAAAAC64paAAAAB nRSTlMAAAAAAABupgeRAAAACXBIWXMAAAsTAAALEwEAmpwYAAAB80lEQVR42sVTTWsTURQ9970 7ms40mVBFUkiaqaGooNKFJRtBQbquoItQ3IioXfYPFPwPBXHhQqXajVJoaekqm0qhYDE2BT+gLTTYEKK Z5nPSyMxzk2pESTsrz+bC45537se5wP8CJZPXp6efCiG659l2vVxuCkFCoNXyYrHw5ORDjkTijkOA6k6u11 XTAQAS6kcLjQaiUYulJM/1PE8BBDqs53dl7RgK6WZI73wkAmualFyP9htHNagAELU/K5VqruuxlMLQdcM wfI3KcTwpBAOQUkopfZGZJQkwEbEmmdknWSMiJgJL9kvWNCYiBsAa+1dmAAyAj9Hz2te1zeJmtVXV WR/qGxo2Rw7JfITyi8zz1b2VfH331vnxpa25je/v3opVkGIAQtCvBf6NbOHD7JcnO7VMoi9xd/jee3tpeX tmMHgpV3MYAAnqIpvenauKj+OXU7FQHMCNwdGIaaZz827igDt9809U3dyVgQuPks8IAsCYNTFmTQ QCd15+esXl8r5tN5zGQYehQdR2MBHC3untwPrUVmQgeO7BmZX58v2NysKe941LxIuLr7PZTJdpuycrN 2d6QuFqT28eUCd6C6bcV8rYWagca6tnr9LjfP+yGl1XU2mVmq1dHEmJP46vO4KnxLXbccuKFwt2+s3 nYq4J4CflhqQ//cm7bQAAAABJRU5ErkJggg==);

 background-repeat: no-repeat; padding-left: 25px; height: 25px; display: inline-block; vertical-align: middle; } @media all { .page-break { display: none; } } @media print{ .epuap-links{ display:none;

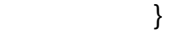

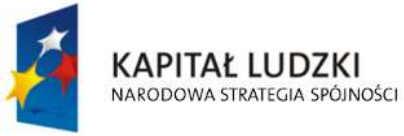

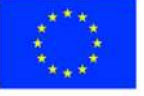

str. 16 z 54

```
 body { font-size: 8pt }
```
.page-break { display: block; page-break-before: always; }

}

</style>

</head>

<body class="formBody">

<div class="epuap-links">

<a href="javascript:void(0)" onclick="window.print()" class="epuap-link" id="printer">Drukuj</a>

 <a href="javascript:void(0)" onclick="window.open(window.location)" class="epuap-link" id="newwindow">Otwórz w osobnym oknie</a>

 $\langle$ div $\rangle$ 

<div class="parentDiv">

<center>

<table class="wide">

 $<$ tr $>$ 

```
 <td class="tabela2 ">
```
1. Numer Identyfikacji Podatkowej :

 $<sub>pr</sub>$ 

<input readonly="readonly" class="controlStyle" type="text">

<xsl:attribute name="value"><xsl:value-of

select="\$trescDokumentu/wnio:NIPiDATA/wnio:NIP"/></xsl:attribute>

</input>

 $<$ /td>

<td class="width30"/>

<td>

Załącznik Nr 3

 $-  
br/>$ 

do uchwały Nr 429/XLVII/2005

 $br/>$ 

Rady Miejskiej w Ostrołęce

 $br/>$ 

z dnia 8 grudnia 2005 r.

 $<$ /td>

 $<$ /tr $>$ 

</table>

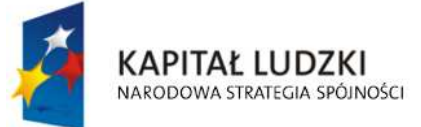

**UNIA EUROPEJSKA EUROPEJSKI FUNDUSZ SPOŁECZNY** 

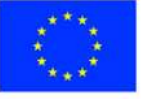

str. 17 z 54

 $-  
br/>$  <center> <table class="wide">  $<$ tr $>$  $<$ td $>$  <table>  $<$ tr $>$  <td class="tabela2 silver width03"> <center>FJ-2</center>  $<$ /td>  $<$ /tr> </table>  $<$ /td> <td class="width30"/> <td> <table>  $<$ tr $>$ <td colspan="2"> <b class="titleFont">INFORMACJA O GRUNTACH </b>  $\langle t \rangle$  $\langle$ /tr $>$  $<$ tr $>$ <td> <b>Obowiqzuje od :</b>  $\langle$ /td $\rangle$  <td class="tabela2 width44"> 2.  $-  
br/>$ dzielnich zu der die Stadt die Stadt die Stadt die Stadt die Stadt die Stadt die Stadt die Stadt die Stadt die <br>Die Stadt die Stadt die Stadt die Stadt die Stadt die Stadt die Stadt die Stadt die Stadt die Stadt die Stadt <input readonly="readonly" class="controlStyle02" type="text"> <xsl:attribute name="value"><xsl:value-of select="\$trescDokumentu/wnio:NIPiDATA/wnio:ObowiazujeOd/wnio:Dzien"/></xsl:attribute> </input> mies <input readonly="readonly" class="controlStyle02" type="text"> <xsl:attribute name="value"><xsl:value-of select="\$trescDokumentu/wnio:NIPiDATA/wnio:ObowiazujeOd/wnio:Miesiac"/></xsl:attribute> </input> rok a strong and a strong strong strong strong strong strong strong strong strong strong strong strong strong

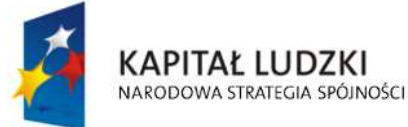

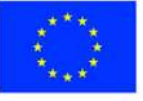

str. 18 z 54

"Spr@wny Urząd" Projekt współfinansowany przez Unię Europejską w ramach Europejskiego Funduszu Społecznego

```
 <input readonly="readonly" class="controlStyle01" type="text">
```

```
 <xsl:attribute name="value"><xsl:value-of 
select="$trescDokumentu/wnio:NIPiDATA/wnio:ObowiazujeOd/wnio:Rok"/></xsl:attribute> 
                             </input> 
                         </td>
```
 </table>  $<$ /td $>$  $<$ /tr> </table> </center> </center> <u>UWAGA : Podatnik wypełnia tylko pola białe</u> </div>  $-$ <div class="parentDiv">

<center>

<div class="div01">

 $<$ /tr>

<table class="wide">

 $<$ tr $>$ 

<td width="1%;"/>

```
<td class="top">
```
<u>Podstawa prawna :</u>

 $<$ /td>

<td>

 Ustawa z dnia 15 listopada 1984 r. o podatku rolnym ( t. j. – Dz. U. z 1993 r. Nr 94, poz. 431, z późn. zm. )

 $br/>$ 

 Formularz przeznaczony dla osób fizycznych będących właścicielami gruntów, posiadaczami samoistnymi gruntów,

 $-  
br/>$ 

 użytkownikami wieczystymi gruntów, posiadaczami gruntów napodstawie umowy zawartej stosownie do przepisów o

 $br/>$ 

 ubezpieczeniu społecznym rolników oraz posiadaczami gruntów stanowiących własność Skarbu Państwa lub jednostki

 $-  
br/>$ 

samorządu terytorialnego.

 $<$ /td>

<td width="2%;"/>

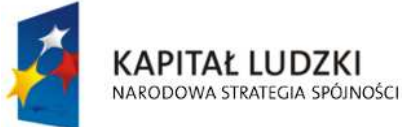

**UNIA EUROPEJSKA EUROPEJSKI FUNDUSZ SPOŁECZNY** 

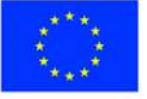

str. 19 z 54

 $<$ /tr $>$ 

 $<$ tr $>$ 

<td width="1%;"/>

<td class="top">

<u>Termin składania :</u>

 $<$ /td>

<td>

 W terminie 14 dni od zaistnienia okoliczności mających wpływ na powstanie bądź wygaśnięcie obowiązku podatkowego

 $<$ /td>

 $<$ /tr>

<tr>

<td width="1%;"/>

```
<td class="top">
```
<u>Miejsce składania :</u>

 $<$ /td>

<td>Urząd Miejski w Ostrołęce</td>

 $<$ /tr $>$ 

</table>

#### $\langle$ div $\rangle$

<div class="div01">

```
 <table class="wide">
```
 $<$ tr $>$ 

<td class="titleFont">

**<b>A. MIEJSCE SKŁADANIA DEKLARACJI</b>** 

 $<$ /td>

 $\langle$ /tr $\rangle$ 

 $<$ tr $>$ 

<table class="wide">

 $<$ tr $>$ 

<td class="width03"/>

 <td class="tabela white"><b>3. Urząd Miejski w Ostrołęce Pl. Gen. J. Bema 1 pok. Nr 7-8 07-400 Ostrołęka</b></td>

 $\langle$ /tr $>$ 

</table>

 $\langle$ /tr $>$ 

</table>

 $\langle$ div $\rangle$ 

<div class="div01">

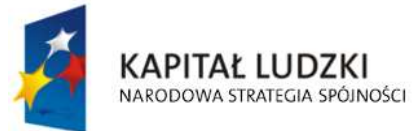

**UNIA EUROPEJSKA EUROPEJSKI FUNDUSZ SPOŁECZNY** 

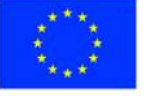

str. 20 z 54

 <table class="wide">  $<$ tr $>$  <td class="titleFont"> <b>B. DANE SKŁADAJĄCEGO DEKLARACJĘ</b>  $<$ /td>  $<$ /tr $>$  </table> </div> <div class="div01"> <table class="wide">  $<$ tr $>$  <td class="titleFont">B.1 DANE IDENTYFIKACYJNE</td>  $<$ /tr $>$ </table> <table class="wide">  $<$ tr $>$ 

<td class="width03"/>

<td class="tabela white">

4. Tytuł prawny ( zaznaczyć właściwą kratkę)

 $br/>$ 

<input disabled="disabled" class="" type="checkbox" value="checkbox">

<xsl:if test="\$skladajacy/wnio:TytulPrawny = 'WL'">

<xsl:attribute name="checked">checked</xsl:attribute>

</xsl:if>

</input>

właściciel

<input disabled="disabled" class="" type="checkbox" value="checkbox">

<xsl:if test="\$skladajacy/wnio:TytulPrawny = 'WS'">

<xsl:attribute name="checked">checked</xsl:attribute>

#### </xsl:if>

</input>

współwłaściciel

<input disabled="disabled" class="" type="checkbox" value="checkbox">

<xsl:if test="\$skladajacy/wnio:TytulPrawny = 'UW'">

<xsl:attribute name="checked">checked</xsl:attribute>

 $<$ / $x$ sl:if $>$ 

</input>

użytkownik wieczysty

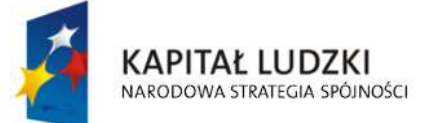

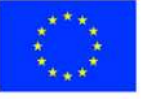

str. 21 z 54

```
 <input disabled="disabled" class="" type="checkbox" value="checkbox"> 
                              <xsl:if test="$skladajacy/wnio:TytulPrawny = 'PS'"> 
                          <xsl:attribute name="checked">checked</xsl:attribute> 
                         </xsl:if> 
                           </input> 
                           posiadacz samoistny 
                          <br/>chr/> <input disabled="disabled" class="" type="checkbox" value="checkbox"> 
                              <xsl:if test="$skladajacy/wnio:TytulPrawny = 'PZ'"> 
                          <xsl:attribute name="checked">checked</xsl:attribute> 
                         </xsl:if> 
                           </input> 
                           posiadacz zależny (najemca, dzierżawca) 
                          \langle h r / \rangle 5. Nazwisko, pierwsze imię, data urodzenia 
                          <br/><sub>pr</sub> <input readonly="readonly" class="inputStyle01" type="text"> 
                              <xsl:attribute name="value"><xsl:value-of 
select="$skladajacy/wnio:NazwiskoImie"/></xsl:attribute> 
                           </input> 
                          \langle h r / \rangle 6. imię ojca, imię matki 
                          <br/>-<br/>br/> <input readonly="readonly" class="inputStyle01" type="text"> 
                              <xsl:attribute name="value"><xsl:value-of 
select="$skladajacy/wnio:ImionaRodzicow"/></xsl:attribute> 
                           </input> 
                          \langle h r / \rangle <table class="wide" rules="all"> 
                          <tr><td>
                           7. Numer PESEL 
                          <br/><br/>br/> <input readonly="readonly" class="inputStyle01" type="text"> 
                              <xsl:attribute name="value"><xsl:value-of 
select="$skladajacy/wnio:Identyfikator/wnio:PESEL"/></xsl:attribute> 
                           </input> 
                          \langle/td\rangle
```
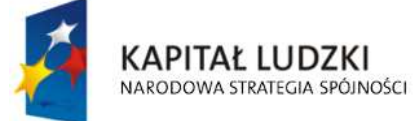

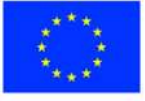

str. 22 z 54

<td>

8. Numer REGON

 $-  
br/>$ 

<input readonly="readonly" class="inputStyle01" type="text">

<xsl:attribute name="value"><xsl:value-of

select="\$skladajacy/wnio:Identyfikator/wnio:REGON"/></xsl:attribute>

</input>

 $\langle$ /td $\rangle$ 

<td>

9. Numer PKD

 $<sub>pr</sub>$ 

<input readonly="readonly" class="inputStyle01" type="text">

<xsl:attribute name="value"><xsl:value-of

select="\$skladajacy/wnio:Identyfikator/wnio:PKD"/></xsl:attribute>

</input>

 $<$ /td>

 $<$ /tr>

</table>

 $<$ /td>

 $\langle$ /tr $\rangle$ 

</table>

 $<$ /div>

<div class="div01">

<table class="wide">

 $<$ tr $>$ 

<td class="titleFont">B.2 ADRES ZAMIESZKANIA</td>

 $<$ /tr $>$ 

</table>

<table class="wide">

 $<$ tr $>$ 

<td class="width03"/>

<td class="tabela white w200">

10. Kraj

 $-br/>$ 

<input readonly="readonly" class="inputStyle01" type="text">

<xsl:attribute name="value"><xsl:value-of

select="\$adres/wnio:Kraj"/></xsl:attribute>

</input>

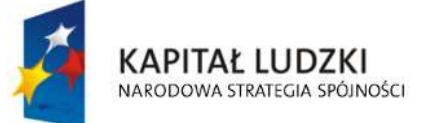

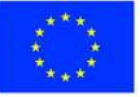

str. 23 z 54

 $<$ /td>

<td class="tabela white w200">

11. Województwo

 $chr/>$ 

<input readonly="readonly" class="inputStyle01" type="text">

<xsl:attribute name="value"><xsl:value-of

select="\$adres/wnio:Wojewodztwo"/></xsl:attribute>

</input>

 $<$ /td>

<td class="tabela white w200">

12. Powiat

 $-  
br/>$ 

<input readonly="readonly" class="inputStyle01" type="text">

<xsl:attribute name="value"><xsl:value-of

select="\$adres/wnio:Powiat"/></xsl:attribute>

</input>

 $<$ /td>

 $<$ /tr>

 $<$ tr $>$ 

<td class="width03"/>

<td class="tabela white w200">

13. Gmina

 $-br/>$ 

<input readonly="readonly" class="inputStyle01" type="text">

<xsl:attribute name="value"><xsl:value-of

select="\$adres/wnio:Gmina"/></xsl:attribute>

</input>

 $<$ /td>

<td class="tabela white w200">

14. Ulica

 $-  
br/>$ 

<input readonly="readonly" class="inputStyle01" type="text">

<xsl:attribute name="value"><xsl:value-of

select="\$adres/wnio:Ulica"/></xsl:attribute>

</input>

 $<$ /td>

<td class="tabela white w200">

15. Nr domu/ Nr lokalu

 $<sub>pr</sub>$ 

<input readonly="readonly" class="inputStyle" type="text">

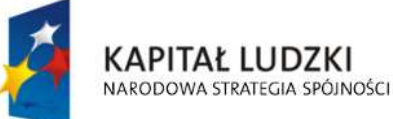

**UNIA EUROPEJSKA EUROPEJSKI FUNDUSZ SPOŁECZNY** 

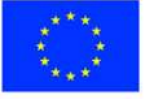

str. 24 z 54
## <xsl:attribute name="value"><xsl:value-of

### select="\$adres/wnio:NrDomu"/></xsl:attribute>

### </input>

<input readonly="readonly" class="inputStyle" type="text">

<xsl:attribute name="value"><xsl:value-of

select="\$adres/wnio:NrLokalu"/></xsl:attribute>

</input>

 $<$ /td>

 $<$ /tr $>$ 

 $<$ tr $>$ 

<td class="width03"/>

<td class="tabela white w200">

16. Miejscowość

 $-  
br/>$ 

<input readonly="readonly" class="inputStyle01" type="text">

<xsl:attribute name="value"><xsl:value-of

select="\$adres/wnio:Miejscowosc"/></xsl:attribute>

</input>

 $<$ /td>

<td class="tabela white w200">

17. Kod pocztowy

 $-br/>$ 

<input readonly="readonly" class="inputStyle01" type="text">

<xsl:attribute name="value"><xsl:value-of

select="\$adres/wnio:KodPocztowy"/></xsl:attribute>

</input>

 $<$ /td>

<td class="tabela white w200">

18. Poczta

 $<sub>pr</sub>$ 

<input readonly="readonly" class="inputStyle01" type="text">

<xsl:attribute name="value"><xsl:value-of

select="\$adres/wnio:Poczta"/></xsl:attribute>

</input>

 $<$ /td>

 $<$ /tr>

</table>

</div>

<div class="div01">

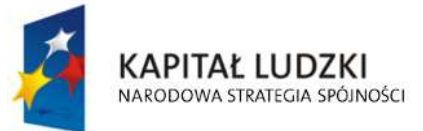

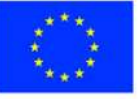

str. 25 z 54

<table class="wide">

 $<$ tr $>$ 

```
 <td class="titleFont">B.3 DANE IDENTYFIKACYJNE WSPÓŁMAŁŻONKA </td>
 <td> ( należy wypełnić, gdy grunty stanowią małżeńską wspólność
```
ustawową) </td>

 $<$ /tr $>$ 

</table>

<table class="wide">

 $<$ tr $>$ 

<td class="width03"/>

<td class="tabela white">

19. Nazwisko, pierwsze imię, drugie imię

 $-  
br/>$ 

<input readonly="readonly" class="inputStyle01" type="text">

<xsl:attribute name="value"><xsl:value-of

select="\$wspolmalzonek/wnio:NazwiskoImiona"/></xsl:attribute>

</input>

 $\langle h r / \rangle$ 

20. imię ojca, imię matki

 $-  
br/>$ 

<input readonly="readonly" class="inputStyle01" type="text">

 <xsl:attribute name="value"><xsl:value-of select="\$wspolmalzonek/wnio:ImionaRodzicow"/></xsl:attribute>

</input>

 $\langle h r / \rangle$ 

<table class="wide" rules="all">

 $<$ tr $>$ 

<td>

21. Numer PESEL

 $-  
br/>$ 

<input readonly="readonly" class="inputStyle01" type="text">

<xsl:attribute name="value"><xsl:value-of

select="\$wspolmalzonek/wnio:Identyfikator/wnio:PESEL"/></xsl:attribute>

</input>

 $<$ /td>

<td>

22. Numer REGON

 $<sub>pr</sub>$ 

<input readonly="readonly" class="inputStyle01" type="text">

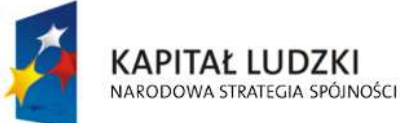

**UNIA EUROPEJSKA EUROPEJSKI FUNDUSZ SPOŁECZNY** 

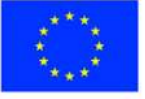

str. 26 z 54

## <xsl:attribute name="value"><xsl:value-of

## select="\$wspolmalzonek/wnio:Identyfikator/wnio:REGON"/></xsl:attribute>

</input>

 $<$ /td>

<td>

23. Numer PKD

 $chr/>$ 

<input readonly="readonly" class="inputStyle01" type="text">

## <xsl:attribute name="value"><xsl:value-of

select="\$wspolmalzonek/wnio:Identyfikator/wnio:PKD"/></xsl:attribute>

</input>

 $<$ /td>

 $<$ /tr $>$ 

</table>

 $<$ /td>

 $<$ /tr>

</table>

 $\langle$ div $\rangle$ 

```
 <div class="div01">
```

```
 <table class="wide">
```
 $<$ tr $>$ 

## <td class="titleFont">B.4 ADRES ZAMIESZKANIA WSPÓŁMAŁŻONKA </td>

 <td> ( należy wypełnić, gdy adres zamieszkania współmałżonka<br/> jest inny niż adres wymieniony w części B.2 ) </td>

 $<$ /tr $>$ 

</table>

<table class="wide">

 $<$ tr $>$ 

```
 <td class="width03"/>
```
<td class="tabela white w200">

24. Kraj

 $br/>$ 

<input readonly="readonly" class="inputStyle01" type="text">

<xsl:attribute name="value"><xsl:value-of

select="\$adresWspolmalzonka/wnio:Kraj"/></xsl:attribute>

</input>

 $<$ /td>

<td class="tabela white w200">

25. Województwo

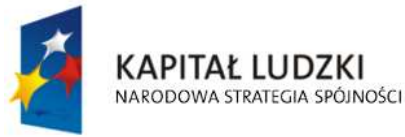

**UNIA EUROPEJSKA EUROPEJSKI FUNDUSZ SPOŁECZNY** 

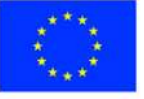

str. 27 z 54

 $br/>$ 

<input readonly="readonly" class="inputStyle01" type="text">

<xsl:attribute name="value"><xsl:value-of

select="\$adresWspolmalzonka/wnio:Wojewodztwo"/></xsl:attribute>

</input>

 $<$ /td>

<td class="tabela white w200">

26. Powiat

 $-br/>$ 

<input readonly="readonly" class="inputStyle01" type="text">

<xsl:attribute name="value"><xsl:value-of

select="\$adresWspolmalzonka/wnio:Powiat"/></xsl:attribute>

</input>

 $<$ /td>

 $<$ /tr $>$ 

 $<$ tr $>$ 

<td class="width03"/>

<td class="tabela white w200">

27. Gmina

 $-  
br/>$ 

<input readonly="readonly" class="inputStyle01" type="text">

<xsl:attribute name="value"><xsl:value-of

select="\$adresWspolmalzonka/wnio:Gmina"/></xsl:attribute>

</input>

 $<$ /td>

<td class="tabela white w200">

28. Ulica

 $br/>$ 

<input readonly="readonly" class="inputStyle01" type="text">

<xsl:attribute name="value"><xsl:value-of

select="\$adresWspolmalzonka/wnio:Ulica"/></xsl:attribute>

</input>

 $<$ /td>

<td class="tabela white w200">

29. Nr domu/ Nr lokalu

 $<sub>pr</sub>$ 

<input readonly="readonly" class="inputStyle" type="text">

<xsl:attribute name="value"><xsl:value-of

select="\$adresWspolmalzonka/wnio:NrDomu"/></xsl:attribute>

</input>

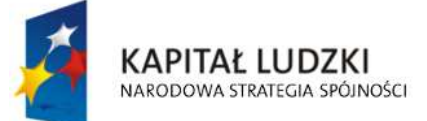

**UNIA EUROPEJSKA EUROPEJSKI FUNDUSZ SPOŁECZNY** 

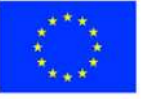

str. 28 z 54

<input readonly="readonly" class="inputStyle" type="text">

<xsl:attribute name="value"><xsl:value-of

select="\$adresWspolmalzonka/wnio:NrLokalu"/></xsl:attribute>

</input>

 $<$ /td>

 $<$ /tr $>$ 

 $<$ tr $>$ 

<td class="width03"/>

<td class="tabela white w200">

30. Miejscowość

 $-  
br/>$ 

<input readonly="readonly" class="inputStyle01" type="text">

<xsl:attribute name="value"><xsl:value-of

select="\$adresWspolmalzonka/wnio:Miejscowosc"/></xsl:attribute>

</input>

 $<$ /td>

<td class="tabela white w200">

31. Kod pocztowy

 $br/>$ 

<input readonly="readonly" class="inputStyle01" type="text">

<xsl:attribute name="value"><xsl:value-of

select="\$adresWspolmalzonka/wnio:KodPocztowy"/></xsl:attribute>

</input>

 $<$ /td>

<td class="tabela white w200">

32. Poczta

 $chr/>$ 

<input readonly="readonly" class="inputStyle01" type="text">

<xsl:attribute name="value"><xsl:value-of

select="\$adresWspolmalzonka/wnio:Poczta"/></xsl:attribute>

</input>

 $<$ /td>

 $<$ /tr $>$ 

</table>

</div>

 $-  
br/>$ 

<div class="div01">

<table class="wide">

 $<$ tr $>$ 

<td class="titleFont" width="40%">

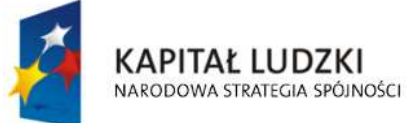

**UNIA EUROPEJSKA EUROPEJSKI FUNDUSZ SPOŁECZNY** 

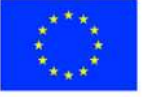

str. 29 z 54

## <b>C. OKOLICZNOŚCI POWODUJĄCE KONIECZNOŚĆ ZŁOŻENIA

```
DEKLARACJI</b>
                      </td>
                    </tr></table>
                  <table class="wide"> 
                    <tr> <td class="width03"/> 
                       <td class="tabela white"> 
                          33. Okoliczności( zaznaczyć właściwą kratkę) 
                         <br/>-<br/>br/> <input disabled="disabled" class="" type="checkbox" value="checkbox"> 
                            <xsl:if test="$trescDokumentu/wnio:Okolicznosci = 'R'"> 
                        <xsl:attribute name="checked">checked</xsl:attribute> 
                      \langle x s |:if\rangle </input> 
                          1. deklaracja roczna 
                          <input disabled="disabled" class="" type="checkbox" value="checkbox"> 
                            <xsl:if test="$trescDokumentu/wnio:Okolicznosci = 'K'"> 
                        <xsl:attribute name="checked">checked</xsl:attribute> 
                      \langle x s |:if\rangle </input> 
                          2. korekta deklaracji rocznej 
                      </td>
                    </tr>
                 </table>
                </div> 
               <br/>-<br/>br/> <div class="div01 newpage">
                  <table class="wide"> 
                    <tr> <td class="titleFont" width="70%"> 
                         <b>D. DANE DOTYCZĄCE PRZEDMIOTÓW OPODATKOWANIA</b>
                      </td>
                       <td>( włącznie ze zwolnieniami )</td> 
                    </tr></table>
```
<table class="wide">

 $<$ tr $>$ 

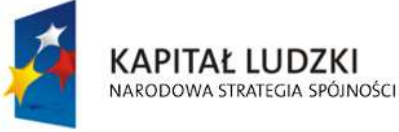

**UNIA EUROPEJSKA EUROPEJSKI FUNDUSZ SPOŁECZNY** 

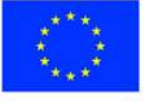

str. 30 z 54

<td class="width03"/>

 $<$ td $>$ 

<table class="white wide" rules="all">

<tr class="lightSilver">

<td class="w200">

<center>Klasy użytków wynikające <br/> z ewidencji gruntów

#### </center>

 $<$ /td $>$ 

 $<$ td  $>$ 

<center>Powierzchnia gruntu w hektarach fizycznych</center>

```
</td>
```
 $<$ /tr>

 $<$ tr $>$ 

<td class="lightSilver">

```
 <center>
```
<b>Grunty orne</b>

</center>

 $<$ /td $>$ 

 $<$ td/ $>$ 

 $<$ /tr $>$ 

 $<$ tr $>$ 

<td class="lightSilver">

<center>

 $\langle h \rangle$  $\langle h \rangle$ 

</center>

 $<$ /td $>$ 

<td>

<input readonly="readonly" class="inputStyle001" type="text">

<xsl:attribute name="value"><xsl:value-of

#### select="\$danePrzedmiotowOpodatkowania/wnio:RI"/></xsl:attribute>

</input>

 $<$ /td>

 $<$ /tr>

 $<$ tr $>$ 

<td class="lightSilver">

<center>

 $|10\rangle$ 

</center>

 $<$ /td>

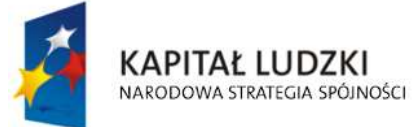

**UNIA EUROPEJSKA EUROPEJSKI FUNDUSZ SPOŁECZNY** 

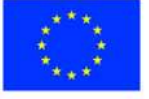

str. 31 z 54

<td>

<input readonly="readonly" class="inputStyle001" type="text">

<xsl:attribute name="value"><xsl:value-of

select="\$danePrzedmiotowOpodatkowania/wnio:RII"/></xsl:attribute>

</input>

 $<$ /td>

 $\langle$ /tr $\rangle$ 

 $<$ tr $>$ 

<td class="lightSilver">

<center>

<b>llla</b>

</center>

 $<$ /td>

<td>

<input readonly="readonly" class="inputStyle001" type="text">

<xsl:attribute name="value"><xsl:value-of

select="\$danePrzedmiotowOpodatkowania/wnio:RIIIa"/></xsl:attribute>

</input>

 $<$ /td>

 $<$ /tr>

 $<$ tr $>$ 

<td class="lightSilver">

<center>

 $\langle b \rangle$ ||| $b \langle b \rangle$ 

</center>

 $<$ /td>

<td>

<input readonly="readonly" class="inputStyle001" type="text">

<xsl:attribute name="value"><xsl:value-of

select="\$danePrzedmiotowOpodatkowania/wnio:RIIIb"/></xsl:attribute>

</input>

 $<$ /td $>$ 

 $<$ /tr>

 $<$ tr $>$ 

<td class="lightSilver">

<center>

<b>IVa</b>

</center>

 $<$ /td>

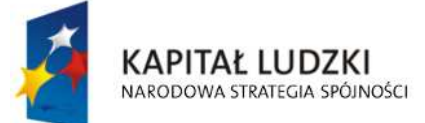

**UNIA EUROPEJSKA EUROPEJSKI FUNDUSZ SPOŁECZNY** 

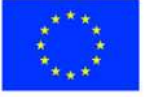

str. 32 z 54

<td>

<input readonly="readonly" class="inputStyle001" type="text">

<xsl:attribute name="value"><xsl:value-of

select="\$danePrzedmiotowOpodatkowania/wnio:RIVa"/></xsl:attribute>

</input>

 $<$ /td>

 $\langle$ /tr $\rangle$ 

 $<$ tr $>$ 

<td class="lightSilver">

<center>

<b>IVb</b>

</center>

 $<$ /td>

<td>

<input readonly="readonly" class="inputStyle001" type="text">

<xsl:attribute name="value"><xsl:value-of

select="\$danePrzedmiotowOpodatkowania/wnio:RIVb"/></xsl:attribute>

</input>

 $<$ /td>

 $<$ /tr>

 $<$ tr $>$ 

<td class="lightSilver">

<center>

 $$ 

</center>

 $<$ /td $>$ 

<td>

<input readonly="readonly" class="inputStyle001" type="text">

<xsl:attribute name="value"><xsl:value-of

select="\$danePrzedmiotowOpodatkowania/wnio:RV"/></xsl:attribute>

</input>

 $<$ /td $>$ 

 $<$ /tr>

 $<$ tr $>$ 

<td class="lightSilver">

<center>

 $$ 

</center>

 $<$ /td>

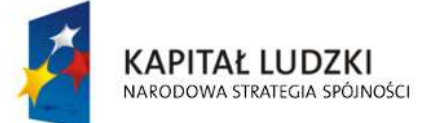

**UNIA EUROPEJSKA EUROPEJSKI FUNDUSZ SPOŁECZNY** 

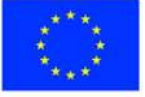

str. 33 z 54

<td>

<input readonly="readonly" class="inputStyle001" type="text">

<xsl:attribute name="value"><xsl:value-of

select="\$danePrzedmiotowOpodatkowania/wnio:RVI"/></xsl:attribute>

</input>

 $<$ /td>

 $\langle$ /tr $\rangle$ 

 $<$ tr $>$ 

<td class="lightSilver">

<center>

<b>Viz</b>

</center>

 $<$ /td>

<td>

<input readonly="readonly" class="inputStyle001" type="text">

<xsl:attribute name="value"><xsl:value-of

select="\$danePrzedmiotowOpodatkowania/wnio:RVIz"/></xsl:attribute>

</input>

 $<$ /td>

 $<$ /tr>

 $<$ tr $>$ 

<td class="lightSilver">

<center>

<b>Sady</b>

</center>

 $<$ /td $>$ 

 $<$ td/ $>$ 

 $<$ /tr $>$ 

 $<$ tr $>$ 

<td class="lightSilver">

<center>

 $|ab|<|ab|$ 

</center>

 $<$ /td $>$ 

<td>

<input readonly="readonly" class="inputStyle001" type="text">

<xsl:attribute name="value"><xsl:value-of

select="\$danePrzedmiotowOpodatkowania/wnio:SI"/></xsl:attribute>

</input>

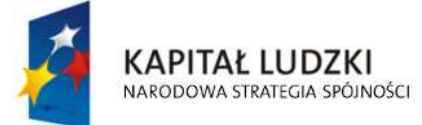

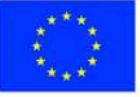

str. 34 z 54

```
</td>\langle/tr><tr><td class="lightSilver">
                                <center> 
                                 |10\rangle </center> 
                             </td>
                             <td> <input readonly="readonly" class="inputStyle001" type="text"> 
                                  <xsl:attribute name="value"><xsl:value-of 
select="$danePrzedmiotowOpodatkowania/wnio:SII"/></xsl:attribute> 
                                </input> 
                             </td></tr><tr><td class="lightSilver">
                                <center> 
                                 <b>llla</b>
                                </center> 
                             </td><td> <input readonly="readonly" class="inputStyle001" type="text"> 
                                   <xsl:attribute name="value"><xsl:value-of 
select="$danePrzedmiotowOpodatkowania/wnio:SIIIa"/></xsl:attribute> 
                                </input> 
                             </td>
                          </tr><tr><td class="lightSilver">
                                <center> 
                                  <b>Illb</b>
                                </center> 
                             </td><td> <input readonly="readonly" class="inputStyle001" type="text"> 
                                  <xsl:attribute name="value"><xsl:value-of 
select="$danePrzedmiotowOpodatkowania/wnio:SIIIb"/></xsl:attribute>
```
</input>

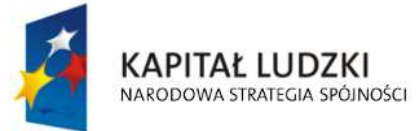

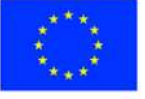

str. 35 z 54

```
</td>\langle/tr><tr><td class="lightSilver">
                                <center> 
                                  \langle b \rangleIVa\langle b \rangle </center> 
                             </td>
                             <td> <input readonly="readonly" class="inputStyle001" type="text"> 
                                   <xsl:attribute name="value"><xsl:value-of 
select="$danePrzedmiotowOpodatkowania/wnio:SIVa"/></xsl:attribute> 
                                </input> 
                             </td></tr><tr><td class="lightSilver">
                                <center> 
                                  <b>IVb</b>
                                </center> 
                             </td><td> <input readonly="readonly" class="inputStyle001" type="text"> 
                                   <xsl:attribute name="value"><xsl:value-of 
select="$danePrzedmiotowOpodatkowania/wnio:SIVb"/></xsl:attribute> 
                                </input> 
                             </td>
                          </tr><tr><td class="lightSilver">
                                <center> 

                                </center> 
                             </td><td> <input readonly="readonly" class="inputStyle001" type="text"> 
                                   <xsl:attribute name="value"><xsl:value-of 
select="$danePrzedmiotowOpodatkowania/wnio:SV"/></xsl:attribute>
```
</input>

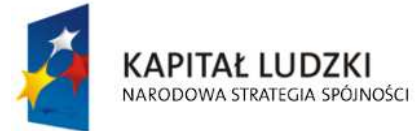

**UNIA EUROPEJSKA EUROPEJSKI FUNDUSZ SPOŁECZNY** 

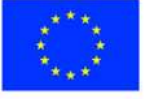

str. 36 z 54

```
</td>
                          </tr><tr><td class="lightSilver">
                                <center> 

                                </center> 
                             </td>
                             <td> <input readonly="readonly" class="inputStyle001" type="text"> 
                                  <xsl:attribute name="value"><xsl:value-of 
select="$danePrzedmiotowOpodatkowania/wnio:SVI"/></xsl:attribute> 
                                </input> 
                             </td></tr><tr><td class="lightSilver">
                                <center> 
                                 <b>Vlz</b>
                                </center> 
                             \langle/td\rangle<td> <input readonly="readonly" class="inputStyle001" type="text"> 
                                  <xsl:attribute name="value"><xsl:value-of 
select="$danePrzedmiotowOpodatkowania/wnio:SVIz"/></xsl:attribute> 
                                </input> 
                             </td>
                          </tr><tr><td class="lightSilver">
                                <center> 
                                 <b>Uż. zielone</b>
                                </center> 
                             </td><td/></tr>
                          <tr><td class="lightSilver">
```

```
 <center>
```
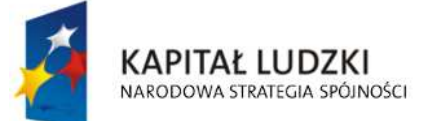

**UNIA EUROPEJSKA EUROPEJSKI FUNDUSZ SPOŁECZNY** 

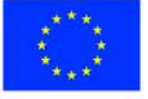

str. 37 z 54

 $|ab|<|ab|$  </center>  $<$ /td>

 $\langle$ /tr $>$ 

 $<$ tr $>$ 

<td class="lightSilver">

<center>

 $|10\rangle$ 

</center>

 $<$ /td $>$ 

 $<$ td $>$ 

<input readonly="readonly" class="inputStyle001" type="text">

 <xsl:attribute name="value"><xsl:value-of select="\$danePrzedmiotowOpodatkowania/wnio:ŁPSII"/></xsl:attribute>

</input>

 $<$ /td>

 $<$ /tr>

 $<$ tr $>$ 

<td class="lightSilver">

<center>

 $|10\rangle$ 

</center>

 $<$ /td>

<td>

<input readonly="readonly" class="inputStyle001" type="text">

<xsl:attribute name="value"><xsl:value-of

select="\$danePrzedmiotowOpodatkowania/wnio:ŁPSIII"/></xsl:attribute>

</input>

 $<$ /td>

 $<$ /tr>

 $<$ tr $>$ 

<td class="lightSilver">

<center>

 $\langle b \rangle$ <sub>IV</sub> $\langle b \rangle$ 

</center>

 $<$ /td>

<td>

<input readonly="readonly" class="inputStyle001" type="text">

<xsl:attribute name="value"><xsl:value-of

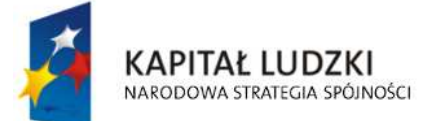

**UNIA EUROPEJSKA EUROPEJSKI FUNDUSZ SPOŁECZNY** 

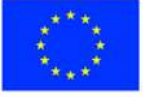

str. 38 z 54

select="\$danePrzedmiotowOpodatkowania/wnio:ŁPSIV"/></xsl:attribute>

 </input>  $<$ /td>

 $\langle$ /tr $>$  $<$ tr $>$ 

<td class="lightSilver">

<center>

 $$ 

</center>

 $<$ /td $>$ 

 $<$ td $>$ 

<input readonly="readonly" class="inputStyle001" type="text">

 <xsl:attribute name="value"><xsl:value-of select="\$danePrzedmiotowOpodatkowania/wnio:ŁPSV"/></xsl:attribute>

</input>

 $<$ /td>

 $<$ /tr>

 $<$ tr $>$ 

<td class="lightSilver">

<center>

 $$ 

</center>

 $<$ /td $>$ 

<td>

<input readonly="readonly" class="inputStyle001" type="text">

 <xsl:attribute name="value"><xsl:value-of select="\$danePrzedmiotowOpodatkowania/wnio:ŁPSVI"/></xsl:attribute>

</input>

 $<$ /td>

 $<$ /tr>

 $<$ tr $>$ 

<td class="lightSilver">

<center>

<b>Vlz</b>

</center>

 $<$ /td>

<td>

<input readonly="readonly" class="inputStyle001" type="text">

<xsl:attribute name="value"><xsl:value-of

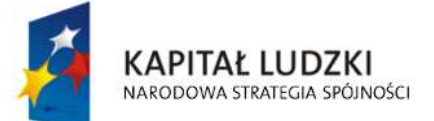

**UNIA EUROPEJSKA EUROPEJSKI FUNDUSZ SPOŁECZNY** 

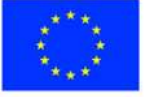

str. 39 z 54

select="\$danePrzedmiotowOpodatkowania/wnio:ŁPSVIz"/></xsl:attribute>

```
 </input> 
                             </td>
                           \langle/tr\rangle<tr><td class="lightSilver">
                                 <center> 
<\phi> Grunty rolne zabudowane 
                                  </b>
                                 </center> 
                             </td><td/></tr><tr><td class="lightSilver">
                                 <center> 
                                  \langle b \rangle\langle b \rangle </center> 
                             </td>
                             <td>
                                 <input readonly="readonly" class="inputStyle001" type="text"> 
                                   <xsl:attribute name="value"><xsl:value-of 
select="$danePrzedmiotowOpodatkowania/wnio:BRI"/></xsl:attribute> 
                                 </input> 
                             </td>\langle/tr\rangle<tr><td class="lightSilver">
                                 <center> 

                                 </center> 
                             </td>
                             <td>
```
<input readonly="readonly" class="inputStyle001" type="text">

<xsl:attribute name="value"><xsl:value-of

select="\$danePrzedmiotowOpodatkowania/wnio:BRII"/></xsl:attribute>

</input>

 $<$ /td>

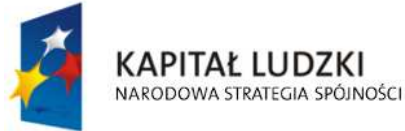

**UNIA EUROPEJSKA EUROPEJSKI FUNDUSZ SPOŁECZNY** 

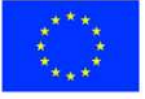

str. 40 z 54

 $<$ tr $>$ 

<td class="lightSilver">

<center>

<b>llla</b>

</center>

 $<$ /td>

 $<$ td $>$ 

<input readonly="readonly" class="inputStyle001" type="text">

<xsl:attribute name="value"><xsl:value-of

select="\$danePrzedmiotowOpodatkowania/wnio:BRIIIa"/></xsl:attribute>

</input>

 $<$ /td>

 $<$ /tr $>$ 

 $<$ tr $>$ 

<td class="lightSilver">

<center>

 $\langle b \rangle$ || $\langle b \rangle$ 

</center>

 $<$ /td $>$ 

<td>

<input readonly="readonly" class="inputStyle001" type="text">

 <xsl:attribute name="value"><xsl:value-of select="\$danePrzedmiotowOpodatkowania/wnio:BRIII"/></xsl:attribute>

</input>

 $<$ /td>

 $\langle$ /tr $\rangle$ 

 $<$ tr $>$ 

<td class="lightSilver">

<center>

 $$ 

</center>

 $<$ /td>

<td>

<input readonly="readonly" class="inputStyle001" type="text">

 <xsl:attribute name="value"><xsl:value-of select="\$danePrzedmiotowOpodatkowania/wnio:BRIIIb"/></xsl:attribute>

</input>

 $<$ /td>

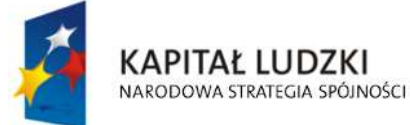

**UNIA EUROPEJSKA EUROPEJSKI FUNDUSZ SPOŁECZNY** 

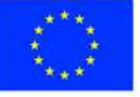

str. 41 z 54

 $<$ tr $>$ 

<td class="lightSilver">

<center>

<b>IVa</b>

</center>

 $<$ /td>

 $<$ td $>$ 

<input readonly="readonly" class="inputStyle001" type="text">

<xsl:attribute name="value"><xsl:value-of

select="\$danePrzedmiotowOpodatkowania/wnio:BRIVa"/></xsl:attribute>

</input>

 $<$ /td>

 $<$ /tr $>$ 

 $<$ tr $>$ 

<td class="lightSilver">

<center>

 $\langle b \rangle$ <sub>IV</sub> $\langle b \rangle$ 

</center>

 $<$ /td $>$ 

<td>

<input readonly="readonly" class="inputStyle001" type="text">

 <xsl:attribute name="value"><xsl:value-of select="\$danePrzedmiotowOpodatkowania/wnio:BRIV"/></xsl:attribute>

</input>

 $<$ /td>

 $\langle$ /tr $\rangle$ 

 $<$ tr $>$ 

<td class="lightSilver">

<center>

 $\langle b \rangle$ **IVb** $\langle b \rangle$ 

</center>

 $<$ /td>

<td>

<input readonly="readonly" class="inputStyle001" type="text">

 <xsl:attribute name="value"><xsl:value-of select="\$danePrzedmiotowOpodatkowania/wnio:BRIVb"/></xsl:attribute>

</input>

 $<$ /td>

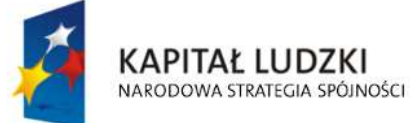

**UNIA EUROPEJSKA EUROPEJSKI FUNDUSZ SPOŁECZNY** 

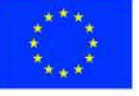

str. 42 z 54

 $<$ tr $>$ 

<td class="lightSilver">

<center>

 $$ 

</center>

 $<$ /td>

 $<$ td $>$ 

<input readonly="readonly" class="inputStyle001" type="text">

<xsl:attribute name="value"><xsl:value-of

select="\$danePrzedmiotowOpodatkowania/wnio:BRV"/></xsl:attribute>

</input>

 $<$ /td>

 $<$ /tr $>$ 

 $<$ tr $>$ 

<td class="lightSilver">

<center>

 $$ 

</center>

 $<$ /td $>$ 

<td>

<input readonly="readonly" class="inputStyle001" type="text">

 <xsl:attribute name="value"><xsl:value-of select="\$danePrzedmiotowOpodatkowania/wnio:BRVI"/></xsl:attribute>

</input>

 $<$ /td>

 $<$ /tr $>$ 

 $<$ tr $>$ 

<td class="lightSilver">

<center>

<b>Vlz</b>

</center>

 $<$ /td>

<td>

<input readonly="readonly" class="inputStyle001" type="text">

 <xsl:attribute name="value"><xsl:value-of select="\$danePrzedmiotowOpodatkowania/wnio:BRVIz"/></xsl:attribute>

</input>

 $<$ /td>

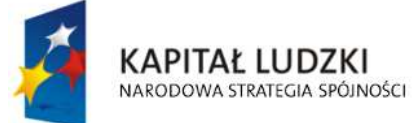

**UNIA EUROPEJSKA EUROPEJSKI FUNDUSZ SPOŁECZNY** 

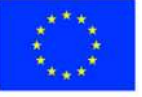

str. 43 z 54

```
\langle/tr><tr><td class="lightSilver">
                                  <center> 
                                   <br><b>b</b> Grunty pod stawami 
                                   </b>
                                  </center> 
                              </td>
                              <hd/></tr>
                            <tr><td class="lightSilver">
                                  <center> 
                                    a) zarybione łososiem, trocią, 
                                   <br/>-br/> głowacicą, palią i pstrongiem 
                                  </center> 
                              </td>
                              <td>
                                  <input readonly="readonly" class="inputStyle001" type="text"> 
                                    <xsl:attribute name="value"><xsl:value-of 
select="$danePrzedmiotowOpodatkowania/wnio:WSR1"/></xsl:attribute> 
                                  </input> 
                              </td>
                            </tr><tr><td class="lightSilver">
                                  <center> 
                                    b) zarybione innymi gatunkami ryb niż 
                                   <br/>-<br/>br/> w poz a) 
                                  </center> 
                              </td><td>
                                  <input readonly="readonly" class="inputStyle001" type="text">
```
 <xsl:attribute name="value"><xsl:value-of select="\$danePrzedmiotowOpodatkowania/wnio:WSR2"/></xsl:attribute>

</input>

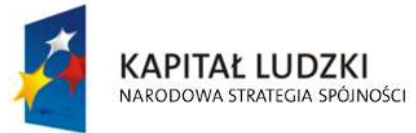

**UNIA EUROPEJSKA EUROPEJSKI FUNDUSZ SPOŁECZNY** 

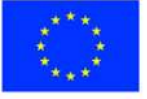

str. 44 z 54

```
</td>
                         </tr><tr><td class="lightSilver">
                               <center> 
                                 c) grunty pod stawami niezaryb. 
                               </center> 
                            </td>
                            <td> <input readonly="readonly" class="inputStyle001" type="text"> 
                                 <xsl:attribute name="value"><xsl:value-of 
select="$danePrzedmiotowOpodatkowania/wnio:WSR3"/></xsl:attribute> 
                               </input> 
                            </td></tr><tr><td class="lightSilver">
                               <center> 
                                <b>Rowy</b>
                               </center> 
                            \langle/td\rangle<td> <input readonly="readonly" class="inputStyle001" type="text"> 
                                  <xsl:attribute name="value"><xsl:value-of 
select="$danePrzedmiotowOpodatkowania/wnio:W"/></xsl:attribute> 
                               </input> 
                            </td>
                         </tr><tr><td class="lightSilver">
                               <center> 
<\phi> Grunty zadrzewione i 
                                   <br/>-<br/>br/> zakrzewione położone na UR 
                                </b>
                               </center> 
                            </td>
```

```
<td/>
```
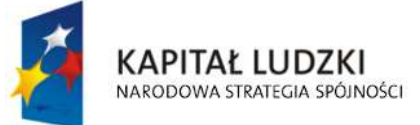

**UNIA EUROPEJSKA EUROPEJSKI FUNDUSZ SPOŁECZNY** 

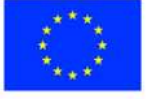

str. 45 z 54

 $<$ tr $>$ 

<td class="lightSilver">

<center>

**<br>** $|<$ 

</center>

 $<$ /td>

 $<$ td $>$ 

<input readonly="readonly" class="inputStyle001" type="text">

<xsl:attribute name="value"><xsl:value-of

select="\$danePrzedmiotowOpodatkowania/wnio:LZRI"/></xsl:attribute>

</input>

 $<$ /td>

 $<$ /tr $>$ 

 $<$ tr $>$ 

<td class="lightSilver">

<center>

 $\langle b \rangle$ | $\langle b \rangle$ 

</center>

 $<$ /td $>$ 

<td>

<input readonly="readonly" class="inputStyle001" type="text">

 <xsl:attribute name="value"><xsl:value-of select="\$danePrzedmiotowOpodatkowania/wnio:LZRII"/></xsl:attribute>

</input>

 $<$ /td>

 $\langle$ /tr $\rangle$ 

 $<$ tr $>$ 

<td class="lightSilver">

<center>

<b>llla</b>

</center>

 $<$ /td>

<td>

<input readonly="readonly" class="inputStyle001" type="text">

 <xsl:attribute name="value"><xsl:value-of select="\$danePrzedmiotowOpodatkowania/wnio:LZRIIIa"/></xsl:attribute>

</input>

 $<$ /td>

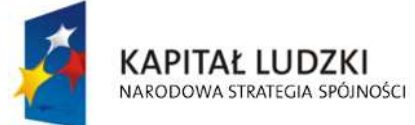

**UNIA EUROPEJSKA EUROPEJSKI FUNDUSZ SPOŁECZNY** 

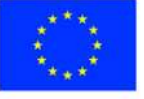

str. 46 z 54

 $<$ tr $>$ 

<td class="lightSilver">

<center>

<b>IVa</b>

</center>

 $<$ /td>

 $<$ td $>$ 

<input readonly="readonly" class="inputStyle001" type="text">

<xsl:attribute name="value"><xsl:value-of

select="\$danePrzedmiotowOpodatkowania/wnio:LZRIVa"/></xsl:attribute>

</input>

 $<$ /td>

 $<$ /tr $>$ 

 $<$ tr $>$ 

<td class="lightSilver">

<center>

 $\langle b \rangle$ **IVb** $\langle b \rangle$ 

</center>

 $<$ /td $>$ 

<td>

<input readonly="readonly" class="inputStyle001" type="text">

 <xsl:attribute name="value"><xsl:value-of select="\$danePrzedmiotowOpodatkowania/wnio:LZRIVb"/></xsl:attribute>

</input>

 $<$ /td>

 $\langle$ /tr $\rangle$ 

 $<$ tr $>$ 

<td class="lightSilver">

<center>

 $$ 

</center>

 $<$ /td>

<td>

<input readonly="readonly" class="inputStyle001" type="text">

 <xsl:attribute name="value"><xsl:value-of select="\$danePrzedmiotowOpodatkowania/wnio:LZRV"/></xsl:attribute>

</input>

 $<$ /td>

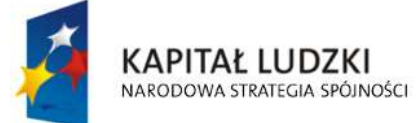

**UNIA EUROPEJSKA EUROPEJSKI FUNDUSZ SPOŁECZNY** 

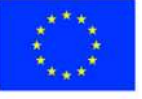

str. 47 z 54

 $<$ tr $>$ 

<td class="lightSilver">

<center>

 $$ 

</center>

 $<$ /td>

 $<$ td $>$ 

<input readonly="readonly" class="inputStyle001" type="text">

<xsl:attribute name="value"><xsl:value-of

select="\$danePrzedmiotowOpodatkowania/wnio:LZRVI"/></xsl:attribute>

</input>

 $<$ /td>

 $<$ /tr $>$ 

 $<$ tr $>$ 

<td class="lightSilver">

<center>

<b>Vlz</b>

</center>

 $<$ /td $>$ 

<td>

<input readonly="readonly" class="inputStyle001" type="text">

 <xsl:attribute name="value"><xsl:value-of select="\$danePrzedmiotowOpodatkowania/wnio:LZRVIz"/></xsl:attribute>

</input>

 $<$ /td>

 $\langle$ /tr $\rangle$ 

 $<$ tr $>$ 

<td class="silver">

<center>

<b>RAZEM</b>

</center>

 $<$ /td>

<td>

<input readonly="readonly" class="inputStyle001" type="text">

<xsl:attribute name="value"><xsl:value-of

select="\$danePrzedmiotowOpodatkowania/wnio:RazemDane"/></xsl:attribute>

</input>

 $<$ /td>

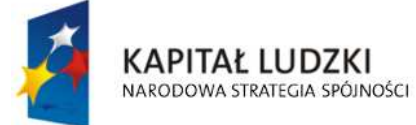

**UNIA EUROPEJSKA EUROPEJSKI FUNDUSZ SPOŁECZNY** 

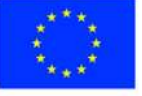

str. 48 z 54

 $<$ /tr $>$ </table>  $<$ /td>  $\langle$ /tr $\rangle$ </table> </div>  $\langle \text{br}/\rangle$  <div class="div01"> <table class="wide">  $<$ tr $>$  <td class="titleFont" width="40%"> <b>E. INNE ZWOLNIENIA W PODATKU ROLNYM OD GRUNTÓW</b>  $<$ /td>  $<$ /tr $>$ </table> <table class="wide"> <td class="width03"/> <td> <table class="white wide tabela"> <xsl:for-each select="\$inneZwolnienia/wnio:InneZwolnieniaTabela">  $<$ tr $>$  <td class="tabela width80"> <!--input readonly="readonly" class="inputStyle01" type="text"> <xsl:if test="wnio:PozycjaInneZwolnienia = 'GRSK'"> <xsl:attribute name="value">Ulga górska</xsl:attribute> <xsl:if test="wnio:PozycjaInneZwolnienia = 'INNA'"> <xsl:attribute name="value">Inne ulgi</xsl:attribute> <xsl:if test="wnio:PozycjaInneZwolnienia = 'INW'"> <xsl:attribute name="value">Ulga inwestycyjna</xsl:attribute> <xsl:if test="wnio:PozycjaInneZwolnienia = 'JBAD'"> <xsl:attribute name="value">Jednostki Badawczo Rozwojowe</xsl:attribute> </xsl:if> <xsl:if test="wnio:PozycjaInneZwolnienia = 'JBUD'"> <xsl:attribute name="value">Jednostki Budżetowe</xsl:attribute>  $\langle x\text{s}$ :if $\rangle$ 

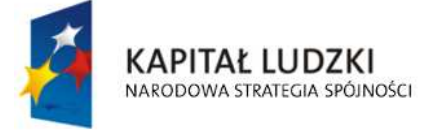

**UNIA EUROPEJSKA EUROPEJSKI FUNDUSZ SPOŁECZNY** 

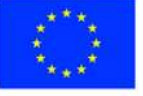

str. 49 z 54

 $<$ / $x$ sl:if $>$ 

 $<$ / $x$ sl:if $>$ 

</xsl:if>

 <xsl:if test="wnio:PozycjaInneZwolnienia = 'NAB1\_100'"> <xsl:attribute name="value">Ulga nabycia - zakup gruntów 100%</xsl:attribute>  $<$ / $x$ sl:if $>$  <xsl:if test="wnio:PozycjaInneZwolnienia = 'NAB1\_75'"> <xsl:attribute name="value">Ulga nabycia - zakup gruntów 75%</xsl:attribute>  $\langle x s |$ :if $\rangle$  <xsl:if test="wnio:PozycjaInneZwolnienia = 'NAB1\_50'"> <xsl:attribute name="value">Ulga nabycia - zakup gruntów 50%</xsl:attribute>  $<$ / $x$ sl:if $>$  <xsl:if test="wnio:PozycjaInneZwolnienia = 'NAB2\_100'"> <xsl:attribute name="value">Ulga nabycia - zagospodarowanie nieużytków 100%</xsl:attribute>  $<$ / $x$ sl:if $>$  <xsl:if test="wnio:PozycjaInneZwolnienia = 'NAB2\_75'"> <xsl:attribute name="value">Ulga nabycia - zagospodarowanie nieużytków 75%</xsl:attribute> </xsl:if> <xsl:if test="wnio:PozycjaInneZwolnienia = 'NAB2\_50'"> <xsl:attribute name="value">Ulga nabycia - zagospodarowanie nieużytków 50%</xsl:attribute> </xsl:if> <xsl:if test="wnio:PozycjaInneZwolnienia = 'NAB3\_100'"> <xsl:attribute name="value">Ulga nabycia - wymiana lub scalenie gruntów 100%</xsl:attribute>  $\langle x\sin y\rangle$  <xsl:if test="wnio:PozycjaInneZwolnienia = 'NAB3\_75'"> <xsl:attribute name="value">Ulga nabycia - wymiana lub scalenie gruntów 75%</xsl:attribute>  $\langle x s |$ :if $\rangle$  <xsl:if test="wnio:PozycjaInneZwolnienia = 'NAB3\_50'"> <xsl:attribute name="value">Ulga nabycia - wymiana lub scalenie gruntów 50%</xsl:attribute>  $\langle x\sin x\rangle$  <xsl:if test="wnio:PozycjaInneZwolnienia = 'ODL'"> <xsl:attribute name="value">Ulga odłogowa</xsl:attribute>  $<$ / $x$ sl:if $>$  <xsl:if test="wnio:PozycjaInneZwolnienia = 'POD'"> <xsl:attribute name="value">Ogrody działkowe</xsl:attribute>  $<$ / $x$ sl:if $>$ <xsl:if test="wnio:PozycjaInneZwolnienia = 'SZW'">

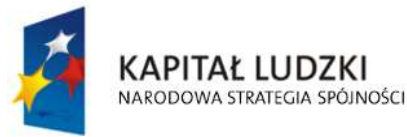

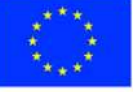

str. 50 z 54

 <xsl:attribute name="value">Szkolnictwo wyższe</xsl:attribute>  $<$ / $x$ sl:if $>$  <xsl:if test="wnio:PozycjaInneZwolnienia = 'UST'"> <xsl:attribute name="value">Ulga ustawowa - zolnienie V i VI klasy gruntów</xsl:attribute>  $<$ / $x$ sl:if $>$  <xsl:if test="wnio:PozycjaInneZwolnienia = 'ZOLC'"> <xsl:attribute name="value">Ulga żołnierska dla członka rodziny</xsl:attribute> </xsl:if> <xsl:if test="wnio:PozycjaInneZwolnienia = 'ZOLP'"> <xsl:attribute name="value">Ulga żołnierska dla prowadzącego</xsl:attribute> </xsl:if> <xsl:if test="wnio:PozycjaInneZwolnienia = 'ZPCH'"> <xsl:attribute name="value">Zakłady pracy chronionej</xsl:attribute>  $\langle x s |$ :if $\rangle$  <xsl:if test="wnio:PozycjaInneZwolnienia = 'ZYW'"> <xsl:attribute name="value">Ulga żywiołowa</xsl:attribute>  $\langle x s |$ :if $\rangle$  </input--> <xsl:value-of select="wnio:PozycjaInneZwolnienia"/>  $<$ /td $>$  <td class="width20 tabela"> <input readonly="readonly" type="text" class="inputStyle001"> <xsl:attribute name="value"><xsl:value-of select="wnio:Kwota"/></xsl:attribute> </input>  $<$ /td $>$  $<$ /tr $>$  </xsl:for-each>  $<$ tr $>$  <td class="tabela silver"> <b>Razem</b>  $<$ /td> <td class="w150 tabela"> <input readonly="readonly" type="text" class="inputStyle001"> <xsl:attribute name="value"><xsl:value-of select="\$inneZwolnienia/wnio:RazemInneZwolnienia"/></xsl:attribute> </input>  $<$ /td>

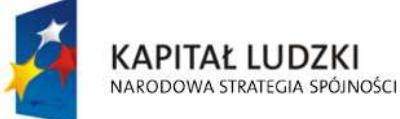

str. 51 z 54

Projekt współfinansowany przez Unię Europejską w ramach Europejskiego Funduszu Społecznego

"Spr@wny Urząd"

```
</tr></table>
                    </td>
                  </table> 
               </div>
               <br/>-<br/>br/> <div class="div01"> 
                  <table class="wide"> 
                    <tr> <td class="titleFont" width="40%"> 
                         <b>F. OŚWIADCZENIE</b>
                      </td>
                    </tr>
                 </table>
                  <table class="wide"> 
                     <td class="width03"/> 
                    <td>
                        <b>Oświadczam, że podane przeze mnie dane są zgodne z prawdą</b> 
                    </td>
                 </table>
               </div>
               <br/>-<br/>br/> </center> 
          \langlediv\rangle </body> 
     </html></xsl:template>
</xsl:stylesheet>
```
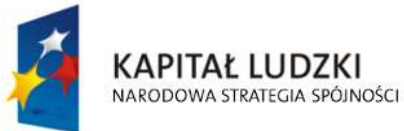

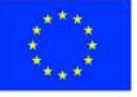

str. 52 z 54

# **Wyróżnik ( XML )**

<?xml version="1.0" encoding="UTF-8"?>

<?xml-stylesheet type="text/xsl" href="http://crd.gov.pl/wzor/2008/05/09/1/styl.xsl" ?>

<wyr:Dokument xmlns:adr="http://crd.gov.pl/xml/schematy/adres/2008/05/09/"

xmlns:ds="http://www.w3.org/2000/09/xmldsig#"

xmlns:inst="http://crd.gov.pl/xml/schematy/instytucja/2008/05/09/"

xmlns:iso639-2="http://lcweb.loc.gov/standards/iso639-2/"

xmlns:meta="http://crd.gov.pl/xml/schematy/meta/2008/05/09/"

xmlns:oso="http://crd.gov.pl/xml/schematy/osoba/2008/05/09/"

xmlns:str="http://crd.gov.pl/xml/schematy/struktura/2008/05/09/"

xmlns:un.ece.unedocs.cl.iso3166="http://www.unece.org/etrades/unedocs/repository/codelists/x ml/CountryCode.xsd"

 xmlns:wyr="http://crd.gov.pl/wzor/2008/05/09/1/" xmlns:xsd="http://www.w3.org/2001/XMLSchema" xmlns:xsi="http://www.w3.org/2001/XMLSchema-instance"

 xsi:schemaLocation="http://crd.gov.pl/wzor/2008/05/09/1/ http://crd.gov.pl/wzor/2008/05/09/1/schemat.xsd">

<wyr:OpisDokumentu>

<meta:Dostep>

<meta:Dostepnosc>wszystko</meta:Dostepnosc>

<meta:Uwagi>Wyróżnik dostępny bez ograniczeń</meta:Uwagi>

<meta:Data typDaty="dostepnyPo">

<meta:Od>2014-12-31</meta:Od>

</meta:Data>

</meta:Dostep>

<meta:RodzajDokumentu>

<meta:Kategoria>tekst</meta:Kategoria>

<meta:RodzajKategorii>Wyróżnik</meta:RodzajKategorii>

</meta:RodzajDokumentu>

<meta:Jezyk kodJezyka="pol">polski</meta:Jezyk>

</wyr:OpisDokumentu>

<wyr:DaneDokumentu>

<str:Naglowek>

## <str:NazwaDokumentu>Wyróżnik Informacja o

gruntach</str:NazwaDokumentu>

</str:Naglowek>

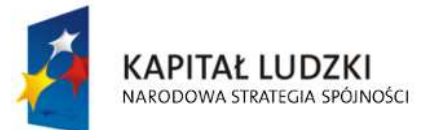

**UNIA EUROPEJSKA EUROPEJSKI FUNDUSZ SPOŁECZNY** 

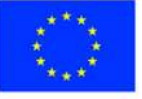

str. 53 z 54

### <str:Nadawcy>

<meta:Podmiot typPodmiotu="TworcaWyroznika">

<inst:Instytucja>

<inst:NazwaInstytucji></inst:NazwaInstytucji>

<adr:Adres>

<adr:KodPocztowy>00-000</adr:KodPocztowy>

<adr:Miejscowosc>00</adr:Miejscowosc>

<adr:Ulica rodzajUlicy="ulica">ul.

Przykładowa</adr:Ulica>

<adr:Budynek>1</adr:Budynek>

</adr:Adres>

</inst:Instytucja>

### </meta:Podmiot>

</str:Nadawcy>

</wyr:DaneDokumentu>

<wyr:TrescDokumentu format="text/xml" kodowanie="XML">

<wyr:Wartosc>

<wyr:NazwaDokumentu>Informacja o gruntach</wyr:NazwaDokumentu>

<wyr:RodzajDokumentu>Aplikacja</wyr:RodzajDokumentu>

<wyr:PodstawaPrawna>

<wyr:NazwaPodstawy></wyr:NazwaPodstawy>

<wyr:JednolityIdentyfikatorPodstawy></wyr:JednolityIdentyfikatorPodstawy>

</wyr:PodstawaPrawna>

<wyr:WaznoscWzoru typDaty="waznosci">

<meta:Czas>2020-12-31</meta:Czas>

</wyr:WaznoscWzoru>

<wyr:OpisWzoru>Informacja o gruntach</wyr:OpisWzoru>

</wyr:Wartosc>

</wyr:TrescDokumentu>

</wyr:Dokument>

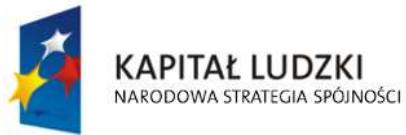

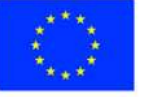

str. 54 z 54

Załącznik Nr 4 do uchwały Nr ….................. Rady Miasta Ostrołęki z dnia ….................................

**Układ informacji i powiązań między danymi w deklaracji na podatek rolny (FD-2), określonej w uchwale Nr 9/III/2002 Rady Miejskiej w Ostrołęce z dnia 13 grudnia 2002r. określającej wzory formularzy informacji i deklaracji w sprawach podatków od nieruchomości, rolnego i leśnego ( Dz. Urz. Województwa Mazowieckiego Nr 322, poz. 9522, z późn. zm. ) w formacie XML, XSD i XSL**

# **plik XSD**

<?xml version="1.0" encoding="UTF-8"?> <xs:schema xmlns:xs="http://www.w3.org/2001/XMLSchema" xmlns:meta="http://crd.gov.pl/xml/schematy/meta/2009/11/16/" xmlns:oso="http://crd.gov.pl/xml/schematy/osoba/2009/11/16/" xmlns:inst="http://crd.gov.pl/xml/schematy/instytucja/2009/11/16/" xmlns:adr="http://crd.gov.pl/xml/schematy/adres/2009/11/09/" xmlns:str="http://crd.gov.pl/xml/schematy/struktura/2009/11/16/" xmlns:ds="http://www.w3.org/2000/09/xmldsig#" xmlns:wnio="http://epuap.gov.pl/FeResourceServlet/wzor\_lokalny/umostroleka/DR1\_2014/" targetNamespace="http://epuap.gov.pl/FeResourceServlet/wzor\_lokalny/umostroleka/DR1\_2014 /" attributeFormDefault="unqualified" elementFormDefault="qualified"> <xs:import namespace="http://crd.gov.pl/xml/schematy/meta/2009/11/16/" schemaLocation="http://crd.gov.pl/xml/schematy/meta/2009/11/16/meta.xsd"/> <xs:import namespace="http://crd.gov.pl/xml/schematy/osoba/2009/11/16/" schemaLocation="http://crd.gov.pl/xml/schematy/osoba/2009/11/16/osoba.xsd"/> <xs:import namespace="http://crd.gov.pl/xml/schematy/instytucja/2009/11/16/"

schemaLocation="http://crd.gov.pl/xml/schematy/instytucja/2009/11/16/instytucja.xsd"/> <xs:import namespace="http://crd.gov.pl/xml/schematy/adres/2009/11/09/" schemaLocation="http://crd.gov.pl/xml/schematy/adres/2009/11/09/adres.xsd"/> <xs:import namespace="http://crd.gov.pl/xml/schematy/struktura/2009/11/16/"

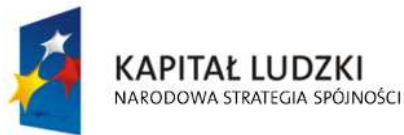

**UNIA EUROPEJSKA EUROPEJSKI FUNDUSZ SPOŁECZNY** 

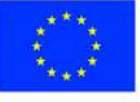

str. 1 z 97

 schemaLocation="http://crd.gov.pl/xml/schematy/struktura/2009/11/16/struktura.xsd"/> <xs:import namespace="http://www.w3.org/2000/09/xmldsig#"

 schemaLocation="http://www.w3.org/TR/xmldsig-core/xmldsig-core-schema.xsd"/> <xs:element name="Dokument" type="wnio:DokumentTyp">

<xs:annotation>

<xs:documentation>Deklaracja na podatek rolny</xs:documentation>

</xs:annotation>

</xs:element>

<xs:complexType name="DokumentTyp">

<xs:sequence>

<xs:element ref="str:OpisDokumentu">

<xs:annotation>

<xs:documentation>Opis dokumentu</xs:documentation>

</xs:annotation>

</xs:element>

<xs:element ref="str:DaneDokumentu">

<xs:annotation>

<xs:documentation>Dane dokumentu</xs:documentation>

</xs:annotation>

</xs:element>

<xs:element name="TrescDokumentu" type="wnio:TrescDokumentuTyp">

<xs:annotation>

<xs:documentation>Treść dokumentu</xs:documentation>

</xs:annotation>

</xs:element>

</xs:sequence>

</xs:complexType>

<xs:complexType name="TrescDokumentuTyp">

<xs:complexContent>

<xs:extension base="str:TrescDokumentuTyp">

<xs:sequence>

<xs:element name="NIPiDATA" type="wnio:NIPiDATATyp" minOccurs="1">

<xs:annotation>

<xs:documentation>NIP i data 'obowiązuje od'</xs:documentation>

</xs:annotation>

</xs:element>

 <xs:element name="Skladajacy" type="wnio:SkladajacyTyp" minOccurs="1"> <xs:annotation>

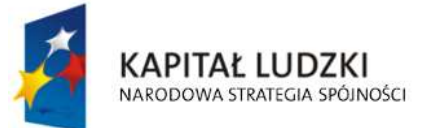

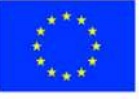

str. 2 z 97

<xs:documentation>B.1 osoba fizyczna / prawna </xs:documentation>

</xs:annotation>

</xs:element>

<xs:element name="Adres" type="wnio:AdresTyp" minOccurs="1">

<xs:annotation>

<xs:documentation>B.2 Adres siedziby / zamieszkania </xs:documentation>

</xs:annotation>

</xs:element>

<xs:element name="Okolicznosci" type="wnio:OkolicznosciTyp" minOccurs="1">

<xs:annotation>

 <xs:documentation>C. OKOLICZNOŚCI POWODUJĄCE KONIECZNOŚĆZŁOŻENIA DEKLARACJI </xs:documentation>

</xs:annotation>

</xs:element>

 <xs:element name="DanePrzedmiotowOpodatkowania" type="wnio:DanePrzedmiotowOpodatkowania"

minOccurs="1">

<xs:annotation>

 <xs:documentation>D. DANE DOTYCZĄCE PRZEDMIOTÓW OPODATKOWANIA( włącznie ze zwolnieniami ) </xs:documentation>

</xs:annotation>

</xs:element>

<xs:element name="InneZwolnienia" type="wnio:InneZwolnieniaTyp" minOccurs="1">

<xs:annotation>

 <xs:documentation>E. INNE ZWOLNIENIA W PODATKU ROLNYM OD GRUNTÓW </xs:documentation>

</xs:annotation>

</xs:element>

<xs:element name="Ulgi" type="wnio:UlgiTyp" minOccurs="1">

<xs:annotation>

<xs:documentation>F. ULGI W PODATKU ROLNYM OD

GRUNTÓW</xs:documentation>

</xs:annotation>

</xs:element>

<xs:element name="LacznaKwotaPodatku" type="xs:decimal" minOccurs="1">

<xs:annotation>

<xs:documentation>G. ŁĄCZNA KWOTA PODATKU </xs:documentation>

</xs:annotation>

</xs:element>

</xs:sequence>

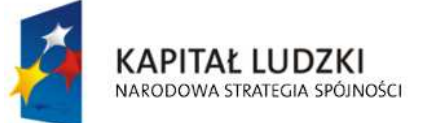

**UNIA EUROPEJSKA EUROPEJSKI FUNDUSZ SPOŁECZNY** 

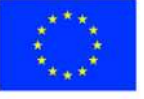

str. 3 z 97

</xs:extension>

</xs:complexContent>

</xs:complexType>

<!--- NOWE ELEMNTY -->

```
 <xs:complexType name="NIPiDATATyp">
```
<xs:sequence>

<xs:element name="NIP" type="oso:NIPTyp" minOccurs="1"/>

<xs:element name="ObowiazujeOd" type="wnio:ObowiazujeOdTyp" minOccurs="1"/>

</xs:sequence>

</xs:complexType>

<xs:complexType name="ObowiazujeOdTyp">

<xs:sequence>

<xs:element name="Rok" type="xs:decimal" minOccurs="1"/>

<xs:element name="Miesiac" type="xs:decimal" minOccurs="1"/>

<xs:element name="Dzien" type="xs:decimal" minOccurs="1"/>

</xs:sequence>

</xs:complexType>

<xs:complexType name="SkladajacyTyp">

<xs:sequence>

 <xs:element name="RodzajSkladajacego" type="wnio:RodzajSkladajacegoTyp" minOccurs="1"/>

<xs:element name="TytulPrawny" type="wnio:TytulPrawnyTyp" minOccurs="1"/>

 <xs:element name="NazwaPelnaNazwisko" type="wnio:NazwaPelnaNazwiskoTyp" minOccurs="1"/>

 <xs:element name="NazwaSkroconaImiona" type="wnio:NazwaSkroconaImionaTyp" minOccurs="1"/>

<xs:element name="Identyfikator" type="wnio:IdentyfikatorTyp" minOccurs="1"/>

</xs:sequence>

</xs:complexType>

<xs:simpleType name="RodzajSkladajacegoTyp">

```
 <xs:restriction base="xs:string">
```
<xs:enumeration value="F">

<xs:annotation>

<xs:documentation>osoba fizyczna</xs:documentation>

</xs:annotation>

</xs:enumeration>

<xs:enumeration value="P">

<xs:annotation>

<xs:documentation>osoba prawna</xs:documentation>

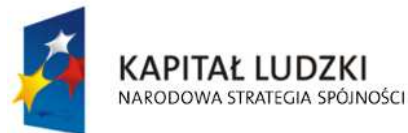

**UNIA EUROPEJSKA EUROPEJSKI FUNDUSZ SPOŁECZNY** 

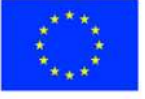

str. 4 z 97

</xs:annotation>

</xs:enumeration>

<xs:enumeration value="J">

<xs:annotation>

<xs:documentation>jednostka org. nie posiadająca osobowości

prawnej</xs:documentation> </xs:annotation>

</xs:enumeration>

<xs:enumeration value="S">

<xs:annotation>

<xs:documentation> spółka nie mająca osobowości prawnej</xs:documentation>

</xs:annotation>

</xs:enumeration>

</xs:restriction>

</xs:simpleType>

<xs:simpleType name="TytulPrawnyTyp">

<xs:restriction base="xs:string">

<xs:enumeration value="WL">

<xs:annotation>

<xs:documentation>właściciel</xs:documentation>

</xs:annotation>

</xs:enumeration>

<xs:enumeration value="WS">

<xs:annotation>

<xs:documentation>współwłaściciel</xs:documentation>

</xs:annotation>

</xs:enumeration>

<xs:enumeration value="UW">

<xs:annotation>

<xs:documentation>użytkownik wieczysty</xs:documentation>

</xs:annotation>

</xs:enumeration>

<xs:enumeration value="PS">

<xs:annotation>

<xs:documentation>posiadacz samoistny</xs:documentation>

</xs:annotation>

</xs:enumeration>

<xs:enumeration value="PZ">

<xs:annotation>

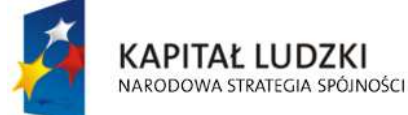

**UNIA EUROPEJSKA EUROPEJSKI FUNDUSZ SPOŁECZNY** 

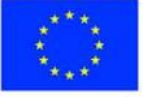

str. 5 z 97

<xs:documentation>posiadacz zależny (najemca, dzierżawca)</xs:documentation>

</xs:annotation>

</xs:enumeration>

</xs:restriction>

</xs:simpleType>

<xs:complexType name="NazwaPelnaNazwiskoTyp">

<xs:sequence>

<xs:element name="NazwaPelna" type="inst:NazwaInstytucjiTyp" minOccurs="1"/>

<xs:element name="Nazwisko" type="oso:NazwiskoTyp" minOccurs="1"/>

<xs:element name="Imie" type="oso:ImieTyp" minOccurs="1"/>

<xs:element name="dataUrodzenia" type="xs:date" minOccurs="1"/>

</xs:sequence>

</xs:complexType>

<xs:complexType name="NazwaSkroconaImionaTyp">

<xs:sequence>

<xs:element name="NazwaSkrocona" type="xs:string" minOccurs="1"/>

<xs:element name="ImieOjca" type="oso:ImieTyp" minOccurs="1"/>

<xs:element name="ImieMatki" type="oso:ImieTyp" minOccurs="1"/>

</xs:sequence>

</xs:complexType>

<xs:complexType name="IdentyfikatorTyp">

<xs:sequence>

<xs:element name="REGON" type="inst:REGONTyp" minOccurs="1"/>

<xs:element name="PESEL" type="oso:PESELTyp" minOccurs="1"/>

</xs:sequence>

</xs:complexType>

## <xs:complexType name="AdresTyp">

<xs:sequence>

 <xs:element name="Kraj" type="adr:KrajTyp" minOccurs="1"/> <xs:element name="Wojewodztwo" type="adr:WojewodztwoTyp" minOccurs="1"/> <xs:element name="Powiat" type="adr:PowiatTyp" minOccurs="1"/> <xs:element name="Gmina" type="adr:GminaTyp" minOccurs="1"/> <xs:element name="Ulica" type="adr:UlicaTyp" minOccurs="1"/> <xs:element name="NrDomu" type="adr:BudynekTyp" minOccurs="1"/> <xs:element name="NrLokalu" type="adr:LokalTyp" minOccurs="1"/> <xs:element name="Miejscowosc" type="adr:MiejscowoscTyp" minOccurs="1"/> <xs:element name="KodPocztowy" type="adr:KodPocztowyTyp" minOccurs="1"/> <xs:element name="Poczta" type="adr:PocztaTyp" minOccurs="1"/>

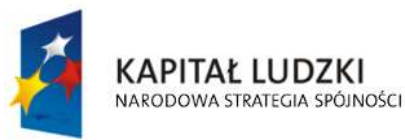

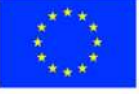

str. 6 z 97
</xs:sequence>

</xs:complexType>

<xs:simpleType name="OkolicznosciTyp">

<xs:restriction base="xs:string">

<xs:enumeration value="R">

<xs:annotation>

<xs:documentation>1. deklaracja roczna</xs:documentation>

</xs:annotation>

</xs:enumeration>

<xs:enumeration value="K">

<xs:annotation>

<xs:documentation> 2. korekta deklaracji rocznej </xs:documentation>

</xs:annotation>

</xs:enumeration>

</xs:restriction>

</xs:simpleType>

<xs:complexType name="DanePrzedmiotowOpodatkowania">

<xs:sequence>

 <!--xs:element name="Pozycja" type="wnio:PozycjaTyp" minOccurs="1" maxOccurs="unbounded"/-->

 <xs:element name="RI" type="wnio:DaneOpodTyp" minOccurs="1" maxOccurs="1"/> <xs:element name="RII" type="wnio:DaneOpodTyp" minOccurs="1" maxOccurs="1"/> <xs:element name="RIIIa" type="wnio:DaneOpodTyp" minOccurs="1" maxOccurs="1"/> <xs:element name="RIIIb" type="wnio:DaneOpodTyp" minOccurs="1" maxOccurs="1"/> <xs:element name="RIVa" type="wnio:DaneOpodTyp" minOccurs="1" maxOccurs="1"/> <xs:element name="RIVb" type="wnio:DaneOpodTyp" minOccurs="1" maxOccurs="1"/> <xs:element name="RV" type="wnio:DaneOpodTyp" minOccurs="1" maxOccurs="1"/> <xs:element name="RVI" type="wnio:DaneOpodTyp" minOccurs="1" maxOccurs="1"/> <xs:element name="RVIz" type="wnio:DaneOpodTyp" minOccurs="1" maxOccurs="1"/> <xs:element name="SI" type="wnio:DaneOpodTyp" minOccurs="1" maxOccurs="1"/> <xs:element name="SII" type="wnio:DaneOpodTyp" minOccurs="1" maxOccurs="1"/> <xs:element name="SIIIa" type="wnio:DaneOpodTyp" minOccurs="1" maxOccurs="1"/> <xs:element name="SIIIb" type="wnio:DaneOpodTyp" minOccurs="1" maxOccurs="1"/> <xs:element name="SIVa" type="wnio:DaneOpodTyp" minOccurs="1" maxOccurs="1"/> <xs:element name="SIVb" type="wnio:DaneOpodTyp" minOccurs="1" maxOccurs="1"/> <xs:element name="SV" type="wnio:DaneOpodTyp" minOccurs="1" maxOccurs="1"/> <xs:element name="SVI" type="wnio:DaneOpodTyp" minOccurs="1" maxOccurs="1"/> <xs:element name="SVIz" type="wnio:DaneOpodTyp" minOccurs="1" maxOccurs="1"/> <xs:element name="ŁPSI" type="wnio:DaneOpodTyp" minOccurs="1" maxOccurs="1"/>

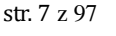

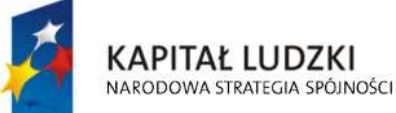

**UNIA EUROPEJSKA EUROPEJSKI FUNDUSZ SPOŁECZNY** 

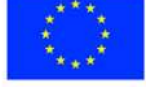

 <xs:element name="ŁPSII" type="wnio:DaneOpodTyp" minOccurs="1" maxOccurs="1"/> <xs:element name="ŁPSIII" type="wnio:DaneOpodTyp" minOccurs="1" maxOccurs="1"/> <xs:element name="ŁPSIV" type="wnio:DaneOpodTyp" minOccurs="1" maxOccurs="1"/> <xs:element name="ŁPSV" type="wnio:DaneOpodTyp" minOccurs="1" maxOccurs="1"/> <xs:element name="ŁPSVI" type="wnio:DaneOpodTyp" minOccurs="1" maxOccurs="1"/> <xs:element name="ŁPSVIz" type="wnio:DaneOpodTyp" minOccurs="1" maxOccurs="1"/> <xs:element name="BRI" type="wnio:DaneOpodTyp" minOccurs="1" maxOccurs="1"/> <xs:element name="BRII" type="wnio:DaneOpodTyp" minOccurs="1" maxOccurs="1"/> <xs:element name="BRIIIa" type="wnio:DaneOpodTyp" minOccurs="1" maxOccurs="1"/> <xs:element name="BRIII" type="wnio:DaneOpodTyp" minOccurs="1" maxOccurs="1"/> <xs:element name="BRIIIb" type="wnio:DaneOpodTyp" minOccurs="1" maxOccurs="1"/> <xs:element name="BRIVa" type="wnio:DaneOpodTyp" minOccurs="1" maxOccurs="1"/> <xs:element name="BRIV" type="wnio:DaneOpodTyp" minOccurs="1" maxOccurs="1"/> <xs:element name="BRIVb" type="wnio:DaneOpodTyp" minOccurs="1" maxOccurs="1"/> <xs:element name="BRV" type="wnio:DaneOpodTyp" minOccurs="1" maxOccurs="1"/> <xs:element name="BRVI" type="wnio:DaneOpodTyp" minOccurs="1" maxOccurs="1"/> <xs:element name="BRVIz" type="wnio:DaneOpodTyp" minOccurs="1" maxOccurs="1"/> <xs:element name="WSR1" type="wnio:DaneOpodTyp" minOccurs="1" maxOccurs="1"/> <xs:element name="WSR2" type="wnio:DaneOpodTyp" minOccurs="1" maxOccurs="1"/> <xs:element name="WSR3" type="wnio:DaneOpodTyp" minOccurs="1" maxOccurs="1"/> <xs:element name="W" type="wnio:DaneOpodTyp" minOccurs="1" maxOccurs="1"/> <xs:element name="LZRI" type="wnio:DaneOpodTyp" minOccurs="1" maxOccurs="1"/> <xs:element name="LZRII" type="wnio:DaneOpodTyp" minOccurs="1" maxOccurs="1"/> <xs:element name="LZRIIIa" type="wnio:DaneOpodTyp" minOccurs="1" maxOccurs="1"/> <xs:element name="LZRIVa" type="wnio:DaneOpodTyp" minOccurs="1" maxOccurs="1"/> <xs:element name="LZRIVb" type="wnio:DaneOpodTyp" minOccurs="1" maxOccurs="1"/> <xs:element name="LZRV" type="wnio:DaneOpodTyp" minOccurs="1" maxOccurs="1"/> <xs:element name="LZRVI" type="wnio:DaneOpodTyp" minOccurs="1" maxOccurs="1"/> <xs:element name="LZRVIz" type="wnio:DaneOpodTyp" minOccurs="1" maxOccurs="1"/> <xs:element name="RazemDane" type="wnio:RazemDaneTyp" minOccurs="1" maxOccurs="1"/>

</xs:sequence>

</xs:complexType>

<xs:complexType name="DaneOpodTyp">

<xs:sequence>

 <xs:element name="Ogolem" type="xs:decimal" minOccurs="1" maxOccurs="1"/> <xs:element name="NiePodlPrzeliczeniu" type="xs:decimal" minOccurs="1" maxOccurs="1"/>

<xs:element name="PodlegajacePrzeliczeniu" type="xs:decimal" minOccurs="1"

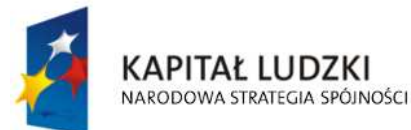

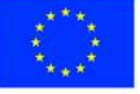

str. 8 z 97

### maxOccurs="1"/>

 <xs:element name="Przelicznik" type="xs:decimal" minOccurs="1" maxOccurs="1"/> <xs:element name="LiczbaHA" type="xs:decimal" minOccurs="1" maxOccurs="1"/> <xs:element name="Stawka" type="xs:decimal" minOccurs="1" maxOccurs="1"/> <xs:element name="Wymiar" type="xs:decimal" minOccurs="1" maxOccurs="1"/>

</xs:sequence>

</xs:complexType>

<!--xs:complexType name="PozycjaTyp">

<xs:annotation>

<xs:documentation>Jedna pozycja w tabeli D. DANE DOTYCZĄCE...</xs:documentation>

</xs:annotation>

<xs:sequence>

 <xs:element name="Klasa" type="wnio:KlasaTyp" minOccurs="1" maxOccurs="1"/> <xs:element name="Ogolem" type="xs:decimal" minOccurs="1" maxOccurs="1"/> <xs:element name="NiePodlPrzeliczeniu" type="xs:decimal" minOccurs="1" maxOccurs="1"/> <xs:element name="PodlegajacePrzeliczeniu" type="xs:decimal" minOccurs="1"

#### maxOccurs="1"/>

 <xs:element name="LiczbaHA" type="xs:decimal" minOccurs="1" maxOccurs="1"/> <xs:element name="Stawka" type="xs:decimal" minOccurs="1" maxOccurs="1"/> <xs:element name="Wymiar" type="xs:decimal" minOccurs="1" maxOccurs="1"/>

</xs:sequence>

</xs:complexType>

<xs:simpleType name="KlasaTyp">

<xs:restriction base="xs:string">

<xs:enumeration value="RI"/>

<xs:enumeration value="RII"/>

<xs:enumeration value="RIIIa"/>

<xs:enumeration value="RIIIb"/>

```
 <xs:enumeration value="RIVa"/>
```
<xs:enumeration value="RIVb"/>

<xs:enumeration value="RV"/>

<xs:enumeration value="RVI"/>

<xs:enumeration value="RVIz"/>

<xs:enumeration value="SI"/>

<xs:enumeration value="SII"/>

<xs:enumeration value="SIIIa"/>

<xs:enumeration value="SIIIb"/>

<xs:enumeration value="SIVa"/>

<xs:enumeration value="SIVb"/>

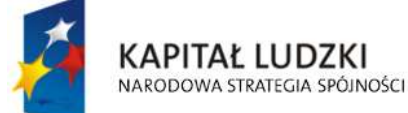

**UNIA EUROPEJSKA EUROPEJSKI FUNDUSZ SPOŁECZNY** 

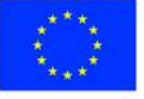

str. 9 z 97

 <xs:enumeration value="SV"/> <xs:enumeration value="SVI"/> <xs:enumeration value="SVIz"/> <xs:enumeration value="ŁPSI"/> <xs:enumeration value="ŁPSII"/> <xs:enumeration value="ŁPSIII"/> <xs:enumeration value="ŁPSIV"/> <xs:enumeration value="ŁPSV"/> <xs:enumeration value="ŁPSVI"/> <xs:enumeration value="ŁPSVIz"/> <xs:enumeration value="BRI"/> <xs:enumeration value="BRII"/> <xs:enumeration value="BRIIIa"/> <xs:enumeration value="BRIII"/> <xs:enumeration value="BRIIIb"/> <xs:enumeration value="BRIVa"/> <xs:enumeration value="BRIV"/> <xs:enumeration value="BRIVb"/> <xs:enumeration value="BRV"/> <xs:enumeration value="BRVI"/> <xs:enumeration value="BRVIz"/> <xs:enumeration value="WSR1"/> <xs:enumeration value="WSR2"/> <xs:enumeration value="WSR3"/> <xs:enumeration value="W"/> <xs:enumeration value="LZRI"/> <xs:enumeration value="LZRII"/> <xs:enumeration value="LZRIIIa"/> <xs:enumeration value="LZRIVa"/> <xs:enumeration value="LZRIVb"/> <xs:enumeration value="LZRV"/>

- <xs:enumeration value="LZRVI"/>
- <xs:enumeration value="LZRVIz"/>
- </xs:restriction>
- </xs:simpleType-->
- <xs:complexType name="RazemDaneTyp">
	- <xs:annotation>
		- <xs:documentation>Suma tabeli D. DANE DOTYCZĄCE...</xs:documentation>

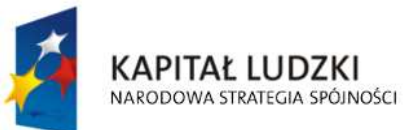

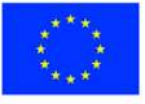

str. 10 z 97

</xs:annotation>

<xs:sequence>

<xs:element name="Ogolem" type="xs:decimal" minOccurs="1" maxOccurs="1"/>

 <xs:element name="NiePodlPrzeliczeniu" type="xs:decimal" minOccurs="1" maxOccurs="1"/>

 <xs:element name="PodlegajacePrzeliczeniu" type="xs:decimal" minOccurs="1" maxOccurs="1"/>

<xs:element name="LiczbaHA" type="xs:decimal" minOccurs="1" maxOccurs="1"/>

<xs:element name="Stawka" type="xs:decimal" minOccurs="1" maxOccurs="1"/>

<xs:element name="Wymiar" type="xs:decimal" minOccurs="1" maxOccurs="1"/>

</xs:sequence>

</xs:complexType>

<xs:complexType name="InneZwolnieniaTyp">

<xs:sequence>

 <xs:element name="InneZwolnieniaTabela" type="wnio:InneZwolnieniaTabelaTyp" minOccurs="1"

maxOccurs="unbounded"/>

 <xs:element name="RazemInneZwolnienia" type="xs:decimal" minOccurs="1" maxOccurs="1"/>

</xs:sequence>

</xs:complexType>

<xs:complexType name="InneZwolnieniaTabelaTyp">

<xs:sequence>

 <xs:element name="PozycjaInneZwolnienia" type="wnio:PozycjaInneZwolnieniaTyp" minOccurs="1" maxOccurs="1"/>

<xs:element name="Kwota" type="xs:decimal" minOccurs="1" maxOccurs="1"/>

</xs:sequence>

</xs:complexType>

<xs:simpleType name="PozycjaInneZwolnieniaTyp">

<xs:restriction base="xs:string">

<xs:enumeration value="GRSK">

<xs:annotation>

<xs:documentation>Ulga górska</xs:documentation>

</xs:annotation>

</xs:enumeration>

<xs:enumeration value="INNA">

<xs:annotation>

<xs:documentation>Inne ulgi </xs:documentation>

</xs:annotation>

</xs:enumeration>

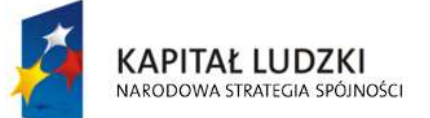

**UNIA EUROPEJSKA EUROPEJSKI FUNDUSZ SPOŁECZNY** 

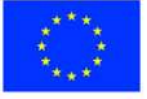

str. 11 z 97

<xs:enumeration value="INW">

<xs:annotation>

<xs:documentation>Ulga inwestycyjna</xs:documentation>

</xs:annotation>

</xs:enumeration>

<xs:enumeration value="JBAD">

<xs:annotation>

<xs:documentation>Jednostki Badawczo Rozwojowe</xs:documentation>

</xs:annotation>

</xs:enumeration>

<xs:enumeration value="JBUD">

<xs:annotation>

<xs:documentation>Jednostki Budżetowe</xs:documentation>

</xs:annotation>

</xs:enumeration>

<xs:enumeration value="NAB1\_100">

<xs:annotation>

<xs:documentation>Ulga nabycia - zakup gruntów 100%</xs:documentation>

</xs:annotation>

</xs:enumeration>

<xs:enumeration value="NAB1\_75">

<xs:annotation>

<xs:documentation>Ulga nabycia - zakup gruntów 75%</xs:documentation>

</xs:annotation>

</xs:enumeration>

<xs:enumeration value="NAB1\_50">

<xs:annotation>

<xs:documentation>Ulga nabycia - zakup gruntów 50%</xs:documentation>

</xs:annotation>

</xs:enumeration>

<xs:enumeration value="NAB2\_100">

<xs:annotation>

 <xs:documentation>Ulga nabycia - zagospodarowanie nieużytków 100%</xs:documentation>

</xs:annotation>

</xs:enumeration>

<xs:enumeration value="NAB2\_75">

<xs:annotation>

<xs:documentation>Ulga nabycia - zagospodarowanie nieużytków

str. 12 z 97

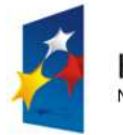

**KAPITAŁ LUDZKI** NARODOWA STRATEGIA SPÓJNOŚCI

**UNIA EUROPEJSKA EUROPEJSKI FUNDUSZ SPOŁECZNY** 

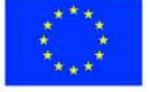

75%</xs:documentation>

</xs:annotation>

</xs:enumeration>

<xs:enumeration value="NAB2\_50">

<xs:annotation>

 <xs:documentation>Ulga nabycia - zagospodarowanie nieużytków 50%</xs:documentation>

</xs:annotation>

</xs:enumeration>

<xs:enumeration value="NAB3\_100">

<xs:annotation>

 <xs:documentation>Ulga nabycia - wymiana lub scalenie gruntów 100%</xs:documentation>

</xs:annotation>

</xs:enumeration>

<xs:enumeration value="NAB3\_75">

<xs:annotation>

 <xs:documentation>Ulga nabycia - wymiana lub scalenie gruntów 75%</xs:documentation>

</xs:annotation>

</xs:enumeration>

<xs:enumeration value="NAB3\_50">

<xs:annotation>

 <xs:documentation>Ulga nabycia - wymiana lub scalenie gruntów 50%</xs:documentation>

</xs:annotation>

</xs:enumeration>

<xs:enumeration value="ODL">

<xs:annotation>

<xs:documentation>Ulga odłogowa</xs:documentation>

</xs:annotation>

</xs:enumeration>

<xs:enumeration value="POD">

<xs:annotation>

<xs:documentation>Ogrody działkowe</xs:documentation>

</xs:annotation>

</xs:enumeration>

<xs:enumeration value="SZW">

<xs:annotation>

<xs:documentation>Szkolnictwo wyższe</xs:documentation>

**KAPITAŁ LUDZKI** NARODOWA STRATEGIA SPÓJNOŚCI

**UNIA EUROPEJSKA EUROPEJSKI FUNDUSZ SPOŁECZNY** 

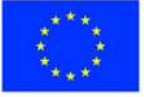

str. 13 z 97

</xs:annotation>

</xs:enumeration>

<xs:enumeration value="UST">

<xs:annotation>

<xs:documentation>Ulga ustawowa - zolnienie V i VI klasy

gruntów</xs:documentation>

</xs:annotation>

</xs:enumeration>

<xs:enumeration value="ZOLC">

<xs:annotation>

<xs:documentation>Ulga żołnierska dla członka rodziny</xs:documentation>

</xs:annotation>

</xs:enumeration>

<xs:enumeration value="ZOLP">

<xs:annotation>

<xs:documentation>Ulga żołnierska dla prowadzącego</xs:documentation>

</xs:annotation>

</xs:enumeration>

<xs:enumeration value="ZPCH">

<xs:annotation>

<xs:documentation>Zakłady pracy chronionej</xs:documentation>

</xs:annotation>

</xs:enumeration>

<xs:enumeration value="ZYW">

<xs:annotation>

<xs:documentation>Ulga żywiołowa</xs:documentation>

</xs:annotation>

</xs:enumeration>

</xs:restriction>

</xs:simpleType>

<xs:complexType name="UlgiTyp">

<xs:sequence>

 <xs:element name="KwotyUlg" type="wnio:KwotyUlgTyp" minOccurs="1" maxOccurs="1"/> <xs:element name="UlgiRazem" type="xs:decimal" minOccurs="1" maxOccurs="1"/>

</xs:sequence>

</xs:complexType>

<xs:complexType name="KwotyUlgTyp">

<xs:sequence>

<xs:element name="Ulga1" type="xs:decimal" minOccurs="1" maxOccurs="1">

str. 14 z 97

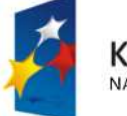

**KAPITAŁ LUDZKI** NARODOWA STRATEGIA SPÓJNOŚCI

**UNIA EUROPEJSKA EUROPEJSKI FUNDUSZ SPOŁECZNY** 

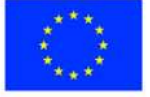

<xs:annotation>

 <xs:documentation>1. Z tytułu nabycia lub objęcia w zagospodarowanie gruntów </xs:documentation>

</xs:annotation>

</xs:element>

<xs:element name="Ulga2" type="xs:decimal" minOccurs="1" maxOccurs="1">

<xs:annotation>

<xs:documentation>2. Inwestycyjne </xs:documentation>

</xs:annotation>

</xs:element>

<xs:element name="Ulga3" type="xs:decimal" minOccurs="1" maxOccurs="1">

<xs:annotation>

<xs:documentation>3. Górskie </xs:documentation>

</xs:annotation>

</xs:element>

<xs:element name="Ulga4" type="xs:decimal" minOccurs="1" maxOccurs="1">

<xs:annotation>

<xs:documentation>4. Inne </xs:documentation>

</xs:annotation>

</xs:element>

</xs:sequence>

</xs:complexType>

</xs:schema>

# **Plik XSL**

<?xml version="1.0" encoding="UTF-8" ?>

<xsl:stylesheet version="2.0" xmlns:xsl="http://www.w3.org/1999/XSL/Transform" exclude-resultprefixes="xsl"

xmlns:meta="http://crd.gov.pl/xml/schematy/meta/2009/11/16/"

xmlns:str="http://crd.gov.pl/xml/schematy/struktura/2009/11/16/"

xmlns:os="http://crd.gov.pl/xml/schematy/osoba/2009/11/16/"

xmlns:adr="http://crd.gov.pl/xml/schematy/adres/2009/11/09/"

xmlns:inst="http://crd.gov.pl/xml/schematy/instytucja/2009/11/16/"

xmlns:wnio="http://epuap.gov.pl/FeResourceServlet/wzor\_lokalny/umostroleka/DR1\_2014/"> <!--xsl:output doctype-system="http://www.w3.org/TR/html4/loose.dtd"

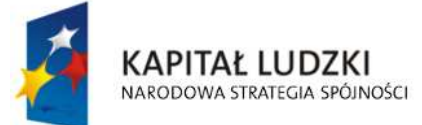

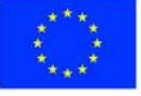

str. 15 z 97

doctype-public="-//W3C//DTD HTML 4.01 Transitional//EN" indent="yes" method="html"/--

>

 <xsl:output method="xhtml" encoding="UTF-8" indent="yes" doctype-public="-//W3C//DTD XHTML 1.0 Transitional//EN"

 doctype-system="http://www.w3.org/TR/xhtml1/DTD/xhtml1-transitional.dtd" mediatype="text/html"/>

<xsl:template match="/">

<xsl:variable name="trescDokumentu" select="wnio:Dokument/wnio:TrescDokumentu"/>

 <xsl:variable name="skladajacy" select="wnio:Dokument/wnio:TrescDokumentu/wnio:Skladajacy"/>

<xsl:variable name="adres" select="wnio:Dokument/wnio:TrescDokumentu/wnio:Adres"/>

```
 <xsl:variable name="danePrzedmiotowOpodatkowania"
select="wnio:Dokument/wnio:TrescDokumentu/wnio:DanePrzedmiotowOpodatkowania"/>
```

```
 <xsl:variable name="inneZwolnienia" 
select="wnio:Dokument/wnio:TrescDokumentu/wnio:InneZwolnienia"/>
```
<xsl:variable name="ulgi" select="wnio:Dokument/wnio:TrescDokumentu/wnio:Ulgi"/>

<html xmlns="http://www.w3.org/1999/xhtml">

<head>

<title>Formularz</title>

<meta content="text/html;" charset="UTF-8" http-equiv="Content-Type"/>

<style type="text/css">

.newpage { page-break-before: always }

 $<|$  -- -->

.formBody { font-family: "Times New Roman", sans-serif; font-size: 9px; }

 <!-- .formBody { text-align: center; margin: 10px; font-family: sans-serif; font-style: italic; font-size: 12px; } -->

 .controlStyle { border: 0px; border-bottom: 1px dashed black; width: 99%; height:18px; color:black; font-size:9px; font-family: "Times New Roman", sans-serif; font-weight:normal; background-color:white; }

 $<|...|$ 

.h3 { height: 60px; }

 $<$ !-- -->

.h4 { height: 80px; }

 $\leq$  -- .parentDiv { height: 100%; width: 800px; margin: quto; } -->

.parentDiv { height: 100%; width: 100%; margin: auto; }

 $<$  -- --  $>$ 

.top { vertical-align: top; }

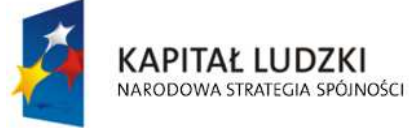

**UNIA EUROPEJSKA EUROPEJSKI FUNDUSZ SPOŁECZNY** 

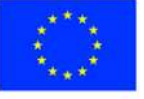

str. 16 z 97

 $<|...>$ .wide { width: 100%; }

 $<$ -- -->

.w150 { width: 19%; }

 $$ 

.w200 { width: 25%; }

<!-- skopiowane table, th, td -->

.tabela { border:1px solid black; border-collapse:collapse;}

 $<|...|$ 

.tabela2 { border:3px double black; border-collapse:collapse;}

 $<|-->$ 

 .width30 { width: 30%; } .width80 { width: 80%; } .width20 { width: 20%; } .width03 { width: 3%; } .width44 { width: 44%; } .width14 { width: 14%; } .width16 { width: 16%; }

 $<$ -- -->

 .silver { background-color: #C0C0C0;} .white { background-color: white;} .lightSilver { background-color: #E0E0E0;}

 <!-- .silver { box-shadow: inset 0 0 0 1000px #C0C0C0; } .white { box-shadow: inset 0 0 0 1000px white;} .lightSilver { box-shadow: inset 0 0 0 1000px #E0E0E0;} -->

<!-- -->

.titleFont {font-size: 12px; }

 <!-- .div01 { border:1px solid black; border-collapse:collapse; background-color: #C0C0C0; width: 80%;} -->

 .div01 { border:1px solid black; border-collapse:collapse; background-color: #C0C0C0; width: 100%;}

 $<$ -- -->

 .inputStyle { border: 0px; color:black; font-size:9px; font-family: "Times New Roman", sans-serif; font-weight:normal; background-color:white; }

 <!-- .inputStyle001 { border: 0px; height:18px; color:black; font-style:italic; font-size:8px; font-family:sans-serif; font-weight:normal; background-color:white; } -->

 .inputStyle001 { border: 0px; width: 98%; color:black; font-size:9px; font-family: "Times New Roman", sans-serif; font-weight:normal; background-color:white; text-align: right;}

 .inputStyle01 { border: 0px; width: 98%; bolder color:black; font-size:9px; font-family: "Times New Roman", sans-serif; font-weight:normal; background-color:white; }

 $<|...|$ 

 .controlStyle01 { border: 0px; border-bottom: 1px dashed black; width: 18%; height:18px; color:black; font-size:9px; font-family: "Times New Roman", sans-serif; fontweight:normal; background-color:white; }

 $<|--->$ 

 .controlStyle02 { border: 0px; border-bottom: 1px dashed black; width: 9%; height:18px; color:black; font-size:9px; font-family: "Times New Roman", sans-serif; fontweight:normal; background-color:white; }

 $<$ -- -->

**KAPITAŁ LUDZKI** NARODOWA STRATEGIA SPÓJNOŚCI

**UNIA EUROPEJSKA EUROPEJSKI FUNDUSZ SPOŁECZNY** 

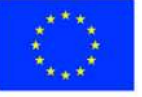

str. 17 z 97

```
 .epuap-link { 
 font-size: 10px; 
 color: #225D9F; 
 text-decoration: underline; 
 cursor: pointer; 
 }
```
 .epuap-links { padding-bottom: 10px; height: 25px; }

.epuap-links #printer {

background-image: url(print.png);

background-image:

url(data:image/png;base64,iVBORw0KGgoAAAANSUhEUgAAABQAAAAUCAIAAAAC64paAAAAB nRSTlMAAAAAAABupgeRAAAACXBIWXMAAAsTAAALEwEAmpwYAAAC40lEQVR42o1Tz2sUSRSu6qlK /6rpHibjCNODrhBCckkOMjkksoIY8xesrP+CsuzZP2APghcv3jwLIae9yZ4Uj4LIsmzYBLLsGqPJZNKTqZ6Z7lf 1noeOSUxE/Xi8Q/G9+opX38fZ53Bdb2ZmnnN+5pyI1tff5PmYfQVJciVNB/YTjLF5YUY57PcOk+TKGbI4r8 A5dxyHMYbELCIggUEkRkTfHMaShETGEhgEi2CQEInwDNk5r8wYIbGTSYtgLCJ+lzIiGYvHmmCsARDsq8 pCiCiKOp0O0meaBgAKQLQLCwtxHAtxoscZY7Va7fbtn69d+zFJLu3sbN9aWZZ+WJSaBRgAU0DgOs+f v0iS5O3b/1++fLG6+jRNU8E5v3v3l3v3fi0vGw4HB70Bd7Lyo6lcIVKWURSpZrPdvNjudBbjOH748IGjlFpeX payUlYURUoFYeB5nus4DiFag2jRWvT9kHP6u//fB50uLV1XSgmlVLvdllIYY4rCFAV1u4f9vh4O8zPbHQyGs 7PBVX+KMVZ1HKWUkFJqndfraIxFhDQdbW39Za09bz6AnHPy/QkiZi2TUgrG2MbG9s7OYb1e9X0BQFJy ADse5wCGMSal8Dw3CFylvP39w9HI9HoDrQeMMQEAUnLXlVqP1tf/RSTH4bWalNI7MikigAUoAPLXr/9s t39wXZnnvCgKobVGLKIoGI9Hq6tPms1mHMdfzEy/39/d3b1//zfP89P0Q5ZlIsuyvb138/NzwyG/cePWys pN13WJCJEQEUtTEyEi5/Ts2R9xHAZB+OrVdpZlFSIyBhYXl6rVeHKyNTc3o1RVqWoYll0FgQqC0PfDer0xM RE0GpMHB73Hjx9tbm4chV4p1Wq119Z+n5q6bK1FRGuPChGtJWstEXW7u3fu/PT+/Tut9UkwtNYXLiTT05 cZ45xXiJxKhU6jfHyjMdVoXNzc/OfE2yWazVardelUtvB48HTvdvd6vb2S9hG2wgzndgSqNgAAAABJRU5 ErkJggg==);

background-repeat: no-repeat;

padding-left: 25px;

height: 25px;

display: inline-block;

vertical-align: middle;

}

.epuap-links #newwindow {

background-image:

url(data:image/png;base64,iVBORw0KGgoAAAANSUhEUgAAABQAAAAUCAIAAAAC64paAAAAB nRSTlMAAAAAAABupgeRAAAACXBIWXMAAAsTAAALEwEAmpwYAAAB80lEQVR42sVTTWsTURQ9970 7ms40mVBFUkiaqaGooNKFJRtBQbquoItQ3IioXfYPFPwPBXHhQqXajVJoaekqm0qhYDE2BT+gLTTYEKK Z5nPSyMxzk2pESTsrz+bC45537se5wP8CJZPXp6efCiG659l2vVxuCkFCoNXyYrHw5ORDjkTijkOA6k6u11 XTAQAS6kcLjQaiUYulJM/1PE8BBDqs53dl7RgK6WZI73wkAmualFyP9htHNagAELU/K5VqruuxlMLQdcM wfI3KcTwpBAOQUkopfZGZJQkwEbEmmdknWSMiJgJL9kvWNCYiBsAa+1dmAAyAj9Hz2te1zeJmtVXV

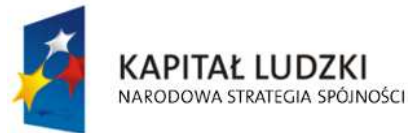

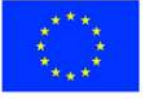

str. 18 z 97

WR/qGxo2Rw7JfITyi8zz1b2VfH331vnxpa25je/v3opVkGIAQtCvBf6NbOHD7JcnO7VMoi9xd/jee3tpeX tmMHgpV3MYAAnqIpvenauKj+OXU7FQHMCNwdGIaaZz827igDt9809U3dyVgQuPks8IAsCYNTFmTQ QCd15+esXl8r5tN5zGQYehQdR2MBHC3untwPrUVmQgeO7BmZX58v2NysKe941LxIuLr7PZTJdpuycrN 2d6QuFqT28eUCd6C6bcV8rYWagca6tnr9LjfP+yGl1XU2mVmq1dHEmJP46vO4KnxLXbccuKFwt2+s3 nYq4J4CflhqQ//cm7bQAAAABJRU5ErkJggg==);

```
 background-repeat: no-repeat; 
           padding-left: 25px; 
           height: 25px; 
           display: inline-block; 
           vertical-align: middle; 
           } 
           @media all { 
             .page-break { display: none; } 
           } 
            @media print{ 
             .epuap-links{ 
              display:none; 
 } 
             body { font-size: 8pt } 
             .page-break { display: block; page-break-before: always; } 
           } 
          </style> 
        </head> 
        <body class="formBody">
```
<div class="epuap-links">

<a href="javascript:void(0)" onclick="window.print()" class="epuap-link" id="printer">Drukuj</a>

 <a href="javascript:void(0)" onclick="window.open(window.location)" class="epuap-link" id="newwindow">Otwórz w osobnym oknie</a>

 $<$ /div $>$ 

 $<$ div  $>$ 

<center>

```
 <table class="wide">
```
 $<$ tr $>$ 

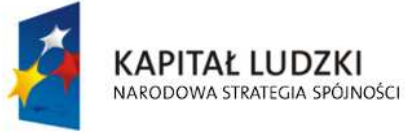

**UNIA EUROPEJSKA EUROPEJSKI FUNDUSZ SPOŁECZNY** 

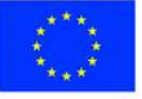

str. 19 z 97

```
 <td class="tabela2 ">
```
1. Numer Identyfikacji Podatkowej :

 $-  
br/>$ 

<input readonly="readonly" class="controlStyle" type="text">

 <xsl:attribute name="value"><xsl:value-of select="\$trescDokumentu/wnio:NIPiDATA/wnio:NIP"/></xsl:attribute>

```
 </input> 
     </td>
      <td class="width30"/> 
     <td>
        Załącznik Nr 4 
        <br/>-br/> do uchwały Nr 429/XLVII/2005 
        <br/><br/>br/> Rady Miejskiej w Ostrołęce 
       <br/>-<br/>br/> z dnia 8 grudnia 2005 r. 
     </td>
  </tr>
</table>
<br/><sub>pr</sub> <center> 
   <table class="wide"> 
     <tr><td>
            <table> 
             <tr> <td class="tabela2 silver width03 "> 
                    <center>FD-2</center> 
                </td>
             </tr>
           </table> 
        </td>
         <td class="width30"/> 
        <td>
            <table> 
             <tr><td colspan="2">
```
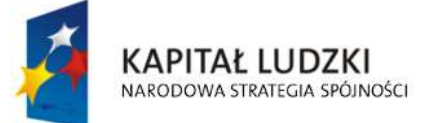

**UNIA EUROPEJSKA EUROPEJSKI FUNDUSZ SPOŁECZNY** 

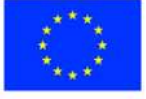

str. 20 z 97

## <b class="titleFont">DEKLARACJA NA PODATEK ROLNY</b>

str. 21 z 97  $<$ /td>  $\langle$ /tr $>$  $<$ tr $>$ <td> <b>Obowigzuje od :</b>  $\langle$ /td $\rangle$  <td class="tabela2 width44"> 2.  $-br/>$ dzielnich zu der die Stadt die Stadt die Stadt die Stadt die Stadt die Stadt die Stadt die Stadt die Stadt die <br>Die Stadt die Stadt die Stadt die Stadt die Stadt die Stadt die Stadt die Stadt die Stadt die Stadt die Stadt <input readonly="readonly" class="controlStyle02" type="text"> <xsl:attribute name="value"><xsl:value-of select="\$trescDokumentu/wnio:NIPiDATA/wnio:ObowiazujeOd/wnio:Dzien"/></xsl:attribute> </input> mies <input readonly="readonly" class="controlStyle02" type="text"> <xsl:attribute name="value"><xsl:value-of select="\$trescDokumentu/wnio:NIPiDATA/wnio:ObowiazujeOd/wnio:Miesiac"/></xsl:attribute> </input> rok a strong a strong and the strong strong strong strong strong strong strong strong strong strong strong str <input readonly="readonly" class="controlStyle01" type="text"> <xsl:attribute name="value"><xsl:value-of select="\$trescDokumentu/wnio:NIPiDATA/wnio:ObowiazujeOd/wnio:Rok"/></xsl:attribute> </input>  $<$ /td>  $<$ /tr> </table>  $<$ /td>  $<$ /tr $>$ </table> </center> </center> <u>UWAGA : Podatnik wypełnia tylko pola białe</u>  $<$ /div $>$  $br/>$  <div class="wide"> <center>

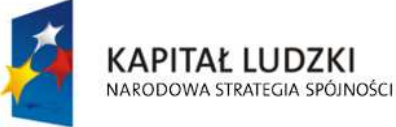

**UNIA EUROPEJSKA EUROPEJSKI FUNDUSZ SPOŁECZNY** 

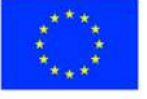

<div class="div01">

<table class="wide">

 $<$ tr $>$ 

<td width="1%;"/>

<td class="top">

<u>Podstawa prawna :</u>

 $<$ /td>

 $<$ td $>$ 

 Ustawa z dnia 15 listopada 1984 r. o podatku rolnym ( t. j. – Dz. U. z 1993 r. Nr 94, poz. 431, z późn. zm. )

 $-  
br/>$ 

 Formularz przeznaczony dla osób prawnych, jednostek organizacyjnych oraz spółek nie mających osobowości prawnej,

 $<sub>pr</sub>$ 

 będących właścicielami gruntów, posiadaczami samoistnymi gruntów, użytkownikami wieczystymi gruntów, posiadaczami

 $chr/>$ 

 gruntów stanowiących własnośćSkarbu Państwa lub jednostki samorządu terytorialnego oraz dla osób fizycznych będących

 $-  
br/>$ 

 współwłaścicielami lub współposiadaczami z osobami prawnymi, bądźz innymi jednostkami organizacyjnymi nieposiadającymi

 $br/>$ 

osobowości prawnej lub z spółkami nieposiadającymi osobowości

prawnej.

```
</td>
```
<td width="2%;"/>

 $<$ /tr $>$ 

 $<$ tr $>$ 

<td width="1%;"/>

```
<td class="top">
```
<u>Termin składania :</u>

 $<$ /td>

<td>

 Do 15 stycznia każdego roku podatkowego lub w terminie 14 dni od zaistnienia okoliczności mających wpływ na powstanie

 $br/>$ 

bądźwygaśnięcie obowiązku podatkowego.

 $<$ /td>

 $<$ /tr $>$ 

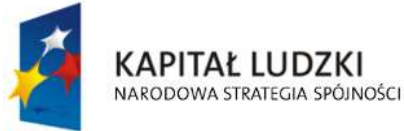

**UNIA EUROPEJSKA EUROPEJSKI FUNDUSZ SPOŁECZNY** 

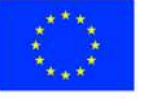

str. 22 z 97

```
<tr>
```
<td width="1%;"/>

<td class="top">

<u>Miejsce składania :</u>

 $<$ /td>

<td>Urząd Miejski w Ostrołęce</td>

 $\langle$ /tr $>$ 

</table>

 $<$ /div>

<div class="div01">

<table class="wide">

 $<$ tr $>$ 

<td class="titleFont">

**<b>A. MIEJSCE SKŁADANIA DEKLARACJI</b>** 

 $<$ /td>

 $<$ /tr $>$ 

 $<$ tr $>$ 

<table class="wide">

 $<$ tr $>$ 

<td class="width03"/>

 <td class="tabela white"><b>3. Urząd Miejski w Ostrołęce Pl. Gen. J. Bema 1 pok. Nr 7-8 07-400 Ostrołęka</b></td>

 $<$ /tr>

</table>

 $\langle$ /tr $>$ 

</table>

</div>

<div class="div01">

<table class="wide">

 $<$ tr $>$ 

<td class="titleFont" width="40%">

<b>B. DANE SKŁADAJĄCEGO DEKLARACJĘ</b>

 $<$ /td>

<td>(niepotrzebne skreślić)</td>

 $<$ /tr>

 $<$ tr $>$ 

 <td>\* - dotyczy składającego deklaracjęniebędącego osobąfizyczną</td> <td>\*\* - dotyczy składającego deklaracjębędącego osobąfizyczną</td>

 $<$ /tr $>$ 

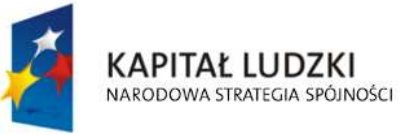

**UNIA EUROPEJSKA EUROPEJSKI FUNDUSZ SPOŁECZNY** 

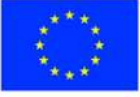

str. 23 z 97

```
</table>
\langlediv\rangle <div class="div01"> 
   <table class="wide"> 
     <tr> <td class="titleFont">B.1 DANE IDENTYFIKACYJNE</td> 
     \langle/tr\rangle</table>
  <table class="wide">
     <tr> <td class="width03"/> 
        <td class="tabela white"> 
          4. Rodzaj składającego deklarację( zaznaczyć właściwą kratkę) 
         <br/>-br/> <input disabled="disabled" class="" type="checkbox" value="checkbox"> 
             <xsl:if test="$skladajacy/wnio:RodzajSkladajacego = 'F'"> 
         <xsl:attribute name="checked">checked</xsl:attribute> 
        </xsl:if> 
          </input> 
          osoba fizyczna 
          <input disabled="disabled" class="" type="checkbox" value="checkbox"> 
             <xsl:if test="$skladajacy/wnio:RodzajSkladajacego = 'P'"> 
         <xsl:attribute name="checked">checked</xsl:attribute> 
        </xsl:if> 
          </input> 
          osoba prawna 
          <input disabled="disabled" class="" type="checkbox" value="checkbox"> 
             <xsl:if test="$skladajacy/wnio:RodzajSkladajacego = 'J'"> 
         <xsl:attribute name="checked">checked</xsl:attribute> 
       </xsl:if> </input> 
          jednostka org. nie posiadająca osobowości prawnej 
         <br/>-<br/>br/> <input disabled="disabled" class="" type="checkbox" value="checkbox"> 
             <xsl:if test="$skladajacy/wnio:RodzajSkladajacego = 'S'"> 
         <xsl:attribute name="checked">checked</xsl:attribute> 
        </xsl:if> 
          </input>
```
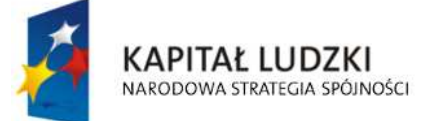

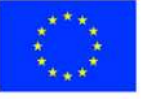

str. 24 z 97

 spółka nie mająca osobowości prawnej  $\langle h r / \rangle$  5. Tytuł prawny ( zaznaczyć właściwą kratkę)  $chr/>$  <input disabled="disabled" class="" type="checkbox" value="checkbox"> <xsl:if test="\$skladajacy/wnio:TytulPrawny = 'WL'"> <xsl:attribute name="checked">checked</xsl:attribute>  $<$ / $x$ sl:if $>$  </input> właściciel <input disabled="disabled" class="" type="checkbox" value="checkbox"> <xsl:if test="\$skladajacy/wnio:TytulPrawny = 'WS'"> <xsl:attribute name="checked">checked</xsl:attribute> </xsl:if> </input> współwłaściciel <input disabled="disabled" class="" type="checkbox" value="checkbox"> <xsl:if test="\$skladajacy/wnio:TytulPrawny = 'UW'"> <xsl:attribute name="checked">checked</xsl:attribute> </xsl:if> </input> użytkownik wieczysty <input disabled="disabled" class="" type="checkbox" value="checkbox"> <xsl:if test="\$skladajacy/wnio:TytulPrawny = 'PS'"> <xsl:attribute name="checked">checked</xsl:attribute> </xsl:if> </input> posiadacz samoistny  $-  
br/>$  <input disabled="disabled" class="" type="checkbox" value="checkbox"> <xsl:if test="\$skladajacy/wnio:TytulPrawny = 'PZ'"> <xsl:attribute name="checked">checked</xsl:attribute>  $<$ / $x$ sl:if $>$  </input> posiadacz zależny (najemca, dzierżawca)

 $\langle h r / \rangle$ 

6. Nazwa pełna\*/ Nazwisko, pierwsze imię, data urodzenia\*\*

 $<sub>pr</sub>$ 

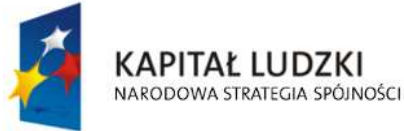

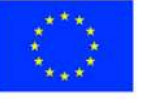

str. 25 z 97

<input readonly="readonly" class="inputStyle01" type="text">

 <xsl:attribute name="value"><xsl:value-of select="\$skladajacy/wnio:NazwaPelnaNazwisko"/></xsl:attribute>

</input>

 $\langle h r / \rangle$ 

7. Nazwa skrócona\*/ imię ojca, imię matki\*\*

 $chr/>$ 

<input readonly="readonly" class="inputStyle01" type="text">

 <xsl:attribute name="value"><xsl:value-of select="\$skladajacy/wnio:NazwaSkroconaImiona"/></xsl:attribute>

</input>

 $\langle h r / \rangle$ 

8. Identyfikator REGON\*/ Numer PESEL\*\*

 $-  
br/>$ 

<input readonly="readonly" class="inputStyle01" type="text">

<xsl:attribute name="value"><xsl:value-of

select="\$skladajacy/wnio:Identyfikator"/></xsl:attribute>

</input>

 $<$ /td>

 $<$ /tr $>$ 

</table>

 $\langle$ div $\rangle$ 

<div class="div01">

<table class="wide">

 $<$ tr $>$ 

<td class="titleFont">B.2 ADRES SIEDZIBY\*/ ADRES ZAMIESZKANIA\*\*</td>

 $\langle$ /tr $\rangle$ 

</table>

<table class="wide">

<tr>

<td class="width03"/>

<td class="tabela white w200">

9. Kraj

 $-  
br/>$ 

<input readonly="readonly" class="inputStyle01" type="text">

<xsl:attribute name="value"><xsl:value-of

select="\$adres/wnio:Kraj"/></xsl:attribute>

</input>

 $<$ /td $>$ 

<td class="tabela white w200">

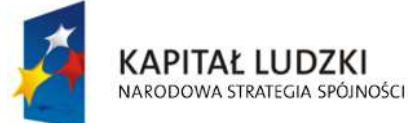

**UNIA EUROPEJSKA EUROPEJSKI FUNDUSZ SPOŁECZNY** 

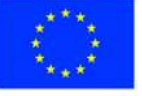

str. 26 z 97

10. Województwo

 $-br/>$ 

<input readonly="readonly" class="inputStyle01" type="text">

<xsl:attribute name="value"><xsl:value-of

select="\$adres/wnio:Wojewodztwo"/></xsl:attribute>

</input>

 $<$ /td>

<td class="tabela white w200">

11. Powiat

 $chr/>$ 

<input readonly="readonly" class="inputStyle01" type="text">

<xsl:attribute name="value"><xsl:value-of

select="\$adres/wnio:Powiat"/></xsl:attribute>

</input>

 $<$ /td>

 $<$ /tr $>$ 

 $<$ tr $>$ 

<td class="width03"/>

<td class="tabela white w200">

12. Gmina

 $chr/>$ 

<input readonly="readonly" class="inputStyle01" type="text">

<xsl:attribute name="value"><xsl:value-of

select="\$adres/wnio:Gmina"/></xsl:attribute>

</input>

 $<$ /td>

<td class="tabela white w200">

13. Ulica

 $br/>$ 

<input readonly="readonly" class="inputStyle01" type="text">

<xsl:attribute name="value"><xsl:value-of

select="\$adres/wnio:Ulica"/></xsl:attribute>

</input>

 $<$ /td>

<td class="tabela white w200">

14. Nr domu/ Nr lokalu

 $br/>$ 

<input readonly="readonly" class="inputStyle" type="text">

<xsl:attribute name="value"><xsl:value-of

select="\$adres/wnio:NrDomu"/></xsl:attribute>

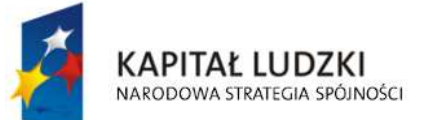

**UNIA EUROPEJSKA EUROPEJSKI FUNDUSZ SPOŁECZNY** 

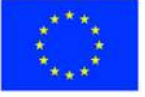

str. 27 z 97

</input>

<input readonly="readonly" class="inputStyle" type="text">

<xsl:attribute name="value"><xsl:value-of

select="\$adres/wnio:NrLokalu"/></xsl:attribute>

</input>

 $<$ /td>

 $<$ /tr $>$ 

 $<$ tr $>$ 

<td class="width03"/>

<td class="tabela white w200">

15. Miejscowość

 $-  
br/>$ 

<input readonly="readonly" class="inputStyle01" type="text">

<xsl:attribute name="value"><xsl:value-of

select="\$adres/wnio:Miejscowosc"/></xsl:attribute>

</input>

 $<$ /td>

<td class="tabela white w200">

16. Kod pocztowy

 $-  
br/>$ 

<input readonly="readonly" class="inputStyle01" type="text">

<xsl:attribute name="value"><xsl:value-of

select="\$adres/wnio:KodPocztowy"/></xsl:attribute>

</input>

 $<$ /td>

<td class="tabela white w200">

17. Poczta

 $-  
br/>$ 

<input readonly="readonly" class="inputStyle01" type="text">

<xsl:attribute name="value"><xsl:value-of

select="\$adres/wnio:Poczta"/></xsl:attribute>

</input>

 $<$ /td>

 $<$ /tr $>$ 

</table>

 $<$ /div $>$ 

<div class="div01">

<table class="wide">

 $<$ tr $>$ 

<td class="titleFont" width="40%">

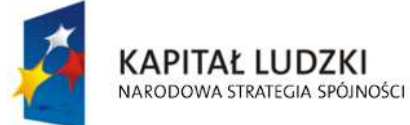

**UNIA EUROPEJSKA EUROPEJSKI FUNDUSZ SPOŁECZNY** 

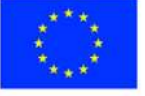

str. 28 z 97

# <b>C. OKOLICZNOŚCI POWODUJĄCE KONIECZNOŚĆ ZŁOŻENIA

```
DEKLARACJI</b>
                      </td>
                    </tr></table>
                  <table class="wide"> 
                    <tr> <td class="width03"/> 
                       <td class="tabela white"> 
                          18. Okoliczności( zaznaczyć właściwą kratkę) 
                         <br/>-<br/>br/> <input disabled="disabled" class="" type="checkbox" value="checkbox"> 
                            <xsl:if test="$trescDokumentu/wnio:Okolicznosci = 'R'"> 
                        <xsl:attribute name="checked">checked</xsl:attribute> 
                      \langle x s |:if\rangle </input> 
                          1. deklaracja roczna 
                          <input disabled="disabled" class="" type="checkbox" value="checkbox"> 
                            <xsl:if test="$trescDokumentu/wnio:Okolicznosci = 'K'"> 
                        <xsl:attribute name="checked">checked</xsl:attribute> 
                      \langle x s |:if\rangle </input> 
                          2. korekta deklaracji rocznej 
                      </td>
                    </tr>
                 </table>
                </div> 
               <br/>-<br/>br/> <div class="div01 newpage">
                  <table class="wide"> 
                    <tr> <td class="titleFont" width="70%"> 
                         <b>D. DANE DOTYCZĄCE PRZEDMIOTÓW OPODATKOWANIA</b>
                      </td>
                       <td>( włącznie ze zwolnieniami )</td> 
                    </tr></table>
```
<table class="wide">

 $<$ tr $>$ 

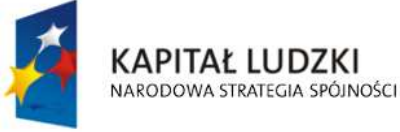

**UNIA EUROPEJSKA EUROPEJSKI FUNDUSZ SPOŁECZNY** 

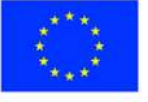

str. 29 z 97

```
 <td class="width03"/> 
<td> <table class="white wide" rules="all"> 
      <tr class="lightSilver"> 
        <td class="width14"/> 
        <td class="width44" colspan="3"> 
           <center>Powierzchnia gruntu w hektarach fizycznych</center> 
       </td>
        <td class="width14"/> 
        <td class="width14"/> 
        <td class="width14"/> 
     </tr>
      <tr class="lightSilver"> 
        <td class="width14"> 
           <center> 
             Klasy użytków 
            <br/>-br/> wynikające z 
            <br/>-<br/>br/> ewidencji gruntów 
           </center> 
       </td>
       <td class="width14">
          <center>Ogółem</center>
       </td>
       <td class="width16">
           <center> 
             Nie podlegające 
            <br/>-br/> przeliczeniu na ha 
            <br/>-br/> przeliczeniowe 
           </center> 
       </td> <td class="width14"> 
           <center> 
             Podlegające
```
 $<sub>pr</sub>$ 

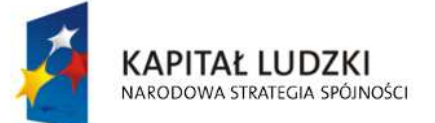

**UNIA EUROPEJSKA EUROPEJSKI FUNDUSZ SPOŁECZNY** 

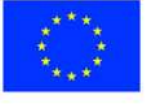

str. 30 z 97

```
 przeliczeniu na 
                                           <br/>-br/>ha a tugan a ta 1970 ha a tsa a tsa a tsa a tsa a tsa a tsa a tsa a tsa a tsa a tsa a tsa a tsa a tsa a tsa a
                                           <br/>-<br/>br/> przeliczeniowe 
                                        </center> 
                                     </td>
                                     <td class="width14">
                                        <center> 
                                            Liczba ha 
                                           <br/>-br/> przeliczeniowych 
                                        </center> 
                                     </td>
                                     <td class="width14">
                                         <center> 
                                            Stawka z 1 ha 
                                           <br/>-<br/>br/> (przeliczeniowego 
                                           <br/>-br/> lub fizycznego) w 
                                           <br/>-br/> zł, gr 
                                        </center> 
                                     </td>
                                      <td class="width14"> 
                                         <center> 
                                            Wymiar podatku 
                                           <br/>-<br/>br/> rolnego w zł, gr 
                                        </center> 
                                     </td>
                                 </tr>
                                  <tr class="lightSilver"> 
                                     <td/><td> <center>1</center> 
                                     </td>
```
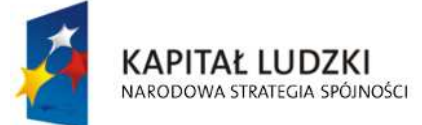

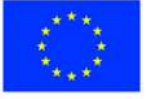

str. 31 z 97

```
<td>
     <center>2</center> 
  </td>
  <td>
     <center>3</center> 
  </td><td>
     <center>4</center> 
  </td>
  <td>
    <center>5</center>
  </td>
  <td><center>6</center>
  </td>
</tr>
<tr><td class="lightSilver">
     <center> 
      <b>Grunty orne</b>
     </center> 
  </td>
  <td/><td/><td/><td/><td/><td/></tr>
<tr><td class="lightSilver">
     <center> 
      |ab| |ab| </center> 
  </td>
```
 $<$ td $>$ 

<input readonly="readonly" class="inputStyle001" type="text">

<xsl:attribute name="value"><xsl:value-of

select="\$danePrzedmiotowOpodatkowania/wnio:RI/wnio:Ogolem"/></xsl:attribute>

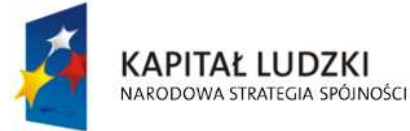

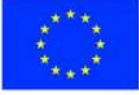

str. 32 z 97

$$
\langle \mathsf{Input} \rangle
$$

 $<$ /td>

 $<$ td $>$ 

<input readonly="readonly" class="inputStyle001" type="text">

<xsl:attribute name="value"><xsl:value-of

select="\$danePrzedmiotowOpodatkowania/wnio:RI/wnio:NiePodlPrzeliczeniu"/></xsl:attribute>

</input>

 $<$ /td $>$ 

<td>

<input readonly="readonly" class="inputStyle001" type="text">

<xsl:attribute name="value"><xsl:value-of

select="\$danePrzedmiotowOpodatkowania/wnio:RI/wnio:PodlegajacePrzeliczeniu"/></xsl:attribut e>

</input>

 $<$ /td $>$ 

 $<$ td $>$ 

<input readonly="readonly" class="inputStyle001" type="text">

<xsl:attribute name="value"><xsl:value-of

select="\$danePrzedmiotowOpodatkowania/wnio:RI/wnio:LiczbaHA"/></xsl:attribute>

</input>

 $<$ /td $>$ 

<td>

<input readonly="readonly" class="inputStyle001" type="text">

<xsl:attribute name="value"><xsl:value-of

select="\$danePrzedmiotowOpodatkowania/wnio:RI/wnio:Stawka"/></xsl:attribute>

</input>

 $<$ /td>

<td>

<input readonly="readonly" class="inputStyle001" type="text">

<xsl:attribute name="value"><xsl:value-of

select="\$danePrzedmiotowOpodatkowania/wnio:RI/wnio:Wymiar"/></xsl:attribute>

</input>

 $<$ /td>

 $<$ /tr $>$ 

 $<$ tr $>$ 

<td class="lightSilver">

<center>

 $|10\rangle$ 

</center>

 $<$ /td $>$ 

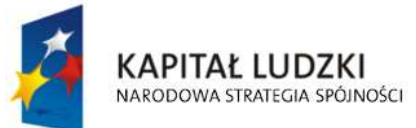

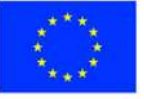

str. 33 z 97

<td>

<input readonly="readonly" class="inputStyle001" type="text">

<xsl:attribute name="value"><xsl:value-of

select="\$danePrzedmiotowOpodatkowania/wnio:RII/wnio:Ogolem"/></xsl:attribute>

</input>

 $<$ /td>

<td>

<input readonly="readonly" class="inputStyle001" type="text">

<xsl:attribute name="value"><xsl:value-of

select="\$danePrzedmiotowOpodatkowania/wnio:RII/wnio:NiePodlPrzeliczeniu"/></xsl:attribute>

</input>

 $<$ /td $>$ 

<td>

<input readonly="readonly" class="inputStyle001" type="text">

<xsl:attribute name="value"><xsl:value-of

select="\$danePrzedmiotowOpodatkowania/wnio:RII/wnio:PodlegajacePrzeliczeniu"/></xsl:attribu te>

</input>

 $<$ /td $>$ 

<td>

<input readonly="readonly" class="inputStyle001" type="text">

<xsl:attribute name="value"><xsl:value-of

select="\$danePrzedmiotowOpodatkowania/wnio:RII/wnio:LiczbaHA"/></xsl:attribute>

</input>

 $<$ /td>

<td>

<input readonly="readonly" class="inputStyle001" type="text">

<xsl:attribute name="value"><xsl:value-of

select="\$danePrzedmiotowOpodatkowania/wnio:RII/wnio:Stawka"/></xsl:attribute>

</input>

 $<$ /td>

<td>

<input readonly="readonly" class="inputStyle001" type="text">

<xsl:attribute name="value"><xsl:value-of

select="\$danePrzedmiotowOpodatkowania/wnio:RII/wnio:Wymiar"/></xsl:attribute>

</input>

 $<$ /td $>$ 

 $\langle$ /tr $\rangle$ 

 $<$ tr $>$ 

<td class="lightSilver">

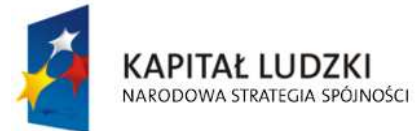

**UNIA EUROPEJSKA EUROPEJSKI FUNDUSZ SPOŁECZNY** 

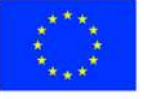

str. 34 z 97

<center>

 $\langle b \rangle$ |||a $\langle b \rangle$ 

</center>

 $<$ /td $>$ 

 $<$ td $>$ 

<input readonly="readonly" class="inputStyle001" type="text">

<xsl:attribute name="value"><xsl:value-of

select="\$danePrzedmiotowOpodatkowania/wnio:RIIIa/wnio:Ogolem"/></xsl:attribute>

</input>

 $<$ /td $>$ 

<td>

<input readonly="readonly" class="inputStyle001" type="text">

<xsl:attribute name="value"><xsl:value-of

select="\$danePrzedmiotowOpodatkowania/wnio:RIIIa/wnio:NiePodlPrzeliczeniu"/></xsl:attribute>

</input>

 $<$ /td>

<td>

<input readonly="readonly" class="inputStyle001" type="text">

<xsl:attribute name="value"><xsl:value-of

select="\$danePrzedmiotowOpodatkowania/wnio:RIIIa/wnio:PodlegajacePrzeliczeniu"/></xsl:attri bute>

</input>

 $<$ /td>

<td>

<input readonly="readonly" class="inputStyle001" type="text">

<xsl:attribute name="value"><xsl:value-of

select="\$danePrzedmiotowOpodatkowania/wnio:RIIIa/wnio:LiczbaHA"/></xsl:attribute>

</input>

 $<$ /td>

 $<$ td $>$ 

<input readonly="readonly" class="inputStyle001" type="text">

<xsl:attribute name="value"><xsl:value-of

select="\$danePrzedmiotowOpodatkowania/wnio:RIIIa/wnio:Stawka"/></xsl:attribute>

</input>

 $<$ /td $>$ 

 $<$ td $>$ 

<input readonly="readonly" class="inputStyle001" type="text">

<xsl:attribute name="value"><xsl:value-of

select="\$danePrzedmiotowOpodatkowania/wnio:RIIIa/wnio:Wymiar"/></xsl:attribute>

</input>

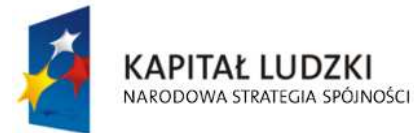

**UNIA EUROPEJSKA EUROPEJSKI FUNDUSZ SPOŁECZNY** 

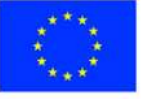

str. 35 z 97

 $<$ /td>

 $\langle$ /tr $>$ 

 $<$ tr $>$ 

<td class="lightSilver">

<center>

 $$ 

</center>

 $<$ /td>

 $<$ td $>$ 

<input readonly="readonly" class="inputStyle001" type="text">

<xsl:attribute name="value"><xsl:value-of

select="\$danePrzedmiotowOpodatkowania/wnio:RIIIb/wnio:Ogolem"/></xsl:attribute>

</input>

 $<$ /td>

<td>

<input readonly="readonly" class="inputStyle001" type="text">

<xsl:attribute name="value"><xsl:value-of

select="\$danePrzedmiotowOpodatkowania/wnio:RIIIb/wnio:NiePodlPrzeliczeniu"/></xsl:attribute>

</input>

 $<$ /td>

<td>

<input readonly="readonly" class="inputStyle001" type="text">

<xsl:attribute name="value"><xsl:value-of

select="\$danePrzedmiotowOpodatkowania/wnio:RIIIb/wnio:PodlegajacePrzeliczeniu"/></xsl:attri bute>

</input>

 $<$ /td $>$ 

<td>

<input readonly="readonly" class="inputStyle001" type="text">

<xsl:attribute name="value"><xsl:value-of

select="\$danePrzedmiotowOpodatkowania/wnio:RIIIb/wnio:LiczbaHA"/></xsl:attribute>

</input>

 $<$ /td>

<td>

<input readonly="readonly" class="inputStyle001" type="text">

<xsl:attribute name="value"><xsl:value-of

select="\$danePrzedmiotowOpodatkowania/wnio:RIIIb/wnio:Stawka"/></xsl:attribute>

</input>

 $<$ /td>

<td>

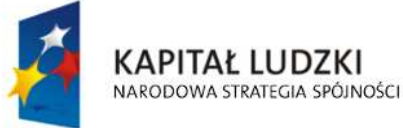

**UNIA EUROPEJSKA EUROPEJSKI FUNDUSZ SPOŁECZNY** 

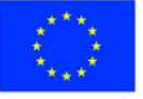

str. 36 z 97

"Spr@wny Urząd" Projekt współfinansowany przez Unię Europejską w ramach Europejskiego Funduszu Społecznego <input readonly="readonly" class="inputStyle001" type="text">

<xsl:attribute name="value"><xsl:value-of

select="\$danePrzedmiotowOpodatkowania/wnio:RIIIb/wnio:Wymiar"/></xsl:attribute>

</input>

 $<$ /td>

 $<$ /tr>

the contract of the contract of the state of the state of the state of the state of the state of the state of the state of the state of the state of the state of the state of the state of the state of the state of the stat

<td class="lightSilver">

<center>

<b>IVa</b>

</center>

 $<$ /td>

 $<$ td $>$ 

<input readonly="readonly" class="inputStyle001" type="text">

<xsl:attribute name="value"><xsl:value-of

select="\$danePrzedmiotowOpodatkowania/wnio:RIVa/wnio:Ogolem"/></xsl:attribute>

</input>

 $<$ /td $>$ 

<td>

<input readonly="readonly" class="inputStyle001" type="text">

<xsl:attribute name="value"><xsl:value-of

select="\$danePrzedmiotowOpodatkowania/wnio:RIVa/wnio:NiePodlPrzeliczeniu"/></xsl:attribute>

### </input>

 $<$ /td>

<td>

<input readonly="readonly" class="inputStyle001" type="text">

<xsl:attribute name="value"><xsl:value-of

select="\$danePrzedmiotowOpodatkowania/wnio:RIVa/wnio:PodlegajacePrzeliczeniu"/></xsl:attri bute>

</input>

 $<$ /td>

<td>

<input readonly="readonly" class="inputStyle001" type="text">

<xsl:attribute name="value"><xsl:value-of

select="\$danePrzedmiotowOpodatkowania/wnio:RIVa/wnio:LiczbaHA"/></xsl:attribute>

</input>

 $<$ /td $>$ 

<td>

<input readonly="readonly" class="inputStyle001" type="text">

<xsl:attribute name="value"><xsl:value-of

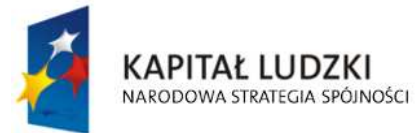

**UNIA EUROPEJSKA EUROPEJSKI FUNDUSZ SPOŁECZNY** 

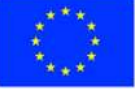

str. 37 z 97

select="\$danePrzedmiotowOpodatkowania/wnio:RIVa/wnio:Stawka"/></xsl:attribute>

</input>

 $<$ /td>

<td>

<input readonly="readonly" class="inputStyle001" type="text">

<xsl:attribute name="value"><xsl:value-of

select="\$danePrzedmiotowOpodatkowania/wnio:RIVa/wnio:Wymiar"/></xsl:attribute>

</input>

 $<$ /td>

 $<$ /tr $>$ 

 $<$ tr $>$ 

<td class="lightSilver">

<center>

 $\langle b \rangle$ **IVb** $\langle b \rangle$ 

</center>

 $<$ /td>

<td>

<input readonly="readonly" class="inputStyle001" type="text">

<xsl:attribute name="value"><xsl:value-of

select="\$danePrzedmiotowOpodatkowania/wnio:RIVb/wnio:Ogolem"/></xsl:attribute>

</input>

 $<$ /td>

<td>

<input readonly="readonly" class="inputStyle001" type="text">

<xsl:attribute name="value"><xsl:value-of

select="\$danePrzedmiotowOpodatkowania/wnio:RIVb/wnio:NiePodlPrzeliczeniu"/></xsl:attribute>

</input>

 $<$ /td>

<td>

<input readonly="readonly" class="inputStyle001" type="text">

<xsl:attribute name="value"><xsl:value-of

select="\$danePrzedmiotowOpodatkowania/wnio:RIVb/wnio:PodlegajacePrzeliczeniu"/></xsl:attri bute>

</input>

 $<$ /td>

 $<$ td $>$ 

<input readonly="readonly" class="inputStyle001" type="text">

<xsl:attribute name="value"><xsl:value-of

select="\$danePrzedmiotowOpodatkowania/wnio:RIVb/wnio:LiczbaHA"/></xsl:attribute>

</input>

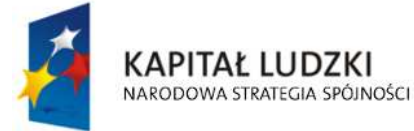

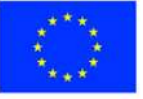

str. 38 z 97

 $<$ /td>

 $<$ td $>$ 

<input readonly="readonly" class="inputStyle001" type="text">

<xsl:attribute name="value"><xsl:value-of

select="\$danePrzedmiotowOpodatkowania/wnio:RIVb/wnio:Stawka"/></xsl:attribute>

</input>

 $<$ /td $>$ 

<td>

<input readonly="readonly" class="inputStyle001" type="text">

<xsl:attribute name="value"><xsl:value-of

select="\$danePrzedmiotowOpodatkowania/wnio:RIVb/wnio:Wymiar"/></xsl:attribute>

</input>

 $<$ /td>

 $<$ /tr>

the contract of the contract of the state of the state of the state of the state of the state of the state of the state of the state of the state of the state of the state of the state of the state of the state of the stat

<td class="lightSilver">

<center>

 $$ 

</center>

 $<$ /td>

 $<$ td>

<input readonly="readonly" class="inputStyle001" type="text">

<xsl:attribute name="value"><xsl:value-of

select="\$danePrzedmiotowOpodatkowania/wnio:RV/wnio:Ogolem"/></xsl:attribute>

</input>

 $<$ /td>

<td>

<input readonly="readonly" class="inputStyle001" type="text">

<xsl:attribute name="value"><xsl:value-of

select="\$danePrzedmiotowOpodatkowania/wnio:RV/wnio:NiePodlPrzeliczeniu"/></xsl:attribute>

### </input>

 $<$ /td>

<td>

<input readonly="readonly" class="inputStyle001" type="text">

<xsl:attribute name="value"><xsl:value-of

select="\$danePrzedmiotowOpodatkowania/wnio:RV/wnio:PodlegajacePrzeliczeniu"/></xsl:attrib ute>

> </input>  $<$ /td> <td>

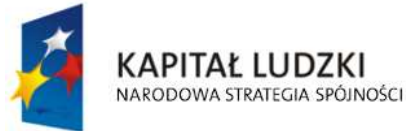

**UNIA EUROPEJSKA EUROPEJSKI FUNDUSZ SPOŁECZNY** 

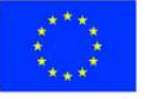

str. 39 z 97

<input readonly="readonly" class="inputStyle001" type="text">

<xsl:attribute name="value"><xsl:value-of

select="\$danePrzedmiotowOpodatkowania/wnio:RV/wnio:LiczbaHA"/></xsl:attribute>

</input>

 $<$ /td>

<td>

<input readonly="readonly" class="inputStyle001" type="text">

<xsl:attribute name="value"><xsl:value-of

select="\$danePrzedmiotowOpodatkowania/wnio:RV/wnio:Stawka"/></xsl:attribute>

</input>

 $<$ /td>

<td>

<input readonly="readonly" class="inputStyle001" type="text">

<xsl:attribute name="value"><xsl:value-of

select="\$danePrzedmiotowOpodatkowania/wnio:RV/wnio:Wymiar"/></xsl:attribute>

</input>

 $<$ /td $>$ 

 $<$ /tr>

 $<$ tr $>$ 

<td class="lightSilver">

<center>

<b> $V$  $V$  $>$ 

</center>

 $<$ /td>

<td>

<input readonly="readonly" class="inputStyle001" type="text">

<xsl:attribute name="value"><xsl:value-of

select="\$danePrzedmiotowOpodatkowania/wnio:RVI/wnio:Ogolem"/></xsl:attribute>

</input>

 $<$ /td>

<td>

<input readonly="readonly" class="inputStyle001" type="text">

<xsl:attribute name="value"><xsl:value-of

select="\$danePrzedmiotowOpodatkowania/wnio:RVI/wnio:NiePodlPrzeliczeniu"/></xsl:attribute>

</input>

 $<$ /td>

 $<$ td $>$ 

<input readonly="readonly" class="inputStyle001" type="text">

<xsl:attribute name="value"><xsl:value-of

select="\$danePrzedmiotowOpodatkowania/wnio:RVI/wnio:PodlegajacePrzeliczeniu"/></xsl:attrib

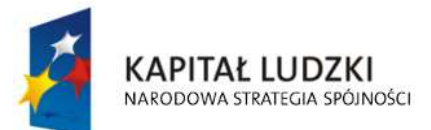

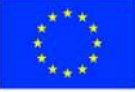

str. 40 z 97

ute>

```
 </input>
```
 $<$ /td>

<td>

<input readonly="readonly" class="inputStyle001" type="text">

<xsl:attribute name="value"><xsl:value-of

select="\$danePrzedmiotowOpodatkowania/wnio:RVI/wnio:LiczbaHA"/></xsl:attribute>

</input>

 $<$ /td>

<td>

<input readonly="readonly" class="inputStyle001" type="text">

<xsl:attribute name="value"><xsl:value-of

select="\$danePrzedmiotowOpodatkowania/wnio:RVI/wnio:Stawka"/></xsl:attribute>

</input>

 $<$ /td $>$ 

 $<$ td $>$ 

<input readonly="readonly" class="inputStyle001" type="text">

<xsl:attribute name="value"><xsl:value-of

select="\$danePrzedmiotowOpodatkowania/wnio:RVI/wnio:Wymiar"/></xsl:attribute>

</input>

 $<$ /td>

 $<$ /tr $>$ 

the contract of the contract of the state of the state of the state of the state of the state of the state of the state of the state of the state of the state of the state of the state of the state of the state of the stat

<td class="lightSilver">

<center>

<b>Vlz</b>

</center>

 $<$ /td>

<td>

<input readonly="readonly" class="inputStyle001" type="text">

<xsl:attribute name="value"><xsl:value-of

select="\$danePrzedmiotowOpodatkowania/wnio:RVIz/wnio:Ogolem"/></xsl:attribute>

</input>

 $<$ /td $>$ 

<td>

<input readonly="readonly" class="inputStyle001" type="text">

<xsl:attribute name="value"><xsl:value-of

select="\$danePrzedmiotowOpodatkowania/wnio:RVIz/wnio:NiePodlPrzeliczeniu"/></xsl:attribute>

</input>

 $<$ /td $>$ 

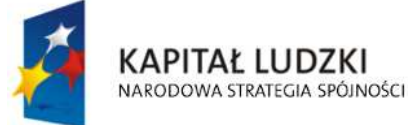

**UNIA EUROPEJSKA EUROPEJSKI FUNDUSZ SPOŁECZNY** 

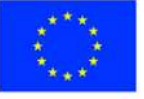

str. 41 z 97

<td>

<input readonly="readonly" class="inputStyle001" type="text">

<xsl:attribute name="value"><xsl:value-of

select="\$danePrzedmiotowOpodatkowania/wnio:RVIz/wnio:PodlegajacePrzeliczeniu"/></xsl:attri bute>

</input>

 $<$ /td $>$ 

 $<$ td $>$ 

<input readonly="readonly" class="inputStyle001" type="text">

<xsl:attribute name="value"><xsl:value-of

select="\$danePrzedmiotowOpodatkowania/wnio:RVIz/wnio:LiczbaHA"/></xsl:attribute>

</input>

 $<$ /td>

<td>

<input readonly="readonly" class="inputStyle001" type="text">

<xsl:attribute name="value"><xsl:value-of

select="\$danePrzedmiotowOpodatkowania/wnio:RVIz/wnio:Stawka"/></xsl:attribute>

</input>

 $<$ /td $>$ 

 $<$ td $>$ 

<input readonly="readonly" class="inputStyle001" type="text">

<xsl:attribute name="value"><xsl:value-of

select="\$danePrzedmiotowOpodatkowania/wnio:RVIz/wnio:Wymiar"/></xsl:attribute>

</input>

 $<$ /td $>$ 

 $<$ /tr $>$ 

 $<$ tr $>$ 

<td class="lightSilver">

<center>

<b>Sady</b>

```
 </center>
```
 $<$ /td $>$ 

<td></td>

<td></td>

<td></td>

<td></td>

<td></td>

<td></td>

 $<$ /tr $>$ 

 $<$ tr $>$ 

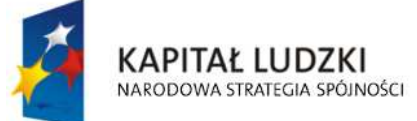

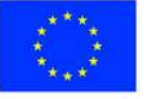

str. 42 z 97
<td class="lightSilver">

<center>

 $|ab|$   $|ab|$ 

</center>

 $<$ /td>

<td>

<input readonly="readonly" class="inputStyle001" type="text">

<xsl:attribute name="value"><xsl:value-of

select="\$danePrzedmiotowOpodatkowania/wnio:SI/wnio:Ogolem"/></xsl:attribute>

</input>

 $<$ /td>

<td>

<input readonly="readonly" class="inputStyle001" type="text">

<xsl:attribute name="value"><xsl:value-of

select="\$danePrzedmiotowOpodatkowania/wnio:SI/wnio:NiePodlPrzeliczeniu"/></xsl:attribute>

</input>

 $<$ /td>

<td>

<input readonly="readonly" class="inputStyle001" type="text">

<xsl:attribute name="value"><xsl:value-of

select="\$danePrzedmiotowOpodatkowania/wnio:SI/wnio:PodlegajacePrzeliczeniu"/></xsl:attribut e>

</input>

 $<$ /td>

<td>

<input readonly="readonly" class="inputStyle001" type="text">

<xsl:attribute name="value"><xsl:value-of

select="\$danePrzedmiotowOpodatkowania/wnio:SI/wnio:LiczbaHA"/></xsl:attribute>

</input>

 $<$ /td>

 $<$ td $>$ 

<input readonly="readonly" class="inputStyle001" type="text">

<xsl:attribute name="value"><xsl:value-of

select="\$danePrzedmiotowOpodatkowania/wnio:SI/wnio:Stawka"/></xsl:attribute>

</input>

 $<$ /td>

<td>

<input readonly="readonly" class="inputStyle001" type="text">

<xsl:attribute name="value"><xsl:value-of

select="\$danePrzedmiotowOpodatkowania/wnio:SI/wnio:Wymiar"/></xsl:attribute>

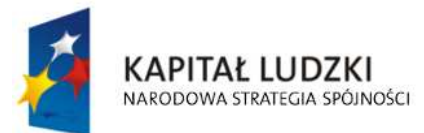

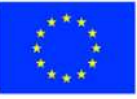

str. 43 z 97

```
str. 44 z 97
                               </input> 
                            </td>
                          </tr><tr><td class="lightSilver">
                               <center> 
                                 \langle h \rangleII\langle h \rangle </center> 
                            </td>
                            <td>
                               <input readonly="readonly" class="inputStyle001" type="text"> 
                                  <xsl:attribute name="value"><xsl:value-of 
select="$danePrzedmiotowOpodatkowania/wnio:SII/wnio:Ogolem"/></xsl:attribute> 
                               </input> 
                            </td><td> <input readonly="readonly" class="inputStyle001" type="text"> 
                                  <xsl:attribute name="value"><xsl:value-of 
select="$danePrzedmiotowOpodatkowania/wnio:SII/wnio:NiePodlPrzeliczeniu"/></xsl:attribute> 
                               </input> 
                            </td><td> <input readonly="readonly" class="inputStyle001" type="text"> 
                                  <xsl:attribute name="value"><xsl:value-of 
select="$danePrzedmiotowOpodatkowania/wnio:SII/wnio:PodlegajacePrzeliczeniu"/></xsl:attribu
te> 
                               </input> 
                            </td><td>
                               <input readonly="readonly" class="inputStyle001" type="text"> 
                                  <xsl:attribute name="value"><xsl:value-of 
select="$danePrzedmiotowOpodatkowania/wnio:SII/wnio:LiczbaHA"/></xsl:attribute> 
                               </input> 
                            </td>
                            <td>
                               <input readonly="readonly" class="inputStyle001" type="text"> 
                                  <xsl:attribute name="value"><xsl:value-of 
select="$danePrzedmiotowOpodatkowania/wnio:SII/wnio:Stawka"/></xsl:attribute> 
                               </input> 
                            </td>
```
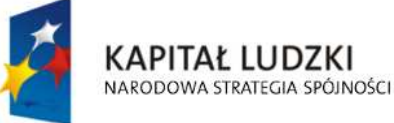

**UNIA EUROPEJSKA EUROPEJSKI FUNDUSZ SPOŁECZNY** 

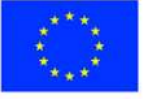

<td>

<input readonly="readonly" class="inputStyle001" type="text">

<xsl:attribute name="value"><xsl:value-of

select="\$danePrzedmiotowOpodatkowania/wnio:SII/wnio:Wymiar"/></xsl:attribute>

</input>

 $<$ /td>

 $\langle$ /tr $\rangle$ 

 $<$ tr $>$ 

<td class="lightSilver">

<center>

 $\langle b \rangle$  $\parallel a \langle b \rangle$ 

</center>

 $<$ /td>

<td>

<input readonly="readonly" class="inputStyle001" type="text">

<xsl:attribute name="value"><xsl:value-of

select="\$danePrzedmiotowOpodatkowania/wnio:SIIIa/wnio:Ogolem"/></xsl:attribute>

</input>

 $<$ /td>

<td>

<input readonly="readonly" class="inputStyle001" type="text">

<xsl:attribute name="value"><xsl:value-of

select="\$danePrzedmiotowOpodatkowania/wnio:SIIIa/wnio:NiePodlPrzeliczeniu"/></xsl:attribute>

</input>

 $<$ /td $>$ 

 $<$ td $>$ 

<input readonly="readonly" class="inputStyle001" type="text">

<xsl:attribute name="value"><xsl:value-of

select="\$danePrzedmiotowOpodatkowania/wnio:SIIIa/wnio:PodlegajacePrzeliczeniu"/></xsl:attri bute>

</input>

 $<$ /td $>$ 

 $<$ td $>$ 

<input readonly="readonly" class="inputStyle001" type="text">

<xsl:attribute name="value"><xsl:value-of

select="\$danePrzedmiotowOpodatkowania/wnio:SIIIa/wnio:LiczbaHA"/></xsl:attribute>

</input>

 $<$ /td>

 $<$ td $>$ 

<input readonly="readonly" class="inputStyle001" type="text">

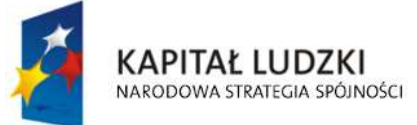

**UNIA EUROPEJSKA EUROPEJSKI FUNDUSZ SPOŁECZNY** 

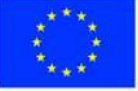

str. 45 z 97

<xsl:attribute name="value"><xsl:value-of

select="\$danePrzedmiotowOpodatkowania/wnio:SIIIa/wnio:Stawka"/></xsl:attribute>

</input>

 $<$ /td $>$ 

<td>

<input readonly="readonly" class="inputStyle001" type="text">

<xsl:attribute name="value"><xsl:value-of

select="\$danePrzedmiotowOpodatkowania/wnio:SIIIa/wnio:Wymiar"/></xsl:attribute>

</input>

 $<$ /td $>$ 

 $<$ /tr $>$ 

 $<$ tr $>$ 

<td class="lightSilver">

<center>

 $$ 

</center>

 $<$ /td>

<td>

<input readonly="readonly" class="inputStyle001" type="text">

<xsl:attribute name="value"><xsl:value-of

select="\$danePrzedmiotowOpodatkowania/wnio:SIIIb/wnio:Ogolem"/></xsl:attribute>

</input>

 $<$ /td $>$ 

<td>

<input readonly="readonly" class="inputStyle001" type="text">

<xsl:attribute name="value"><xsl:value-of

select="\$danePrzedmiotowOpodatkowania/wnio:SIIIb/wnio:NiePodlPrzeliczeniu"/></xsl:attribute>

</input>

 $<$ /td $>$ 

 $<$ td $>$ 

<input readonly="readonly" class="inputStyle001" type="text">

<xsl:attribute name="value"><xsl:value-of

select="\$danePrzedmiotowOpodatkowania/wnio:SIIIb/wnio:PodlegajacePrzeliczeniu"/></xsl:attri bute>

</input>

 $<$ /td>

<td>

<input readonly="readonly" class="inputStyle001" type="text">

<xsl:attribute name="value"><xsl:value-of

select="\$danePrzedmiotowOpodatkowania/wnio:SIIIb/wnio:LiczbaHA"/></xsl:attribute>

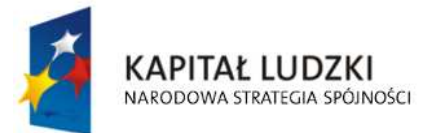

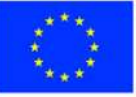

str. 46 z 97

$$
\langle \mathsf{Input} \rangle
$$

 $<$ /td>

 $<$ td $>$ 

<input readonly="readonly" class="inputStyle001" type="text">

<xsl:attribute name="value"><xsl:value-of

select="\$danePrzedmiotowOpodatkowania/wnio:SIIIb/wnio:Stawka"/></xsl:attribute>

</input>

 $<$ /td $>$ 

<td>

<input readonly="readonly" class="inputStyle001" type="text">

<xsl:attribute name="value"><xsl:value-of

select="\$danePrzedmiotowOpodatkowania/wnio:SIIIb/wnio:Wymiar"/></xsl:attribute>

</input>

 $<$ /td>

 $<$ /tr $>$ 

 $<$ tr $>$ 

<td class="lightSilver">

<center>

<b>IVa</b>

</center>

 $<$ /td $>$ 

 $<$ td $>$ 

<input readonly="readonly" class="inputStyle001" type="text">

<xsl:attribute name="value"><xsl:value-of

select="\$danePrzedmiotowOpodatkowania/wnio:SIVa/wnio:Ogolem"/></xsl:attribute>

</input>

 $<$ /td>

<td>

<input readonly="readonly" class="inputStyle001" type="text">

<xsl:attribute name="value"><xsl:value-of

select="\$danePrzedmiotowOpodatkowania/wnio:SIVa/wnio:NiePodlPrzeliczeniu"/></xsl:attribute>

</input>

 $<$ /td>

<td>

<input readonly="readonly" class="inputStyle001" type="text">

<xsl:attribute name="value"><xsl:value-of

select="\$danePrzedmiotowOpodatkowania/wnio:SIVa/wnio:PodlegajacePrzeliczeniu"/></xsl:attri bute>

</input>

 $<$ /td>

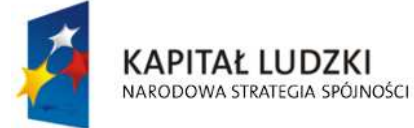

**UNIA EUROPEJSKA EUROPEJSKI FUNDUSZ SPOŁECZNY** 

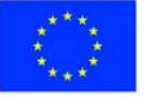

str. 47 z 97

"Spr@wny Urząd" Projekt współfinansowany przez Unię Europejską w ramach Europejskiego Funduszu Społecznego <td>

<input readonly="readonly" class="inputStyle001" type="text">

<xsl:attribute name="value"><xsl:value-of

select="\$danePrzedmiotowOpodatkowania/wnio:SIVa/wnio:LiczbaHA"/></xsl:attribute>

</input>

 $<$ /td>

<td>

<input readonly="readonly" class="inputStyle001" type="text">

<xsl:attribute name="value"><xsl:value-of

select="\$danePrzedmiotowOpodatkowania/wnio:SIVa/wnio:Stawka"/></xsl:attribute>

</input>

 $<$ /td>

<td>

<input readonly="readonly" class="inputStyle001" type="text">

<xsl:attribute name="value"><xsl:value-of

select="\$danePrzedmiotowOpodatkowania/wnio:SIVa/wnio:Wymiar"/></xsl:attribute>

</input>

 $<$ /td>

 $<$ /tr $>$ 

 $<$ tr $>$ 

<td class="lightSilver">

<center>

 $\langle b \rangle$ **IVb** $\langle b \rangle$ 

</center>

 $<$ /td $>$ 

 $<$ td $>$ 

<input readonly="readonly" class="inputStyle001" type="text">

<xsl:attribute name="value"><xsl:value-of

select="\$danePrzedmiotowOpodatkowania/wnio:SIVb/wnio:Ogolem"/></xsl:attribute>

</input>

 $<$ /td $>$ 

<td>

<input readonly="readonly" class="inputStyle001" type="text">

<xsl:attribute name="value"><xsl:value-of

select="\$danePrzedmiotowOpodatkowania/wnio:SIVb/wnio:NiePodlPrzeliczeniu"/></xsl:attribute>

</input>

 $<$ /td>

 $<$ d>

<input readonly="readonly" class="inputStyle001" type="text">

<xsl:attribute name="value"><xsl:value-of

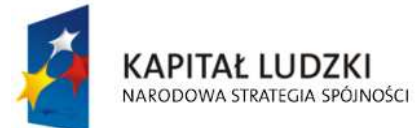

**UNIA EUROPEJSKA EUROPEJSKI FUNDUSZ SPOŁECZNY** 

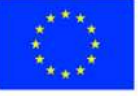

str. 48 z 97

select="\$danePrzedmiotowOpodatkowania/wnio:SIVb/wnio:PodlegajacePrzeliczeniu"/></xsl:attri bute>

str. 49 z 97 </input>  $<$ /td $>$  $<$ td $>$  <input readonly="readonly" class="inputStyle001" type="text"> <xsl:attribute name="value"><xsl:value-of select="\$danePrzedmiotowOpodatkowania/wnio:SIVb/wnio:LiczbaHA"/></xsl:attribute> </input>  $<$ /td $>$  $<$ td $>$  <input readonly="readonly" class="inputStyle001" type="text"> <xsl:attribute name="value"><xsl:value-of select="\$danePrzedmiotowOpodatkowania/wnio:SIVb/wnio:Stawka"/></xsl:attribute> </input>  $<$ /td> <td> <input readonly="readonly" class="inputStyle001" type="text"> <xsl:attribute name="value"><xsl:value-of select="\$danePrzedmiotowOpodatkowania/wnio:SIVb/wnio:Wymiar"/></xsl:attribute> </input>  $<$ /td>  $<$ /tr $>$  $<$ tr $>$ <td class="lightSilver"> <center>  $$  </center>  $<$ /td $>$  $<$ td $>$  <input readonly="readonly" class="inputStyle001" type="text"> <xsl:attribute name="value"><xsl:value-of select="\$danePrzedmiotowOpodatkowania/wnio:SV/wnio:Ogolem"/></xsl:attribute> </input>  $<$ /td $>$  $<$ td $>$  <input readonly="readonly" class="inputStyle001" type="text"> <xsl:attribute name="value"><xsl:value-of select="\$danePrzedmiotowOpodatkowania/wnio:SV/wnio:NiePodlPrzeliczeniu"/></xsl:attribute> </input>

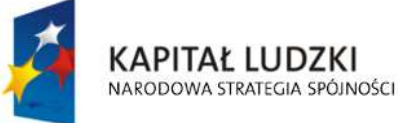

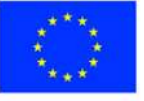

 $<$ /td>

 $<$ td $>$ 

<input readonly="readonly" class="inputStyle001" type="text">

<xsl:attribute name="value"><xsl:value-of

select="\$danePrzedmiotowOpodatkowania/wnio:SV/wnio:PodlegajacePrzeliczeniu"/></xsl:attribu te>

</input>

 $<$ /td>

<td>

<input readonly="readonly" class="inputStyle001" type="text">

<xsl:attribute name="value"><xsl:value-of

select="\$danePrzedmiotowOpodatkowania/wnio:SV/wnio:LiczbaHA"/></xsl:attribute>

</input>

 $<$ /td $>$ 

<td>

<input readonly="readonly" class="inputStyle001" type="text">

<xsl:attribute name="value"><xsl:value-of

select="\$danePrzedmiotowOpodatkowania/wnio:SV/wnio:Stawka"/></xsl:attribute>

</input>

 $<$ /td>

<td>

<input readonly="readonly" class="inputStyle001" type="text">

<xsl:attribute name="value"><xsl:value-of

select="\$danePrzedmiotowOpodatkowania/wnio:SV/wnio:Wymiar"/></xsl:attribute>

</input>

 $<$ /td $>$ 

 $<$ /tr $>$ 

 $<$ tr $>$ 

<td class="lightSilver">

<center>

 $$ 

</center>

 $<$ /td>

<td>

<input readonly="readonly" class="inputStyle001" type="text">

<xsl:attribute name="value"><xsl:value-of

select="\$danePrzedmiotowOpodatkowania/wnio:SVI/wnio:Ogolem"/></xsl:attribute>

</input>

 $<$ /td>

<td>

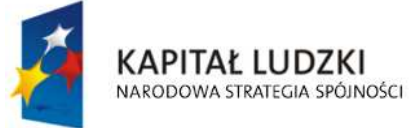

**UNIA EUROPEJSKA EUROPEJSKI FUNDUSZ SPOŁECZNY** 

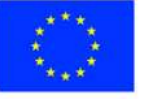

str. 50 z 97

"Spr@wny Urząd" Projekt współfinansowany przez Unię Europejską w ramach Europejskiego Funduszu Społecznego <input readonly="readonly" class="inputStyle001" type="text">

<xsl:attribute name="value"><xsl:value-of

select="\$danePrzedmiotowOpodatkowania/wnio:SVI/wnio:NiePodlPrzeliczeniu"/></xsl:attribute>

</input>

 $<$ /td>

<td>

<input readonly="readonly" class="inputStyle001" type="text">

<xsl:attribute name="value"><xsl:value-of

select="\$danePrzedmiotowOpodatkowania/wnio:SVI/wnio:PodlegajacePrzeliczeniu"/></xsl:attrib ute>

</input>

 $<$ /td>

<td>

<input readonly="readonly" class="inputStyle001" type="text">

<xsl:attribute name="value"><xsl:value-of

select="\$danePrzedmiotowOpodatkowania/wnio:SVI/wnio:LiczbaHA"/></xsl:attribute>

- </input>
- $<$ /td>

<td>

<input readonly="readonly" class="inputStyle001" type="text">

<xsl:attribute name="value"><xsl:value-of

select="\$danePrzedmiotowOpodatkowania/wnio:SVI/wnio:Stawka"/></xsl:attribute>

</input>

 $<$ /td>

<td>

<input readonly="readonly" class="inputStyle001" type="text">

<xsl:attribute name="value"><xsl:value-of

select="\$danePrzedmiotowOpodatkowania/wnio:SVI/wnio:Wymiar"/></xsl:attribute>

</input>

 $<$ /td>

 $<$ /tr $>$ 

 $<$ tr $>$ 

<td class="lightSilver">

# <center>

<b>Vlz</b>

</center>

 $<$ /td $>$ 

<td>

<input readonly="readonly" class="inputStyle001" type="text">

<xsl:attribute name="value"><xsl:value-of

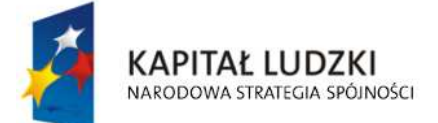

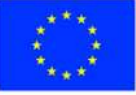

str. 51 z 97

select="\$danePrzedmiotowOpodatkowania/wnio:SVIz/wnio:Ogolem"/></xsl:attribute>

</input>

 $<$ /td>

<td>

<input readonly="readonly" class="inputStyle001" type="text">

<xsl:attribute name="value"><xsl:value-of

select="\$danePrzedmiotowOpodatkowania/wnio:SVIz/wnio:NiePodlPrzeliczeniu"/></xsl:attribute>

</input>

 $<$ /td>

<td>

<input readonly="readonly" class="inputStyle001" type="text">

<xsl:attribute name="value"><xsl:value-of

select="\$danePrzedmiotowOpodatkowania/wnio:SVIz/wnio:PodlegajacePrzeliczeniu"/></xsl:attri bute>

</input>

 $<$ /td>

<td>

<input readonly="readonly" class="inputStyle001" type="text">

<xsl:attribute name="value"><xsl:value-of

select="\$danePrzedmiotowOpodatkowania/wnio:SVIz/wnio:LiczbaHA"/></xsl:attribute>

</input>

 $<$ /td>

 $<$ td $>$ 

<input readonly="readonly" class="inputStyle001" type="text">

<xsl:attribute name="value"><xsl:value-of

select="\$danePrzedmiotowOpodatkowania/wnio:SVIz/wnio:Stawka"/></xsl:attribute>

</input>

 $<$ /td>

<td>

<input readonly="readonly" class="inputStyle001" type="text">

<xsl:attribute name="value"><xsl:value-of

select="\$danePrzedmiotowOpodatkowania/wnio:SVIz/wnio:Wymiar"/></xsl:attribute>

</input>

 $<$ /td $>$ 

 $<$ /tr $>$ 

 $<$ tr $>$ 

<td class="lightSilver">

<center>

<b>Uż. zielone</b>

</center>

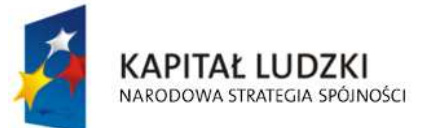

**UNIA EUROPEJSKA EUROPEJSKI FUNDUSZ SPOŁECZNY** 

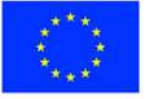

str. 52 z 97

 $<$ /td $>$ <td></td> <td></td> <td></td>

<td></td>

<td></td>

<td></td>

 $<$ /tr $>$ 

the contract of the contract of the state of the state of the state of the state of the state of the state of the state of the state of the state of the state of the state of the state of the state of the state of the stat

<td class="lightSilver">

<center>

 $\langle b \rangle$  $\langle b \rangle$ 

</center>

 $<$ /td $>$ 

<td>

<input readonly="readonly" class="inputStyle001" type="text">

<xsl:attribute name="value"><xsl:value-of

select="\$danePrzedmiotowOpodatkowania/wnio:ŁPSI/wnio:Ogolem"/></xsl:attribute>

</input>

 $<$ /td>

<td>

<input readonly="readonly" class="inputStyle001" type="text">

<xsl:attribute name="value"><xsl:value-of

select="\$danePrzedmiotowOpodatkowania/wnio:ŁPSI/wnio:NiePodlPrzeliczeniu"/></xsl:attribute>

</input>

 $<$ /td>

<td>

<input readonly="readonly" class="inputStyle001" type="text">

<xsl:attribute name="value"><xsl:value-of

select="\$danePrzedmiotowOpodatkowania/wnio:ŁPSI/wnio:PodlegajacePrzeliczeniu"/></xsl:attri bute>

</input>

 $<$ /td>

<td>

<input readonly="readonly" class="inputStyle001" type="text">

<xsl:attribute name="value"><xsl:value-of

select="\$danePrzedmiotowOpodatkowania/wnio:ŁPSI/wnio:LiczbaHA"/></xsl:attribute>

</input>

 $<$ /td>

<td>

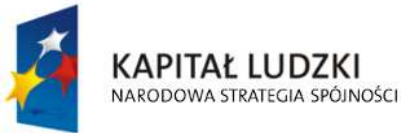

**UNIA EUROPEJSKA EUROPEJSKI FUNDUSZ SPOŁECZNY** 

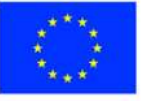

str. 53 z 97

<input readonly="readonly" class="inputStyle001" type="text">

<xsl:attribute name="value"><xsl:value-of

select="\$danePrzedmiotowOpodatkowania/wnio:ŁPSI/wnio:Stawka"/></xsl:attribute>

</input>

 $<$ /td>

<td>

<input readonly="readonly" class="inputStyle001" type="text">

<xsl:attribute name="value"><xsl:value-of

select="\$danePrzedmiotowOpodatkowania/wnio:ŁPSI/wnio:Wymiar"/></xsl:attribute>

</input>

 $<$ /td>

 $<$ /tr $>$ 

 $<$ tr $>$ 

<td class="lightSilver">

<center>

 $|10\rangle$ 

</center>

 $<$ /td $>$ 

<td>

<input readonly="readonly" class="inputStyle001" type="text">

<xsl:attribute name="value"><xsl:value-of

select="\$danePrzedmiotowOpodatkowania/wnio:ŁPSII/wnio:Ogolem"/></xsl:attribute>

</input>

 $<$ /td>

<td>

<input readonly="readonly" class="inputStyle001" type="text">

<xsl:attribute name="value"><xsl:value-of

select="\$danePrzedmiotowOpodatkowania/wnio:ŁPSII/wnio:NiePodlPrzeliczeniu"/></xsl:attribute>

</input>

 $<$ /td>

<td>

<input readonly="readonly" class="inputStyle001" type="text">

<xsl:attribute name="value"><xsl:value-of

select="\$danePrzedmiotowOpodatkowania/wnio:ŁPSII/wnio:PodlegajacePrzeliczeniu"/></xsl:attri bute>

</input>

 $<$ /td $>$ 

<td>

<input readonly="readonly" class="inputStyle001" type="text">

<xsl:attribute name="value"><xsl:value-of

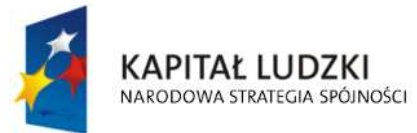

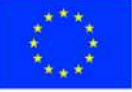

str. 54 z 97

select="\$danePrzedmiotowOpodatkowania/wnio:ŁPSII/wnio:LiczbaHA"/></xsl:attribute>

</input>

 $<$ /td>

<td>

<input readonly="readonly" class="inputStyle001" type="text">

<xsl:attribute name="value"><xsl:value-of

select="\$danePrzedmiotowOpodatkowania/wnio:ŁPSII/wnio:Stawka"/></xsl:attribute>

</input>

 $<$ /td>

<td>

<input readonly="readonly" class="inputStyle001" type="text">

<xsl:attribute name="value"><xsl:value-of

select="\$danePrzedmiotowOpodatkowania/wnio:ŁPSII/wnio:Wymiar"/></xsl:attribute>

</input>

 $<$ /td $>$ 

 $<$ /tr $>$ 

 $<$ tr $>$ 

<td class="lightSilver">

<center>

<b>III</b>

</center>

 $<$ /td>

<td>

<input readonly="readonly" class="inputStyle001" type="text">

<xsl:attribute name="value"><xsl:value-of

select="\$danePrzedmiotowOpodatkowania/wnio:ŁPSIII/wnio:Ogolem"/></xsl:attribute>

</input>

 $<$ /td>

<td>

<input readonly="readonly" class="inputStyle001" type="text">

<xsl:attribute name="value"><xsl:value-of

select="\$danePrzedmiotowOpodatkowania/wnio:ŁPSIII/wnio:NiePodlPrzeliczeniu"/></xsl:attribute >

</input>

 $<$ /td>

 $<$ td $>$ 

<input readonly="readonly" class="inputStyle001" type="text">

<xsl:attribute name="value"><xsl:value-of

select="\$danePrzedmiotowOpodatkowania/wnio:ŁPSIII/wnio:PodlegajacePrzeliczeniu"/></xsl:attri bute>

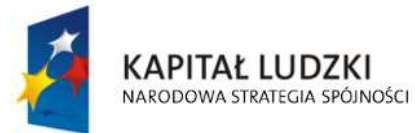

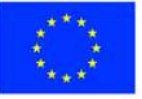

str. 55 z 97

</input>

 $<$ /td>

<td>

<input readonly="readonly" class="inputStyle001" type="text">

<xsl:attribute name="value"><xsl:value-of

select="\$danePrzedmiotowOpodatkowania/wnio:ŁPSIII/wnio:LiczbaHA"/></xsl:attribute>

</input>

 $<$ /td>

<td>

<input readonly="readonly" class="inputStyle001" type="text">

<xsl:attribute name="value"><xsl:value-of

select="\$danePrzedmiotowOpodatkowania/wnio:ŁPSIII/wnio:Stawka"/></xsl:attribute>

</input>

 $<$ /td>

<td>

<input readonly="readonly" class="inputStyle001" type="text">

<xsl:attribute name="value"><xsl:value-of

select="\$danePrzedmiotowOpodatkowania/wnio:ŁPSIII/wnio:Wymiar"/></xsl:attribute>

</input>

 $<$ /td>

 $\langle$ /tr $\rangle$ 

 $<$ tr $>$ 

<td class="lightSilver">

```
 <center>
```
 $$ 

</center>

 $<$ /td>

<td>

<input readonly="readonly" class="inputStyle001" type="text">

<xsl:attribute name="value"><xsl:value-of

select="\$danePrzedmiotowOpodatkowania/wnio:ŁPSIV/wnio:Ogolem"/></xsl:attribute>

</input>

 $<$ /td>

<td>

<input readonly="readonly" class="inputStyle001" type="text">

<xsl:attribute name="value"><xsl:value-of

select="\$danePrzedmiotowOpodatkowania/wnio:ŁPSIV/wnio:NiePodlPrzeliczeniu"/></xsl:attribute  $\rightarrow$ 

</input>

 $<$ /td>

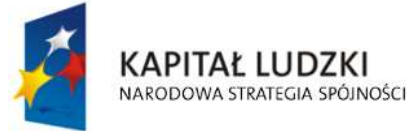

**UNIA EUROPEJSKA EUROPEJSKI FUNDUSZ SPOŁECZNY** 

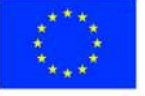

str. 56 z 97

"Spr@wny Urząd" Projekt współfinansowany przez Unię Europejską w ramach Europejskiego Funduszu Społecznego <td>

<input readonly="readonly" class="inputStyle001" type="text">

<xsl:attribute name="value"><xsl:value-of

select="\$danePrzedmiotowOpodatkowania/wnio:ŁPSIV/wnio:PodlegajacePrzeliczeniu"/></xsl:attr ibute>

</input>

 $<$ /td $>$ 

<td>

<input readonly="readonly" class="inputStyle001" type="text">

<xsl:attribute name="value"><xsl:value-of

select="\$danePrzedmiotowOpodatkowania/wnio:ŁPSIV/wnio:LiczbaHA"/></xsl:attribute>

</input>

 $<$ /td>

<td>

<input readonly="readonly" class="inputStyle001" type="text">

<xsl:attribute name="value"><xsl:value-of

select="\$danePrzedmiotowOpodatkowania/wnio:ŁPSIV/wnio:Stawka"/></xsl:attribute>

</input>

 $<$ /td $>$ 

<td>

<input readonly="readonly" class="inputStyle001" type="text">

<xsl:attribute name="value"><xsl:value-of

select="\$danePrzedmiotowOpodatkowania/wnio:ŁPSIV/wnio:Wymiar"/></xsl:attribute>

</input>

 $<$ /td $>$ 

 $<$ /tr $>$ 

 $<$ tr $>$ 

<td class="lightSilver">

<center>

 $$ 

</center>

 $<$ /td $>$ 

 $<$ td $>$ 

<input readonly="readonly" class="inputStyle001" type="text">

<xsl:attribute name="value"><xsl:value-of

select="\$danePrzedmiotowOpodatkowania/wnio:ŁPSV/wnio:Ogolem"/></xsl:attribute>

</input>

 $<$ /td>

 $<$ td $>$ 

<input readonly="readonly" class="inputStyle001" type="text">

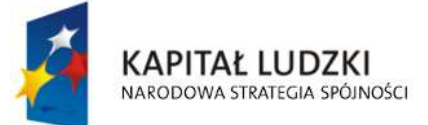

**UNIA EUROPEJSKA EUROPEJSKI FUNDUSZ SPOŁECZNY** 

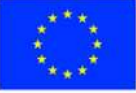

str. 57 z 97

<xsl:attribute name="value"><xsl:value-of

select="\$danePrzedmiotowOpodatkowania/wnio:ŁPSV/wnio:NiePodlPrzeliczeniu"/></xsl:attribute >

</input>

 $<$ /td>

<td>

<input readonly="readonly" class="inputStyle001" type="text">

<xsl:attribute name="value"><xsl:value-of

select="\$danePrzedmiotowOpodatkowania/wnio:ŁPSV/wnio:PodlegajacePrzeliczeniu"/></xsl:attri bute>

</input>

 $<$ /td $>$ 

<td>

<input readonly="readonly" class="inputStyle001" type="text">

<xsl:attribute name="value"><xsl:value-of

select="\$danePrzedmiotowOpodatkowania/wnio:ŁPSV/wnio:LiczbaHA"/></xsl:attribute>

</input>

 $<$ /td>

 $<$ td $>$ 

<input readonly="readonly" class="inputStyle001" type="text">

<xsl:attribute name="value"><xsl:value-of

select="\$danePrzedmiotowOpodatkowania/wnio:ŁPSV/wnio:Stawka"/></xsl:attribute>

</input>

 $<$ /td $>$ 

<td>

<input readonly="readonly" class="inputStyle001" type="text">

<xsl:attribute name="value"><xsl:value-of

select="\$danePrzedmiotowOpodatkowania/wnio:ŁPSV/wnio:Wymiar"/></xsl:attribute>

</input>

 $<$ /td>

 $<$ /tr $>$ 

the contract of the contract of the state of the state of the state of the state of the state of the state of the state of the state of the state of the state of the state of the state of the state of the state of the stat

<td class="lightSilver">

<center>

 $$ 

</center>

 $<$ /td $>$ 

<td>

<input readonly="readonly" class="inputStyle001" type="text">

<xsl:attribute name="value"><xsl:value-of

select="\$danePrzedmiotowOpodatkowania/wnio:ŁPSVI/wnio:Ogolem"/></xsl:attribute>

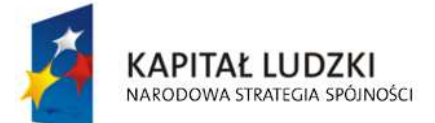

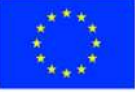

str. 58 z 97

</input>

 $<$ /td>

<td>

<input readonly="readonly" class="inputStyle001" type="text">

<xsl:attribute name="value"><xsl:value-of

select="\$danePrzedmiotowOpodatkowania/wnio:ŁPSVI/wnio:NiePodlPrzeliczeniu"/></xsl:attribute  $\overline{\phantom{a}}$ 

</input>

 $<$ /td $>$ 

<td>

<input readonly="readonly" class="inputStyle001" type="text">

<xsl:attribute name="value"><xsl:value-of

select="\$danePrzedmiotowOpodatkowania/wnio:ŁPSVI/wnio:PodlegajacePrzeliczeniu"/></xsl:attr ibute>

</input>

 $<$ /td>

<td>

<input readonly="readonly" class="inputStyle001" type="text">

<xsl:attribute name="value"><xsl:value-of

select="\$danePrzedmiotowOpodatkowania/wnio:ŁPSVI/wnio:LiczbaHA"/></xsl:attribute>

</input>

 $<$ /td>

<td>

<input readonly="readonly" class="inputStyle001" type="text">

<xsl:attribute name="value"><xsl:value-of

select="\$danePrzedmiotowOpodatkowania/wnio:ŁPSVI/wnio:Stawka"/></xsl:attribute>

</input>

 $<$ /td>

<td>

<input readonly="readonly" class="inputStyle001" type="text">

<xsl:attribute name="value"><xsl:value-of

select="\$danePrzedmiotowOpodatkowania/wnio:ŁPSVI/wnio:Wymiar"/></xsl:attribute>

</input>

 $<$ /td $>$ 

 $<$ /tr $>$ 

 $<$ tr $>$ 

<td class="lightSilver">

<center>

<b>Vlz</b>

</center>

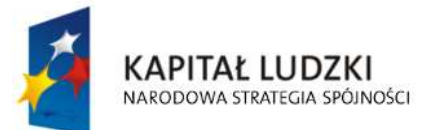

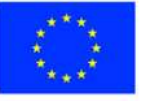

str. 59 z 97

 $<$ /td>

 $<$ td $>$ 

<input readonly="readonly" class="inputStyle001" type="text">

<xsl:attribute name="value"><xsl:value-of

select="\$danePrzedmiotowOpodatkowania/wnio:ŁPSVIz/wnio:Ogolem"/></xsl:attribute>

</input>

 $<$ /td $>$ 

<td>

<input readonly="readonly" class="inputStyle001" type="text">

<xsl:attribute name="value"><xsl:value-of

select="\$danePrzedmiotowOpodatkowania/wnio:ŁPSVIz/wnio:NiePodlPrzeliczeniu"/></xsl:attribut e>

</input>

 $<$ /td $>$ 

<td>

<input readonly="readonly" class="inputStyle001" type="text">

<xsl:attribute name="value"><xsl:value-of

select="\$danePrzedmiotowOpodatkowania/wnio:ŁPSVIz/wnio:PodlegajacePrzeliczeniu"/></xsl:att ribute>

</input>

 $<$ /td>

 $<$ d $>$ 

<input readonly="readonly" class="inputStyle001" type="text">

<xsl:attribute name="value"><xsl:value-of

select="\$danePrzedmiotowOpodatkowania/wnio:ŁPSVIz/wnio:LiczbaHA"/></xsl:attribute>

</input>

 $<$ /td $>$ 

<td>

<input readonly="readonly" class="inputStyle001" type="text">

<xsl:attribute name="value"><xsl:value-of

select="\$danePrzedmiotowOpodatkowania/wnio:ŁPSVIz/wnio:Stawka"/></xsl:attribute>

### </input>

 $<$ /td>

<td>

<input readonly="readonly" class="inputStyle001" type="text">

<xsl:attribute name="value"><xsl:value-of

select="\$danePrzedmiotowOpodatkowania/wnio:ŁPSVIz/wnio:Wymiar"/></xsl:attribute>

</input>

 $<$ /td>

 $<$ /tr $>$ 

<tr>

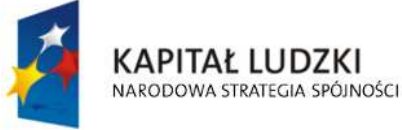

**UNIA EUROPEJSKA EUROPEJSKI FUNDUSZ SPOŁECZNY** 

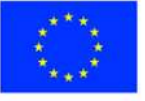

str. 60 z 97

```
<td class="lightSilver">
                         <center> 
<\phi> Grunty rolne 
                            <br/>-<br/>br/> zabudowane 
</b>
                         </center> 
                      </td>
                      <td></td>
                      <td></td>
                      <td></td>
                      <td></td>
                      <td></td>
                      <td></td>
                    </tr><td class="lightSilver">
                         <center>
```

```
|ab|<|ab|
```
</center>

 $<$ /td>

 $<$ tr $>$ 

<td>

<input readonly="readonly" class="inputStyle001" type="text">

<xsl:attribute name="value"><xsl:value-of

### select="\$danePrzedmiotowOpodatkowania/wnio:BRI/wnio:Ogolem"/></xsl:attribute>

</input>

 $<$ /td>

 $<$ td $>$ 

<input readonly="readonly" class="inputStyle001" type="text">

<xsl:attribute name="value"><xsl:value-of

select="\$danePrzedmiotowOpodatkowania/wnio:BRI/wnio:NiePodlPrzeliczeniu"/></xsl:attribute>

</input>

 $<$ /td>

 $<$ td $>$ 

<input readonly="readonly" class="inputStyle001" type="text">

<xsl:attribute name="value"><xsl:value-of

select="\$danePrzedmiotowOpodatkowania/wnio:BRI/wnio:PodlegajacePrzeliczeniu"/></xsl:attrib ute>

</input>

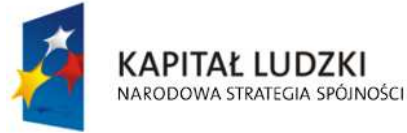

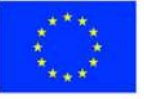

str. 61 z 97

 $<$ /td>

 $<$ td $>$ 

<input readonly="readonly" class="inputStyle001" type="text">

<xsl:attribute name="value"><xsl:value-of

select="\$danePrzedmiotowOpodatkowania/wnio:BRI/wnio:LiczbaHA"/></xsl:attribute>

</input>

 $<$ /td $>$ 

<td>

<input readonly="readonly" class="inputStyle001" type="text">

<xsl:attribute name="value"><xsl:value-of

select="\$danePrzedmiotowOpodatkowania/wnio:BRI/wnio:Stawka"/></xsl:attribute>

</input>

 $<$ /td>

 $<$ td $>$ 

<input readonly="readonly" class="inputStyle001" type="text">

<xsl:attribute name="value"><xsl:value-of

select="\$danePrzedmiotowOpodatkowania/wnio:BRI/wnio:Wymiar"/></xsl:attribute>

</input>

 $<$ /td>

 $<$ /tr $>$ 

 $<$ tr $>$ 

<td class="lightSilver">

<center>

 $|10\rangle$ 

</center>

 $<$ /td>

<td>

<input readonly="readonly" class="inputStyle001" type="text">

<xsl:attribute name="value"><xsl:value-of

select="\$danePrzedmiotowOpodatkowania/wnio:BRII/wnio:Ogolem"/></xsl:attribute>

### </input>

 $<$ /td>

<td>

<input readonly="readonly" class="inputStyle001" type="text">

<xsl:attribute name="value"><xsl:value-of

select="\$danePrzedmiotowOpodatkowania/wnio:BRII/wnio:NiePodlPrzeliczeniu"/></xsl:attribute>

</input>

 $<$ /td $>$ 

 $<$ td $>$ 

<input readonly="readonly" class="inputStyle001" type="text">

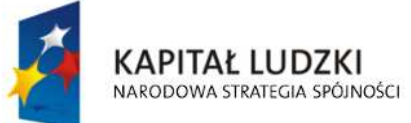

**UNIA EUROPEJSKA EUROPEJSKI FUNDUSZ SPOŁECZNY** 

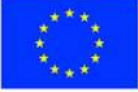

str. 62 z 97

<xsl:attribute name="value"><xsl:value-of

select="\$danePrzedmiotowOpodatkowania/wnio:BRII/wnio:PodlegajacePrzeliczeniu"/></xsl:attrib ute>

</input>

 $<$ /td>

 $<$ td $>$ 

<input readonly="readonly" class="inputStyle001" type="text">

<xsl:attribute name="value"><xsl:value-of

select="\$danePrzedmiotowOpodatkowania/wnio:BRII/wnio:LiczbaHA"/></xsl:attribute>

</input>

 $<$ /td>

<td>

<input readonly="readonly" class="inputStyle001" type="text">

<xsl:attribute name="value"><xsl:value-of

select="\$danePrzedmiotowOpodatkowania/wnio:BRII/wnio:Stawka"/></xsl:attribute>

</input>

 $<$ /td $>$ 

<td>

<input readonly="readonly" class="inputStyle001" type="text">

<xsl:attribute name="value"><xsl:value-of

select="\$danePrzedmiotowOpodatkowania/wnio:BRII/wnio:Wymiar"/></xsl:attribute>

## </input>

 $<$ /td $>$ 

 $<$ /tr $>$ 

 $<$ tr $>$ 

<td class="lightSilver">

<center>

 $\langle b \rangle$ *IIIa* $\langle b \rangle$ 

</center>

 $<$ /td>

 $<$ td $>$ 

<input readonly="readonly" class="inputStyle001" type="text">

<xsl:attribute name="value"><xsl:value-of

select="\$danePrzedmiotowOpodatkowania/wnio:BRIIIa/wnio:Ogolem"/></xsl:attribute>

</input>

 $<$ /td>

<td>

<input readonly="readonly" class="inputStyle001" type="text">

<xsl:attribute name="value"><xsl:value-of

select="\$danePrzedmiotowOpodatkowania/wnio:BRIIIa/wnio:NiePodlPrzeliczeniu"/></xsl:attribute  $\ddotmark$ 

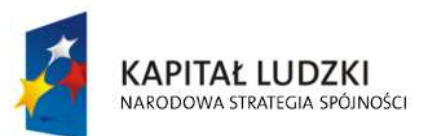

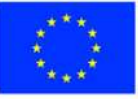

str. 63 z 97

</input>

 $<$ /td>

<td>

<input readonly="readonly" class="inputStyle001" type="text">

<xsl:attribute name="value"><xsl:value-of

select="\$danePrzedmiotowOpodatkowania/wnio:BRIIIa/wnio:PodlegajacePrzeliczeniu"/></xsl:attr ibute>

</input>

 $<$ /td $>$ 

<td>

<input readonly="readonly" class="inputStyle001" type="text">

<xsl:attribute name="value"><xsl:value-of

select="\$danePrzedmiotowOpodatkowania/wnio:BRIIIa/wnio:LiczbaHA"/></xsl:attribute>

</input>

 $<$ /td $>$ 

 $<$ td $>$ 

<input readonly="readonly" class="inputStyle001" type="text">

<xsl:attribute name="value"><xsl:value-of

select="\$danePrzedmiotowOpodatkowania/wnio:BRIIIa/wnio:Stawka"/></xsl:attribute>

</input>

 $<$ /td $>$ 

<td>

<input readonly="readonly" class="inputStyle001" type="text">

<xsl:attribute name="value"><xsl:value-of

select="\$danePrzedmiotowOpodatkowania/wnio:BRIIIa/wnio:Wymiar"/></xsl:attribute>

</input>

 $<$ /td>

 $<$ /tr>

the contract of the contract of the state of the state of the state of the state of the state of the state of the state of the state of the state of the state of the state of the state of the state of the state of the stat

<td class="lightSilver">

<center>

 $\langle b \rangle$ || $\langle b \rangle$ 

</center>

 $<$ /td>

<td>

<input readonly="readonly" class="inputStyle001" type="text">

<xsl:attribute name="value"><xsl:value-of

select="\$danePrzedmiotowOpodatkowania/wnio:BRIII/wnio:Ogolem"/></xsl:attribute>

</input>

 $<$ /td $>$ 

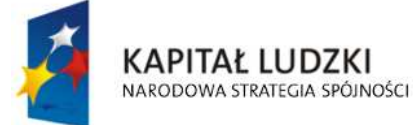

**UNIA EUROPEJSKA EUROPEJSKI FUNDUSZ SPOŁECZNY** 

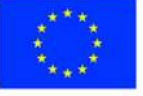

str. 64 z 97

<td>

<input readonly="readonly" class="inputStyle001" type="text">

<xsl:attribute name="value"><xsl:value-of

select="\$danePrzedmiotowOpodatkowania/wnio:BRIII/wnio:NiePodlPrzeliczeniu"/></xsl:attribute>

</input>

 $<$ /td>

<td>

<input readonly="readonly" class="inputStyle001" type="text">

<xsl:attribute name="value"><xsl:value-of

select="\$danePrzedmiotowOpodatkowania/wnio:BRIII/wnio:PodlegajacePrzeliczeniu"/></xsl:attri bute>

</input>

 $<$ /td>

<td>

<input readonly="readonly" class="inputStyle001" type="text">

<xsl:attribute name="value"><xsl:value-of

select="\$danePrzedmiotowOpodatkowania/wnio:BRIII/wnio:LiczbaHA"/></xsl:attribute>

</input>

 $<$ /td $>$ 

 $<$ td $>$ 

<input readonly="readonly" class="inputStyle001" type="text">

<xsl:attribute name="value"><xsl:value-of

select="\$danePrzedmiotowOpodatkowania/wnio:BRIII/wnio:Stawka"/></xsl:attribute>

</input>

 $<$ /td>

<td>

<input readonly="readonly" class="inputStyle001" type="text">

<xsl:attribute name="value"><xsl:value-of

select="\$danePrzedmiotowOpodatkowania/wnio:BRIII/wnio:Wymiar"/></xsl:attribute>

### </input>

 $<$ /td>

 $<$ /tr $>$ 

<tr>

<td class="lightSilver">

<center>

 $\langle b \rangle$ ||| $b \langle b \rangle$ 

</center>

 $<$ /td>

 $<$ td $>$ 

<input readonly="readonly" class="inputStyle001" type="text">

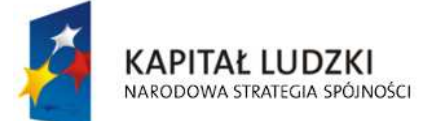

**UNIA EUROPEJSKA EUROPEJSKI FUNDUSZ SPOŁECZNY** 

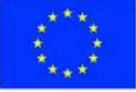

str. 65 z 97

<xsl:attribute name="value"><xsl:value-of

select="\$danePrzedmiotowOpodatkowania/wnio:BRIIIb/wnio:Ogolem"/></xsl:attribute>

</input>

 $<$ /td $>$ 

<td>

<input readonly="readonly" class="inputStyle001" type="text">

<xsl:attribute name="value"><xsl:value-of

select="\$danePrzedmiotowOpodatkowania/wnio:BRIIIb/wnio:NiePodlPrzeliczeniu"/></xsl:attribute >

</input>

 $<$ /td>

<td>

<input readonly="readonly" class="inputStyle001" type="text">

<xsl:attribute name="value"><xsl:value-of

select="\$danePrzedmiotowOpodatkowania/wnio:BRIIIb/wnio:PodlegajacePrzeliczeniu"/></xsl:attr ibute>

</input>

 $<$ /td>

 $<$ td $>$ 

<input readonly="readonly" class="inputStyle001" type="text">

<xsl:attribute name="value"><xsl:value-of

select="\$danePrzedmiotowOpodatkowania/wnio:BRIIIb/wnio:LiczbaHA"/></xsl:attribute>

</input>

 $<$ /td $>$ 

 $<$ td $>$ 

<input readonly="readonly" class="inputStyle001" type="text">

<xsl:attribute name="value"><xsl:value-of

select="\$danePrzedmiotowOpodatkowania/wnio:BRIIIb/wnio:Stawka"/></xsl:attribute>

</input>

 $<$ /td>

<td>

<input readonly="readonly" class="inputStyle001" type="text">

<xsl:attribute name="value"><xsl:value-of

select="\$danePrzedmiotowOpodatkowania/wnio:BRIIIb/wnio:Wymiar"/></xsl:attribute>

</input>

 $<$ /td $>$ 

 $\langle$ /tr $>$ 

 $<$ tr $>$ 

<td class="lightSilver">

<center>

<b>IVa</b>

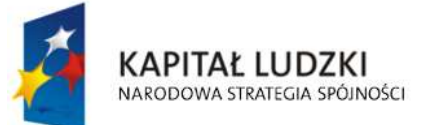

**UNIA EUROPEJSKA EUROPEJSKI FUNDUSZ SPOŁECZNY** 

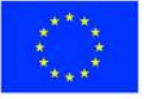

str. 66 z 97

</center>

 $<$ /td>

<td>

<input readonly="readonly" class="inputStyle001" type="text">

<xsl:attribute name="value"><xsl:value-of

select="\$danePrzedmiotowOpodatkowania/wnio:BRIVa/wnio:Ogolem"/></xsl:attribute>

</input>

 $<$ /td>

<td>

<input readonly="readonly" class="inputStyle001" type="text">

<xsl:attribute name="value"><xsl:value-of

select="\$danePrzedmiotowOpodatkowania/wnio:BRIVa/wnio:NiePodlPrzeliczeniu"/></xsl:attribute >

</input>

 $<$ /td $>$ 

 $<$ td $>$ 

<input readonly="readonly" class="inputStyle001" type="text">

<xsl:attribute name="value"><xsl:value-of

select="\$danePrzedmiotowOpodatkowania/wnio:BRIVa/wnio:PodlegajacePrzeliczeniu"/></xsl:att ribute>

</input>

 $<$ /td>

<td>

<input readonly="readonly" class="inputStyle001" type="text">

<xsl:attribute name="value"><xsl:value-of

select="\$danePrzedmiotowOpodatkowania/wnio:BRIVa/wnio:LiczbaHA"/></xsl:attribute>

</input>

 $<$ /td>

<td>

<input readonly="readonly" class="inputStyle001" type="text">

<xsl:attribute name="value"><xsl:value-of

select="\$danePrzedmiotowOpodatkowania/wnio:BRIVa/wnio:Stawka"/></xsl:attribute>

</input>

 $<$ /td>

<td>

<input readonly="readonly" class="inputStyle001" type="text">

<xsl:attribute name="value"><xsl:value-of

select="\$danePrzedmiotowOpodatkowania/wnio:BRIVa/wnio:Wymiar"/></xsl:attribute>

</input>

 $<$ /td>

 $<$ /tr $>$ 

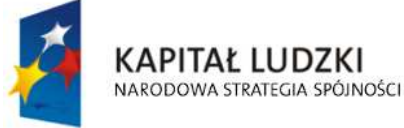

**UNIA EUROPEJSKA EUROPEJSKI FUNDUSZ SPOŁECZNY** 

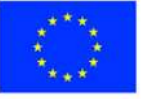

str. 67 z 97

the contract of the contract of the state of the state of the state of the state of the state of the state of the state of the state of the state of the state of the state of the state of the state of the state of the stat

<td class="lightSilver">

<center>

 $\langle h \rangle$ IV $\langle h \rangle$ 

</center>

 $<$ /td $>$ 

<td>

<input readonly="readonly" class="inputStyle001" type="text">

### <xsl:attribute name="value"><xsl:value-of

select="\$danePrzedmiotowOpodatkowania/wnio:BRIV/wnio:Ogolem"/></xsl:attribute>

</input>

 $<$ /td>

 $<$ td $>$ 

<input readonly="readonly" class="inputStyle001" type="text">

<xsl:attribute name="value"><xsl:value-of

select="\$danePrzedmiotowOpodatkowania/wnio:BRIV/wnio:NiePodlPrzeliczeniu"/></xsl:attribute>

</input>

 $<$ /td $>$ 

<td>

<input readonly="readonly" class="inputStyle001" type="text">

<xsl:attribute name="value"><xsl:value-of

select="\$danePrzedmiotowOpodatkowania/wnio:BRIV/wnio:PodlegajacePrzeliczeniu"/></xsl:attri bute>

</input>

 $<$ /td $>$ 

<td>

<input readonly="readonly" class="inputStyle001" type="text">

<xsl:attribute name="value"><xsl:value-of

select="\$danePrzedmiotowOpodatkowania/wnio:BRIV/wnio:LiczbaHA"/></xsl:attribute>

</input>

 $<$ /td>

<td>

<input readonly="readonly" class="inputStyle001" type="text">

<xsl:attribute name="value"><xsl:value-of

select="\$danePrzedmiotowOpodatkowania/wnio:BRIV/wnio:Stawka"/></xsl:attribute>

</input>

 $<$ /td $>$ 

<td>

<input readonly="readonly" class="inputStyle001" type="text">

<xsl:attribute name="value"><xsl:value-of

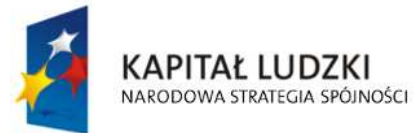

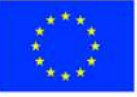

str. 68 z 97

select="\$danePrzedmiotowOpodatkowania/wnio:BRIV/wnio:Wymiar"/></xsl:attribute>

</input>

 $<$ /td>  $\langle$ /tr $>$ 

 $<$ tr $>$ 

<td class="lightSilver">

<center>

<b>IVb</b>

</center>

 $<$ /td $>$ 

 $<$ td $>$ 

<input readonly="readonly" class="inputStyle001" type="text">

<xsl:attribute name="value"><xsl:value-of

select="\$danePrzedmiotowOpodatkowania/wnio:BRIVb/wnio:Ogolem"/></xsl:attribute>

</input>

 $<$ /td>

<td>

<input readonly="readonly" class="inputStyle001" type="text">

<xsl:attribute name="value"><xsl:value-of

select="\$danePrzedmiotowOpodatkowania/wnio:BRIVb/wnio:NiePodlPrzeliczeniu"/></xsl:attribute  $\overline{\phantom{a}}$ 

</input>

 $<$ /td>

<td>

<input readonly="readonly" class="inputStyle001" type="text">

<xsl:attribute name="value"><xsl:value-of

select="\$danePrzedmiotowOpodatkowania/wnio:BRIVb/wnio:PodlegajacePrzeliczeniu"/></xsl:att ribute>

</input>

 $<$ /td>

 $<$ td $>$ 

<input readonly="readonly" class="inputStyle001" type="text">

<xsl:attribute name="value"><xsl:value-of

select="\$danePrzedmiotowOpodatkowania/wnio:BRIVb/wnio:LiczbaHA"/></xsl:attribute>

</input>

 $<$ /td>

<td>

<input readonly="readonly" class="inputStyle001" type="text">

<xsl:attribute name="value"><xsl:value-of

select="\$danePrzedmiotowOpodatkowania/wnio:BRIVb/wnio:Stawka"/></xsl:attribute>

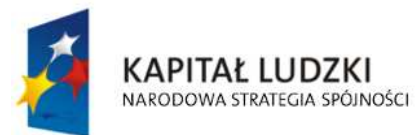

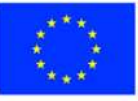

str. 69 z 97

</input>

 $<$ /td>

<td>

<input readonly="readonly" class="inputStyle001" type="text">

<xsl:attribute name="value"><xsl:value-of

select="\$danePrzedmiotowOpodatkowania/wnio:BRIVb/wnio:Wymiar"/></xsl:attribute>

</input>

 $<$ /td $>$ 

 $<$ /tr>

<tr>

<td class="lightSilver">

<center>

 $$ 

</center>

 $<$ /td $>$ 

 $<$ td $>$ 

<input readonly="readonly" class="inputStyle001" type="text">

<xsl:attribute name="value"><xsl:value-of

select="\$danePrzedmiotowOpodatkowania/wnio:BRV/wnio:Ogolem"/></xsl:attribute>

</input>

 $<$ /td $>$ 

 $<$ td $>$ 

<input readonly="readonly" class="inputStyle001" type="text">

<xsl:attribute name="value"><xsl:value-of

select="\$danePrzedmiotowOpodatkowania/wnio:BRV/wnio:NiePodlPrzeliczeniu"/></xsl:attribute>

</input>

 $<$ /td>

<td>

<input readonly="readonly" class="inputStyle001" type="text">

<xsl:attribute name="value"><xsl:value-of

select="\$danePrzedmiotowOpodatkowania/wnio:BRV/wnio:PodlegajacePrzeliczeniu"/></xsl:attri bute>

</input>

 $<$ /td>

<td>

<input readonly="readonly" class="inputStyle001" type="text">

<xsl:attribute name="value"><xsl:value-of

select="\$danePrzedmiotowOpodatkowania/wnio:BRV/wnio:LiczbaHA"/></xsl:attribute>

</input>

 $<$ /td $>$ 

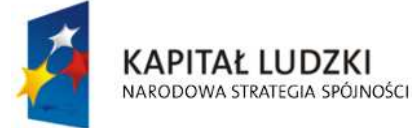

**UNIA EUROPEJSKA EUROPEJSKI FUNDUSZ SPOŁECZNY** 

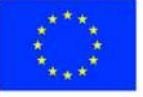

str. 70 z 97

"Spr@wny Urząd" Projekt współfinansowany przez Unię Europejską w ramach Europejskiego Funduszu Społecznego <td>

<input readonly="readonly" class="inputStyle001" type="text">

<xsl:attribute name="value"><xsl:value-of

select="\$danePrzedmiotowOpodatkowania/wnio:BRV/wnio:Stawka"/></xsl:attribute>

</input>

 $<$ /td>

<td>

<input readonly="readonly" class="inputStyle001" type="text">

<xsl:attribute name="value"><xsl:value-of

select="\$danePrzedmiotowOpodatkowania/wnio:BRV/wnio:Wymiar"/></xsl:attribute>

</input>

 $<$ /td $>$ 

 $<$ /tr>

 $<$ tr $>$ 

<td class="lightSilver">

```
 <center>
```
 $$ 

</center>

 $<$ /td>

<td>

<input readonly="readonly" class="inputStyle001" type="text">

<xsl:attribute name="value"><xsl:value-of

select="\$danePrzedmiotowOpodatkowania/wnio:BRVI/wnio:Ogolem"/></xsl:attribute>

</input>

 $<$ /td $>$ 

<td>

<input readonly="readonly" class="inputStyle001" type="text">

<xsl:attribute name="value"><xsl:value-of

select="\$danePrzedmiotowOpodatkowania/wnio:BRVI/wnio:NiePodlPrzeliczeniu"/></xsl:attribute>

</input>

 $<$ /td $>$ 

<td>

<input readonly="readonly" class="inputStyle001" type="text">

<xsl:attribute name="value"><xsl:value-of

select="\$danePrzedmiotowOpodatkowania/wnio:BRVI/wnio:PodlegajacePrzeliczeniu"/></xsl:attri bute>

</input>

 $<$ /td>

 $<$ td $>$ 

<input readonly="readonly" class="inputStyle001" type="text">

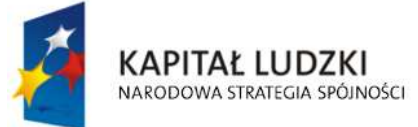

**UNIA EUROPEJSKA EUROPEJSKI FUNDUSZ SPOŁECZNY** 

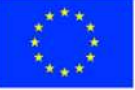

str. 71 z 97

<xsl:attribute name="value"><xsl:value-of

select="\$danePrzedmiotowOpodatkowania/wnio:BRVI/wnio:LiczbaHA"/></xsl:attribute>

</input>

 $<$ /td $>$ 

 $<$ td $>$ 

<input readonly="readonly" class="inputStyle001" type="text">

<xsl:attribute name="value"><xsl:value-of

select="\$danePrzedmiotowOpodatkowania/wnio:BRVI/wnio:Stawka"/></xsl:attribute>

</input>

 $<$ /td $>$ 

 $<$ td $>$ 

<input readonly="readonly" class="inputStyle001" type="text">

<xsl:attribute name="value"><xsl:value-of

select="\$danePrzedmiotowOpodatkowania/wnio:BRVI/wnio:Wymiar"/></xsl:attribute>

</input>

 $<$ /td>

 $<$ /tr $>$ 

 $<$ tr $>$ 

<td class="lightSilver">

<center>

<b>Viz</b>

</center>

 $<$ /td $>$ 

<td>

<input readonly="readonly" class="inputStyle001" type="text">

<xsl:attribute name="value"><xsl:value-of

select="\$danePrzedmiotowOpodatkowania/wnio:BRVIz/wnio:Ogolem"/></xsl:attribute>

</input>

 $<$ /td $>$ 

 $<$ td $>$ 

<input readonly="readonly" class="inputStyle001" type="text">

<xsl:attribute name="value"><xsl:value-of

select="\$danePrzedmiotowOpodatkowania/wnio:BRVIz/wnio:NiePodlPrzeliczeniu"/></xsl:attribute

>

</input>

 $<$ /td>

<td>

<input readonly="readonly" class="inputStyle001" type="text">

<xsl:attribute name="value"><xsl:value-of

select="\$danePrzedmiotowOpodatkowania/wnio:BRVIz/wnio:PodlegajacePrzeliczeniu"/></xsl:attr ibute>

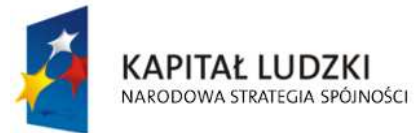

**UNIA EUROPEJSKA EUROPEJSKI FUNDUSZ SPOŁECZNY** 

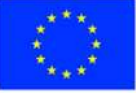

str. 72 z 97

 </input>  $<$ /td> <td> <input readonly="readonly" class="inputStyle001" type="text"> <xsl:attribute name="value"><xsl:value-of select="\$danePrzedmiotowOpodatkowania/wnio:BRVIz/wnio:LiczbaHA"/></xsl:attribute> </input>  $<$ /td> <td> <input readonly="readonly" class="inputStyle001" type="text"> <xsl:attribute name="value"><xsl:value-of select="\$danePrzedmiotowOpodatkowania/wnio:BRVIz/wnio:Stawka"/></xsl:attribute> </input>  $<$ /td> <td> <input readonly="readonly" class="inputStyle001" type="text"> <xsl:attribute name="value"><xsl:value-of select="\$danePrzedmiotowOpodatkowania/wnio:BRVIz/wnio:Wymiar"/></xsl:attribute> </input>  $<$ /td>  $<$ /tr $>$  $<$ tr $>$ <td class="lightSilver"> <center>  $<\phi>$  Grunty pod  $-  
br/>$  stawami  $<$ /b> </center>  $<$ /td> <td></td> <td></td> <td></td> <td></td>  $<$ d $>$ </td $>$ <td></td>  $<$ /tr $>$ 

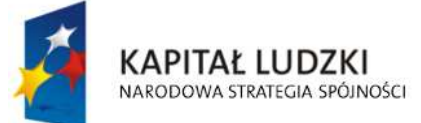

 $<$ tr $>$ 

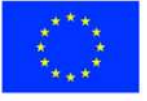

str. 73 z 97

str. 74 z 97 <td class="lightSilver"> <center> a) zarybione łososiem,  $chr/>$  trocią, głowacicą,  $-  
br/>$  palią i pstrongiem </center>  $<$ /td> <td> <input readonly="readonly" class="inputStyle001" type="text"> <xsl:attribute name="value"><xsl:value-of select="\$danePrzedmiotowOpodatkowania/wnio:WSR1/wnio:Ogolem"/></xsl:attribute> </input>  $<$ /td $>$  $<$ td $>$  <input readonly="readonly" class="inputStyle001" type="text"> <xsl:attribute name="value"><xsl:value-of select="\$danePrzedmiotowOpodatkowania/wnio:WSR1/wnio:NiePodlPrzeliczeniu"/></xsl:attribute </input>  $<$ /td> <td> <input readonly="readonly" class="inputStyle001" type="text"> <xsl:attribute name="value"><xsl:value-of select="\$danePrzedmiotowOpodatkowania/wnio:WSR1/wnio:PodlegajacePrzeliczeniu"/></xsl:attr ibute> </input>  $<$ /td $>$  $<$ td $>$  <input readonly="readonly" class="inputStyle001" type="text"> <xsl:attribute name="value"><xsl:value-of select="\$danePrzedmiotowOpodatkowania/wnio:WSR1/wnio:LiczbaHA"/></xsl:attribute> </input>  $<$ /td>  $<$ td $>$  <input readonly="readonly" class="inputStyle001" type="text"> <xsl:attribute name="value"><xsl:value-of select="\$danePrzedmiotowOpodatkowania/wnio:WSR1/wnio:Stawka"/></xsl:attribute> </input>

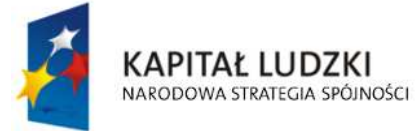

>

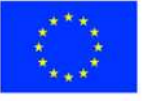

"Spr@wny Urząd" Projekt współfinansowany przez Unię Europejską w ramach Europejskiego Funduszu Społecznego  $<$ /td>

 $<$ td $>$ 

<input readonly="readonly" class="inputStyle001" type="text">

<xsl:attribute name="value"><xsl:value-of

select="\$danePrzedmiotowOpodatkowania/wnio:WSR1/wnio:Wymiar"/></xsl:attribute>

</input>

 $<$ /td>

 $<$ /tr $>$ 

 $<$ tr $>$ 

<td class="lightSilver">

<center>

b) zarybione innymi

 $-  
br/>$ 

gatunkami ryb niż

 $-br/>$ 

w poz a)

</center>

 $<$ /td $>$ 

 $<$ td $>$ 

<input readonly="readonly" class="inputStyle001" type="text">

<xsl:attribute name="value"><xsl:value-of

select="\$danePrzedmiotowOpodatkowania/wnio:WSR2/wnio:Ogolem"/></xsl:attribute>

</input>

 $<$ /td>

<td>

<input readonly="readonly" class="inputStyle001" type="text">

<xsl:attribute name="value"><xsl:value-of

select="\$danePrzedmiotowOpodatkowania/wnio:WSR2/wnio:NiePodlPrzeliczeniu"/></xsl:attribute >

</input>

 $<$ /td>

<td>

<input readonly="readonly" class="inputStyle001" type="text">

<xsl:attribute name="value"><xsl:value-of

select="\$danePrzedmiotowOpodatkowania/wnio:WSR2/wnio:PodlegajacePrzeliczeniu"/></xsl:attr ibute>

</input>

 $<$ /td>

 $<$ td $>$ 

<input readonly="readonly" class="inputStyle001" type="text">

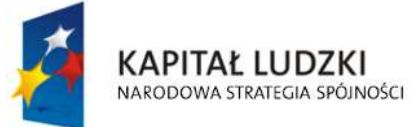

**UNIA EUROPEJSKA EUROPEJSKI FUNDUSZ SPOŁECZNY** 

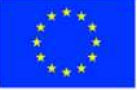

str. 75 z 97

<xsl:attribute name="value"><xsl:value-of

select="\$danePrzedmiotowOpodatkowania/wnio:WSR2/wnio:LiczbaHA"/></xsl:attribute>

</input>

 $<$ /td $>$ 

 $<$ td $>$ 

<input readonly="readonly" class="inputStyle001" type="text">

<xsl:attribute name="value"><xsl:value-of

select="\$danePrzedmiotowOpodatkowania/wnio:WSR2/wnio:Stawka"/></xsl:attribute>

</input>

 $<$ /td $>$ 

 $<$ td $>$ 

<input readonly="readonly" class="inputStyle001" type="text">

<xsl:attribute name="value"><xsl:value-of

select="\$danePrzedmiotowOpodatkowania/wnio:WSR2/wnio:Wymiar"/></xsl:attribute>

</input>

 $<$ /td>

 $<$ /tr $>$ 

 $<$ tr $>$ 

<td class="lightSilver">

<center>

c) grunty pod stawami

 $-br/>$ 

niezaryb.

</center>

 $<$ /td $>$ 

 $<$ td $>$ 

<input readonly="readonly" class="inputStyle001" type="text">

<xsl:attribute name="value"><xsl:value-of

select="\$danePrzedmiotowOpodatkowania/wnio:WSR3/wnio:Ogolem"/></xsl:attribute>

</input>

 $<$ /td>

<td>

<input readonly="readonly" class="inputStyle001" type="text">

<xsl:attribute name="value"><xsl:value-of

select="\$danePrzedmiotowOpodatkowania/wnio:WSR3/wnio:NiePodlPrzeliczeniu"/></xsl:attribute  $\rightarrow$ 

</input>

 $<$ /td>

 $<$ td $>$ 

<input readonly="readonly" class="inputStyle001" type="text">

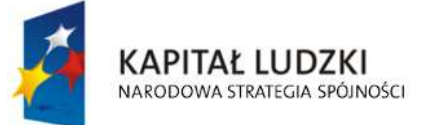

**UNIA EUROPEJSKA EUROPEJSKI FUNDUSZ SPOŁECZNY** 

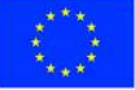

str. 76 z 97

<xsl:attribute name="value"><xsl:value-of

select="\$danePrzedmiotowOpodatkowania/wnio:WSR3/wnio:PodlegajacePrzeliczeniu"/></xsl:attr ibute>

</input>

 $<$ /td>

 $<$ td $>$ 

<input readonly="readonly" class="inputStyle001" type="text">

<xsl:attribute name="value"><xsl:value-of

select="\$danePrzedmiotowOpodatkowania/wnio:WSR3/wnio:LiczbaHA"/></xsl:attribute>

</input>

 $<$ /td>

<td>

<input readonly="readonly" class="inputStyle001" type="text">

<xsl:attribute name="value"><xsl:value-of

select="\$danePrzedmiotowOpodatkowania/wnio:WSR3/wnio:Stawka"/></xsl:attribute>

</input>

 $<$ /td $>$ 

<td>

<input readonly="readonly" class="inputStyle001" type="text">

<xsl:attribute name="value"><xsl:value-of

select="\$danePrzedmiotowOpodatkowania/wnio:WSR3/wnio:Wymiar"/></xsl:attribute>

# </input>

 $<$ /td $>$ 

 $<$ /tr $>$ 

 $<$ tr $>$ 

<td class="lightSilver">

<center>

- <b>Rowy</b>
- </center>

 $<$ /td>

 $<$ td $>$ 

<input readonly="readonly" class="inputStyle001" type="text">

<xsl:attribute name="value"><xsl:value-of

select="\$danePrzedmiotowOpodatkowania/wnio:W/wnio:Ogolem"/></xsl:attribute>

</input>

 $<$ /td>

<td>

<input readonly="readonly" class="inputStyle001" type="text">

<xsl:attribute name="value"><xsl:value-of

select="\$danePrzedmiotowOpodatkowania/wnio:W/wnio:NiePodlPrzeliczeniu"/></xsl:attribute>

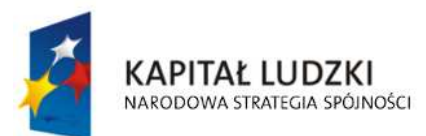

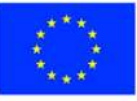

str. 77 z 97

str. 78 z 97 </input>  $<$ /td> <td> <input readonly="readonly" class="inputStyle001" type="text"> <xsl:attribute name="value"><xsl:value-of select="\$danePrzedmiotowOpodatkowania/wnio:W/wnio:PodlegajacePrzeliczeniu"/></xsl:attribu te> </input>  $<$ /td $>$ <td> <input readonly="readonly" class="inputStyle001" type="text"> <xsl:attribute name="value"><xsl:value-of select="\$danePrzedmiotowOpodatkowania/wnio:W/wnio:LiczbaHA"/></xsl:attribute> </input>  $<$ /td $>$  $<$ td $>$  <input readonly="readonly" class="inputStyle001" type="text"> <xsl:attribute name="value"><xsl:value-of select="\$danePrzedmiotowOpodatkowania/wnio:W/wnio:Stawka"/></xsl:attribute> </input>  $<$ /td $>$ <td> <input readonly="readonly" class="inputStyle001" type="text"> <xsl:attribute name="value"><xsl:value-of select="\$danePrzedmiotowOpodatkowania/wnio:W/wnio:Wymiar"/></xsl:attribute> </input>  $<$ /td>  $<$ /tr>  $<$ tr $>$ <td class="lightSilver"> <center>  $<\phi>$ **Grunty**  $-  
br/>$  zadrzewione  $-  
br/>$  i zakrzewione  $chr/>$  położone na UR  $<$ /b>

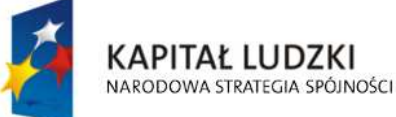

**UNIA EUROPEJSKA EUROPEJSKI FUNDUSZ SPOŁECZNY** 

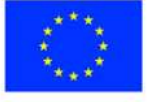
</center>  $<$ /td> <td></td> <td></td> <td></td> <td></td> <td></td> <td></td>  $<$ /tr>

<tr class="newpage lightSilver">

 $<$ td/ $>$ 

<td><center>1</center></td>

<td><center>2</center></td>

<td><center>3</center></td>

<td><center>4</center></td>

<td><center>5</center></td>

<td><center>6</center></td>

 $<$ /tr>

 $<$ tr $>$ 

<td class="lightSilver">

<center>

 $|1\rangle$ 

</center>

 $<$ /td>

<td>

<input readonly="readonly" class="inputStyle001" type="text">

<xsl:attribute name="value"><xsl:value-of

select="\$danePrzedmiotowOpodatkowania/wnio:LZRI/wnio:Ogolem"/></xsl:attribute>

</input>

 $<$ /td $>$ 

 $<$ td $>$ 

<input readonly="readonly" class="inputStyle001" type="text">

<xsl:attribute name="value"><xsl:value-of

select="\$danePrzedmiotowOpodatkowania/wnio:LZRI/wnio:NiePodlPrzeliczeniu"/></xsl:attribute>

</input>

 $<$ /td>

<td>

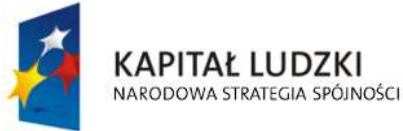

**UNIA EUROPEJSKA EUROPEJSKI FUNDUSZ SPOŁECZNY** 

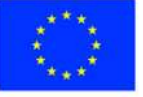

str. 79 z 97

"Spr@wny Urząd" Projekt współfinansowany przez Unię Europejską w ramach Europejskiego Funduszu Społecznego <input readonly="readonly" class="inputStyle001" type="text">

<xsl:attribute name="value"><xsl:value-of

select="\$danePrzedmiotowOpodatkowania/wnio:LZRI/wnio:PodlegajacePrzeliczeniu"/></xsl:attrib ute>

</input>

 $<$ /td>

<td>

<input readonly="readonly" class="inputStyle001" type="text">

<xsl:attribute name="value"><xsl:value-of

select="\$danePrzedmiotowOpodatkowania/wnio:LZRI/wnio:LiczbaHA"/></xsl:attribute>

</input>

 $<$ /td>

<td>

<input readonly="readonly" class="inputStyle001" type="text">

<xsl:attribute name="value"><xsl:value-of

select="\$danePrzedmiotowOpodatkowania/wnio:LZRI/wnio:Stawka"/></xsl:attribute>

</input>

 $<$ /td>

<td>

<input readonly="readonly" class="inputStyle001" type="text">

<xsl:attribute name="value"><xsl:value-of

select="\$danePrzedmiotowOpodatkowania/wnio:LZRI/wnio:Wymiar"/></xsl:attribute>

</input>

 $<$ /td>

 $<$ /tr $>$ 

the contract of the contract of the state of the state of the state of the state of the state of the state of the state of the state of the state of the state of the state of the state of the state of the state of the stat

<td class="lightSilver">

- <center>
	- $|1\rangle$

</center>

 $<$ /td>

<td>

<input readonly="readonly" class="inputStyle001" type="text">

<xsl:attribute name="value"><xsl:value-of

select="\$danePrzedmiotowOpodatkowania/wnio:LZRII/wnio:Ogolem"/></xsl:attribute>

</input>

 $<$ /td $>$ 

<td>

<input readonly="readonly" class="inputStyle001" type="text">

<xsl:attribute name="value"><xsl:value-of

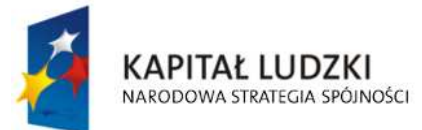

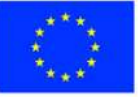

str. 80 z 97

select="\$danePrzedmiotowOpodatkowania/wnio:LZRII/wnio:NiePodlPrzeliczeniu"/></xsl:attribute>

 </input>  $<$ /td> <td> <input readonly="readonly" class="inputStyle001" type="text"> <xsl:attribute name="value"><xsl:value-of select="\$danePrzedmiotowOpodatkowania/wnio:LZRII/wnio:PodlegajacePrzeliczeniu"/></xsl:attri bute> </input>  $<$ /td $>$  $<$ td $>$  <input readonly="readonly" class="inputStyle001" type="text"> <xsl:attribute name="value"><xsl:value-of select="\$danePrzedmiotowOpodatkowania/wnio:LZRII/wnio:LiczbaHA"/></xsl:attribute> </input>  $<$ /td> <td> <input readonly="readonly" class="inputStyle001" type="text"> <xsl:attribute name="value"><xsl:value-of select="\$danePrzedmiotowOpodatkowania/wnio:LZRII/wnio:Stawka"/></xsl:attribute> </input>  $<$ /td>  $<$ td $>$  <input readonly="readonly" class="inputStyle001" type="text"> <xsl:attribute name="value"><xsl:value-of select="\$danePrzedmiotowOpodatkowania/wnio:LZRII/wnio:Wymiar"/></xsl:attribute> </input>  $<$ /td $>$  $<$ /tr $>$  $<$ tr $>$ <td class="lightSilver"> <center> <b>llla</b> </center>  $<$ /td $>$ 

 $<$ td $>$ 

<input readonly="readonly" class="inputStyle001" type="text">

<xsl:attribute name="value"><xsl:value-of

select="\$danePrzedmiotowOpodatkowania/wnio:LZRIIIa/wnio:Ogolem"/></xsl:attribute>

</input>

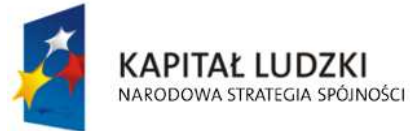

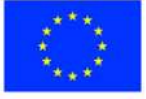

str. 81 z 97

 $<$ /td>

 $<$ td $>$ 

<input readonly="readonly" class="inputStyle001" type="text">

<xsl:attribute name="value"><xsl:value-of

select="\$danePrzedmiotowOpodatkowania/wnio:LZRIIIa/wnio:NiePodlPrzeliczeniu"/></xsl:attribut e>

</input>

 $<$ /td>

<td>

<input readonly="readonly" class="inputStyle001" type="text">

<xsl:attribute name="value"><xsl:value-of

select="\$danePrzedmiotowOpodatkowania/wnio:LZRIIIa/wnio:PodlegajacePrzeliczeniu"/></xsl:att ribute>

</input>

 $<$ /td $>$ 

<td>

<input readonly="readonly" class="inputStyle001" type="text">

<xsl:attribute name="value"><xsl:value-of

select="\$danePrzedmiotowOpodatkowania/wnio:LZRIIIa/wnio:LiczbaHA"/></xsl:attribute>

</input>

 $<$ /td>

 $<$ d $>$ 

<input readonly="readonly" class="inputStyle001" type="text">

<xsl:attribute name="value"><xsl:value-of

select="\$danePrzedmiotowOpodatkowania/wnio:LZRIIIa/wnio:Stawka"/></xsl:attribute>

</input>

 $<$ /td $>$ 

<td>

<input readonly="readonly" class="inputStyle001" type="text">

<xsl:attribute name="value"><xsl:value-of

select="\$danePrzedmiotowOpodatkowania/wnio:LZRIIIa/wnio:Wymiar"/></xsl:attribute>

</input>

 $<$ /td>

 $<$ /tr $>$ 

 $<$ tr $>$ 

<td class="lightSilver">

<center>

<b>IVa</b>

</center>

 $<$ /td $>$ 

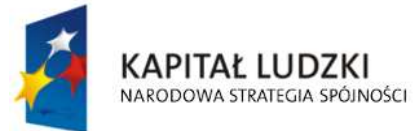

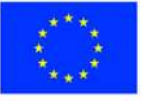

str. 82 z 97

<td>

<input readonly="readonly" class="inputStyle001" type="text">

<xsl:attribute name="value"><xsl:value-of

select="\$danePrzedmiotowOpodatkowania/wnio:LZRIVa/wnio:Ogolem"/></xsl:attribute>

</input>

 $<$ /td>

<td>

<input readonly="readonly" class="inputStyle001" type="text">

<xsl:attribute name="value"><xsl:value-of

select="\$danePrzedmiotowOpodatkowania/wnio:LZRIVa/wnio:NiePodlPrzeliczeniu"/></xsl:attribut e>

</input>

 $<$ /td>

<td>

<input readonly="readonly" class="inputStyle001" type="text">

<xsl:attribute name="value"><xsl:value-of

select="\$danePrzedmiotowOpodatkowania/wnio:LZRIVa/wnio:PodlegajacePrzeliczeniu"/></xsl:at tribute>

</input>

 $<$ /td $>$ 

<td>

<input readonly="readonly" class="inputStyle001" type="text">

<xsl:attribute name="value"><xsl:value-of

select="\$danePrzedmiotowOpodatkowania/wnio:LZRIVa/wnio:LiczbaHA"/></xsl:attribute>

</input>

 $<$ /td $>$ 

<td>

<input readonly="readonly" class="inputStyle001" type="text">

<xsl:attribute name="value"><xsl:value-of

select="\$danePrzedmiotowOpodatkowania/wnio:LZRIVa/wnio:Stawka"/></xsl:attribute>

</input>

 $<$ /td $>$ 

<td>

<input readonly="readonly" class="inputStyle001" type="text">

<xsl:attribute name="value"><xsl:value-of

select="\$danePrzedmiotowOpodatkowania/wnio:LZRIVa/wnio:Wymiar"/></xsl:attribute>

</input>

 $<$ /td $>$ 

 $\langle$ /tr $>$ 

 $<$ tr $>$ 

<td class="lightSilver">

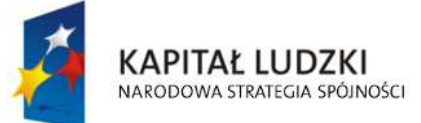

**UNIA EUROPEJSKA EUROPEJSKI FUNDUSZ SPOŁECZNY** 

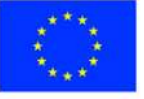

str. 83 z 97

<center>

 $\langle b \rangle$ **IVb** $\langle b \rangle$ 

</center>

 $<$ /td $>$ 

 $<$ td $>$ 

<input readonly="readonly" class="inputStyle001" type="text">

<xsl:attribute name="value"><xsl:value-of

select="\$danePrzedmiotowOpodatkowania/wnio:LZRIVb/wnio:Ogolem"/></xsl:attribute>

</input>

 $<$ /td>

<td>

<input readonly="readonly" class="inputStyle001" type="text">

<xsl:attribute name="value"><xsl:value-of

select="\$danePrzedmiotowOpodatkowania/wnio:LZRIVb/wnio:NiePodlPrzeliczeniu"/></xsl:attribut e>

</input>

 $<$ /td $>$ 

<td>

<input readonly="readonly" class="inputStyle001" type="text">

<xsl:attribute name="value"><xsl:value-of

select="\$danePrzedmiotowOpodatkowania/wnio:LZRIVb/wnio:PodlegajacePrzeliczeniu"/></xsl:at tribute>

</input>

 $<$ /td>

<td>

<input readonly="readonly" class="inputStyle001" type="text">

<xsl:attribute name="value"><xsl:value-of

select="\$danePrzedmiotowOpodatkowania/wnio:LZRIVb/wnio:LiczbaHA"/></xsl:attribute>

</input>

 $<$ /td>

 $<$ td $>$ 

<input readonly="readonly" class="inputStyle001" type="text">

<xsl:attribute name="value"><xsl:value-of

select="\$danePrzedmiotowOpodatkowania/wnio:LZRIVb/wnio:Stawka"/></xsl:attribute>

</input>

 $<$ /td>

<td>

<input readonly="readonly" class="inputStyle001" type="text">

<xsl:attribute name="value"><xsl:value-of

select="\$danePrzedmiotowOpodatkowania/wnio:LZRIVb/wnio:Wymiar"/></xsl:attribute>

</input>

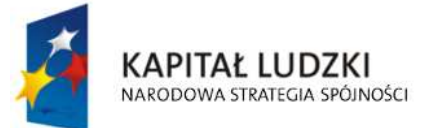

**UNIA EUROPEJSKA EUROPEJSKI FUNDUSZ SPOŁECZNY** 

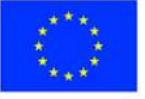

str. 84 z 97

"Spr@wny Urząd" Projekt współfinansowany przez Unię Europejską w ramach Europejskiego Funduszu Społecznego  $<$ /td>

 $\langle$ /tr $>$ 

 $<$ tr $>$ 

<td class="lightSilver">

<center>

 $$ 

</center>

 $<$ /td>

 $<$ td $>$ 

<input readonly="readonly" class="inputStyle001" type="text">

<xsl:attribute name="value"><xsl:value-of

select="\$danePrzedmiotowOpodatkowania/wnio:LZRV/wnio:Ogolem"/></xsl:attribute>

</input>

 $<$ /td $>$ 

<td>

<input readonly="readonly" class="inputStyle001" type="text">

<xsl:attribute name="value"><xsl:value-of

select="\$danePrzedmiotowOpodatkowania/wnio:LZRV/wnio:NiePodlPrzeliczeniu"/></xsl:attribute >

</input>

 $<$ /td>

 $<$ d $>$ 

<input readonly="readonly" class="inputStyle001" type="text">

<xsl:attribute name="value"><xsl:value-of

select="\$danePrzedmiotowOpodatkowania/wnio:LZRV/wnio:PodlegajacePrzeliczeniu"/></xsl:attri bute>

</input>

 $<$ /td>

<td>

<input readonly="readonly" class="inputStyle001" type="text">

<xsl:attribute name="value"><xsl:value-of

select="\$danePrzedmiotowOpodatkowania/wnio:LZRV/wnio:LiczbaHA"/></xsl:attribute>

</input>

 $<$ /td>

<td>

<input readonly="readonly" class="inputStyle001" type="text">

<xsl:attribute name="value"><xsl:value-of

select="\$danePrzedmiotowOpodatkowania/wnio:LZRV/wnio:Stawka"/></xsl:attribute>

</input>

 $<$ /td $>$ 

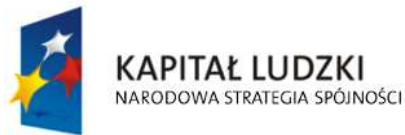

**UNIA EUROPEJSKA EUROPEJSKI FUNDUSZ SPOŁECZNY** 

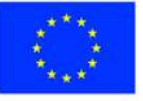

str. 85 z 97

<td>

<input readonly="readonly" class="inputStyle001" type="text">

<xsl:attribute name="value"><xsl:value-of

select="\$danePrzedmiotowOpodatkowania/wnio:LZRV/wnio:Wymiar"/></xsl:attribute>

</input>

 $<$ /td>

 $\langle$ /tr $\rangle$ 

 $<$ tr $>$ 

<td class="lightSilver">

<center>

 $$ 

</center>

 $<$ /td>

<td>

<input readonly="readonly" class="inputStyle001" type="text">

<xsl:attribute name="value"><xsl:value-of

select="\$danePrzedmiotowOpodatkowania/wnio:LZRVI/wnio:Ogolem"/></xsl:attribute>

</input>

 $<$ /td>

<td>

<input readonly="readonly" class="inputStyle001" type="text">

<xsl:attribute name="value"><xsl:value-of

select="\$danePrzedmiotowOpodatkowania/wnio:LZRVI/wnio:NiePodlPrzeliczeniu"/></xsl:attribute  $\rightarrow$ 

</input>

 $<$ /td>

<td>

<input readonly="readonly" class="inputStyle001" type="text">

<xsl:attribute name="value"><xsl:value-of

select="\$danePrzedmiotowOpodatkowania/wnio:LZRVI/wnio:PodlegajacePrzeliczeniu"/></xsl:attri bute>

</input>

 $<$ /td>

<td>

<input readonly="readonly" class="inputStyle001" type="text">

<xsl:attribute name="value"><xsl:value-of

select="\$danePrzedmiotowOpodatkowania/wnio:LZRVI/wnio:LiczbaHA"/></xsl:attribute>

</input>

 $<$ /td>

<td>

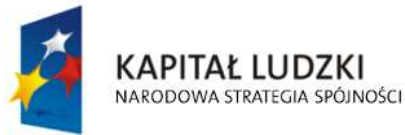

**UNIA EUROPEJSKA EUROPEJSKI FUNDUSZ SPOŁECZNY** 

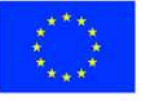

str. 86 z 97

<input readonly="readonly" class="inputStyle001" type="text">

<xsl:attribute name="value"><xsl:value-of

select="\$danePrzedmiotowOpodatkowania/wnio:LZRVI/wnio:Stawka"/></xsl:attribute>

</input>

 $<$ /td>

<td>

<input readonly="readonly" class="inputStyle001" type="text">

<xsl:attribute name="value"><xsl:value-of

select="\$danePrzedmiotowOpodatkowania/wnio:LZRVI/wnio:Wymiar"/></xsl:attribute>

</input>

 $<$ /td>

 $<$ /tr $>$ 

 $<$ tr $>$ 

<td class="lightSilver">

<center>

<b>Vlz</b>

</center>

 $<$ /td $>$ 

<td>

<input readonly="readonly" class="inputStyle001" type="text">

<xsl:attribute name="value"><xsl:value-of

select="\$danePrzedmiotowOpodatkowania/wnio:LZRVIz/wnio:Ogolem"/></xsl:attribute>

</input>

 $<$ /td>

<td>

<input readonly="readonly" class="inputStyle001" type="text">

<xsl:attribute name="value"><xsl:value-of

select="\$danePrzedmiotowOpodatkowania/wnio:LZRVIz/wnio:NiePodlPrzeliczeniu"/></xsl:attribut e>

</input>

 $<$ /td>

<td>

<input readonly="readonly" class="inputStyle001" type="text">

<xsl:attribute name="value"><xsl:value-of

select="\$danePrzedmiotowOpodatkowania/wnio:LZRVIz/wnio:PodlegajacePrzeliczeniu"/></xsl:att ribute>

</input>

 $<$ /td>

 $<$ td $>$ 

<input readonly="readonly" class="inputStyle001" type="text">

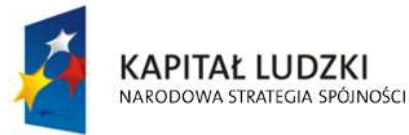

**UNIA EUROPEJSKA EUROPEJSKI FUNDUSZ SPOŁECZNY** 

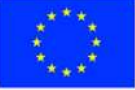

str. 87 z 97

<xsl:attribute name="value"><xsl:value-of

select="\$danePrzedmiotowOpodatkowania/wnio:LZRVIz/wnio:LiczbaHA"/></xsl:attribute>

</input>

 $<$ /td $>$ 

<td>

<input readonly="readonly" class="inputStyle001" type="text">

<xsl:attribute name="value"><xsl:value-of

select="\$danePrzedmiotowOpodatkowania/wnio:LZRVIz/wnio:Stawka"/></xsl:attribute>

</input>

 $<$ /td $>$ 

 $<$ td $>$ 

<input readonly="readonly" class="inputStyle001" type="text">

<xsl:attribute name="value"><xsl:value-of

select="\$danePrzedmiotowOpodatkowania/wnio:LZRVIz/wnio:Wymiar"/></xsl:attribute>

</input>

 $<$ /td>

 $<$ /tr $>$ 

 $<$ tr $>$ 

<td class="silver">

```
 <center>
```
<b>RA7FM</b>

</center>

 $<$ /td $>$ 

<td>

<input readonly="readonly" class="inputStyle001" type="text">

<xsl:attribute name="value"><xsl:value-of

select="\$danePrzedmiotowOpodatkowania/wnio:RazemDane/wnio:Ogolem"/></xsl:attribute>

</input>

 $<$ /td $>$ 

 $<$ td $>$ 

<input readonly="readonly" class="inputStyle001" type="text">

<xsl:attribute name="value"><xsl:value-of

select="\$danePrzedmiotowOpodatkowania/wnio:RazemDane/wnio:NiePodlPrzeliczeniu"/></xsl:a ttribute>

</input>

 $<$ /td>

<td>

<input readonly="readonly" class="inputStyle001" type="text">

<xsl:attribute name="value"><xsl:value-of

select="\$danePrzedmiotowOpodatkowania/wnio:RazemDane/wnio:PodlegajacePrzeliczeniu"/>< /xsl:attribute>

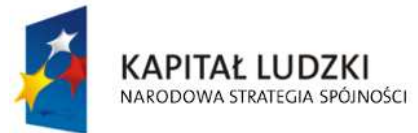

**UNIA EUROPEJSKA EUROPEJSKI FUNDUSZ SPOŁECZNY** 

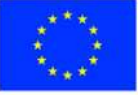

str. 88 z 97

 </input>  $<$ /td> <td> <input readonly="readonly" class="inputStyle001" type="text"> <xsl:attribute name="value"><xsl:value-of select="\$danePrzedmiotowOpodatkowania/wnio:RazemDane/wnio:LiczbaHA"/></xsl:attribute> </input>  $<$ /td $>$ <td> <input readonly="readonly" class="inputStyle001" type="text"> <xsl:attribute name="value"><xsl:value-of select="\$danePrzedmiotowOpodatkowania/wnio:RazemDane/wnio:Stawka"/></xsl:attribute> </input>  $<$ /td> <td> <input readonly="readonly" class="inputStyle001" type="text"> <xsl:attribute name="value"><xsl:value-of select="\$danePrzedmiotowOpodatkowania/wnio:RazemDane/wnio:Wymiar"/></xsl:attribute> </input>  $<$ /td>  $<$ /tr> </table>  $<$ /td>  $<$ /tr $>$ </table>  $<$ /div $>$  $chr/>$  <div class="div01"> <table class="wide">

<tr>

<td class="titleFont" width="40%">

<b>E. INNE ZWOLNIENIA W PODATKU ROLNYM OD GRUNTÓW</b>

 $<$ /td>

 $<$ /tr $>$ 

</table>

<table class="wide">

<td class="width03"/>

<td>

<table class="white wide tabela">

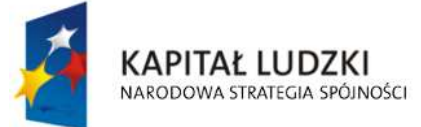

**UNIA EUROPEJSKA EUROPEJSKI FUNDUSZ SPOŁECZNY** 

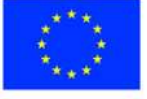

str. 89 z 97

```
 <xsl:for-each select="$inneZwolnienia/wnio:InneZwolnieniaTabela"> 
           <tr>
                               <td class="tabela width80"> 
                                  <!--input readonly="readonly" class="inputStyle01" type="text"> 
                                    <xsl:if test="wnio:PozycjaInneZwolnienia = 'GRSK'"> 
               <xsl:attribute name="value">Ulga górska</xsl:attribute> 
          \langle x s |:if\rangle <xsl:if test="wnio:PozycjaInneZwolnienia = 'INNA'"> 
              <xsl:attribute name="value">Inne ulgi</xsl:attribute> 
          \langle x s |:if\rangle <xsl:if test="wnio:PozycjaInneZwolnienia = 'INW'"> 
              <xsl:attribute name="value">Ulga inwestycyjna</xsl:attribute> 
          </xsl:if> <xsl:if test="wnio:PozycjaInneZwolnienia = 'JBAD'"> 
              <xsl:attribute name="value">Jednostki Badawczo Rozwojowe</xsl:attribute> 
          \langle x s |:if> <xsl:if test="wnio:PozycjaInneZwolnienia = 'JBUD'"> 
              <xsl:attribute name="value">Jednostki Budżetowe</xsl:attribute> 
           </xsl:if> 
                                    <xsl:if test="wnio:PozycjaInneZwolnienia = 'NAB1_100'"> 
              <xsl:attribute name="value">Ulga nabycia - zakup gruntów 100%</xsl:attribute> 
           </xsl:if> 
                                    <xsl:if test="wnio:PozycjaInneZwolnienia = 'NAB1_75'"> 
              <xsl:attribute name="value">Ulga nabycia - zakup gruntów 75%</xsl:attribute> 
          </xsl:if> <xsl:if test="wnio:PozycjaInneZwolnienia = 'NAB1_50'"> 
              <xsl:attribute name="value">Ulga nabycia - zakup gruntów 50%</xsl:attribute> 
           </xsl:if> 
                                    <xsl:if test="wnio:PozycjaInneZwolnienia = 'NAB2_100'"> 
              <xsl:attribute name="value">Ulga nabycia - zagospodarowanie nieużytków 
100%</xsl:attribute> 
          \langle x s |:if\rangle <xsl:if test="wnio:PozycjaInneZwolnienia = 'NAB2_75'"> 
              <xsl:attribute name="value">Ulga nabycia - zagospodarowanie nieużytków 
75%</xsl:attribute> 
          \langle x\sin y\rangle <xsl:if test="wnio:PozycjaInneZwolnienia = 'NAB2_50'"> 
              <xsl:attribute name="value">Ulga nabycia - zagospodarowanie nieużytków 
50%</xsl:attribute>
```
str. 90 z 97

**UNIA EUROPEJSKA EUROPEJSKI FUNDUSZ SPOŁECZNY** 

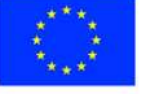

KAPITAŁ LUDZKI

NARODOWA STRATEGIA SPÓJNOŚCI

```
\langle x s |:if\rangle <xsl:if test="wnio:PozycjaInneZwolnienia = 'NAB3_100'"> 
              <xsl:attribute name="value">Ulga nabycia - wymiana lub scalenie gruntów 
100%</xsl:attribute> 
           \langle x\sin x\rangle <xsl:if test="wnio:PozycjaInneZwolnienia = 'NAB3_75'"> 
              <xsl:attribute name="value">Ulga nabycia - wymiana lub scalenie gruntów 
75%</xsl:attribute> 
           \langle x s |:if\rangle <xsl:if test="wnio:PozycjaInneZwolnienia = 'NAB3_50'"> 
              <xsl:attribute name="value">Ulga nabycia - wymiana lub scalenie gruntów 
50%</xsl:attribute> 
           \langle x\sin y\rangle <xsl:if test="wnio:PozycjaInneZwolnienia = 'ODL'"> 
              <xsl:attribute name="value">Ulga odłogowa</xsl:attribute> 
           </xsl:if> <xsl:if test="wnio:PozycjaInneZwolnienia = 'POD'"> 
              <xsl:attribute name="value">Ogrody działkowe</xsl:attribute> 
           </xsl:if> <xsl:if test="wnio:PozycjaInneZwolnienia = 'SZW'"> 
              <xsl:attribute name="value">Szkolnictwo wyższe</xsl:attribute> 
           </xsl:if> <xsl:if test="wnio:PozycjaInneZwolnienia = 'UST'"> 
              <xsl:attribute name="value">Ulga ustawowa - zolnienie V i VI klasy 
gruntów</xsl:attribute> 
           </xsl:if> <xsl:if test="wnio:PozycjaInneZwolnienia = 'ZOLC'"> 
              <xsl:attribute name="value">Ulga żołnierska dla członka rodziny</xsl:attribute> 
           \langle x s |:if\rangle <xsl:if test="wnio:PozycjaInneZwolnienia = 'ZOLP'"> 
              <xsl:attribute name="value">Ulga żołnierska dla prowadzącego</xsl:attribute> 
           </xsl:if> <xsl:if test="wnio:PozycjaInneZwolnienia = 'ZPCH'"> 
              <xsl:attribute name="value">Zakłady pracy chronionej</xsl:attribute> 
           \langle x s |:if\rangle <xsl:if test="wnio:PozycjaInneZwolnienia = 'ZYW'"> 
              <xsl:attribute name="value">Ulga żywiołowa</xsl:attribute> 
           </xsl:if> <xsl:attribute name="value"><xsl:value-of 
select="wnio:PozycjaInneZwolnienia"/></xsl:attribute>
```
KAPITAŁ LUDZKI NARODOWA STRATEGIA SPÓJNOŚCI str. 91 z 97

</input-->

<xsl:value-of select="wnio:PozycjaInneZwolnienia"/>

 $<$ /td $>$ 

<td class="tabela width20">

<input readonly="readonly" type="text" class="inputStyle001">

<xsl:attribute name="value"><xsl:value-of

select="wnio:Kwota"/></xsl:attribute>

</input>

 $<$ /td>

 $<$ /tr $>$ 

</xsl:for-each>

 $<$ tr $>$ 

<td class="tabela silver">

<b>Razem</b>

 $\langle t \rangle$ 

<td class="tabela">

<input readonly="readonly" type="text" class="inputStyle001">

<xsl:attribute name="value"><xsl:value-of

select="\$inneZwolnienia/wnio:RazemInneZwolnienia"/></xsl:attribute>

</input>

 $<$ /td>

 $\langle$ /tr $>$ 

</table>

 $<$ /td>

</table>

 $<$ /div>

 $\langle \text{br}/\rangle$ 

<div class="div01">

<table class="wide">

<tr>

<td class="titleFont" width="40%">

<b>F. ULGI W PODATKU ROLNYM OD GRUNTÓW</b>

 $<$ /td>

 $<$ /tr $>$ 

</table>

<table class="wide">

<td class="width03"/>

<td>

<table class="white wide tabela">

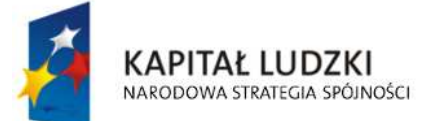

**UNIA EUROPEJSKA EUROPEJSKI FUNDUSZ SPOŁECZNY** 

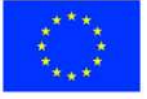

str. 92 z 97

 $<$ tr $>$ 

<td class="tabela">1. Z tytułu nabycia lub objęcia w zagospodarowanie

gruntów</td>

<td class="tabela">

<input readonly="readonly" class="inputStyle001" type="text">

<xsl:attribute name="value"><xsl:value-of

select="\$ulgi/wnio:KwotyUlg/wnio:Ulga1"/></xsl:attribute>

</input>

 $<$ /td>

 $\langle$ /tr $>$ 

 $<$ tr $>$ 

<td class="tabela">2. Inwestycyjne</td>

<td class="tabela">

<input readonly="readonly" class="inputStyle001" type="text">

<xsl:attribute name="value"><xsl:value-of

select="\$ulgi/wnio:KwotyUlg/wnio:Ulga2"/></xsl:attribute>

</input>

 $<$ /td>

 $<$ /tr $>$ 

 $<$ tr $>$ 

<td class="tabela">3. Górskie</td>

<td class="tabela">

<input readonly="readonly" class="inputStyle001" type="text">

<xsl:attribute name="value"><xsl:value-of

select="\$ulgi/wnio:KwotyUlg/wnio:Ulga3"/></xsl:attribute>

</input>

 $<$ /td>

 $\langle$ /tr $\rangle$ 

 $<$ tr $>$ 

<td class="tabela">4. Inne</td>

<td class="tabela">

<input readonly="readonly" class="inputStyle001" type="text">

<xsl:attribute name="value"><xsl:value-of

select="\$ulgi/wnio:KwotyUlg/wnio:Ulga4"/></xsl:attribute>

</input>

 $<$ /td>

 $<$ /tr $>$ 

 $<$ tr $>$ 

<td class="tabela silver">

<b>Razem</b>

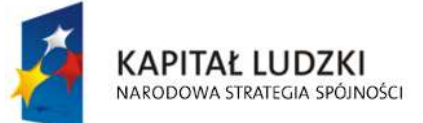

**UNIA EUROPEJSKA EUROPEJSKI FUNDUSZ SPOŁECZNY** 

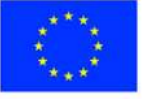

str. 93 z 97

 $<$ /td>

<td class="w150 tabela">

<input readonly="readonly" type="text" class="inputStyle001">

<xsl:attribute name="value"><xsl:value-of

select="\$ulgi/wnio:UlgiRazem"/></xsl:attribute>

</input>

 $\langle$ /td $\rangle$ 

 $\langle$ /tr $>$ 

</table>

 $<$ /td>

</table>

</div>

 $-  
br/>$ 

<div class="div01">

<table class="wide">

 $<$ tr $>$ 

<td class="titleFont" width="40%">

<b>G.ŁĄCZNA KWOTA PODATKU</b>

 $<$ /td>

 $<$ /tr $>$ 

</table>

<table class="wide">

<td class="width03"/>

<td>

<table class="white wide tabela">

 $<$ tr $>$ 

<td class="tabela">

Kwota podatku\*\*\*

 $-  
br/>$ 

Różnica kwot z D-(E+F)

 $<$ /td>

<td class="w150 tabela">

<input readonly="readonly" class="inputStyle001" type="text">

 <xsl:attribute name="value"><xsl:value-of select="\$trescDokumentu/wnio:LacznaKwotaPodatku"/></xsl:attribute>

</input>

 $<$ /td>

 $\langle$ /tr $>$ 

</table>

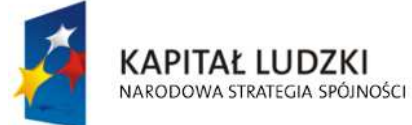

**UNIA EUROPEJSKA EUROPEJSKI FUNDUSZ SPOŁECZNY** 

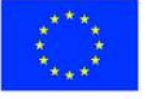

str. 94 z 97

```
</td>
                 </table>
              </div>
              <br/>-<br/>br/> <div class="div01"> 
                  <table class="wide"> 
                   <tr> <td class="titleFont" width="40%"> 
                        <b>H. OŚWIADCZENIE</b>
                      </td>
                   </tr>
                 </table>
                  <table class="wide"> 
                    <td class="width03"/> 
                   <td>
                       <b>Oświadczam, że podane przeze mnie dane są zgodne z prawdą</b> 
                   </td>
                 </table>
              </div>
              <br/>-br/> </center> 
         </div>
        </body> 
    </html></xsl:template>
</xsl:stylesheet>
```
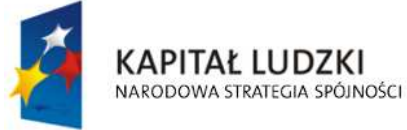

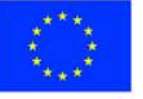

str. 95 z 97

# **Wyróżnik ( XML )**

<?xml version="1.0" encoding="UTF-8"?>

<?xml-stylesheet type="text/xsl" href="http://crd.gov.pl/wzor/2008/05/09/1/styl.xsl" ?>

<wyr:Dokument xmlns:adr="http://crd.gov.pl/xml/schematy/adres/2008/05/09/"

xmlns:ds="http://www.w3.org/2000/09/xmldsig#"

xmlns:inst="http://crd.gov.pl/xml/schematy/instytucja/2008/05/09/"

xmlns:iso639-2="http://lcweb.loc.gov/standards/iso639-2/"

xmlns:meta="http://crd.gov.pl/xml/schematy/meta/2008/05/09/"

xmlns:oso="http://crd.gov.pl/xml/schematy/osoba/2008/05/09/"

xmlns:str="http://crd.gov.pl/xml/schematy/struktura/2008/05/09/"

xmlns:un.ece.unedocs.cl.iso3166="http://www.unece.org/etrades/unedocs/repository/codelists/x ml/CountryCode.xsd"

 xmlns:wyr="http://crd.gov.pl/wzor/2008/05/09/1/" xmlns:xsd="http://www.w3.org/2001/XMLSchema" xmlns:xsi="http://www.w3.org/2001/XMLSchema-instance"

 xsi:schemaLocation="http://crd.gov.pl/wzor/2008/05/09/1/ http://crd.gov.pl/wzor/2008/05/09/1/schemat.xsd">

<wyr:OpisDokumentu>

<meta:Dostep>

<meta:Dostepnosc>wszystko</meta:Dostepnosc>

<meta:Uwagi>Wyróżnik dostępny bez ograniczeń</meta:Uwagi>

<meta:Data typDaty="dostepnyPo">

<meta:Od>2014-12-31</meta:Od>

</meta:Data>

</meta:Dostep>

<meta:RodzajDokumentu>

<meta:Kategoria>tekst</meta:Kategoria>

<meta:RodzajKategorii>Wyróżnik</meta:RodzajKategorii>

</meta:RodzajDokumentu>

<meta:Jezyk kodJezyka="pol">polski</meta:Jezyk>

</wyr:OpisDokumentu>

<wyr:DaneDokumentu>

<str:Naglowek>

<str:NazwaDokumentu>Wyróżnik Deklaracja na podatek

rolny</str:NazwaDokumentu>

</str:Naglowek>

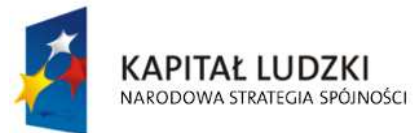

**UNIA EUROPEJSKA EUROPEJSKI FUNDUSZ SPOŁECZNY** 

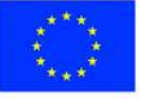

str. 96 z 97

"Spr@wny Urząd" Projekt współfinansowany przez Unię Europejską w ramach Europejskiego Funduszu Społecznego <str:Nadawcy>

<meta:Podmiot typPodmiotu="TworcaWyroznika">

<inst:Instytucja>

<inst:NazwaInstytucji></inst:NazwaInstytucji>

<adr:Adres>

<adr:KodPocztowy>00-000</adr:KodPocztowy>

<adr:Miejscowosc>00</adr:Miejscowosc>

<adr:Ulica rodzajUlicy="ulica">ul. Przykładowa</adr:Ulica>

<adr:Budynek>1</adr:Budynek>

</adr:Adres>

</inst:Instytucja>

</meta:Podmiot>

</str:Nadawcy>

</wyr:DaneDokumentu>

<wyr:TrescDokumentu format="text/xml" kodowanie="XML">

<wyr:Wartosc>

<wyr:NazwaDokumentu>Deklaracja na podatek

rolny</wyr:NazwaDokumentu>

<wyr:RodzajDokumentu>Aplikacja</wyr:RodzajDokumentu>

<wyr:PodstawaPrawna>

<wyr:NazwaPodstawy></wyr:NazwaPodstawy>

<wyr:JednolityIdentyfikatorPodstawy></wyr:JednolityIdentyfikatorPodstawy>

</wyr:PodstawaPrawna>

<wyr:WaznoscWzoru typDaty="waznosci">

<meta:Czas>2020-12-31</meta:Czas>

</wyr:WaznoscWzoru>

<wyr:OpisWzoru>Deklaracja na podatek rolny</wyr:OpisWzoru>

</wyr:Wartosc>

</wyr:TrescDokumentu>

</wyr:Dokument>

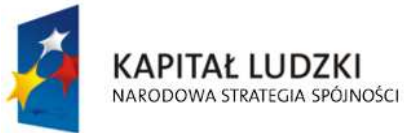

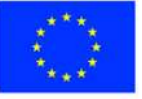

str. 97 z 97

Załącznik Nr 5 do uchwały Nr ….................. Rady Miasta Ostrołęki z dnia ….................................

**Układ informacji i powiązań między danymi w informacji o lasach (FJ-3), określonej w uchwale Nr 9/III/2002 Rady Miejskiej w Ostrołęce z dnia 13 grudnia 2002r. określającej wzory formularzy informacji i deklaracji w sprawach podatków od nieruchomości, rolnego i leśnego ( Dz. Urz. Województwa Mazowieckiego Nr 322, poz. 9522, z późn. zm. ) w formacie XML, XSD i XSL**

# **plik XSD**

<?xml version="1.0" encoding="UTF-8"?> <xs:schema xmlns:xs="http://www.w3.org/2001/XMLSchema" xmlns:meta="http://crd.gov.pl/xml/schematy/meta/2009/11/16/" xmlns:oso="http://crd.gov.pl/xml/schematy/osoba/2009/11/16/" xmlns:inst="http://crd.gov.pl/xml/schematy/instytucja/2009/11/16/" xmlns:adr="http://crd.gov.pl/xml/schematy/adres/2009/11/09/" xmlns:str="http://crd.gov.pl/xml/schematy/struktura/2009/11/16/" xmlns:ds="http://www.w3.org/2000/09/xmldsig#" xmlns:wnio="http://epuap.gov.pl/FeResourceServlet/wzor\_lokalny/umostroleka/IL1\_2014/" targetNamespace="http://epuap.gov.pl/FeResourceServlet/wzor\_lokalny/umostroleka/IL1\_2014/" attributeFormDefault="unqualified" elementFormDefault="qualified"> <xs:import namespace="http://crd.gov.pl/xml/schematy/meta/2009/11/16/" schemaLocation="http://crd.gov.pl/xml/schematy/meta/2009/11/16/meta.xsd"/> <xs:import namespace="http://crd.gov.pl/xml/schematy/osoba/2009/11/16/" schemaLocation="http://crd.gov.pl/xml/schematy/osoba/2009/11/16/osoba.xsd"/> <xs:import namespace="http://crd.gov.pl/xml/schematy/instytucja/2009/11/16/"

schemaLocation="http://crd.gov.pl/xml/schematy/instytucja/2009/11/16/instytucja.xsd"/> <xs:import namespace="http://crd.gov.pl/xml/schematy/adres/2009/11/09/" schemaLocation="http://crd.gov.pl/xml/schematy/adres/2009/11/09/adres.xsd"/> <xs:import namespace="http://crd.gov.pl/xml/schematy/struktura/2009/11/16/" schemaLocation="http://crd.gov.pl/xml/schematy/struktura/2009/11/16/struktura.xsd"/>

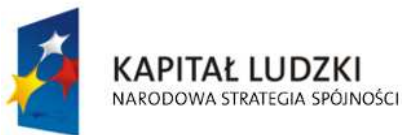

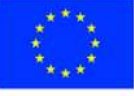

str. 1 z 33

<xs:import namespace="http://www.w3.org/2000/09/xmldsig#"

```
 schemaLocation="http://www.w3.org/TR/xmldsig-core/xmldsig-core-schema.xsd"/> 
 <xs:element name="Dokument" type="wnio:DokumentTyp">
```
<xs:annotation>

<xs:documentation>INFORMACJA O LASACH </xs:documentation>

</xs:annotation>

</xs:element>

<xs:complexType name="DokumentTyp">

<xs:sequence>

<xs:element ref="str:OpisDokumentu">

<xs:annotation>

<xs:documentation>Opis dokumentu</xs:documentation>

</xs:annotation>

</xs:element>

<xs:element ref="str:DaneDokumentu">

<xs:annotation>

<xs:documentation>Dane dokumentu</xs:documentation>

</xs:annotation>

</xs:element>

<xs:element name="TrescDokumentu" type="wnio:TrescDokumentuTyp">

<xs:annotation>

<xs:documentation>Treść dokumentu</xs:documentation>

</xs:annotation>

</xs:element>

</xs:sequence>

</xs:complexType>

<xs:complexType name="TrescDokumentuTyp">

<xs:complexContent>

<xs:extension base="str:TrescDokumentuTyp">

<xs:sequence>

 <xs:element name="NIPiDATA" type="wnio:NIPiDATATyp" minOccurs="1"> <xs:annotation>

<xs:documentation>NIP i data 'obowiązuje od'</xs:documentation>

</xs:annotation>

</xs:element>

 <xs:element name="Skladajacy" type="wnio:SkladajacyTyp" minOccurs="1"> <xs:annotation>

<xs:documentation>B.1 osoba fizyczna / prawna </xs:documentation>

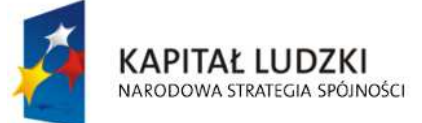

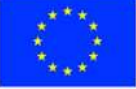

str. 2 z 33

</xs:annotation>

</xs:element>

<xs:element name="Adres" type="wnio:AdresTyp" minOccurs="1">

<xs:annotation>

<xs:documentation>B.2 Adres zamieszkania </xs:documentation>

</xs:annotation>

</xs:element>

<xs:element name="Wspolmalzonek" type="wnio:WspolmalzonekTyp">

<xs:annotation>

 <xs:documentation>B.3 DANE IDENTYFIKACYJNE WSPÓŁMAŁŻONKA </xs:documentation>

</xs:annotation>

</xs:element>

<xs:element name="AdresWspolmalzonka" type="wnio:AdresWspolmalzonkaTyp">

<xs:annotation>

<xs:documentation>B.4 ADRES ZAMIESZKANIA WSPÓŁMAŁŻONKA

</xs:documentation>

</xs:annotation>

</xs:element>

<xs:element name="Okolicznosci" type="wnio:OkolicznosciTyp" minOccurs="1">

<xs:annotation>

 <xs:documentation>C. OKOLICZNOŚCI POWODUJĄCE KONIECZNOŚĆZŁOŻENIA DEKLARACJI </xs:documentation>

</xs:annotation>

</xs:element>

 <xs:element name="DanePrzedmiotowOpodatkowania" type="wnio:DanePrzedmiotowOpodatkowania"

minOccurs="1">

<xs:annotation>

 <xs:documentation>D. DANE DOTYCZĄCE PRZEDMIOTÓW OPODATKOWANIA( z wyjątkiem zwolnienionych ) </xs:documentation>

</xs:annotation>

</xs:element>

 <xs:element name="InfoOPrzedmiotachZwolnionych" type="wnio:InfoOPrzedmiotachZwolnionychTyp"

minOccurs="1">

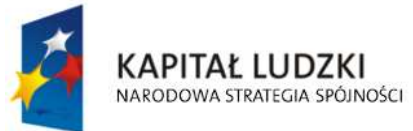

**UNIA EUROPEJSKA EUROPEJSKI FUNDUSZ SPOŁECZNY** 

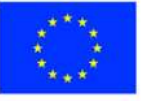

str. 3 z 33

<xs:annotation>

```
 <xs:documentation>E. INFORMACJA O PRZEDMIOTACH ZWOLNIONYCH 
</xs:documentation>
```
</xs:annotation>

</xs:element>

</xs:sequence>

</xs:extension>

</xs:complexContent>

```
 </xs:complexType>
```
<!--- NOWE ELEMNTY -->

```
 <xs:complexType name="NIPiDATATyp">
```
<xs:sequence>

```
 <xs:element name="NIP" type="oso:NIPTyp" minOccurs="1"/>
```
<xs:element name="ObowiazujeOd" type="wnio:ObowiazujeOdTyp" minOccurs="1"/>

</xs:sequence>

</xs:complexType>

<xs:complexType name="ObowiazujeOdTyp">

<xs:sequence>

```
 <xs:element name="Rok" type="xs:decimal" minOccurs="1"/>
```
<xs:element name="Miesiac" type="xs:decimal" minOccurs="1"/>

<xs:element name="Dzien" type="xs:decimal" minOccurs="1"/>

</xs:sequence>

</xs:complexType>

<xs:complexType name="SkladajacyTyp">

<xs:sequence>

```
 <xs:element name="TytulPrawny" type="wnio:TytulPrawnyTyp" minOccurs="1"/>
```
<xs:element name="NazwiskoImie" type="wnio:NazwiskoImieTyp" minOccurs="1"/>

<xs:element name="ImionaRodzicow" type="wnio:ImionaRodzicowTyp" minOccurs="1"/>

<xs:element name="Identyfikator" type="wnio:IdentyfikatorTyp" minOccurs="1"/>

</xs:sequence>

</xs:complexType>

<xs:simpleType name="TytulPrawnyTyp">

```
 <xs:restriction base="xs:string">
```

```
 <xs:enumeration value="WL">
```
<xs:annotation>

<xs:documentation>właściciel</xs:documentation>

</xs:annotation>

```
 </xs:enumeration>
```
<xs:enumeration value="WS">

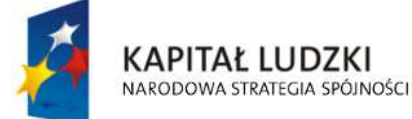

**UNIA EUROPEJSKA EUROPEJSKI FUNDUSZ SPOŁECZNY** 

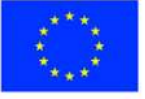

str. 4 z 33

<xs:annotation>

- <xs:documentation>współwłaściciel</xs:documentation>
- </xs:annotation>
- </xs:enumeration>
- <xs:enumeration value="UW">
	- <xs:annotation>
		- <xs:documentation>użytkownik wieczysty</xs:documentation>
	- </xs:annotation>
- </xs:enumeration>

#### <xs:enumeration value="WW">

<xs:annotation>

<xs:documentation>współużytkownik wieczysty </xs:documentation>

- </xs:annotation>
- </xs:enumeration>
- <xs:enumeration value="PS">
	- <xs:annotation>
		- <xs:documentation>posiadacz samoistny</xs:documentation>
	- </xs:annotation>
- </xs:enumeration>
- <xs:enumeration value="WP">
	- <xs:annotation>
		- <xs:documentation> współposiadacz samoistny</xs:documentation>
	- </xs:annotation>
- </xs:enumeration>
- <xs:enumeration value="PZ">
	- <xs:annotation>
		- <xs:documentation>posiadacz zależny</xs:documentation>
	- </xs:annotation>
- </xs:enumeration>
- <xs:enumeration value="WZ">
	- <xs:annotation>
		- <xs:documentation>współposiadacz zależny</xs:documentation>
	- </xs:annotation>
- </xs:enumeration>
- </xs:restriction>
- </xs:simpleType>
- <xs:complexType name="NazwiskoImieTyp">

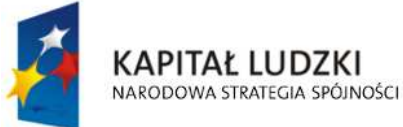

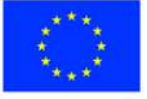

str. 5 z 33

<xs:sequence>

 <xs:element name="Nazwisko" type="oso:NazwiskoTyp" minOccurs="1"/> <xs:element name="Imie" type="oso:ImieTyp" minOccurs="1"/> <xs:element name="dataUrodzenia" type="xs:date" minOccurs="1"/>

</xs:sequence>

</xs:complexType>

<xs:complexType name="ImionaRodzicowTyp">

<xs:sequence>

<xs:element name="ImieOjca" type="oso:ImieTyp" minOccurs="1"/>

<xs:element name="ImieMatki" type="oso:ImieTyp" minOccurs="1"/>

</xs:sequence>

</xs:complexType>

<xs:complexType name="IdentyfikatorTyp">

<xs:sequence>

<xs:element name="PESEL" type="oso:PESELTyp" minOccurs="1"/>

<xs:element name="REGON" type="inst:REGONTyp" minOccurs="1"/>

<xs:element name="PKD" type="xs:string" minOccurs="1"/>

</xs:sequence>

</xs:complexType>

```
 <xs:complexType name="AdresTyp">
```
<xs:sequence>

<xs:element name="Kraj" type="adr:KrajTyp" minOccurs="1"/>

<xs:element name="Wojewodztwo" type="adr:WojewodztwoTyp" minOccurs="1"/>

<xs:element name="Powiat" type="adr:PowiatTyp" minOccurs="1"/>

<xs:element name="Gmina" type="adr:GminaTyp" minOccurs="1"/>

<xs:element name="Ulica" type="adr:UlicaTyp" minOccurs="1"/>

<xs:element name="NrDomu" type="adr:BudynekTyp" minOccurs="1"/>

<xs:element name="NrLokalu" type="adr:LokalTyp" minOccurs="1"/>

<xs:element name="Miejscowosc" type="adr:MiejscowoscTyp" minOccurs="1"/>

<xs:element name="KodPocztowy" type="adr:KodPocztowyTyp" minOccurs="1"/>

<xs:element name="Poczta" type="adr:PocztaTyp" minOccurs="1"/>

</xs:sequence>

</xs:complexType>

<xs:complexType name="WspolmalzonekTyp">

<xs:sequence>

 <xs:element name="NazwiskoImiona" type="wnio:NazwiskoImionaTyp" minOccurs="1"/> <xs:element name="ImionaRodzicow" type="wnio:ImionaRodzicowTyp" minOccurs="1"/>

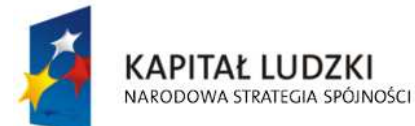

**UNIA EUROPEJSKA EUROPEJSKI FUNDUSZ SPOŁECZNY** 

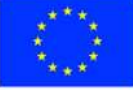

str. 6 z 33

<xs:element name="Identyfikator" type="wnio:IdentyfikatorTyp" minOccurs="1"/>

</xs:sequence>

</xs:complexType>

<xs:complexType name="NazwiskoImionaTyp">

<xs:sequence>

<xs:element name="Nazwisko" type="oso:NazwiskoTyp" minOccurs="1"/>

<xs:element name="Imie1" type="oso:ImieTyp" minOccurs="1"/>

<xs:element name="Imie2" type="oso:ImieTyp" minOccurs="1"/>

</xs:sequence>

</xs:complexType>

<xs:complexType name="AdresWspolmalzonkaTyp">

<xs:sequence>

 <xs:element name="Kraj" type="adr:KrajTyp" minOccurs="1"/> <xs:element name="Wojewodztwo" type="adr:WojewodztwoTyp" minOccurs="1"/> <xs:element name="Powiat" type="adr:PowiatTyp" minOccurs="1"/> <xs:element name="Gmina" type="adr:GminaTyp" minOccurs="1"/> <xs:element name="Ulica" type="adr:UlicaTyp" minOccurs="1"/> <xs:element name="NrDomu" type="adr:BudynekTyp" minOccurs="1"/> <xs:element name="NrLokalu" type="adr:LokalTyp" minOccurs="1"/> <xs:element name="Miejscowosc" type="adr:MiejscowoscTyp" minOccurs="1"/> <xs:element name="KodPocztowy" type="adr:KodPocztowyTyp" minOccurs="1"/> <xs:element name="Poczta" type="adr:PocztaTyp" minOccurs="1"/>

</xs:sequence>

</xs:complexType>

<xs:simpleType name="OkolicznosciTyp">

<xs:restriction base="xs:string">

```
 <xs:enumeration value="R">
```
<xs:annotation>

<xs:documentation>1. deklaracja roczna</xs:documentation>

</xs:annotation>

</xs:enumeration>

<xs:enumeration value="K">

<xs:annotation>

<xs:documentation> 2. korekta deklaracji rocznej </xs:documentation>

</xs:annotation>

</xs:enumeration>

</xs:restriction>

</xs:simpleType>

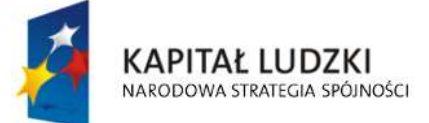

**UNIA EUROPEJSKA EUROPEJSKI FUNDUSZ SPOŁECZNY** 

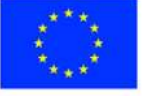

str. 7 z 33

<xs:complexType name="DanePrzedmiotowOpodatkowania">

<xs:sequence>

```
 <xs:element name="OCHRN" type="wnio:DaneOpodTyp" minOccurs="1" maxOccurs="1"/>
```
<xs:element name="REZ" type="wnio:DaneOpodTyp" minOccurs="1" maxOccurs="1"/>

```
 <xs:element name="POZ" type="wnio:DaneOpodTyp" minOccurs="1" maxOccurs="1"/>
```
 <xs:element name="RazemDane" type="wnio:DaneOpodTyp" minOccurs="1" maxOccurs="1"/>

</xs:sequence>

</xs:complexType>

<xs:complexType name="DaneOpodTyp">

<xs:sequence>

```
 <xs:element name="Powierzchnia" type="xs:decimal" minOccurs="1" maxOccurs="1"/>
```
</xs:sequence>

</xs:complexType>

<xs:complexType name="InfoOPrzedmiotachZwolnionychTyp">

<xs:sequence>

 <xs:element name="PrzedmiotZwolniony" type="wnio:PrzedmiotZwolnionyTyp" minOccurs="1"

maxOccurs="unbounded"/>

```
 <!--xs:element name="RazemZwolnienia" type="xs:decimal" minOccurs="1" 
maxOccurs="1"/-->
```
</xs:sequence>

</xs:complexType>

<xs:complexType name="PrzedmiotZwolnionyTyp">

<xs:sequence>

```
 <xs:element name="Powierzchnia" type="xs:decimal" minOccurs="1" maxOccurs="1"/> 
 <xs:element name="RodzajZwolnienia" type="xs:string" minOccurs="1" maxOccurs="1"/>
```
</xs:sequence>

</xs:complexType>

</xs:schema>

## **Plik XSL**

<?xml version="1.0" encoding="UTF-8" ?>

<xsl:stylesheet version="2.0" xmlns:xsl="http://www.w3.org/1999/XSL/Transform" exclude-resultprefixes="xsl"

xmlns:meta="http://crd.gov.pl/xml/schematy/meta/2009/11/16/"

xmlns:str="http://crd.gov.pl/xml/schematy/struktura/2009/11/16/"

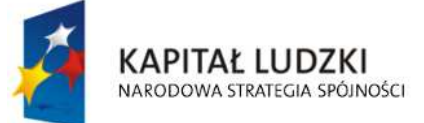

**UNIA EUROPEJSKA EUROPEJSKI FUNDUSZ SPOŁECZNY** 

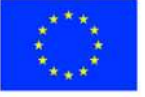

str. 8 z 33

 xmlns:os="http://crd.gov.pl/xml/schematy/osoba/2009/11/16/" xmlns:adr="http://crd.gov.pl/xml/schematy/adres/2009/11/09/" xmlns:inst="http://crd.gov.pl/xml/schematy/instytucja/2009/11/16/"

xmlns:wnio="http://epuap.gov.pl/FeResourceServlet/wzor\_lokalny/umostroleka/IL1\_2014/">

<!--xsl:output doctype-system="http://www.w3.org/TR/html4/loose.dtd"

doctype-public="-//W3C//DTD HTML 4.01 Transitional//EN" indent="yes" method="html"/--

>

 <xsl:output method="xhtml" encoding="UTF-8" indent="yes" doctype-public="-//W3C//DTD XHTML 1.0 Transitional//EN"

 doctype-system="http://www.w3.org/TR/xhtml1/DTD/xhtml1-transitional.dtd" mediatype="text/html"/>

<xsl:template match="/">

<xsl:variable name="trescDokumentu" select="wnio:Dokument/wnio:TrescDokumentu"/>

<xsl:variable name="skladajacy"

select="wnio:Dokument/wnio:TrescDokumentu/wnio:Skladajacy"/>

<xsl:variable name="adres" select="wnio:Dokument/wnio:TrescDokumentu/wnio:Adres"/>

 <xsl:variable name="danePrzedmiotowOpodatkowania" select="wnio:Dokument/wnio:TrescDokumentu/wnio:DanePrzedmiotowOpodatkowania"/>

 <xsl:variable name="infoOPrzedmiotachZwolnionych" select="wnio:Dokument/wnio:TrescDokumentu/wnio:InfoOPrzedmiotachZwolnionych"/>

 <xsl:variable name="wspolmalzonek" select="wnio:Dokument/wnio:TrescDokumentu/wnio:Wspolmalzonek"/>

<xsl:variable name="adresWspolmalzonka"

select="wnio:Dokument/wnio:TrescDokumentu/wnio:AdresWspolmalzonka"/>

<html xmlns="http://www.w3.org/1999/xhtml">

<head>

<title>Formularz</title>

<meta content="text/html;" charset="UTF-8" http-equiv="Content-Type"/>

<style type="text/css">

.newpage { page-break-before: always }

 $<|-->$ 

.formBody { font-family: "Times New Roman", sans-serif; font-size: 9px; }

 <!-- .formBody { text-align: center; margin: 10px; font-family: sans-serif; font-style: italic; font-size: 12px; } -->

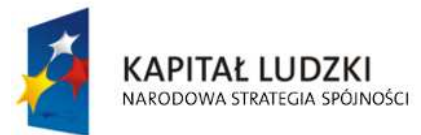

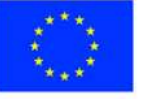

str. 9 z 33

 .controlStyle { border: 0px; border-bottom: 1px dashed black; width: 99%; height:18px; color:black; font-size:9px; font-family: "Times New Roman", sans-serif; font-weight:normal; background-color:white; }

> $<|...|$  .h3 { height: 60px; }  $<|--|>$  .h4 { height: 80px; } <!-- .parentDiv { height: 100%; width: 800px; margin: auto; } --> .parentDiv { height: 100%; width: 100%; margin: auto; }  $<|...|$  .top { vertical-align: top; }  $<|-->$  .wide { width: 100%; }  $\langle$  -- --> .w150 { width: 19%; }  $<$ ! $-$ > .w200 { width: 25%; }

<!-- skopiowane table, th, td -->

.tabela { border:1px solid black; border-collapse:collapse;}

 $$ 

.tabela2 { border:3px double black; border-collapse:collapse;}

 $<|-->$ 

 .width30 { width: 30%; } .width80 { width: 80%; } .width03 { width: 3%; } .width44 { width: 44%; } .width14 { width: 14%; } .width16 { width: 16%; }

 $<|-->$ 

 .silver { background-color: #C0C0C0;} .white { background-color: white;} .lightSilver { background-color: #E0E0E0;}

 <!-- .silver { box-shadow: inset 0 0 0 1000px #C0C0C0; } .white { box-shadow: inset 0 0 0 1000px white;} .lightSilver { box-shadow: inset 0 0 0 1000px #E0E0E0;} -->

 $<|--->$ 

.titleFont {font-size: 12px; }

 <!-- .div01 { border:1px solid black; border-collapse:collapse; background-color: #C0C0C0; width: 80%;} -->

 .div01 { border:1px solid black; border-collapse:collapse; background-color: #C0C0C0; width: 100%;}

<!-- -->

 .inputStyle { border: 0px; color:black; font-size:9px; font-family: "Times New Roman", sans-serif; font-weight:normal; background-color:white; }

 <!-- .inputStyle001 { border: 0px; height:18px; color:black; font-style:italic; font-size:8px; font-family:sans-serif; font-weight:normal; background-color:white; } -->

.inputStyle001 { border: 0px; width: 98%; color:black; font-size:9px; font-family: "Times

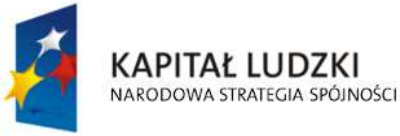

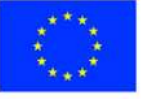

str. 10 z 33

New Roman", sans-serif; font-weight:normal; background-color:white; text-align: right;}

 .inputStyle01 { border: 0px; width: 98%; bolder color:black; font-size:9px; font-family: "Times New Roman", sans-serif; font-weight:normal; background-color:white; }

 $<$  -- --  $>$ 

 .controlStyle01 { border: 0px; border-bottom: 1px dashed black; width: 18%; height:18px; color:black; font-size:9px; font-family: "Times New Roman", sans-serif; fontweight:normal; background-color:white; }

 $<|...|$ 

 .controlStyle02 { border: 0px; border-bottom: 1px dashed black; width: 9%; height:18px; color:black; font-size:9px; font-family: "Times New Roman", sans-serif; fontweight:normal; background-color:white; }

```
<l-- -->
```
 .epuap-link { font-size: 10px; color: #225D9F; text-decoration: underline; cursor: pointer; } .epuap-links {

```
 padding-bottom: 10px; 
          height: 25px; 
 }
```
.epuap-links #printer {

background-image: url(print.png);

background-image:

url(data:image/png;base64,iVBORw0KGgoAAAANSUhEUgAAABQAAAAUCAIAAAAC64paAAAAB nRSTlMAAAAAAABupgeRAAAACXBIWXMAAAsTAAALEwEAmpwYAAAC40lEQVR42o1Tz2sUSRSu6qlK /6rpHibjCNODrhBCckkOMjkksoIY8xesrP+CsuzZP2APghcv3jwLIae9yZ4Uj4LIsmzYBLLsGqPJZNKTqZ6Z7lf 1noeOSUxE/Xi8Q/G9+opX38fZ53Bdb2ZmnnN+5pyI1tff5PmYfQVJciVNB/YTjLF5YUY57PcOk+TKGbI4r8 A5dxyHMYbELCIggUEkRkTfHMaShETGEhgEi2CQEInwDNk5r8wYIbGTSYtgLCJ+lzIiGYvHmmCsARDsq8 pCiCiKOp0O0meaBgAKQLQLCwtxHAtxoscZY7Va7fbtn69d+zFJLu3sbN9aWZZ+WJSaBRgAU0DgOs+f v0iS5O3b/1++fLG6+jRNU8E5v3v3l3v3fi0vGw4HB70Bd7Lyo6lcIVKWURSpZrPdvNjudBbjOH748IGjlFpeX payUlYURUoFYeB5nus4DiFag2jRWvT9kHP6u//fB50uLV1XSgmlVLvdllIYY4rCFAV1u4f9vh4O8zPbHQyGs 7PBVX+KMVZ1HKWUkFJqndfraIxFhDQdbW39Za09bz6AnHPy/QkiZi2TUgrG2MbG9s7OYb1e9X0BQFJy ADse5wCGMSal8Dw3CFylvP39w9HI9HoDrQeMMQEAUnLXlVqP1tf/RSTH4bWalNI7MikigAUoAPLXr/9s t39wXZnnvCgKobVGLKIoGI9Hq6tPms1mHMdfzEy/39/d3b1//zfP89P0Q5ZlIsuyvb138/NzwyG/cePWys pN13WJCJEQEUtTEyEi5/Ts2R9xHAZB+OrVdpZlFSIyBhYXl6rVeHKyNTc3o1RVqWoYll0FgQqC0PfDer0xM RE0GpMHB73Hjx9tbm4chV4p1Wq119Z+n5q6bK1FRGuPChGtJWstEXW7u3fu/PT+/Tut9UkwtNYXLiTT05 cZ45xXiJxKhU6jfHyjMdVoXNzc/OfE2yWazVardelUtvB48HTvdvd6vb2S9hG2wgzndgSqNgAAAABJRU5 ErkJggg==);

background-repeat: no-repeat;

padding-left: 25px;

height: 25px;

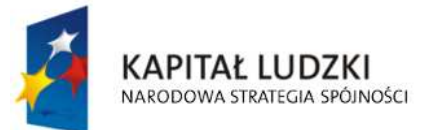

**UNIA EUROPEJSKA EUROPEJSKI FUNDUSZ SPOŁECZNY** 

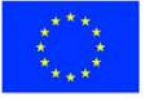

str. 11 z 33

```
 display: inline-block;
```
vertical-align: middle;

}

.epuap-links #newwindow {

background-image:

url(data:image/png;base64,iVBORw0KGgoAAAANSUhEUgAAABQAAAAUCAIAAAAC64paAAAAB nRSTlMAAAAAAABupgeRAAAACXBIWXMAAAsTAAALEwEAmpwYAAAB80lEQVR42sVTTWsTURQ9970 7ms40mVBFUkiaqaGooNKFJRtBQbquoItQ3IioXfYPFPwPBXHhQqXajVJoaekqm0qhYDE2BT+gLTTYEKK Z5nPSyMxzk2pESTsrz+bC45537se5wP8CJZPXp6efCiG659l2vVxuCkFCoNXyYrHw5ORDjkTijkOA6k6u11 XTAQAS6kcLjQaiUYulJM/1PE8BBDqs53dl7RgK6WZI73wkAmualFyP9htHNagAELU/K5VqruuxlMLQdcM wfI3KcTwpBAOQUkopfZGZJQkwEbEmmdknWSMiJgJL9kvWNCYiBsAa+1dmAAyAj9Hz2te1zeJmtVXV WR/qGxo2Rw7JfITyi8zz1b2VfH331vnxpa25je/v3opVkGIAQtCvBf6NbOHD7JcnO7VMoi9xd/jee3tpeX tmMHgpV3MYAAnqIpvenauKj+OXU7FQHMCNwdGIaaZz827igDt9809U3dyVgQuPks8IAsCYNTFmTQ QCd15+esXl8r5tN5zGQYehQdR2MBHC3untwPrUVmQgeO7BmZX58v2NysKe941LxIuLr7PZTJdpuycrN 2d6QuFqT28eUCd6C6bcV8rYWagca6tnr9LjfP+yGl1XU2mVmq1dHEmJP46vO4KnxLXbccuKFwt2+s3 nYq4J4CflhqQ//cm7bQAAAABJRU5ErkJggg==);

```
 background-repeat: no-repeat; 
           padding-left: 25px; 
           height: 25px; 
           display: inline-block; 
           vertical-align: middle; 
           } 
           @media all { 
            .page-break { display: none; } 
 } 
           @media print{ 
            .epuap-links{ 
             display:none; 
 } 
            body { font-size: 8pt } 
            .page-break { display: block; page-break-before: always; } 
 } 
          </style> 
        </head> 
        <body class="formBody"> 
        <div class="epuap-links">
```
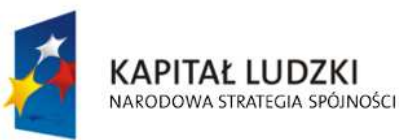

str. 12 z 33

<a href="javascript:void(0)" onclick="window.print()" class="epuap-link" id="printer">Drukuj</a>

 $8#160;$ 

<a href="javascript:void(0)" onclick="window.open(window.location)" class="epuap-link" id="newwindow">Otwórz w osobnym oknie</a>

</div>

<div class="parentDiv">

<center>

<table class="wide">

 $<$ tr $>$ 

<td class="tabela2 ">

1. Numer Identyfikacji Podatkowej :

 $br/>$ 

<input readonly="readonly" class="controlStyle" type="text">

<xsl:attribute name="value"><xsl:value-of

```
select="$trescDokumentu/wnio:NIPiDATA/wnio:NIP"/></xsl:attribute>
```
</input>

 $<$ /td>

<td class="width30"/>

 $<$ td $>$ 

Załącznik Nr 5

 $-br/>$ 

do uchwały Nr429/XLVII/2005

 $-br/>$ 

Rady Miejskiej w Ostrołęce

 $-  
br/>$ 

z dnia 8 grudnia 2005 r.

 $<$ /td>

 $<$ /tr $>$ 

</table>

 $br/>$ 

<center>

<table class="wide">

 $<$ tr $>$ 

<td>

<table>

 $<$ tr $>$ 

<td class="tabela2 silver width03">

<center>FJ-3</center>

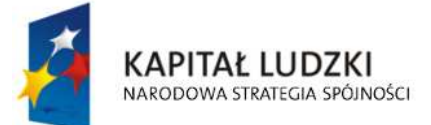

**UNIA EUROPEJSKA EUROPEJSKI FUNDUSZ SPOŁECZNY** 

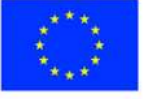

str. 13 z 33

 $<$ /td>  $<$ /tr $>$ </table>  $<$ /td> <td class="width30"/> <td> <table>  $<$ tr $>$ <td colspan="2"> <b class="titleFont">INFORMACJA O LASACH </b>  $<$ /td>  $\langle$ /tr $>$  $<$ tr $>$ <td> <b>Obowigzuje od :</b>  $<$ /td> <td class="tabela2 width44"> 2.  $-br/>$ dzie dzie orașul de la provincia de la provincia de la provincia de la provincia de la provincia de la provincia de la provincia de la provincia de la provincia de la provincia de la provincia de la provincia de la provinc <input readonly="readonly" class="controlStyle02" type="text"> <xsl:attribute name="value"><xsl:value-of select="\$trescDokumentu/wnio:NIPiDATA/wnio:ObowiazujeOd/wnio:Dzien"/></xsl:attribute> </input> mies <input readonly="readonly" class="controlStyle02" type="text"> <xsl:attribute name="value"><xsl:value-of select="\$trescDokumentu/wnio:NIPiDATA/wnio:ObowiazujeOd/wnio:Miesiac"/></xsl:attribute> </input> rok a strong a strong and the strong strong strong strong strong strong strong strong strong strong strong str <input readonly="readonly" class="controlStyle01" type="text"> <xsl:attribute name="value"><xsl:value-of select="\$trescDokumentu/wnio:NIPiDATA/wnio:ObowiazujeOd/wnio:Rok"/></xsl:attribute> </input>  $\langle$ /td $\rangle$  $<$ /tr $>$ </table>  $<$ /td>  $<$ /tr $>$ 

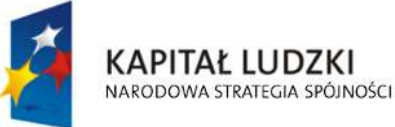

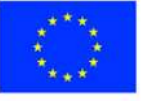

str. 14 z 33

</table>

</center>

</center>

<u>UWAGA : Podatnik wypełnia tylko pola białe</u>

 $<$ /div>

 $-$ 

<div class="parentDiv">

<center>

<div class="div01">

<table class="wide">

 $<$ tr $>$ 

<td width="1%;"/>

```
<td class="top">
```
<u>Podstawa prawna :</u>

 $<$ /td>

<td>

Ustawa z dnia 30 października 2002 r. o podatku leśnym ( Dz. U. Nr 200,

poz. 1682, z późn. zm. )

 $-  
br/>$ 

 Formularz przeznaczony dla osób fizycznych będących właścicielami gruntów, posiadaczami samoistnymi lasów,

 $<sub>pr</sub>$ 

 użytkownikami wieczystymi lasów oraz posiadaczami lasów stanowiących własność Skarbu Państwa lub jednostki samorządu

 $-  
br/>$ 

terytorialnego.

 $<$ /td>

<td width="2%;"/>

 $<$ /tr $>$ 

 $<$ tr $>$ 

<td width="1%;"/>

<td class="top">

<u>Termin składania :</u>

 $<$ /td>

<td>

 W terminie 14 dni od zaistnienia okoliczności mających wpływ na powstanie bądź wygaśnięcie obowiązku podatkowego

> $<$ /td>  $<$ /tr $>$  $<$ tr $>$

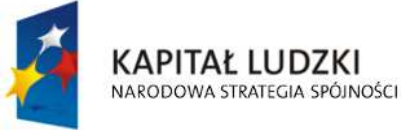

**UNIA EUROPEJSKA EUROPEJSKI FUNDUSZ SPOŁECZNY** 

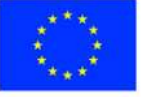

str. 15 z 33

 <td width="1%;"/> <td class="top"> <u>Miejsce składania :</u>

 $<$ /td>

<td>Urząd Miejski w Ostrołęce</td>

 $<$ /tr $>$ 

</table>

 $<$ /div>

<div class="div01">

<table class="wide">

 $<$ tr $>$ 

<td class="titleFont">

**<b>A. MIEJSCE SKŁADANIA DEKLARACJI</b>** 

 $<$ /td>

 $<$ /tr $>$ 

 $<$ tr $>$ 

<table class="wide">

 $<$ tr $>$ 

<td class="width03"/>

 <td class="tabela white"><b>3. Urząd Miejski w Ostrołęce Pl. Gen. J. Bema 1 pok. Nr 7-8 07-400 Ostrołęka</b></td>

 $<$ /tr>

</table>

 $\langle$ /tr $\rangle$ 

</table>

 $\langle$ div $\rangle$ 

<div class="div01">

<table class="wide">

 $<$ tr $>$ 

<td class="titleFont">

<b>B. DANE SKŁADAJĄCEGO DEKLARACJĘ</b>

 $<$ /td>

 $<$ /tr $>$ 

</table>

 $<$ /div>

<div class="div01">

<table class="wide">

 $<$ tr $>$ 

#### <td class="titleFont">B.1 DANE IDENTYFIKACYJNE</td>

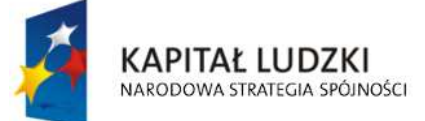

**UNIA EUROPEJSKA EUROPEJSKI FUNDUSZ SPOŁECZNY** 

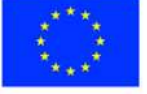

str. 16 z 33

```
</tr>
```
</table>

<table class="wide">

 $<$ tr $>$ 

<td class="width03"/>

<td class="tabela white">

4. Tytuł prawny ( zaznaczyć właściwą kratkę)

 $-br/>$ 

 <input disabled="disabled" class="" type="checkbox" value="checkbox"> <xsl:if test="\$skladajacy/wnio:TytulPrawny = 'WL'">

```
 <xsl:attribute name="checked">checked</xsl:attribute>
```
</xsl:if>

</input>

właściciel

```
 <input disabled="disabled" class="" type="checkbox" value="checkbox"> 
   <xsl:if test="$skladajacy/wnio:TytulPrawny = 'WS'">
```
<xsl:attribute name="checked">checked</xsl:attribute>

</xsl:if>

</input>

współwłaściciel

<input disabled="disabled" class="" type="checkbox" value="checkbox">

```
 <xsl:if test="$skladajacy/wnio:TytulPrawny = 'UW'">
```
<xsl:attribute name="checked">checked</xsl:attribute>

</xsl:if>

</input>

użytkownik wieczysty

```
 <input disabled="disabled" class="" type="checkbox" value="checkbox">
```

```
 <xsl:if test="$skladajacy/wnio:TytulPrawny = 'WW'">
```
<xsl:attribute name="checked">checked</xsl:attribute>

### </xsl:if>

</input>

współużytkownik wieczysty

### $-br/>$

 <input disabled="disabled" class="" type="checkbox" value="checkbox"> <xsl:if test="\$skladajacy/wnio:TytulPrawny = 'PS'"> <xsl:attribute name="checked">checked</xsl:attribute>

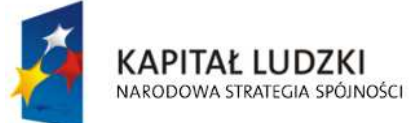

**UNIA EUROPEJSKA EUROPEJSKI FUNDUSZ SPOŁECZNY** 

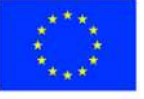

str. 17 z 33
</xsl:if>

 </input> posiadacz samoistny

```
 <input disabled="disabled" class="" type="checkbox" value="checkbox"> 
   <xsl:if test="$skladajacy/wnio:TytulPrawny = 'WP'">
```
<xsl:attribute name="checked">checked</xsl:attribute>

 $<$ / $x$ sl:if $>$ 

</input>

współposiadacz samoistny

```
 <input disabled="disabled" class="" type="checkbox" value="checkbox"> 
   <xsl:if test="$skladajacy/wnio:TytulPrawny = 'PZ'">
```
<xsl:attribute name="checked">checked</xsl:attribute>

</xsl:if>

 </input> posiadacz zależny

```
 <input disabled="disabled" class="" type="checkbox" value="checkbox"> 
   <xsl:if test="$skladajacy/wnio:TytulPrawny = 'WZ'">
```
<xsl:attribute name="checked">checked</xsl:attribute>

</xsl:if>

 </input> współposiadacz zależny

 $\langle h r / \rangle$ 

5. Nazwisko, pierwsze imię, data urodzenia

 $<sub>pr</sub>$ 

<input readonly="readonly" class="inputStyle01" type="text">

 <xsl:attribute name="value"><xsl:value-of select="\$skladajacy/wnio:NazwiskoImie"/></xsl:attribute>

</input>

 $\langle h r / \rangle$ 

6. imię ojca, imię matki

 $-  
br/>$ 

<input readonly="readonly" class="inputStyle01" type="text">

<xsl:attribute name="value"><xsl:value-of

select="\$skladajacy/wnio:ImionaRodzicow"/></xsl:attribute>

</input>

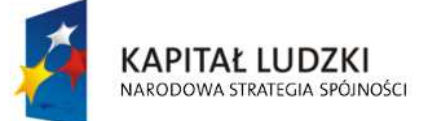

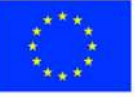

str. 18 z 33

 $\langle h r / \rangle$ 

<table class="wide" rules="all">

 $<$ tr $>$ 

<td>

7. Numer PESEL

 $chr/>$ 

<input readonly="readonly" class="inputStyle01" type="text">

 <xsl:attribute name="value"><xsl:value-of select="\$skladajacy/wnio:Identyfikator/wnio:PESEL"/></xsl:attribute>

</input>

 $<$ /td>

<td>

8. Numer REGON

 $br/>$ 

<input readonly="readonly" class="inputStyle01" type="text">

 <xsl:attribute name="value"><xsl:value-of select="\$skladajacy/wnio:Identyfikator/wnio:REGON"/></xsl:attribute>

</input>

 $<$ /td>

<td>

9. Numer PKD

 $-br/>$ 

<input readonly="readonly" class="inputStyle01" type="text">

<xsl:attribute name="value"><xsl:value-of

select="\$skladajacy/wnio:Identyfikator/wnio:PKD"/></xsl:attribute>

</input>

 $<$ /td>

 $<$ /tr $>$ 

</table>

 $<$ /td>

 $<$ /tr $>$ 

</table>

</div>

<div class="div01">

<table class="wide">

 $<$ tr $>$ 

<td class="titleFont">B.2 ADRES ZAMIESZKANIA</td>

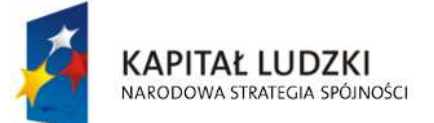

**UNIA EUROPEJSKA EUROPEJSKI FUNDUSZ SPOŁECZNY** 

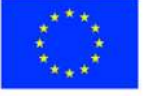

str. 19 z 33

 $<$ /tr $>$ 

</table>

<table class="wide">

 $<$ tr $>$ 

<td class="width03"/>

<td class="tabela white w200">

10. Kraj

 $-br/>$ 

<input readonly="readonly" class="inputStyle01" type="text">

<xsl:attribute name="value"><xsl:value-of

select="\$adres/wnio:Kraj"/></xsl:attribute>

</input>

 $<$ /td>

<td class="tabela white w200">

11. Województwo

 $-  
br/>$ 

<input readonly="readonly" class="inputStyle01" type="text">

<xsl:attribute name="value"><xsl:value-of

select="\$adres/wnio:Wojewodztwo"/></xsl:attribute>

</input>

 $<$ /td>

<td class="tabela white w200">

12. Powiat

 $br/>$ 

<input readonly="readonly" class="inputStyle01" type="text">

<xsl:attribute name="value"><xsl:value-of

select="\$adres/wnio:Powiat"/></xsl:attribute>

</input>

 $\langle$ /td $\rangle$ 

 $<$ /tr>

 $<$ tr $>$ 

<td class="width03"/>

<td class="tabela white w200">

13. Gmina

 $br/>$ 

<input readonly="readonly" class="inputStyle01" type="text">

<xsl:attribute name="value"><xsl:value-of

select="\$adres/wnio:Gmina"/></xsl:attribute>

</input>

 $<$ /td>

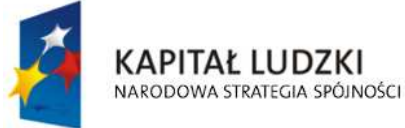

**UNIA EUROPEJSKA EUROPEJSKI FUNDUSZ SPOŁECZNY** 

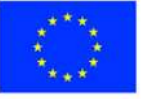

str. 20 z 33

<td class="tabela white w200">

14. Ulica

 $-  
br/>$ 

<input readonly="readonly" class="inputStyle01" type="text">

<xsl:attribute name="value"><xsl:value-of

select="\$adres/wnio:Ulica"/></xsl:attribute>

</input>

 $<$ /td>

<td class="tabela white w200">

15. Nr domu/ Nr lokalu

 $<sub>pr</sub>$ 

<input readonly="readonly" class="inputStyle" type="text">

<xsl:attribute name="value"><xsl:value-of

select="\$adres/wnio:NrDomu"/></xsl:attribute>

</input>

<input readonly="readonly" class="inputStyle" type="text">

<xsl:attribute name="value"><xsl:value-of

select="\$adres/wnio:NrLokalu"/></xsl:attribute>

</input>

 $<$ /td>

 $\langle$ /tr $\rangle$ 

 $<$ tr $>$ 

<td class="width03"/>

<td class="tabela white w200">

16. Miejscowość

 $br/>$ 

<input readonly="readonly" class="inputStyle01" type="text">

<xsl:attribute name="value"><xsl:value-of

select="\$adres/wnio:Miejscowosc"/></xsl:attribute>

</input>

 $<$ /td>

<td class="tabela white w200">

17. Kod pocztowy

 $br/>$ 

<input readonly="readonly" class="inputStyle01" type="text">

<xsl:attribute name="value"><xsl:value-of

select="\$adres/wnio:KodPocztowy"/></xsl:attribute>

</input>

 $<$ /td>

<td class="tabela white w200">

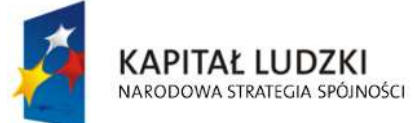

**UNIA EUROPEJSKA EUROPEJSKI FUNDUSZ SPOŁECZNY** 

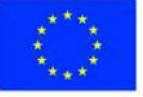

str. 21 z 33

 18. Poczta  $br/>$  <input readonly="readonly" class="inputStyle01" type="text"> <xsl:attribute name="value"><xsl:value-of select="\$adres/wnio:Poczta"/></xsl:attribute> </input>  $<$ /td>  $<$ /tr $>$ </table> </div> <div class="div01"> <table class="wide">  $<$ tr $>$  <td class="titleFont">B.3 DANE IDENTYFIKACYJNE WSPÓŁMAŁŻONKA </td> <td> ( należy wypełnić, gdy las stanowi małżeńską wspólność ustawową)  $<$ /td>  $\langle$ /tr $>$  </table> <table class="wide">  $<$ tr $>$  <td class="width03"/> <td class="tabela white"> 19. Nazwisko, imiona  $br/>$  <input readonly="readonly" class="inputStyle01" type="text"> <xsl:attribute name="value"><xsl:value-of select="\$wspolmalzonek/wnio:NazwiskoImiona"/></xsl:attribute> </input>  $\langle h r / \rangle$  20. imię ojca, imię matki  $br/>$  <input readonly="readonly" class="inputStyle01" type="text"> <xsl:attribute name="value"><xsl:value-of select="\$wspolmalzonek/wnio:ImionaRodzicow"/></xsl:attribute> </input>  $\langle h r / \rangle$  <table class="wide" rules="all">  $<$ tr $>$ 

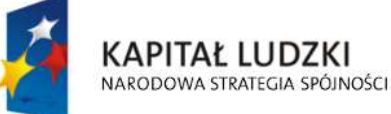

**UNIA EUROPEJSKA EUROPEJSKI FUNDUSZ SPOŁECZNY** 

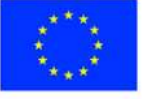

str. 22 z 33

"Spr@wny Urząd" Projekt współfinansowany przez Unię Europejską w ramach Europejskiego Funduszu Społecznego <td>

21. Numer PESEL

 $-  
br/>$ 

<input readonly="readonly" class="inputStyle01" type="text">

<xsl:attribute name="value"><xsl:value-of

select="\$wspolmalzonek/wnio:Identyfikator/wnio:PESEL"/></xsl:attribute>

</input>

 $<$ /td>

<td>

22. Numer REGON

 $<sub>pr</sub>$ 

<input readonly="readonly" class="inputStyle01" type="text">

<xsl:attribute name="value"><xsl:value-of

select="\$wspolmalzonek/wnio:Identyfikator/wnio:REGON"/></xsl:attribute>

</input>

 $\langle$ /td $\rangle$ 

<td>

23. Numer PKD

 $br/>$ 

<input readonly="readonly" class="inputStyle01" type="text">

<xsl:attribute name="value"><xsl:value-of

select="\$wspolmalzonek/wnio:Identyfikator/wnio:PKD"/></xsl:attribute>

</input>

 $<$ /td>

 $<$ /tr>

</table>

 $<$ /td>

 $<$ /tr $>$ 

</table>

</div>

<div class="div01">

<table class="wide">

 $<$ tr $>$ 

<td class="titleFont">B.4 ADRES ZAMIESZKANIA WSPÓŁMAŁŻONKA </td>

 <td> ( należy wypełnić, gdy adres zamieszkania współmałżonka<br/> jest inny niż adres wymieniony w części B.2 ) </td>

 $<$ /tr $>$ 

</table>

<table class="wide">

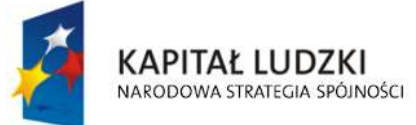

**UNIA EUROPEJSKA EUROPEJSKI FUNDUSZ SPOŁECZNY** 

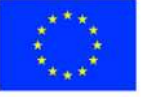

str. 23 z 33

 $<$ tr $>$ 

<td class="width03"/>

<td class="tabela white w200">

24. Kraj

 $-  
br/>$ 

<input readonly="readonly" class="inputStyle01" type="text">

<xsl:attribute name="value"><xsl:value-of

select="\$adresWspolmalzonka/wnio:Kraj"/></xsl:attribute>

</input>

 $<$ /td $>$ 

<td class="tabela white w200">

25. Województwo

 $-  
br/>$ 

<input readonly="readonly" class="inputStyle01" type="text">

 <xsl:attribute name="value"><xsl:value-of select="\$adresWspolmalzonka/wnio:Wojewodztwo"/></xsl:attribute>

</input>

 $<$ /td>

<td class="tabela white w200">

26. Powiat

 $chr/>$ 

<input readonly="readonly" class="inputStyle01" type="text">

<xsl:attribute name="value"><xsl:value-of

select="\$adresWspolmalzonka/wnio:Powiat"/></xsl:attribute>

</input>

 $<$ /td>

 $\langle$ /tr $\rangle$ 

 $<$ tr $>$ 

<td class="width03"/>

<td class="tabela white w200">

27. Gmina

 $br/>$ 

<input readonly="readonly" class="inputStyle01" type="text">

<xsl:attribute name="value"><xsl:value-of

select="\$adresWspolmalzonka/wnio:Gmina"/></xsl:attribute>

</input>

 $<$ /td>

<td class="tabela white w200">

28. Ulica

 $br/>$ 

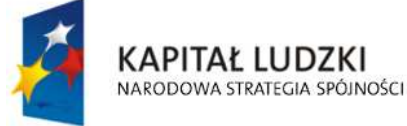

**UNIA EUROPEJSKA EUROPEJSKI FUNDUSZ SPOŁECZNY** 

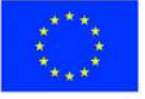

str. 24 z 33

<input readonly="readonly" class="inputStyle01" type="text">

<xsl:attribute name="value"><xsl:value-of

select="\$adresWspolmalzonka/wnio:Ulica"/></xsl:attribute>

</input>

 $<$ /td>

<td class="tabela white w200">

29. Nr domu/ Nr lokalu

 $br/>$ 

<input readonly="readonly" class="inputStyle" type="text">

<xsl:attribute name="value"><xsl:value-of

select="\$adresWspolmalzonka/wnio:NrDomu"/></xsl:attribute>

</input>

<input readonly="readonly" class="inputStyle" type="text">

 <xsl:attribute name="value"><xsl:value-of select="\$adresWspolmalzonka/wnio:NrLokalu"/></xsl:attribute>

</input>

 $<$ /td $>$ 

 $<$ /tr $>$ 

 $<$ tr $>$ 

<td class="width03"/>

<td class="tabela white w200">

30. Miejscowość

 $br/>$ 

<input readonly="readonly" class="inputStyle01" type="text">

# <xsl:attribute name="value"><xsl:value-of

select="\$adresWspolmalzonka/wnio:Miejscowosc"/></xsl:attribute>

</input>

 $<$ /td $>$ 

<td class="tabela white w200">

31. Kod pocztowy

 $br/>$ 

<input readonly="readonly" class="inputStyle01" type="text">

 <xsl:attribute name="value"><xsl:value-of select="\$adresWspolmalzonka/wnio:KodPocztowy"/></xsl:attribute>

</input>

 $<$ /td>

<td class="tabela white w200">

32. Poczta

 $br/>$ 

<input readonly="readonly" class="inputStyle01" type="text">

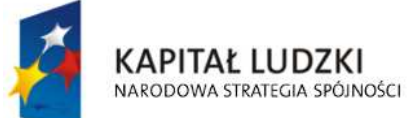

**UNIA EUROPEJSKA EUROPEJSKI FUNDUSZ SPOŁECZNY** 

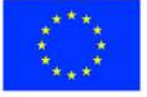

str. 25 z 33

#### <xsl:attribute name="value"><xsl:value-of select="\$adresWspolmalzonka/wnio:Poczta"/></xsl:attribute>

#### </input>

 $<$ /td>

 $<$ /tr>

</table>

</div>

 $-  
br/>$ 

<div class="div01">

<table class="wide">

 $<$ tr $>$ 

<td class="titleFont" width="40%">

## <b>C. OKOLICZNOŚCI POWODUJĄCE KONIECZNOŚĆ ZŁOŻENIA

#### DEKLARACJI</b>

 $<$ /td>

 $<$ /tr $>$ 

### </table>

<table class="wide">

 $<$ tr $>$ 

<td class="width03"/>

<td class="tabela white">

33. Okoliczności( zaznaczyć właściwą kratkę)

 $-br/>$ 

<input disabled="disabled" class="" type="checkbox" value="checkbox">

<xsl:if test="\$trescDokumentu/wnio:Okolicznosci = 'R'">

<xsl:attribute name="checked">checked</xsl:attribute>

## </xsl:if>

</input>

deklaracja roczna

<input disabled="disabled" class="" type="checkbox" value="checkbox">

<xsl:if test="\$trescDokumentu/wnio:Okolicznosci = 'K'">

<xsl:attribute name="checked">checked</xsl:attribute>

</xsl:if>

</input>

korekta deklaracji rocznej

 $<$ /td>

 $<$ /tr $>$ 

</table>

 $<$ /div>

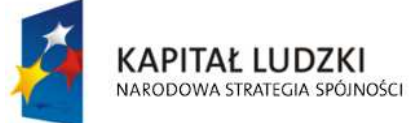

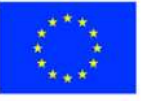

str. 26 z 33

 $-  
br/>$ 

```
 <div class="div01 newpage">
```
<table class="wide">

 $<$ tr $>$ 

<td class="titleFont" width="70%">

**<b>D. DANE DOTYCZĄCE PRZEDMIOTÓW OPODATKOWANIA</b>** 

 $<$ /td>

<td>(z wyjątkiem zwolnionych )</td>

 $<$ /tr>

</table>

<table class="wide">

 $<$ tr $>$ 

<td class="width03"/>

<td>

<table class="white wide" rules="all">

<tr class="lightSilver">

<td class="width60">

<center><b>Wyszczególnienie</b></center>

 $<$ /td>

<td class="width40">

<center><b>Powierzchnia w hektarach fizycznych</b></center>

 $<$ /td>

 $<$ /tr>

 $<$ tr $>$ 

<td class="lightSilver">

1) lasy ochronne

 $<$ /td>

 $<$ td $>$ 

<input readonly="readonly" class="inputStyle001" type="text">

<xsl:attribute name="value"><xsl:value-of

select="\$danePrzedmiotowOpodatkowania/wnio:OCHRN/wnio:Powierzchnia"/></xsl:attribute>

</input>

 $<$ /td>

 $<$ /tr $>$ 

 $<$ tr $>$ 

<td class="lightSilver">

2) lasy wchodzące w skład rezerwatów przyrody i parków

<br/>narodowych

 $<$ /td>

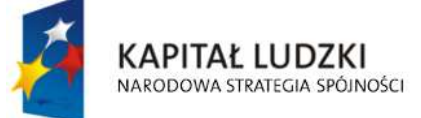

**UNIA EUROPEJSKA EUROPEJSKI FUNDUSZ SPOŁECZNY** 

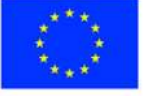

str. 27 z 33

<td>

<input readonly="readonly" class="inputStyle001" type="text">

<xsl:attribute name="value"><xsl:value-of

select="\$danePrzedmiotowOpodatkowania/wnio:REZ/wnio:Powierzchnia"/></xsl:attribute>

</input>

 $<$ /td>

 $\langle$ /tr $\rangle$ 

 $<$ tr $>$ 

<td class="lightSilver">

3) lasy pozostałe ( nie wymienione w punkcie 1 i 2 )

 $<$ /td>

<td>

<input readonly="readonly" class="inputStyle001" type="text">

<xsl:attribute name="value"><xsl:value-of

select="\$danePrzedmiotowOpodatkowania/wnio:POZ/wnio:Powierzchnia"/></xsl:attribute>

</input>

 $<$ /td>

 $<$ /tr>

 $<$ tr $>$ 

<td class="lightSilver">

<b>RA7FM</b>

 $<$ /td>

<td>

<input readonly="readonly" class="inputStyle001" type="text">

<xsl:attribute name="value"><xsl:value-of

select="\$danePrzedmiotowOpodatkowania/wnio:RazemDane/wnio:Powierzchnia"/></xsl:attribut e>

> </input>  $<$ /td>  $<$ /tr> </table>  $<$ /td>  $<$ /tr $>$ </table> </div>  $-  
> br/>$  <div class="div01"> <table class="wide">  $<$ tr $>$

> > <td class="titleFont" width="70%">

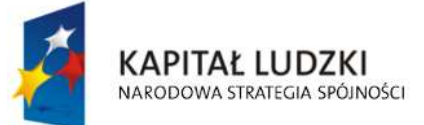

**UNIA EUROPEJSKA EUROPEJSKI FUNDUSZ SPOŁECZNY** 

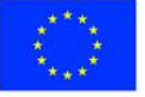

str. 28 z 33

#### <b>E. INFORMACJA O PRZEDMIOTACH ZWOLNIONYCH </b>

 $<$ /td>

 $<$ /tr $>$ 

 $<$ tr $>$ 

 <td>( podać powierzchnię, bądź wartość budowli – przedmiotów zwolnionych oraz przepis prawa z jakiego tytułu występuje zwolnienie ) </td>

 $<$ /tr $>$ 

</table>

<!--table class="wide">

 $<$ tr $>$ 

<td class="width03"/>

<td>

<table class="white wide">

```
<tr class="lightSilver">
```
<td class="width80">

<center>przepis prawa z jakiego tytułu występuje

zwolnienie</center>

 $<$ /td $>$ 

<td class="width20">

<center>powierzchnia</center>

 $<$ /td>

 $<$ /tr $>$ 

<xsl:for-each

select="\$infoOPrzedmiotachZwolnionych/wnio:PrzedmiotZwolniony">

 $<$ tr $>$ 

#### $<$ td $>$

<xsl:if test="wnio:RodzajZwolnienia = 'ML'">

Art. 7,ust. 1,pkt 1 Lasy z drzewostanem w wieku do 40 lat

</xsl:if>

<xsl:if test="wnio:RodzajZwolnienia = 'RZ'">

Art. 7,ust. 1,pkt 2 Lasy wpisane indywidualnie do rejestru

zabytków

#### $<$ / $x$ sl:if $>$

<xsl:if test="wnio:RodzajZwolnienia = 'EKO'">

Art. 7,ust. 1,pkt 3 użytki ekologiczne

 $<$ / $x$ sl:if $>$ 

<xsl:if test="wnio:RodzajZwolnienia = 'SZW'">

Art. 7,ust. 2, pkt 1 Uczelnie

 $<$ / $x$ sl:if $>$ 

<xsl:if test="wnio:RodzajZwolnienia = 'OSW'">

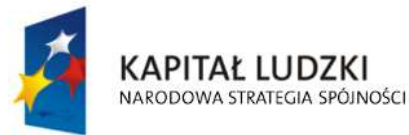

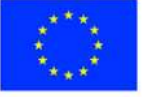

str. 29 z 33

 Art. 7,ust. 2,pkt 2 publiczne i niepubliczne jednostki organizacyjne objęte systemem oświaty oraz prowadzące je organy, w zakresie lasów zajętych na działalność oświatową

 $\langle x\sin y\rangle$ 

<xsl:if test="wnio:RodzajZwolnienia = 'PAN'">

Art. 7,ust. 2,pkt 3 instytuty naukowe i pomocnicze jednostki

naukowe Polskiej Akademii Nauk

 $\langle x s |$ :if $\rangle$ 

<xsl:if test="wnio:RodzajZwolnienia = 'ZPCH'">

Art. 7,ust. 2,pkt 4 prowadzących zakłady pracy chronionej

spełniające warunek, o którym mowa w art. 28 ust. 1 pkt 1 lit. b ustawy z dnia 27 sierpnia 1997 r. o rehabilitacji zawodowej i społecznej oraz zatrudnianiu osób niepełnosprawnych (Dz. U. z 2011 r. Nr 127, poz. 721, z późn. zm.1)), lub zakłady aktywności zawodowej w zakresie lasów wymienionych w decyzji w sprawie przyznania statusu zakładu pracy chronionej lub zakładu aktywności zawodowej lub zgłoszonych wojewodzie - zajętych na prowadzenie tego zakładu, z wyłączeniem lasów, które znajdują się w posiadaniu zależnym podmiotów niebędących prowadzącymi zakłady pracy chronionej spełniające warunek, o którym mowa w art. 28 ust. 1 pkt 1 lit. b ustawy z dnia 27 sierpnia 1997 r. o rehabilitacji zawodowej i społecznej oraz zatrudnianiu osób niepełnosprawnych lub zakłady aktywności zawodowej

 $\langle x s |$ :if $\rangle$ 

<xsl:if test="wnio:RodzajZwolnienia = 'JBAD'">

Art. 7,ust. 2,pkt 5 instytuty badawcze

 $\langle x s |$ :if $\rangle$ 

<xsl:if test="wnio:RodzajZwolnienia = 'JBRO'">

Art. 7,ust. 2,pkt 6 przedsiębiorców o statusie centrum

badawczo-rozwojowego uzyskanym na zasadach określonych w przepisach o niektórych formach wspierania działalności innowacyjnej, w odniesieniu do przedmiotów opodatkowania zajętych na cele prowadzonych badań i prac rozwojowych

 $<$ / $x$ sl:if $>$ 

 $<$ /td $>$ 

<td>

<input readonly="readonly" class="inputStyle001" type="text">

<xsl:attribute name="value"><xsl:value-of

select="wnio:Powierzchnia"/></xsl:attribute>

</input>

 $<$ /td>

 $<$ /tr $>$ 

</xsl:for-each>

</table>

 $<$ /td>

 $<$ /tr $>$ 

</table-->

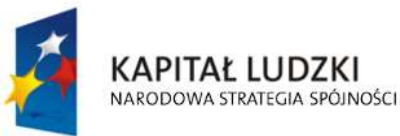

str. 30 z 33

```
<table class="wide">
```
 $<$ tr $>$ 

<td class="width03"/>

<td>

<table class="white wide">

<tr><td>

<xsl:value-of

select="\$infoOPrzedmiotachZwolnionych/wnio:PrzedmiotZwolniony/wnio:RodzajZwolnienia"/>

```
</td></tr>
```
</table>

 $<$ /td>

 $<$ /tr>

</table>

</div>

```
<br/>-<br/>br/>
```
<div class="div01">

<table class="wide">

 $<$ tr $>$ 

```
 <td class="titleFont" width="40%">
```
*<u><b>F. OŚWIADCZENIE</b></u>* 

 $<$ /td>

 $<$ /tr>

</table>

<table class="wide">

<td class="width03"/>

<td>

<b>Oświadczam, że podane przeze mnie dane są zgodne z prawdą</b>

 $<$ /td>

</table>

</div>

 $-  
br/>$ 

</center>

 $<$ /div $>$ 

</body>

</html></xsl:template>

</xsl:stylesheet>

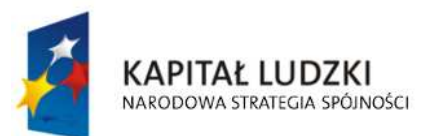

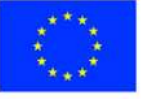

str. 31 z 33

# **Wyróżnik ( XML )**

<?xml version="1.0" encoding="UTF-8"?>

<?xml-stylesheet type="text/xsl" href="http://crd.gov.pl/wzor/2008/05/09/1/styl.xsl" ?>

<wyr:Dokument xmlns:adr="http://crd.gov.pl/xml/schematy/adres/2008/05/09/"

xmlns:ds="http://www.w3.org/2000/09/xmldsig#"

xmlns:inst="http://crd.gov.pl/xml/schematy/instytucja/2008/05/09/"

xmlns:iso639-2="http://lcweb.loc.gov/standards/iso639-2/"

xmlns:meta="http://crd.gov.pl/xml/schematy/meta/2008/05/09/"

xmlns:oso="http://crd.gov.pl/xml/schematy/osoba/2008/05/09/"

xmlns:str="http://crd.gov.pl/xml/schematy/struktura/2008/05/09/"

xmlns:un.ece.unedocs.cl.iso3166="http://www.unece.org/etrades/unedocs/repository/codelists/x ml/CountryCode.xsd"

xmlns:wyr="http://crd.gov.pl/wzor/2008/05/09/1/"

xmlns:xsd="http://www.w3.org/2001/XMLSchema"

xmlns:xsi="http://www.w3.org/2001/XMLSchema-instance"

 xsi:schemaLocation="http://crd.gov.pl/wzor/2008/05/09/1/ http://crd.gov.pl/wzor/2008/05/09/1/schemat.xsd">

<wyr:OpisDokumentu>

<meta:Dostep>

<meta:Dostepnosc>wszystko</meta:Dostepnosc>

<meta:Uwagi>Wyróżnik dostępny bez ograniczeń</meta:Uwagi>

<meta:Data typDaty="dostepnyPo">

<meta:Od>2014-12-31</meta:Od>

</meta:Data>

</meta:Dostep>

<meta:RodzajDokumentu>

<meta:Kategoria>tekst</meta:Kategoria>

<meta:RodzajKategorii>Wyróżnik</meta:RodzajKategorii>

</meta:RodzajDokumentu>

<meta:Jezyk kodJezyka="pol">polski</meta:Jezyk>

</wyr:OpisDokumentu>

<wyr:DaneDokumentu>

<str:Naglowek>

<str:NazwaDokumentu>Wyróżnik Informacja o

lasach</str:NazwaDokumentu>

</str:Naglowek>

<str:Nadawcy>

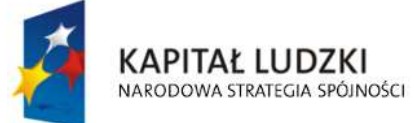

**UNIA EUROPEJSKA EUROPEJSKI FUNDUSZ SPOŁECZNY** 

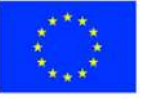

str. 32 z 33

<meta:Podmiot typPodmiotu="TworcaWyroznika">

### <inst:Instytucja>

<inst:NazwaInstytucji></inst:NazwaInstytucji>

<adr:Adres>

<adr:KodPocztowy>00-000</adr:KodPocztowy>

<adr:Miejscowosc>00</adr:Miejscowosc>

<adr:Ulica rodzajUlicy="ulica">ul.

Przykładowa</adr:Ulica>

<adr:Budynek>1</adr:Budynek>

</adr:Adres>

## </inst:Instytucja>

## </meta:Podmiot>

</str:Nadawcy>

</wyr:DaneDokumentu>

<wyr:TrescDokumentu format="text/xml" kodowanie="XML">

<wyr:Wartosc>

<wyr:NazwaDokumentu>Informacja o lasach</wyr:NazwaDokumentu>

<wyr:RodzajDokumentu>Aplikacja</wyr:RodzajDokumentu>

<wyr:PodstawaPrawna>

<wyr:NazwaPodstawy></wyr:NazwaPodstawy>

<wyr:JednolityIdentyfikatorPodstawy></wyr:JednolityIdentyfikatorPodstawy>

</wyr:PodstawaPrawna>

<wyr:WaznoscWzoru typDaty="waznosci">

<meta:Czas>2020-12-31</meta:Czas>

</wyr:WaznoscWzoru>

<wyr:OpisWzoru>Informacja o lasach</wyr:OpisWzoru>

</wyr:Wartosc>

</wyr:TrescDokumentu>

</wyr:Dokument>

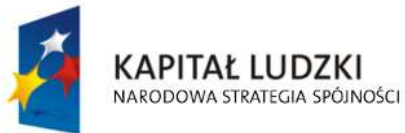

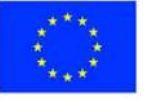

str. 33 z 33

Załącznik Nr 6 do uchwały Nr ….................. Rady Miasta Ostrołęki z dnia ….................................

**Układ informacji i powiązań między danymi w deklaracji na podatek leśny (FD-3), określonej w uchwale Nr 9/III/2002 Rady Miejskiej w Ostrołęce z dnia 13 grudnia 2002r. określającej wzory formularzy informacji i deklaracji w sprawach podatków od nieruchomości, rolnego i leśnego ( Dz. Urz. Województwa Mazowieckiego Nr 322, poz. 9522, z późn. zm. ) w formacie XML, XSD i XSL**

# **plik XSD**

"

<?xml version="1.0" encoding="UTF-8"?> <xs:schema xmlns:xs="http://www.w3.org/2001/XMLSchema" xmlns:meta="http://crd.gov.pl/xml/schematy/meta/2009/11/16/" xmlns:oso="http://crd.gov.pl/xml/schematy/osoba/2009/11/16/" xmlns:inst="http://crd.gov.pl/xml/schematy/instytucja/2009/11/16/" xmlns:adr="http://crd.gov.pl/xml/schematy/adres/2009/11/09/" xmlns:str="http://crd.gov.pl/xml/schematy/struktura/2009/11/16/" xmlns:ds="http://www.w3.org/2000/09/xmldsig#" xmlns:wnio="http://epuap.gov.pl/FeResourceServlet/wzor\_lokalny/umostroleka/DL1\_2014/"

targetNamespace="http://epuap.gov.pl/FeResourceServlet/wzor\_lokalny/umostroleka/DL1\_2014/

 attributeFormDefault="unqualified" elementFormDefault="qualified"> <xs:import namespace="http://crd.gov.pl/xml/schematy/meta/2009/11/16/" schemaLocation="http://crd.gov.pl/xml/schematy/meta/2009/11/16/meta.xsd"/> <xs:import namespace="http://crd.gov.pl/xml/schematy/osoba/2009/11/16/" schemaLocation="http://crd.gov.pl/xml/schematy/osoba/2009/11/16/osoba.xsd"/> <xs:import namespace="http://crd.gov.pl/xml/schematy/instytucja/2009/11/16/"

schemaLocation="http://crd.gov.pl/xml/schematy/instytucja/2009/11/16/instytucja.xsd"/> <xs:import namespace="http://crd.gov.pl/xml/schematy/adres/2009/11/09/" schemaLocation="http://crd.gov.pl/xml/schematy/adres/2009/11/09/adres.xsd"/> <xs:import namespace="http://crd.gov.pl/xml/schematy/struktura/2009/11/16/"

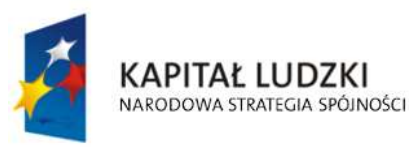

**UNIA EUROPEJSKA EUROPEJSKI FUNDUSZ SPOŁECZNY** 

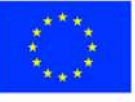

str. 1 z 34

 schemaLocation="http://crd.gov.pl/xml/schematy/struktura/2009/11/16/struktura.xsd"/> <xs:import namespace="http://www.w3.org/2000/09/xmldsig#"

 schemaLocation="http://www.w3.org/TR/xmldsig-core/xmldsig-core-schema.xsd"/> <xs:element name="Dokument" type="wnio:DokumentTyp">

<xs:annotation>

<xs:documentation>Deklaracja na podatek leśny</xs:documentation>

</xs:annotation>

</xs:element>

<xs:complexType name="DokumentTyp">

<xs:sequence>

<xs:element ref="str:OpisDokumentu">

<xs:annotation>

<xs:documentation>Opis dokumentu</xs:documentation>

</xs:annotation>

</xs:element>

<xs:element ref="str:DaneDokumentu">

<xs:annotation>

<xs:documentation>Dane dokumentu</xs:documentation>

</xs:annotation>

</xs:element>

<xs:element name="TrescDokumentu" type="wnio:TrescDokumentuTyp">

<xs:annotation>

<xs:documentation>Treść dokumentu</xs:documentation>

</xs:annotation>

</xs:element>

</xs:sequence>

</xs:complexType>

<xs:complexType name="TrescDokumentuTyp">

<xs:complexContent>

<xs:extension base="str:TrescDokumentuTyp">

<xs:sequence>

<xs:element name="NIPiDATA" type="wnio:NIPiDATATyp" minOccurs="1">

<xs:annotation>

<xs:documentation>NIP i data 'obowiązuje od'</xs:documentation>

</xs:annotation>

</xs:element>

 <xs:element name="Skladajacy" type="wnio:SkladajacyTyp" minOccurs="1"> <xs:annotation>

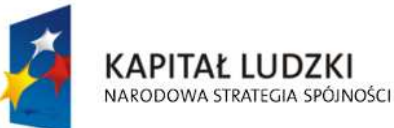

**UNIA EUROPEJSKA EUROPEJSKI** FUNDUSZ SPOŁECZNY

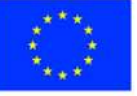

str. 2 z 34

<xs:documentation>B.1 osoba fizyczna / prawna </xs:documentation>

</xs:annotation>

</xs:element>

<xs:element name="Adres" type="wnio:AdresTyp" minOccurs="1">

<xs:annotation>

<xs:documentation>B.2 Adres siedziby / zamieszkania </xs:documentation>

</xs:annotation>

</xs:element>

<xs:element name="Okolicznosci" type="wnio:OkolicznosciTyp" minOccurs="1">

<xs:annotation>

 <xs:documentation>C. OKOLICZNOŚCI POWODUJĄCE KONIECZNOŚĆZŁOŻENIA DEKLARACJI </xs:documentation>

</xs:annotation>

</xs:element>

 <xs:element name="DanePrzedmiotowOpodatkowania" type="wnio:DanePrzedmiotowOpodatkowania"

minOccurs="1">

<xs:annotation>

 <xs:documentation>D. DANE DOTYCZĄCE PRZEDMIOTÓW OPODATKOWANIA( z wyjątkiem zwolnienionych ) </xs:documentation>

</xs:annotation>

</xs:element>

 <xs:element name="InfoOPrzedmiotachZwolnionych" type="wnio:InfoOPrzedmiotachZwolnionychTyp"

minOccurs="1">

<xs:annotation>

<xs:documentation>E. INFORMACJA O PRZEDMIOTACH ZWOLNIONYCH

</xs:documentation>

</xs:annotation>

</xs:element>

</xs:sequence>

</xs:extension>

</xs:complexContent>

</xs:complexType>

<!--- NOWE ELEMNTY -->

<xs:complexType name="NIPiDATATyp">

<xs:sequence>

<xs:element name="NIP" type="oso:NIPTyp" minOccurs="1"/>

<xs:element name="ObowiazujeOd" type="wnio:ObowiazujeOdTyp" minOccurs="1"/>

</xs:sequence>

**KAPITAŁ LUDZKI** NARODOWA STRATEGIA SPÓJNOŚCI

**UNIA EUROPEJSKA EUROPEJSKI FUNDUSZ SPOŁECZNY** 

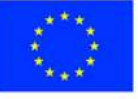

str. 3 z 34

</xs:complexType>

<xs:complexType name="ObowiazujeOdTyp">

<xs:sequence>

<xs:element name="Rok" type="xs:decimal" minOccurs="1"/>

<xs:element name="Miesiac" type="xs:decimal" minOccurs="1"/>

<xs:element name="Dzien" type="xs:decimal" minOccurs="1"/>

</xs:sequence>

</xs:complexType>

<xs:complexType name="SkladajacyTyp">

<xs:sequence>

 <xs:element name="RodzajSkladajacego" type="wnio:RodzajSkladajacegoTyp" minOccurs="1"/>

<xs:element name="TytulPrawny" type="wnio:TytulPrawnyTyp" minOccurs="1"/>

 <xs:element name="NazwaPelnaNazwisko" type="wnio:NazwaPelnaNazwiskoTyp" minOccurs="1"/>

 <xs:element name="NazwaSkroconaImiona" type="wnio:NazwaSkroconaImionaTyp" minOccurs="1"/>

<xs:element name="Identyfikator" type="wnio:IdentyfikatorTyp" minOccurs="1"/>

</xs:sequence>

</xs:complexType>

<xs:simpleType name="RodzajSkladajacegoTyp">

<xs:restriction base="xs:string">

<xs:enumeration value="F">

<xs:annotation>

<xs:documentation>osoba fizyczna</xs:documentation>

</xs:annotation>

</xs:enumeration>

<xs:enumeration value="P">

<xs:annotation>

<xs:documentation>osoba prawna</xs:documentation>

</xs:annotation>

</xs:enumeration>

<xs:enumeration value="J">

<xs:annotation>

 <xs:documentation>jednostka org. nie posiadająca osobowości prawnej</xs:documentation>

</xs:annotation>

</xs:enumeration>

<xs:enumeration value="S">

<xs:annotation>

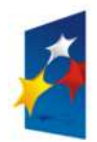

KAPITAŁ LUDZKI NARODOWA STRATEGIA SPÓJNOŚCI

**UNIA EUROPEJSKA EUROPEJSKI** FUNDUSZ SPOŁECZNY

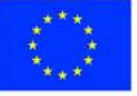

str. 4 z 34

<xs:documentation> spółka nie mająca osobowości prawnej</xs:documentation>

</xs:annotation>

</xs:enumeration>

</xs:restriction>

</xs:simpleType>

<xs:simpleType name="TytulPrawnyTyp">

<xs:restriction base="xs:string">

<xs:enumeration value="WL">

<xs:annotation>

<xs:documentation>właściciel</xs:documentation>

</xs:annotation>

</xs:enumeration>

<xs:enumeration value="WS">

<xs:annotation>

<xs:documentation>współwłaściciel</xs:documentation>

</xs:annotation>

</xs:enumeration>

<xs:enumeration value="UW">

<xs:annotation>

<xs:documentation>użytkownik wieczysty</xs:documentation>

</xs:annotation>

</xs:enumeration>

<xs:enumeration value="WW">

<xs:annotation>

<xs:documentation>współużytkownik wieczysty </xs:documentation>

</xs:annotation>

</xs:enumeration>

<xs:enumeration value="PS">

<xs:annotation>

<xs:documentation>posiadacz samoistny</xs:documentation>

</xs:annotation>

</xs:enumeration>

<xs:enumeration value="WP">

<xs:annotation>

<xs:documentation> współposiadacz samoistny</xs:documentation>

</xs:annotation>

</xs:enumeration>

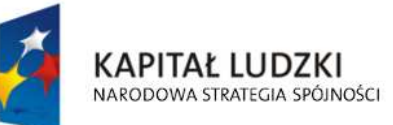

**UNIA EUROPEJSKA EUROPEJSKI** FUNDUSZ SPOŁECZNY

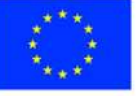

str. 5 z 34

<xs:enumeration value="PZ">

<xs:annotation>

<xs:documentation>posiadacz zależny</xs:documentation>

</xs:annotation>

</xs:enumeration>

<xs:enumeration value="WZ">

<xs:annotation>

<xs:documentation>współposiadacz zależny</xs:documentation>

</xs:annotation>

</xs:enumeration>

</xs:restriction>

</xs:simpleType>

<xs:complexType name="NazwaPelnaNazwiskoTyp">

<xs:sequence>

<xs:element name="NazwaPelna" type="inst:NazwaInstytucjiTyp" minOccurs="1"/>

<xs:element name="Nazwisko" type="oso:NazwiskoTyp" minOccurs="1"/>

<xs:element name="Imie" type="oso:ImieTyp" minOccurs="1"/>

<xs:element name="dataUrodzenia" type="xs:date" minOccurs="1"/>

</xs:sequence>

</xs:complexType>

<xs:complexType name="NazwaSkroconaImionaTyp">

<xs:sequence>

<xs:element name="NazwaSkrocona" type="xs:string" minOccurs="1"/>

<xs:element name="ImieOjca" type="oso:ImieTyp" minOccurs="1"/>

<xs:element name="ImieMatki" type="oso:ImieTyp" minOccurs="1"/>

</xs:sequence>

</xs:complexType>

<xs:complexType name="IdentyfikatorTyp">

<xs:sequence>

<xs:element name="REGON" type="inst:REGONTyp" minOccurs="1"/>

<xs:element name="PESEL" type="oso:PESELTyp" minOccurs="1"/>

</xs:sequence>

</xs:complexType>

<xs:complexType name="AdresTyp">

<xs:sequence>

<xs:element name="Kraj" type="adr:KrajTyp" minOccurs="1"/>

<xs:element name="Wojewodztwo" type="adr:WojewodztwoTyp" minOccurs="1"/>

<xs:element name="Powiat" type="adr:PowiatTyp" minOccurs="1"/>

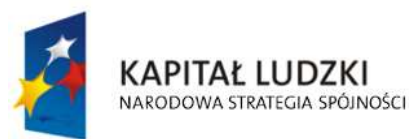

**UNIA EUROPEJSKA EUROPEJSKI FUNDUSZ SPOŁECZNY** 

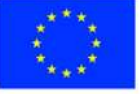

str. 6 z 34

 <xs:element name="Gmina" type="adr:GminaTyp" minOccurs="1"/> <xs:element name="Ulica" type="adr:UlicaTyp" minOccurs="1"/> <xs:element name="NrDomu" type="adr:BudynekTyp" minOccurs="1"/> <xs:element name="NrLokalu" type="adr:LokalTyp" minOccurs="1"/> <xs:element name="Miejscowosc" type="adr:MiejscowoscTyp" minOccurs="1"/> <xs:element name="KodPocztowy" type="adr:KodPocztowyTyp" minOccurs="1"/> <xs:element name="Poczta" type="adr:PocztaTyp" minOccurs="1"/>

</xs:sequence>

</xs:complexType>

<xs:simpleType name="OkolicznosciTyp">

<xs:restriction base="xs:string">

<xs:enumeration value="R">

<xs:annotation>

<xs:documentation>1. deklaracja roczna</xs:documentation>

</xs:annotation>

</xs:enumeration>

<xs:enumeration value="K">

<xs:annotation>

<xs:documentation> 2. korekta deklaracji rocznej </xs:documentation>

</xs:annotation>

</xs:enumeration>

</xs:restriction>

</xs:simpleType>

<xs:complexType name="DanePrzedmiotowOpodatkowania">

<xs:sequence>

```
 <xs:element name="OCHRN" type="wnio:DaneOpodTyp" minOccurs="1" maxOccurs="1"/>
```
<xs:element name="REZ" type="wnio:DaneOpodTyp" minOccurs="1" maxOccurs="1"/>

```
 <xs:element name="POZ" type="wnio:DaneOpodTyp" minOccurs="1" maxOccurs="1"/>
```
<xs:element name="RazemDane" type="wnio:DaneOpodTyp" minOccurs="1"

maxOccurs="1"/>

</xs:sequence>

</xs:complexType>

<xs:complexType name="DaneOpodTyp">

<xs:sequence>

<xs:element name="Powierzchnia" type="xs:decimal" minOccurs="1" maxOccurs="1"/>

<xs:element name="Stawka" type="xs:decimal" minOccurs="1" maxOccurs="1"/>

<xs:element name="Podatek" type="xs:decimal" minOccurs="1" maxOccurs="1"/>

</xs:sequence>

</xs:complexType>

KAPITAŁ LUDZKI NARODOWA STRATEGIA SPÓJNOŚCI

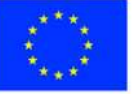

str. 7 z 34

<xs:complexType name="InfoOPrzedmiotachZwolnionychTyp">

<xs:sequence>

 <xs:element name="PrzedmiotZwolniony" type="wnio:PrzedmiotZwolnionyTyp" minOccurs="1"

maxOccurs="unbounded"/>

 <!--xs:element name="RazemZwolnienia" type="xs:decimal" minOccurs="1" maxOccurs="1"/-->

</xs:sequence>

</xs:complexType>

<xs:complexType name="PrzedmiotZwolnionyTyp">

<xs:sequence>

<xs:element name="Powierzchnia" type="xs:decimal" minOccurs="1" maxOccurs="1"/>

 <xs:element name="RodzajZwolnienia" type="wnio:RodzajZwolnieniaTyp" minOccurs="1" maxOccurs="1"/>

</xs:sequence>

</xs:complexType>

<xs:simpleType name="RodzajZwolnieniaTyp">

<xs:restriction base="xs:string">

<xs:enumeration value="ML">

<xs:annotation>

 <xs:documentation>Art. 7,ust. 1,pkt 1 Lasy z drzewostanem w wieku do 40 lat</xs:documentation>

</xs:annotation>

</xs:enumeration>

<xs:enumeration value="RZ">

<xs:annotation>

 <xs:documentation>Art. 7,ust. 1,pkt 2 Lasy wpisane indywidualnie do rejestru zabytków</xs:documentation>

</xs:annotation>

</xs:enumeration>

<xs:enumeration value="EKO">

<xs:annotation>

<xs:documentation>Art. 7,ust. 1,pkt 3 użytki ekologiczne</xs:documentation>

</xs:annotation>

</xs:enumeration>

#### <xs:enumeration value="SZW">

<xs:annotation>

<xs:documentation>Art. 7,ust. 2, pkt 1 Uczelnie </xs:documentation>

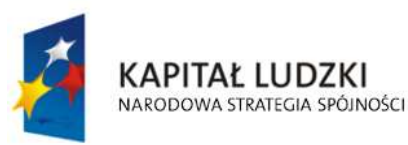

**UNIA EUROPEJSKA EUROPEJSKI FUNDUSZ SPOŁECZNY** 

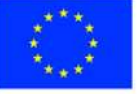

str. 8 z 34

</xs:annotation>

</xs:enumeration>

<xs:enumeration value="OSW">

<xs:annotation>

 <xs:documentation>Art. 7,ust. 2,pkt 2 publiczne i niepubliczne jednostki organizacyjne objęte systemem oświaty oraz prowadzące je organy, w zakresie lasów zajętych na działalność oświatową</xs:documentation>

</xs:annotation>

</xs:enumeration>

<xs:enumeration value="PAN">

<xs:annotation>

 <xs:documentation>Art. 7,ust. 2,pkt 3 instytuty naukowe i pomocnicze jednostki naukowe Polskiej Akademii Nauk</xs:documentation>

</xs:annotation>

</xs:enumeration>

<xs:enumeration value="ZPCH">

<xs:annotation>

 <xs:documentation>Art. 7,ust. 2,pkt 4 prowadzących zakłady pracy chronionej spełniające warunek, o którym mowa w art. 28 ust. 1 pkt 1 lit. b ustawy z dnia 27 sierpnia 1997 r.

 o rehabilitacji zawodowej i społecznej oraz zatrudnianiu osób niepełnosprawnych (Dz. U. z 2011 r. Nr 127, poz. 721, z późn. zm.1)),

 lub zakłady aktywności zawodowej w zakresie lasów wymienionych w decyzji w sprawie przyznania statusu zakładu pracy chronionej lub zakładu aktywności

 zawodowej lub zgłoszonych wojewodzie - zajętych na prowadzenie tego zakładu, z wyłączeniem lasów, które znajdują się w posiadaniu zależnym

 podmiotów niebędących prowadzącymi zakłady pracy chronionej spełniające warunek, o którym mowa w art. 28 ust. 1 pkt 1 lit. b ustawy z dnia 27 sierpnia 1997 r.

 o rehabilitacji zawodowej i społecznej oraz zatrudnianiu osób niepełnosprawnych lub zakłady aktywności zawodowej</xs:documentation>

</xs:annotation>

</xs:enumeration>

<xs:enumeration value="JBAD">

<xs:annotation>

<xs:documentation>Art. 7,ust. 2,pkt 5 instytuty badawcze</xs:documentation>

</xs:annotation>

</xs:enumeration>

<xs:enumeration value="JBRO">

<xs:annotation>

KAPITAŁ LUDZKI

NARODOWA STRATEGIA SPÓJNOŚCI

 <xs:documentation>Art. 7,ust. 2,pkt 6 przedsiębiorców o statusie centrum badawczorozwojowego uzyskanym na zasadach określonych w przepisach o niektórych formach wspierania

działalności innowacyjnej, w odniesieniu do przedmiotów opodatkowania zajętych

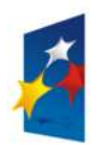

**UNIA EUROPEJSKA EUROPEJSKI FUNDUSZ SPOŁECZNY** 

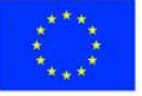

str. 9 z 34

na cele prowadzonych badań i prac rozwojowych</xs:documentation>

- </xs:annotation>
- </xs:enumeration>
- </xs:restriction>
- </xs:simpleType>

</xs:schema>

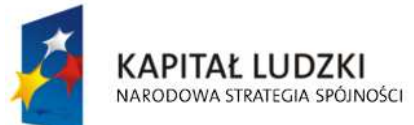

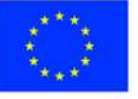

str. 10 z 34

# **Plik XSL**

<?xml version="1.0" encoding="UTF-8" ?>

<xsl:stylesheet version="2.0" xmlns:xsl="http://www.w3.org/1999/XSL/Transform" exclude-resultprefixes="xsl"

xmlns:meta="http://crd.gov.pl/xml/schematy/meta/2009/11/16/"

xmlns:str="http://crd.gov.pl/xml/schematy/struktura/2009/11/16/"

xmlns:os="http://crd.gov.pl/xml/schematy/osoba/2009/11/16/"

xmlns:adr="http://crd.gov.pl/xml/schematy/adres/2009/11/09/"

xmlns:inst="http://crd.gov.pl/xml/schematy/instytucja/2009/11/16/"

xmlns:wnio="http://epuap.gov.pl/FeResourceServlet/wzor\_lokalny/umostroleka/DL1\_2014/">

<!--xsl:output doctype-system="http://www.w3.org/TR/html4/loose.dtd"

doctype-public="-//W3C//DTD HTML 4.01 Transitional//EN" indent="yes" method="html"/--

#### >

 <xsl:output method="xhtml" encoding="UTF-8" indent="yes" doctype-public="-//W3C//DTD XHTML 1.0 Transitional//EN"

 doctype-system="http://www.w3.org/TR/xhtml1/DTD/xhtml1-transitional.dtd" mediatype="text/html"/>

<xsl:template match="/">

<xsl:variable name="trescDokumentu" select="wnio:Dokument/wnio:TrescDokumentu"/>

<xsl:variable name="skladajacy"

select="wnio:Dokument/wnio:TrescDokumentu/wnio:Skladajacy"/>

<xsl:variable name="adres" select="wnio:Dokument/wnio:TrescDokumentu/wnio:Adres"/>

```
 <xsl:variable name="danePrzedmiotowOpodatkowania"
select="wnio:Dokument/wnio:TrescDokumentu/wnio:DanePrzedmiotowOpodatkowania"/>
```
 <xsl:variable name="infoOPrzedmiotachZwolnionych" select="wnio:Dokument/wnio:TrescDokumentu/wnio:InfoOPrzedmiotachZwolnionych"/>

<html xmlns="http://www.w3.org/1999/xhtml">

<head>

<title>Formularz</title>

<meta content="text/html;" charset="UTF-8" http-equiv="Content-Type"/>

<style type="text/css">

KAPITAŁ LUDZKI

NARODOWA STRATEGIA SPÓJNOŚCI

.newpage { page-break-before: always }

 $<$  -- -->

.formBody { font-family: "Times New Roman", sans-serif; font-size: 9px; }

<!-- .formBody { text-align: center; margin: 10px; font-family: sans-serif; font-style: italic;

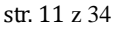

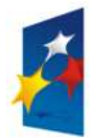

**UNIA EUROPEJSKA EUROPEJSKI FUNDUSZ SPOŁECZNY** 

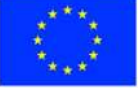

font-size: 12px; } -->

 .controlStyle { border: 0px; border-bottom: 1px dashed black; width: 99%; height:18px; color:black; font-size:9px; font-family: "Times New Roman", sans-serif; font-weight:normal; background-color:white; }

> <!-- --> .h3 { height: 60px; }  $<|...|$  .h4 { height: 80px; } <!-- .parentDiv { height: 100%; width: 800px; margin: auto; } --> .parentDiv { height: 100%; width: 100%; margin: auto; }  $<|-->$  .top { vertical-align: top; }  $<$   $>$  .wide { width: 100%; }  $$  .w150 { width: 19%; }  $<|-->$  .w200 { width: 25%; } <!-- skopiowane table, th, td --> .tabela { border:1px solid black; border-collapse:collapse;}  $<$   $>$ .tabela2 { border:3px double black; border-collapse:collapse;}

 $<|...|$ 

 .width30 { width: 30%; } .width80 { width: 80%; } .width03 { width: 3%; } .width44 { width: 44%; } .width14 { width: 14%; } .width16 { width: 16%; }

 $<|...|$ 

 .silver { background-color: #C0C0C0;} .white { background-color: white;} .lightSilver { background-color: #E0E0E0;}

 <!-- .silver { box-shadow: inset 0 0 0 1000px #C0C0C0; } .white { box-shadow: inset 0 0 0 1000px white;} .lightSilver { box-shadow: inset 0 0 0 1000px #E0E0E0;} -->

 $<$  -- --  $>$ 

.titleFont {font-size: 12px; }

 <!-- .div01 { border:1px solid black; border-collapse:collapse; background-color: #C0C0C0; width: 80%;} -->

 .div01 { border:1px solid black; border-collapse:collapse; background-color: #C0C0C0; width: 100%;}

 $<$  -- -->

KAPITAŁ LUDZKI

NARODOWA STRATEGIA SPÓJNOŚCI

 .inputStyle { border: 0px; color:black; font-size:9px; font-family: "Times New Roman", sans-serif; font-weight:normal; background-color:white; }

 <!-- .inputStyle001 { border: 0px; height:18px; color:black; font-style:italic; font-size:8px; font-family:sans-serif; font-weight:normal; background-color:white; } -->

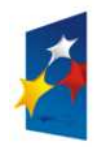

**UNIA EUROPEJSKA EUROPEJSKI FUNDUSZ SPOŁECZNY** 

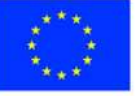

str. 12 z 34

 .inputStyle001 { border: 0px; width: 98%; color:black; font-size:9px; font-family: "Times New Roman", sans-serif; font-weight:normal; background-color:white; text-align: right;}

 .inputStyle01 { border: 0px; width: 98%; bolder color:black; font-size:9px; font-family: "Times New Roman", sans-serif; font-weight:normal; background-color:white; }

<!-- -->

 .controlStyle01 { border: 0px; border-bottom: 1px dashed black; width: 18%; height:18px; color:black; font-size:9px; font-family: "Times New Roman", sans-serif; fontweight:normal; background-color:white; }

 $<|...|$ 

 .controlStyle02 { border: 0px; border-bottom: 1px dashed black; width: 9%; height:18px; color:black; font-size:9px; font-family: "Times New Roman", sans-serif; fontweight:normal; background-color:white; }

```
 <!-- -->
```
 .epuap-link { font-size: 10px; color: #225D9F; text-decoration: underline; cursor: pointer; }

```
 .epuap-links { 
          padding-bottom: 10px; 
          height: 25px; 
 }
```
.epuap-links #printer {

background-image: url(print.png);

background-image:

url(data:image/png;base64,iVBORw0KGgoAAAANSUhEUgAAABQAAAAUCAIAAAAC64paAAAAB nRSTlMAAAAAAABupgeRAAAACXBIWXMAAAsTAAALEwEAmpwYAAAC40lEQVR42o1Tz2sUSRSu6qlK /6rpHibjCNODrhBCckkOMjkksoIY8xesrP+CsuzZP2APghcv3jwLIae9yZ4Uj4LIsmzYBLLsGqPJZNKTqZ6Z7lf 1noeOSUxE/Xi8Q/G9+opX38fZ53Bdb2ZmnnN+5pyI1tff5PmYfQVJciVNB/YTjLF5YUY57PcOk+TKGbI4r8 A5dxyHMYbELCIggUEkRkTfHMaShETGEhgEi2CQEInwDNk5r8wYIbGTSYtgLCJ+lzIiGYvHmmCsARDsq8 pCiCiKOp0O0meaBgAKQLQLCwtxHAtxoscZY7Va7fbtn69d+zFJLu3sbN9aWZZ+WJSaBRgAU0DgOs+f v0iS5O3b/1++fLG6+jRNU8E5v3v3l3v3fi0vGw4HB70Bd7Lyo6lcIVKWURSpZrPdvNjudBbjOH748IGjlFpeX payUlYURUoFYeB5nus4DiFag2jRWvT9kHP6u//fB50uLV1XSgmlVLvdllIYY4rCFAV1u4f9vh4O8zPbHQyGs 7PBVX+KMVZ1HKWUkFJqndfraIxFhDQdbW39Za09bz6AnHPy/QkiZi2TUgrG2MbG9s7OYb1e9X0BQFJy ADse5wCGMSal8Dw3CFylvP39w9HI9HoDrQeMMQEAUnLXlVqP1tf/RSTH4bWalNI7MikigAUoAPLXr/9s t39wXZnnvCgKobVGLKIoGI9Hq6tPms1mHMdfzEy/39/d3b1//zfP89P0Q5ZlIsuyvb138/NzwyG/cePWys pN13WJCJEQEUtTEyEi5/Ts2R9xHAZB+OrVdpZlFSIyBhYXl6rVeHKyNTc3o1RVqWoYll0FgQqC0PfDer0xM RE0GpMHB73Hjx9tbm4chV4p1Wq119Z+n5q6bK1FRGuPChGtJWstEXW7u3fu/PT+/Tut9UkwtNYXLiTT05 cZ45xXiJxKhU6jfHyjMdVoXNzc/OfE2yWazVardelUtvB48HTvdvd6vb2S9hG2wgzndgSqNgAAAABJRU5 ErkJggg==);

background-repeat: no-repeat;

padding-left: 25px;

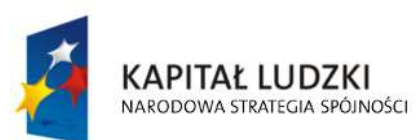

**UNIA EUROPEJSKA EUROPEJSKI FUNDUSZ SPOŁECZNY** 

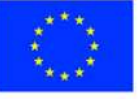

str. 13 z 34

 height: 25px; display: inline-block; vertical-align: middle; }

.epuap-links #newwindow {

background-image:

url(data:image/png;base64,iVBORw0KGgoAAAANSUhEUgAAABQAAAAUCAIAAAAC64paAAAAB nRSTlMAAAAAAABupgeRAAAACXBIWXMAAAsTAAALEwEAmpwYAAAB80lEQVR42sVTTWsTURQ9970 7ms40mVBFUkiaqaGooNKFJRtBQbquoItQ3IioXfYPFPwPBXHhQqXajVJoaekqm0qhYDE2BT+gLTTYEKK Z5nPSyMxzk2pESTsrz+bC45537se5wP8CJZPXp6efCiG659l2vVxuCkFCoNXyYrHw5ORDjkTijkOA6k6u11 XTAQAS6kcLjQaiUYulJM/1PE8BBDqs53dl7RgK6WZI73wkAmualFyP9htHNagAELU/K5VqruuxlMLQdcM wfI3KcTwpBAOQUkopfZGZJQkwEbEmmdknWSMiJgJL9kvWNCYiBsAa+1dmAAyAj9Hz2te1zeJmtVXV WR/qGxo2Rw7JfITyi8zz1b2VfH331vnxpa25je/v3opVkGIAQtCvBf6NbOHD7JcnO7VMoi9xd/jee3tpeX tmMHgpV3MYAAnqIpvenauKj+OXU7FQHMCNwdGIaaZz827igDt9809U3dyVgQuPks8IAsCYNTFmTQ QCd15+esXl8r5tN5zGQYehQdR2MBHC3untwPrUVmQgeO7BmZX58v2NysKe941LxIuLr7PZTJdpuycrN 2d6QuFqT28eUCd6C6bcV8rYWagca6tnr9LjfP+yGl1XU2mVmq1dHEmJP46vO4KnxLXbccuKFwt2+s3 nYq4J4CflhqQ//cm7bQAAAABJRU5ErkJggg==);

 background-repeat: no-repeat; padding-left: 25px; height: 25px; display: inline-block; vertical-align: middle; } @media all { .page-break { display: none; } } @media print{ .epuap-links{ display:none; } body { font-size: 8pt } .page-break { display: block; page-break-before: always; } } </style> </head>

<body class="formBody">

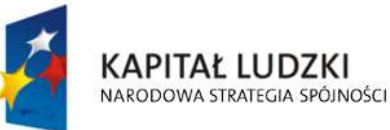

**UNIA EUROPEJSKA EUROPEJSKI FUNDUSZ SPOŁECZNY** 

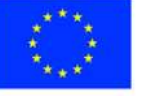

str. 14 z 34

<div class="epuap-links">

<a href="javascript:void(0)" onclick="window.print()" class="epuap-link" id="printer">Drukuj</a>

<a href="javascript:void(0)" onclick="window.open(window.location)" class="epuap-link" id="newwindow">Otwórz w osobnym oknie</a>

</div>

<div class="parentDiv">

<center>

<table class="wide">

<tr>

<td class="tabela2 ">

1. Numer Identyfikacji Podatkowej :

 $-  
br/>$ 

<input readonly="readonly" class="controlStyle" type="text">

<xsl:attribute name="value"><xsl:value-of

select="\$trescDokumentu/wnio:NIPiDATA/wnio:NIP"/></xsl:attribute>

</input>

 $<$ /td>

<td class="width30"/>

<td>

Załącznik Nr 6

 $br/>$ 

do uchwały Nr 8/III/2010

 $-  
br/>$ 

Rady Miasta Ostrołęki

 $-  
br/>$ 

z dnia 9 grudnia 2010 r.

 $<$ /td>

 $<$ /tr>

</table>

 $chr/>$ 

<center>

<table class="wide">

 $<$ tr $>$ 

 $<$ td $>$ 

<table>

 $<$ tr $>$ 

<td class="tabela2 silver width03">

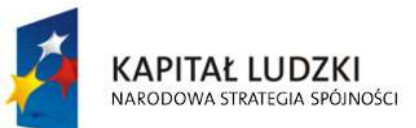

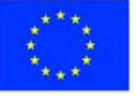

str. 15 z 34

str. 16 z 34 <center>FD-3</center>  $\langle$ /td $\rangle$  $<$ /tr> </table>  $<$ /td> <td class="width30"/> <td> <table>  $<$ tr $>$ <td colspan="2"> <b class="titleFont">DEKLARACJA NA PODATEK LEŚNY</b>  $<$ /td>  $\langle$ /tr $>$  $<$ tr $>$ <td> <b>Obowiązuje od :</b>  $<$ /td> <td class="tabela2 width44"> 2.  $-  
br/>$ dzie dzie orașul de la provincia de la provincia de la provincia de la provincia de la provincia de la provincia de la provincia de la provincia de la provincia de la provincia de la provincia de la provincia de la provinc <input readonly="readonly" class="controlStyle02" type="text"> <xsl:attribute name="value"><xsl:value-of select="\$trescDokumentu/wnio:NIPiDATA/wnio:ObowiazujeOd/wnio:Dzien"/></xsl:attribute> </input> mies <input readonly="readonly" class="controlStyle02" type="text"> <xsl:attribute name="value"><xsl:value-of select="\$trescDokumentu/wnio:NIPiDATA/wnio:ObowiazujeOd/wnio:Miesiac"/></xsl:attribute> </input> rok a strong and the strong strong strong strong strong strong strong strong strong strong strong strong strong <input readonly="readonly" class="controlStyle01" type="text"> <xsl:attribute name="value"><xsl:value-of select="\$trescDokumentu/wnio:NIPiDATA/wnio:ObowiazujeOd/wnio:Rok"/></xsl:attribute> </input>  $<$ /td>  $\langle$ /tr $>$ </table>  $<$ /td>

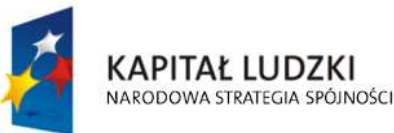

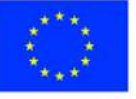

 $<$ /tr $>$ </table> </center> </center> <u>UWAGA : Podatnik wypełnia tylko pola białe</u> </div>  $chr/>$  <div class="parentDiv"> <center> <div class="div01"> <table class="wide">  $<$ tr $>$ 

```
 <td width="1%;"/>
```

```
<td class="top">
```
<u>Podstawa prawna :</u>

 $<$ /td>

<td>

Ustawa z dnia 30 października 2002 r. o podatku leśnym ( Dz. U. Nr 200,

poz. 1682 )

 $-  
br/>$ 

 Formularz przeznaczony dla osób prawnych, jednostek organizacyjnych oraz spółek nie mających osobowości prawnej,

 $-br/>$ 

 będących właścicielami lasów, posiadaczami samoistnymi lasów, użytkownikami wieczystymi lasów, posiadaczami lasów

 $<sub>pr</sub>$ 

 stanowiących własnośćSkarbu Państwa lub jednostki samorządu terytorialnego oraz dla osób fizycznych będących

 $-  
br/>$ 

 współwłaścicielami lub współposiadaczami z osobami prawnymi, bądź z innymi jednostkami organizacyjnymi nieposiadającymi

 $br/>$ 

osobowości prawnej lub z spółkami nieposiadającymi osobowości

prawnej.

 $<$ /td>

<td width="2%;"/>

 $<$ /tr $>$ 

 $<$ tr $>$ 

 <td width="1%;"/> <td class="top">

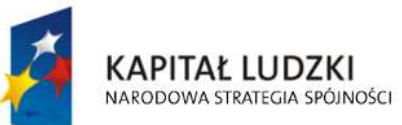

**UNIA EUROPEJSKA** EUROPEJSKI **FUNDUSZ SPOŁECZNY** 

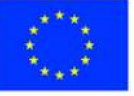

str. 17 z 34

```
 <u>Termin składania :</u>
```
 $<$ /td>

 $<$ td $>$ 

 Do 15 stycznia każdego roku podatkowego lub w terminie 14 dni od zaistnienia okoliczności mających wpływ na powstanie

 $-  
br/>$ 

bądź wygaśnięcie obowiązku podatkowego.

 $<$ /td>

 $<$ /tr $>$ 

 $<$ tr $>$ 

<td width="1%;"/>

<td class="top">

<u>Miejsce składania :</u>

 $<$ /td $>$ 

<td>Urząd Miejski w Ostrołęce</td>

```
</tr>
```
</table>

 $\langle$ div $\rangle$ 

```
 <div class="div01">
```

```
 <table class="wide">
```
 $<$ tr $>$ 

<td class="titleFont">

**<b>A. MIEJSCE SKŁADANIA DEKLARACJI</b>** 

 $<$ /td>

 $<$ /tr $>$ 

 $<$ tr $>$ 

<table class="wide">

 $<$ tr $>$ 

<td class="width03"/>

 <td class="tabela white"><b>3. Urząd Miejski w Ostrołęce Pl. Gen. J. Bema 1 pok. Nr 7-8 07-400 Ostrołęka</b></td>

 $<$ /tr>

</table>

 $<$ /tr $>$ 

</table>

 $<$ /div $>$ 

<div class="div01">

<table class="wide">

 $<$ tr $>$ 

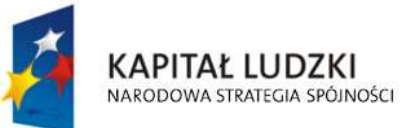

**UNIA EUROPEJSKA EUROPEJSKI** FUNDUSZ SPOŁECZNY

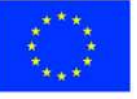

str. 18 z 34

```
 <td class="titleFont" width="40%"> 
          <b>B. DANE SKŁADAJĄCEGO DEKLARACJĘ</b> 
       </td>
        <td>(niepotrzebne skreślić)</td> 
    </tr>
    <tr> <td>* - dotyczy składającego deklaracjęniebędącego osobąfizyczną</td> 
        <td>** - dotyczy składającego deklaracjębędącego osobąfizyczną</td> 
    </tr>
   </table> 
</div>
 <div class="div01"> 
   <table class="wide"> 
    <tr> <td class="titleFont">B.1 DANE IDENTYFIKACYJNE</td> 
    </tr></table>
   <table class="wide"> 
    <tr> <td class="width03"/> 
        <td class="tabela white"> 
          4. Rodzaj składającego deklarację( zaznaczyć właściwą kratkę) 
         <br/>-<br/>br/> <input disabled="disabled" class="" type="checkbox" value="checkbox"> 
            <xsl:if test="$skladajacy/wnio:RodzajSkladajacego = 'F'"> 
         <xsl:attribute name="checked">checked</xsl:attribute> 
       </xsl:if> </input> 
          osoba fizyczna 
          <input disabled="disabled" class="" type="checkbox" value="checkbox"> 
            <xsl:if test="$skladajacy/wnio:RodzajSkladajacego = 'P'"> 
         <xsl:attribute name="checked">checked</xsl:attribute> 
       </xsl:if> </input> 
          osoba prawna 
          <input disabled="disabled" class="" type="checkbox" value="checkbox"> 
            <xsl:if test="$skladajacy/wnio:RodzajSkladajacego = 'J'"> 
         <xsl:attribute name="checked">checked</xsl:attribute>
```
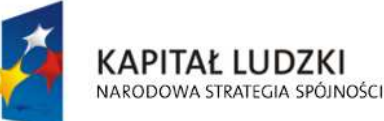

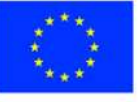

str. 19 z 34

```
 </xsl:if>
```

```
 </input> 
   jednostka org. nie posiadająca osobowości prawnej 
  <br/>chr/> <input disabled="disabled" class="" type="checkbox" value="checkbox"> 
     <xsl:if test="$skladajacy/wnio:RodzajSkladajacego = 'S'"> 
  <xsl:attribute name="checked">checked</xsl:attribute> 
</xsl:if> </input> 
   spółka nie mająca osobowości prawnej 
  \langle h r / \rangle 5. Tytuł prawny ( zaznaczyć właściwą kratkę) 
  <br/><sub>pr</sub> <input disabled="disabled" class="" type="checkbox" value="checkbox"> 
     <xsl:if test="$skladajacy/wnio:TytulPrawny = 'WL'"> 
  <xsl:attribute name="checked">checked</xsl:attribute> 
</xsl:if> </input> 
   właściciel 
   <input disabled="disabled" class="" type="checkbox" value="checkbox"> 
     <xsl:if test="$skladajacy/wnio:TytulPrawny = 'WS'"> 
  <xsl:attribute name="checked">checked</xsl:attribute> 
 </xsl:if> 
   </input> 
   współwłaściciel 
   <input disabled="disabled" class="" type="checkbox" value="checkbox"> 
     <xsl:if test="$skladajacy/wnio:TytulPrawny = 'UW'"> 
  <xsl:attribute name="checked">checked</xsl:attribute> 
 </xsl:if> 
   </input> 
   użytkownik wieczysty 
   <input disabled="disabled" class="" type="checkbox" value="checkbox"> 
     <xsl:if test="$skladajacy/wnio:TytulPrawny = 'WW'"> 
  <xsl:attribute name="checked">checked</xsl:attribute> 
</xsl:if> </input> 
   współużytkownik wieczysty
```
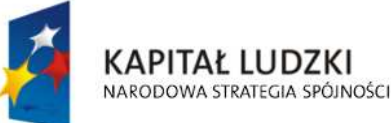

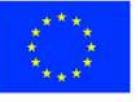

str. 20 z 34
#### $-br/>$

```
 <input disabled="disabled" class="" type="checkbox" value="checkbox"> 
   <xsl:if test="$skladajacy/wnio:TytulPrawny = 'PS'">
```
<xsl:attribute name="checked">checked</xsl:attribute>

```
 </xsl:if>
```
</input>

posiadacz samoistny

```
 <input disabled="disabled" class="" type="checkbox" value="checkbox"> 
   <xsl:if test="$skladajacy/wnio:TytulPrawny = 'WP'">
```
<xsl:attribute name="checked">checked</xsl:attribute>

</xsl:if>

</input>

współposiadacz samoistny

```
 <input disabled="disabled" class="" type="checkbox" value="checkbox"> 
   <xsl:if test="$skladajacy/wnio:TytulPrawny = 'PZ'">
```
<xsl:attribute name="checked">checked</xsl:attribute>

 $\langle x s |$ :if $\rangle$ 

</input>

posiadacz zależny

```
 <input disabled="disabled" class="" type="checkbox" value="checkbox">
```

```
 <xsl:if test="$skladajacy/wnio:TytulPrawny = 'WZ'">
```
<xsl:attribute name="checked">checked</xsl:attribute>

#### </xsl:if>

</input>

współposiadacz zależny

#### $\langle h r / \rangle$

6. Nazwa pełna\*/ Nazwisko, pierwsze imię, data urodzenia\*\*

 $-  
br/>$ 

<input readonly="readonly" class="inputStyle01" type="text">

<xsl:attribute name="value"><xsl:value-of

select="\$skladajacy/wnio:NazwaPelnaNazwisko"/></xsl:attribute>

</input>

 $\langle h r / \rangle$ 

7. Nazwa skrócona\*/ imię ojca, imię matki\*\*

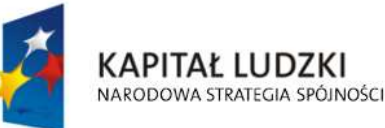

**UNIA EUROPEJSKA EUROPEJSKI FUNDUSZ SPOŁECZNY** 

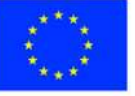

str. 21 z 34

 $br/>$  <input readonly="readonly" class="inputStyle01" type="text"> <xsl:attribute name="value"><xsl:value-of select="\$skladajacy/wnio:NazwaSkroconaImiona"/></xsl:attribute> </input>  $\langle h r / \rangle$  8. Identyfikator REGON\*/ Numer PESEL\*\*  $br/>$  <input readonly="readonly" class="inputStyle01" type="text"> <xsl:attribute name="value"><xsl:value-of select="\$skladajacy/wnio:Identyfikator"/></xsl:attribute> </input>  $<$ /td>  $<$ /tr $>$ </table>  $<$ /div $>$  <div class="div01"> <table class="wide">  $<$ tr $>$  <td class="titleFont">B.2 ADRES SIEDZIBY\*/ ADRES ZAMIESZKANIA\*\*</td>  $<$ /tr $>$ </table> <table class="wide">  $<$ tr $>$  <td class="width03"/> <td class="tabela white w200"> 9. Kraj  $-br/>$  <input readonly="readonly" class="inputStyle01" type="text"> <xsl:attribute name="value"><xsl:value-of select="\$adres/wnio:Kraj"/></xsl:attribute> </input>  $<$ /td> <td class="tabela white w200"> 10. Województwo

 $-  
br/>$ 

<input readonly="readonly" class="inputStyle01" type="text">

<xsl:attribute name="value"><xsl:value-of

select="\$adres/wnio:Wojewodztwo"/></xsl:attribute>

**KAPITAŁ LUDZKI** 

NARODOWA STRATEGIA SPÓJNOŚCI

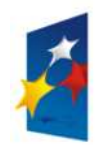

**UNIA EUROPEJSKA EUROPEJSKI FUNDUSZ SPOŁECZNY** 

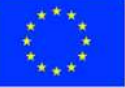

str. 22 z 34

</input>

 $<$ /td>

<td class="tabela white w200">

11. Powiat

 $-  
br/>$ 

<input readonly="readonly" class="inputStyle01" type="text">

<xsl:attribute name="value"><xsl:value-of

select="\$adres/wnio:Powiat"/></xsl:attribute>

</input>

 $<$ /td>

 $<$ /tr $>$ 

 $<$ tr $>$ 

<td class="width03"/>

<td class="tabela white w200">

12. Gmina

 $<sub>pr</sub>$ 

<input readonly="readonly" class="inputStyle01" type="text">

<xsl:attribute name="value"><xsl:value-of

select="\$adres/wnio:Gmina"/></xsl:attribute>

</input>

 $<$ /td $>$ 

<td class="tabela white w200">

13. Ulica

 $chr/>$ 

<input readonly="readonly" class="inputStyle01" type="text">

<xsl:attribute name="value"><xsl:value-of

select="\$adres/wnio:Ulica"/></xsl:attribute>

</input>

 $<$ /td $>$ 

<td class="tabela white w200">

14. Nr domu/ Nr lokalu

 $br/>$ 

<input readonly="readonly" class="inputStyle" type="text">

<xsl:attribute name="value"><xsl:value-of

select="\$adres/wnio:NrDomu"/></xsl:attribute>

</input>

<input readonly="readonly" class="inputStyle" type="text">

<xsl:attribute name="value"><xsl:value-of

select="\$adres/wnio:NrLokalu"/></xsl:attribute>

</input>

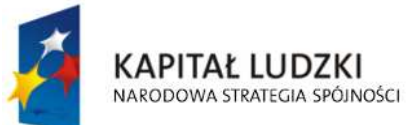

**UNIA EUROPEJSKA EUROPEJSKI FUNDUSZ SPOŁECZNY** 

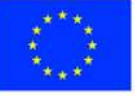

str. 23 z 34

"Spr@wny Urząd" Projekt współfinansowany przez Unię Europejską w ramach Europejskiego Funduszu Społecznego  $<$ /td>

 $<$ /tr $>$ 

 $<$ tr $>$ 

<td class="width03"/>

<td class="tabela white w200">

15. Miejscowość

 $<sub>pr</sub>$ 

<input readonly="readonly" class="inputStyle01" type="text">

<xsl:attribute name="value"><xsl:value-of

select="\$adres/wnio:Miejscowosc"/></xsl:attribute>

</input>

 $<$ /td>

<td class="tabela white w200">

16. Kod pocztowy

 $br/>$ 

<input readonly="readonly" class="inputStyle01" type="text">

<xsl:attribute name="value"><xsl:value-of

select="\$adres/wnio:KodPocztowy"/></xsl:attribute>

</input>

 $<$ /td $>$ 

<td class="tabela white w200">

17. Poczta

 $-br/>$ 

<input readonly="readonly" class="inputStyle01" type="text">

<xsl:attribute name="value"><xsl:value-of

select="\$adres/wnio:Poczta"/></xsl:attribute>

</input>

 $<$ /td>

 $<$ /tr $>$ 

</table>

</div>

<div class="div01">

<table class="wide">

 $<$ tr $>$ 

<td class="titleFont" width="40%">

<b>C. OKOLICZNOŚCI POWODUJĄCE KONIECZNOŚĆ ZŁOŻENIA

DEKLARACJI</b>

 $\langle$ /td $\rangle$ 

 $<$ /tr $>$ 

</table>

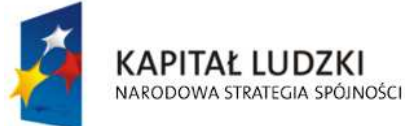

**UNIA EUROPEJSKA EUROPEJSKI FUNDUSZ SPOŁECZNY** 

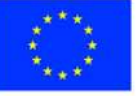

str. 24 z 34

<table class="wide">

 $<$ tr $>$ 

<td class="width03"/>

<td class="tabela white">

18. Okoliczności( zaznaczyć właściwą kratkę)

 $br/>$ 

<input disabled="disabled" class="" type="checkbox" value="checkbox">

<xsl:if test="\$trescDokumentu/wnio:Okolicznosci = 'R'">

<xsl:attribute name="checked">checked</xsl:attribute>

</xsl:if>

</input>

deklaracja roczna

```
 <input disabled="disabled" class="" type="checkbox" value="checkbox">
```
<xsl:if test="\$trescDokumentu/wnio:Okolicznosci = 'K'">

<xsl:attribute name="checked">checked</xsl:attribute>

 $<$ / $x$ sl:if $>$ 

</input>

korekta deklaracji rocznej

 $<$ /td>

 $<$ /tr>

</table>

</div>

 $-br/>$ 

<div class="div01 newpage">

<table class="wide">

 $<$ tr $>$ 

<td class="titleFont" width="70%">

**<b>D. DANE DOTYCZĄCE PRZEDMIOTÓW OPODATKOWANIA</b>** 

 $<$ /td>

<td>(z wyjątkiem zwolnionych )</td>

 $<$ /tr $>$ 

</table>

<table class="wide">

 $<$ tr $>$ 

<td class="width03"/>

<td>

<table class="white wide" rules="all">

<tr class="lightSilver">

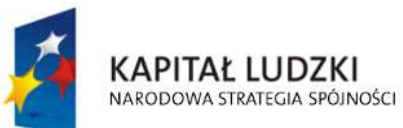

**UNIA EUROPEJSKA EUROPEJSKI FUNDUSZ SPOŁECZNY** 

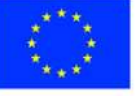

str. 25 z 34

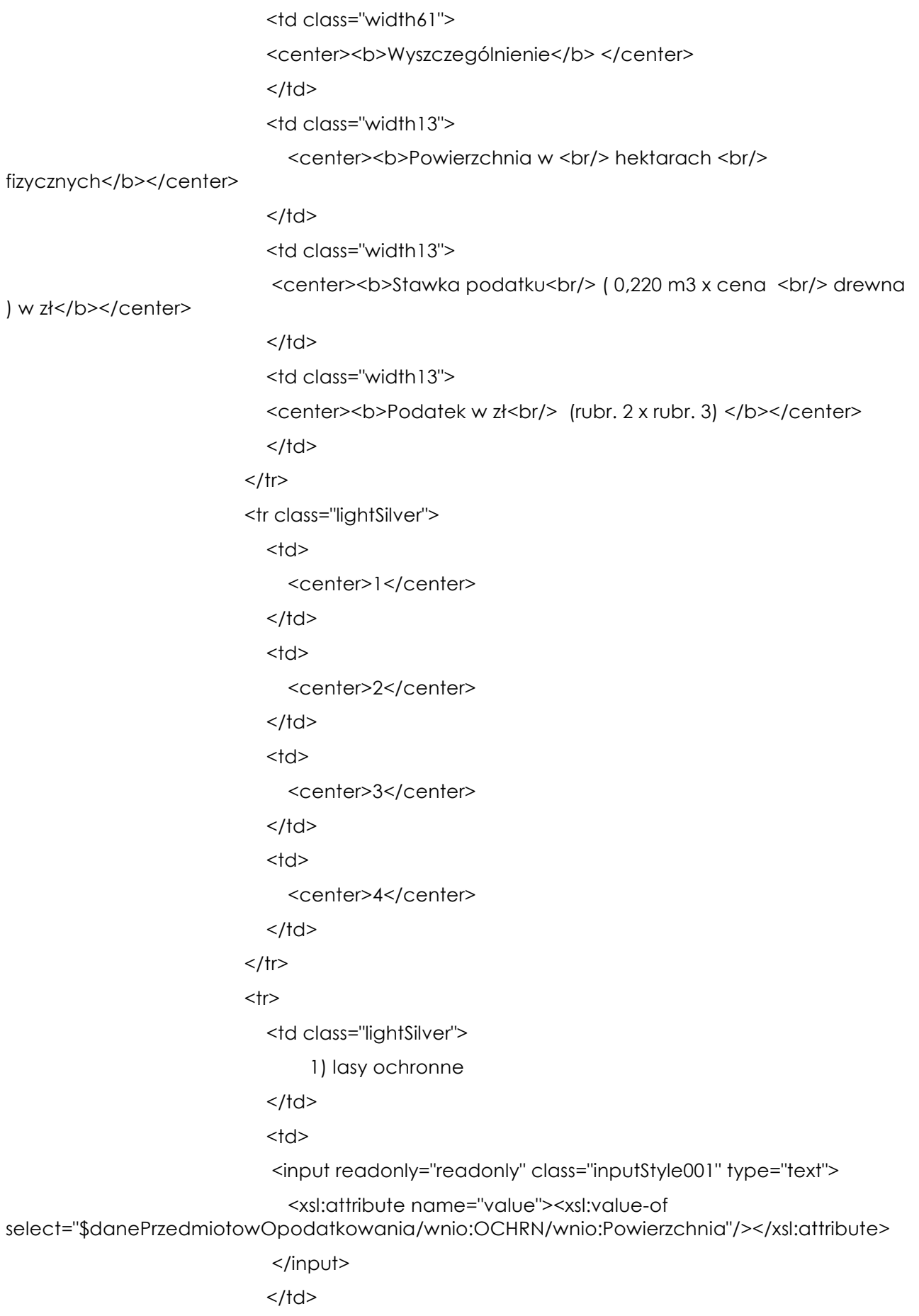

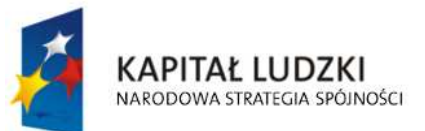

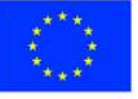

str. 26 z 34

<td>

<input readonly="readonly" class="inputStyle001" type="text">

<xsl:attribute name="value"><xsl:value-of

select="\$danePrzedmiotowOpodatkowania/wnio:OCHRN/wnio:Stawka"/></xsl:attribute>

</input>

 $<$ /td>

<td>

<input readonly="readonly" class="inputStyle001" type="text">

<xsl:attribute name="value"><xsl:value-of

select="\$danePrzedmiotowOpodatkowania/wnio:OCHRN/wnio:Podatek"/></xsl:attribute>

</input>

 $<$ /td $>$ 

 $<$ /tr>

 $<$ tr $>$ 

<td class="lightSilver">

2) lasy wchodzące w skład rezerwatów przyrody i parków

<br/>narodowych

 $<$ /td>

 $<$ td $>$ 

<input readonly="readonly" class="inputStyle001" type="text">

<xsl:attribute name="value"><xsl:value-of

select="\$danePrzedmiotowOpodatkowania/wnio:REZ/wnio:Powierzchnia"/></xsl:attribute>

</input>

 $<$ /td>

<td>

<input readonly="readonly" class="inputStyle001" type="text">

<xsl:attribute name="value"><xsl:value-of

select="\$danePrzedmiotowOpodatkowania/wnio:REZ/wnio:Stawka"/></xsl:attribute>

</input>

 $<$ /td>

 $<$ td $>$ 

<input readonly="readonly" class="inputStyle001" type="text">

<xsl:attribute name="value"><xsl:value-of

select="\$danePrzedmiotowOpodatkowania/wnio:REZ/wnio:Podatek"/></xsl:attribute>

</input>

 $<$ /td>

 $<$ /tr $>$ 

the contract of the contract of the state of the state of the state of the state of the state of the state of the state of the state of the state of the state of the state of the state of the state of the state of the stat

<td class="lightSilver">

3) lasy pozostałe ( nie wymienione w punkcie 1 i 2 )

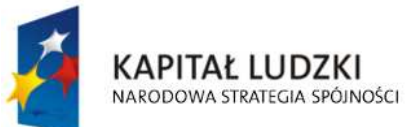

**UNIA EUROPEJSKA EUROPEJSKI FUNDUSZ SPOŁECZNY** 

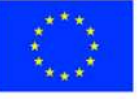

str. 27 z 34

 $<$ /td>

 $<$ td $>$ 

<input readonly="readonly" class="inputStyle001" type="text">

<xsl:attribute name="value"><xsl:value-of

select="\$danePrzedmiotowOpodatkowania/wnio:POZ/wnio:Powierzchnia"/></xsl:attribute>

</input>

 $<$ /td $>$ 

<td>

<input readonly="readonly" class="inputStyle001" type="text">

<xsl:attribute name="value"><xsl:value-of

select="\$danePrzedmiotowOpodatkowania/wnio:POZ/wnio:Stawka"/></xsl:attribute>

</input>

 $<$ /td>

 $<$ td $>$ 

<input readonly="readonly" class="inputStyle001" type="text">

<xsl:attribute name="value"><xsl:value-of

select="\$danePrzedmiotowOpodatkowania/wnio:POZ/wnio:Podatek"/></xsl:attribute>

</input>

 $<$ /td>

 $<$ /tr $>$ 

 $<$ tr $>$ 

<td class="lightSilver">

<b>RAZEM</b>

 $<$ /td>

<td>

<input readonly="readonly" class="inputStyle001" type="text">

<xsl:attribute name="value"><xsl:value-of

select="\$danePrzedmiotowOpodatkowania/wnio:RazemDane/wnio:Powierzchnia"/></xsl:attribut e>

</input>

 $<$ /td>

<td>

<input readonly="readonly" class="inputStyle001" type="text">

<xsl:attribute name="value"><xsl:value-of

select="\$danePrzedmiotowOpodatkowania/wnio:RazemDane/wnio:Stawka"/></xsl:attribute>

</input>

 $<$ /td>

<td>

<input readonly="readonly" class="inputStyle001" type="text">

<xsl:attribute name="value"><xsl:value-of

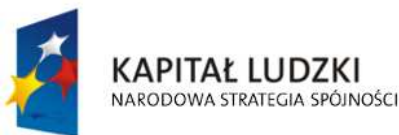

**UNIA EUROPEJSKA EUROPEJSKI FUNDUSZ SPOŁECZNY** 

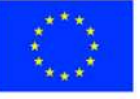

str. 28 z 34

select="\$danePrzedmiotowOpodatkowania/wnio:RazemDane/wnio:Podatek"/></xsl:attribute>

```
 </input> 
                              </td>
                           \langle/tr\rangle </table> 
                      </td>
                    \langle/tr\rangle</table>
               </div>
               <br/>chr/> <div class="div01"> 
                  <table class="wide"> 
                    <tr> <td class="titleFont" width="70%"> 
                          <b>E. INFORMACJA O PRZEDMIOTACH ZWOLNIONYCH </b> 
                      </td>
                    </tr><tr> <td>( podać powierzchnię, bądź wartość budowli – przedmiotów 
zwolnionych oraz przepis prawa z jakiego tytułu występuje zwolnienie ) </td>
```
 $<$ /tr>

</table>

<!--table class="wide">

 $<$ tr $>$ 

<td class="width03"/>

<td>

<table class="white wide">

<tr class="lightSilver">

<td class="width80">

<center>przepis prawa z jakiego tytułu występuje

zwolnienie</center>

 $<$ /td>

<td class="width20">

<center>powierzchnia</center>

 $<$ /td $>$ 

 $<$ /tr>

<xsl:for-each

select="\$infoOPrzedmiotachZwolnionych/wnio:PrzedmiotZwolniony">

 $<$ tr $>$ 

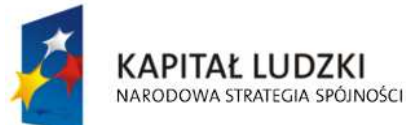

**UNIA EUROPEJSKA EUROPEJSKI FUNDUSZ SPOŁECZNY** 

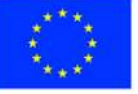

str. 29 z 34

 $<$ td> $<$ td $>$ 

<xsl:if test="wnio:RodzajZwolnienia = 'ML'">

 Art. 7,ust. 1,pkt 1 Lasy z drzewostanem w wieku do 40 lat </xsl:if>

<xsl:if test="wnio:RodzajZwolnienia = 'RZ'">

Art. 7,ust. 1,pkt 2 Lasy wpisane indywidualnie do rejestru

zabytków

 $\langle x s |$ :if $\rangle$ 

<xsl:if test="wnio:RodzajZwolnienia = 'EKO'">

Art. 7,ust. 1,pkt 3 użytki ekologiczne

 $<$ / $x$ sl:if $>$ 

<xsl:if test="wnio:RodzajZwolnienia = 'SZW'">

Art. 7,ust. 2, pkt 1 Uczelnie

 $\langle x s |$ :if $\rangle$ 

<xsl:if test="wnio:RodzajZwolnienia = 'OSW'">

 Art. 7,ust. 2,pkt 2 publiczne i niepubliczne jednostki organizacyjne objęte systemem oświaty oraz prowadzące je organy, w zakresie lasów zajętych na działalność oświatową

#### $\langle x\sin t\rangle$

<xsl:if test="wnio:RodzajZwolnienia = 'PAN'">

Art. 7,ust. 2,pkt 3 instytuty naukowe i pomocnicze jednostki

naukowe Polskiej Akademii Nauk

 $<$ / $x$ sl:if $>$ 

<xsl:if test="wnio:RodzajZwolnienia = 'ZPCH'">

 Art. 7,ust. 2,pkt 4 prowadzących zakłady pracy chronionej spełniające warunek, o którym mowa w art. 28 ust. 1 pkt 1 lit. b ustawy z dnia 27 sierpnia 1997 r. o rehabilitacji zawodowej i społecznej oraz zatrudnianiu osób niepełnosprawnych (Dz. U. z 2011 r. Nr 127, poz. 721, z późn. zm.1)), lub zakłady aktywności zawodowej w zakresie lasów wymienionych w decyzji w sprawie przyznania statusu zakładu pracy chronionej lub zakładu aktywności zawodowej lub zgłoszonych wojewodzie - zajętych na prowadzenie tego zakładu, z wyłączeniem lasów, które znajdują się w posiadaniu zależnym podmiotów niebędących prowadzącymi zakłady pracy chronionej spełniające warunek, o którym mowa w art. 28 ust. 1 pkt 1 lit. b ustawy z dnia 27 sierpnia 1997 r. o rehabilitacji zawodowej i społecznej oraz zatrudnianiu osób niepełnosprawnych lub zakłady aktywności zawodowej

</xsl:if>

<xsl:if test="wnio:RodzajZwolnienia = 'JBAD'">

Art. 7,ust. 2,pkt 5 instytuty badawcze

</xsl:if>

<xsl:if test="wnio:RodzajZwolnienia = 'JBRO'">

Art. 7,ust. 2,pkt 6 przedsiębiorców o statusie centrum

badawczo-rozwojowego uzyskanym na zasadach określonych w przepisach o niektórych formach wspierania działalności innowacyjnej, w odniesieniu do przedmiotów opodatkowania zajętych na cele prowadzonych badań i prac rozwojowych

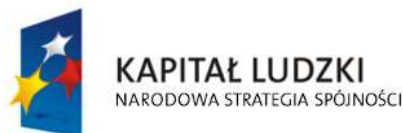

**UNIA EUROPEJSKA EUROPEJSKI FUNDUSZ SPOŁECZNY** 

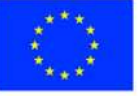

str. 30 z 34

```
 </xsl:if>
```
 $<$ /td>

 $<$ td $>$ 

<input readonly="readonly" class="inputStyle001" type="text">

<xsl:attribute name="value"><xsl:value-of

select="wnio:Powierzchnia"/></xsl:attribute>

 </input>  $<$ /td>

 $<$ /tr $>$ 

</xsl:for-each>

</table>

 $<$ /td>

 $<$ /tr>

</table-->

<table class="wide">

 $<$ tr $>$ 

<td class="width03"/>

<td>

<table class="white wide">

<tr><td>

 <xsl:value-of select="\$infoOPrzedmiotachZwolnionych/wnio:PrzedmiotZwolniony/wnio:RodzajZwolnienia"/>

 $<$ /td> $<$ /tr>

</table>

 $<$ /td>

 $\langle$ /tr $\rangle$ 

</table>

 $<$ /div>

 $-  
br/>$  <div class="div01"> <table class="wide">

<tr>

<td class="titleFont" width="40%">

*<u><b>F. OŚWIADCZENIE</b></u>* 

 $<$ /td>

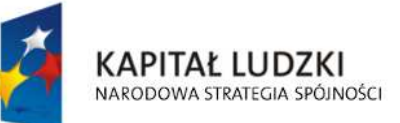

**UNIA EUROPEJSKA EUROPEJSKI** FUNDUSZ SPOŁECZNY

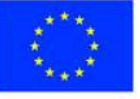

str. 31 z 34

 $<$ /tr>

</table>

<table class="wide">

<td class="width03"/>

<td>

<b>Oświadczam, że podane przeze mnie dane są zgodne z prawdą</b>

 $<$ /td>

</table>

</div>

 $-  
br/>$ 

</center>

 $<$ /div $>$ 

</body>

</html></xsl:template>

</xsl:stylesheet>

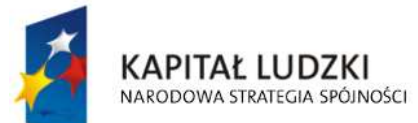

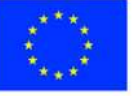

str. 32 z 34

# **Wyróżnik ( XML )**

<?xml version="1.0" encoding="UTF-8"?>

<?xml-stylesheet type="text/xsl" href="http://crd.gov.pl/wzor/2008/05/09/1/styl.xsl" ?>

<wyr:Dokument xmlns:adr="http://crd.gov.pl/xml/schematy/adres/2008/05/09/"

xmlns:ds="http://www.w3.org/2000/09/xmldsig#"

xmlns:inst="http://crd.gov.pl/xml/schematy/instytucja/2008/05/09/"

xmlns:iso639-2="http://lcweb.loc.gov/standards/iso639-2/"

xmlns:meta="http://crd.gov.pl/xml/schematy/meta/2008/05/09/"

xmlns:oso="http://crd.gov.pl/xml/schematy/osoba/2008/05/09/"

xmlns:str="http://crd.gov.pl/xml/schematy/struktura/2008/05/09/"

xmlns:un.ece.unedocs.cl.iso3166="http://www.unece.org/etrades/unedocs/repository/codelists/x ml/CountryCode.xsd"

 xmlns:wyr="http://crd.gov.pl/wzor/2008/05/09/1/" xmlns:xsd="http://www.w3.org/2001/XMLSchema" xmlns:xsi="http://www.w3.org/2001/XMLSchema-instance"

 xsi:schemaLocation="http://crd.gov.pl/wzor/2008/05/09/1/ http://crd.gov.pl/wzor/2008/05/09/1/schemat.xsd">

<wyr:OpisDokumentu>

<meta:Dostep>

<meta:Dostepnosc>wszystko</meta:Dostepnosc>

<meta:Uwagi>Wyróżnik dostępny bez ograniczeń</meta:Uwagi>

<meta:Data typDaty="dostepnyPo">

<meta:Od>2014-12-31</meta:Od>

</meta:Data>

</meta:Dostep>

<meta:RodzajDokumentu>

<meta:Kategoria>tekst</meta:Kategoria>

<meta:RodzajKategorii>Wyróżnik</meta:RodzajKategorii>

</meta:RodzajDokumentu>

<meta:Jezyk kodJezyka="pol">polski</meta:Jezyk>

</wyr:OpisDokumentu>

<wyr:DaneDokumentu>

<str:Naglowek>

<str:NazwaDokumentu>Wyróżnik Deklaracja na podatek

leśny</str:NazwaDokumentu>

</str:Naglowek>

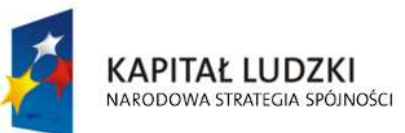

**UNIA EUROPEJSKA EUROPEJSKI FUNDUSZ SPOŁECZNY** 

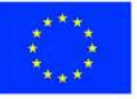

str. 33 z 34

"Spr@wny Urząd" Projekt współfinansowany przez Unię Europejską w ramach Europejskiego Funduszu Społecznego

#### <str:Nadawcy>

<meta:Podmiot typPodmiotu="TworcaWyroznika">

<inst:Instytucja>

<inst:NazwaInstytucji></inst:NazwaInstytucji>

#### <adr:Adres>

<adr:KodPocztowy>00-000</adr:KodPocztowy>

<adr:Miejscowosc>00</adr:Miejscowosc>

<adr:Ulica rodzajUlicy="ulica">ul.

Przykładowa</adr:Ulica>

<adr:Budynek>1</adr:Budynek>

</adr:Adres>

</inst:Instytucja>

### </meta:Podmiot>

</str:Nadawcy>

</wyr:DaneDokumentu>

<wyr:TrescDokumentu format="text/xml" kodowanie="XML">

#### <wyr:Wartosc>

<wyr:NazwaDokumentu>Deklaracja na podatek

leśny</wyr:NazwaDokumentu>

<wyr:RodzajDokumentu>Aplikacja</wyr:RodzajDokumentu>

<wyr:PodstawaPrawna>

<wyr:NazwaPodstawy></wyr:NazwaPodstawy>

<wyr:JednolityIdentyfikatorPodstawy></wyr:JednolityIdentyfikatorPodstawy>

</wyr:PodstawaPrawna>

<wyr:WaznoscWzoru typDaty="waznosci">

<meta:Czas>2020-12-31</meta:Czas>

</wyr:WaznoscWzoru>

<wyr:OpisWzoru>Deklaracja na podatek leśny</wyr:OpisWzoru>

## </wyr:Wartosc>

</wyr:TrescDokumentu>

</wyr:Dokument>

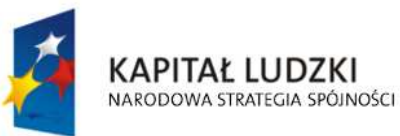

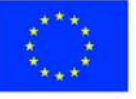

str. 34 z 34

# **Uzasadnienie**

**do projektu uchwały Rady Miasta Ostrołęki z dnia 15 grudnia 2014 r. w sprawie określenia warunków i trybu składania deklaracji i informacji na podatki : od nieruchomości, rolny, leśny za pomocą środków komunikacji elektronicznej oraz wprowadzenia możliwości składania deklaracji na podatek od środków transportowych za pomocą środków komunikacji elektronicznej.** 

Stosownie do treści art. 6 ust. 14 i 15 ustawy z dnia 12 stycznia 1991r. o podatkach i opłatach lokalnych (t. j. - Dz. U. z 2014r., poz. 849 ), art. 6a ust. 12 i 13 ustawy z dnia 15 listopada 1984 r. o podatku rolnym ( t.j.- Dz.U. z 2013 r., poz. 1381, zm. - Dz. U. z 2014 r., poz. 40 ), art. 6 ust. 10 ustawy z dnia 30 października 2002 r. o podatku leśnym ( t.j.-Dz. U. z 2013r. , poz. 465 ) rada gminy może określić, w drodze uchwały, warunki i tryb składania informacji o nieruchomościach i obiektach budowlanych, informacji o gruntach, informacji o lasach oraz deklaracji na podatek od nieruchomości, deklaracji na podatek rolny i deklaracji na podatek leśny za pomocą środków komunikacji elektronicznej, w szczególności:

- 1) ich format elektroniczny oraz układ informacji i powiązań między nimi zgodnie z przepisami o informatyzacji działalności podmiotów realizujących zadania publiczne;
- 2) sposób ich przesyłania za pomocą środków komunikacji elektronicznej;
- 3) rodzaje podpisu elektronicznego, którym powinny być opatrzone.

Rada gminy w uchwale, o której mowa powyżej, uwzględnia w szczególności:

- 1) zakres danych zawartych we wzorach określonych uchwałą rady gminy w sprawie wzorów informacji o nieruchomościach i obiektach budowlanych, informacji o gruntach, informacji o lasach oraz deklaracji na podatek od nieruchomości, deklaracji na podatek rolny, deklaracji na podatek leśny a także konieczność ich opatrzenia podpisem elektronicznym;
- 2) potrzebę zapewnienia bezpieczeństwa, wiarygodności i niezaprzeczalności danych zawartych w ww. informacjach i deklaracjach oraz potrzebę ich ochrony przed nieuprawnionym dostępem;

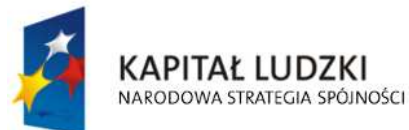

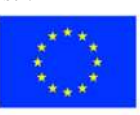

str. 1 z 2

Poświadczenie przez organ podatkowy złożenia wymienionych w projekcie uchwały informacji i deklaracji za pomocą środków komunikacji elektronicznej odbywa się zgodnie z przepisami o informatyzacji działalności podmiotów realizujących zadania publiczne.

Jednocześnie na mocy art. 9 ust. 11 ww. ustawy o podatkach i opłatach lokalnych rada gminy może wprowadzić, w drodze uchwały, możliwość składania deklaracji na podatek od środków transportowych za pomocą środków komunikacji elektronicznej.

Przedkładany projekt uchwały umożliwi podatnikom podatku od nieruchomości, podatku rolnego i podatku leśnego a także podatku od środków transportowych złożenie formularzy podatkowych drogą elektroniczną, co niewątpliwie będzie olbrzymim ułatwieniem w załatwieniu spraw podatkowych zwłaszcza w przypadku podmiotów gospodarczych, będących osobami prawnymi.

Wykonanie niniejszego przedsięwzięcia jest częścią szerszego projektu pod nazwą "Spr@wny urząd" , realizowanego wspólnie z miastem Siedlce z udziałem środków z Europejskiego Funduszu Społecznego.

Uzasadnienie do projektu uchwały Rady Miasta Ostrołęki z dnia 15 grudnia 2014 r. w sprawie określenia warunków i trybu składania deklaracji i informacji na podatki : od nieruchomości, rolny, leśny za pomocą środków komunikacji elektronicznej oraz wprowadzenia możliwości składania deklaracji na podatek od środków transportowych za pomocą środków komunikacji elektronicznej.

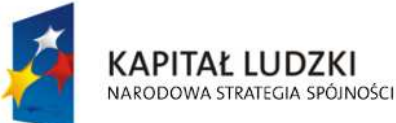

**UNIA EUROPEJSKA EUROPEJSKI FUNDUSZ SPOŁECZNY** 

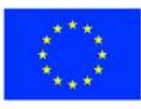

str. 2 z 2